Harm Burfeind

# Zur Biomechanik des Fingers unter Berücksichtigung der Krümmungsinkongruenz der Gelenkflächen

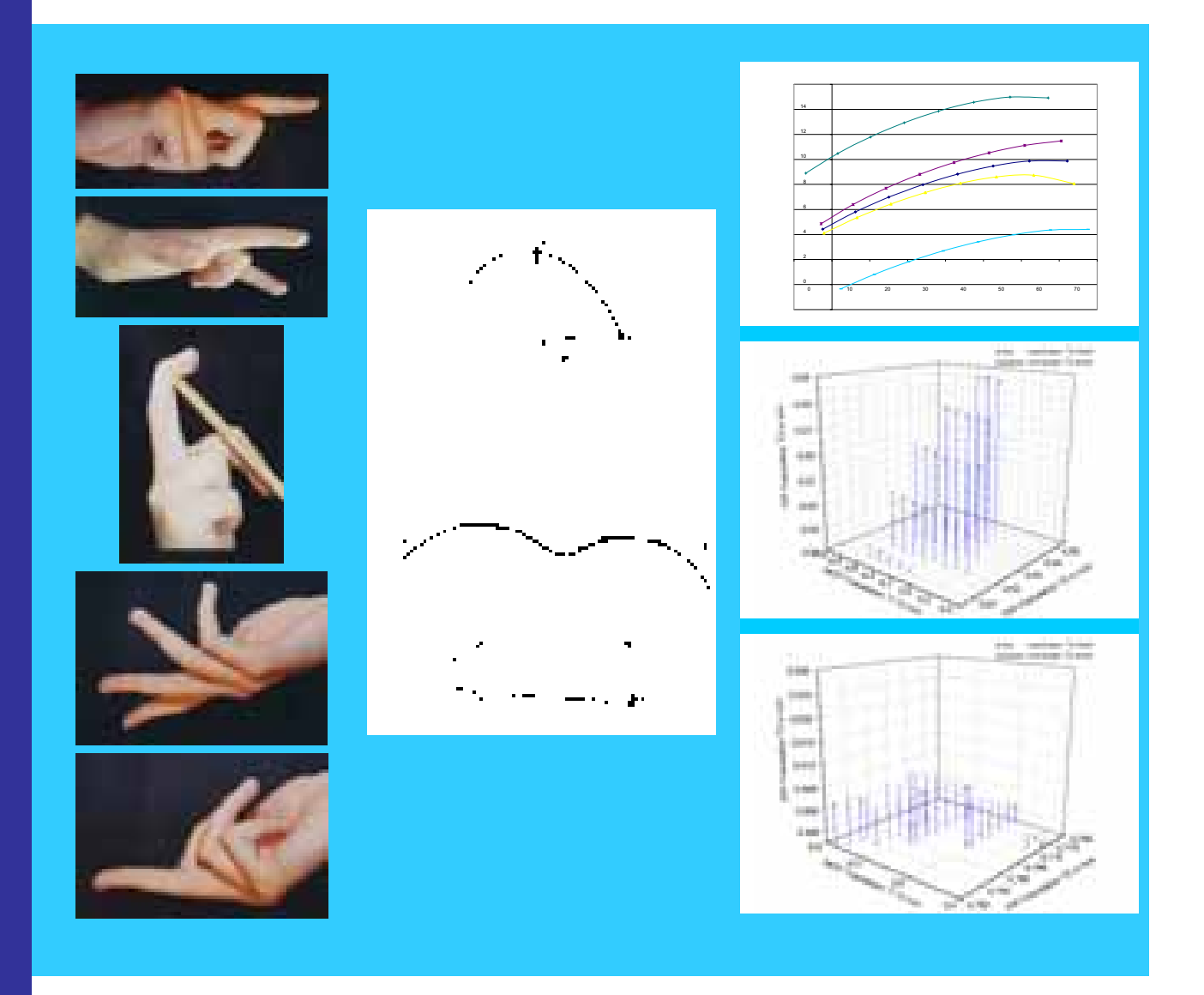

Cuvillier Verlag Göttingen

Aus dem Institut für Anatomie (Direktor Univ.- Prof. Dr. J. Fanghänel) der Ernst-Moritz-Arndt-Universität Greifswald Arbeitsgruppe Biomechanik Göttingen-Greifswald

Harm Burfeind

# **Zur Biomechanik des Fingers unter Berücksichtigung der Krümmungsinkongruenz der Gelenkflächen**

Inaugural – Dissertation zur Erlangung des akademischen Grades

**DOKTOR DER NATURWISSENSCHAFTEN IN DER MEDIZIN**

(Dr. rer. med.)

der Medizinischen Fakultät der Ernst-Moritz-Arndt-Universität Greifswald 2003

Die Deutsche Bibliothek verzeichnet diese Publikation in der Deutschen Nationalbibliografie; detaillierte bibliografische Daten sind im Internet über http://dnb.ddb.de abrufbar.

1. Aufl. - Göttingen : Cuvillier, 2004 Zugl.: Greifswald, Univ., Diss., 2003 ISBN 3-86537-070-5

#### **Titelbild**

Die technische Zeichnung im Zentrum der Graphik wurde freundlicherweise von Herrn Prof. Dr. H. Nägerl zur Verfügung gestellt.

#### **Dissertation und Disputation**

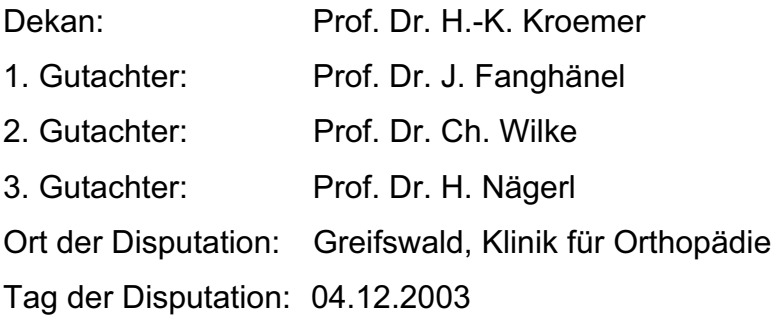

 Nonnenstieg 8, 37075 Göttingen Telefon: 0551-54724-0 Telefax: 0551-54724-21 www.cuvillier.de CUVILLIER VERLAG, Göttingen 2004

Alle Rechte vorbehalten. Ohne ausdrückliche Genehmigung des Verlages ist es nicht gestattet, das Buch oder Teile zu vervielfältigen. 1. Auflage, 2004 daraus auf fotomechanischem Weg (Fotokopie, Mikrokopie)

Gedruckt auf säurefreiem Papier

ISBN 3-86537-070-5

# **Inhaltsverzeichnis**

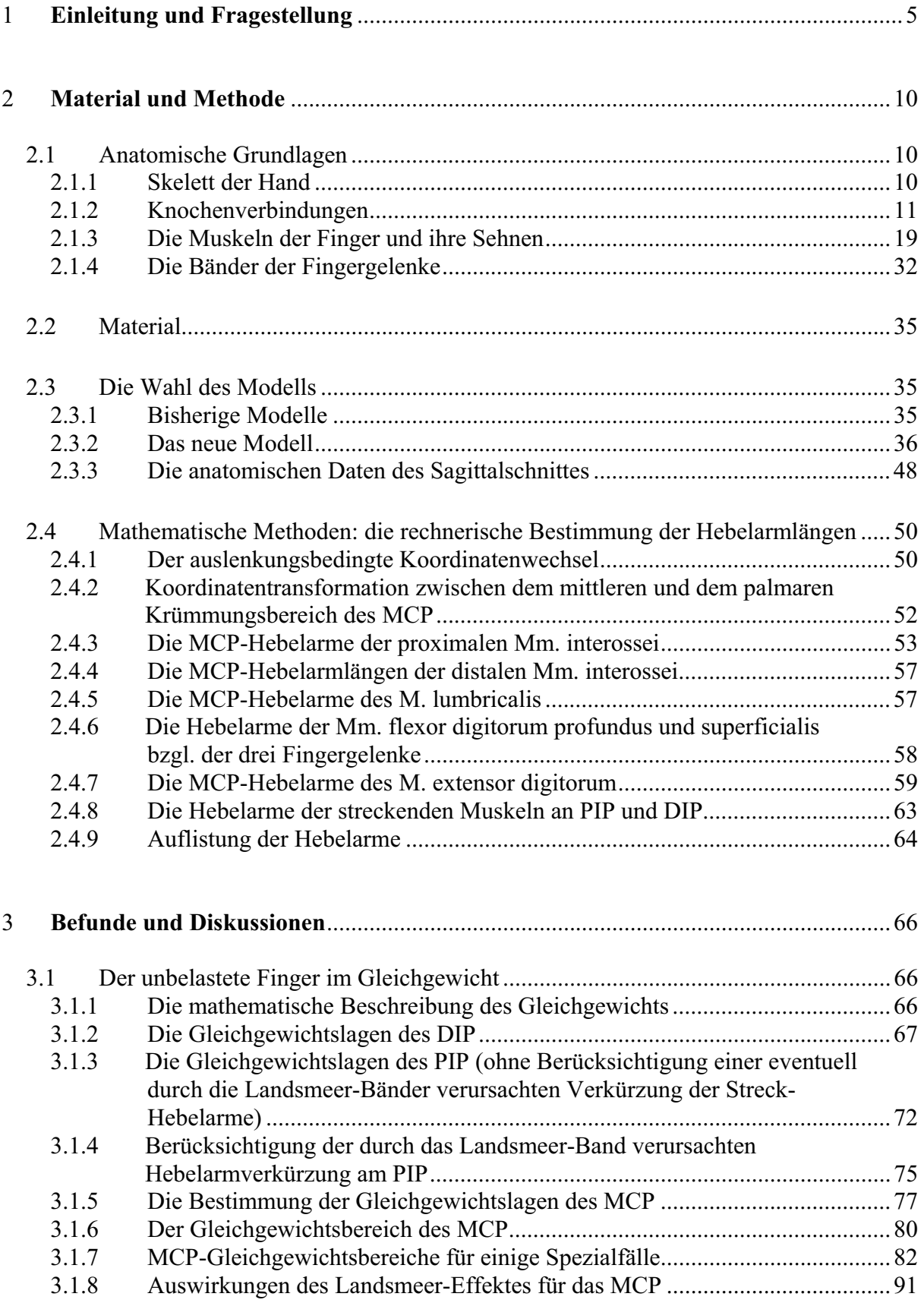

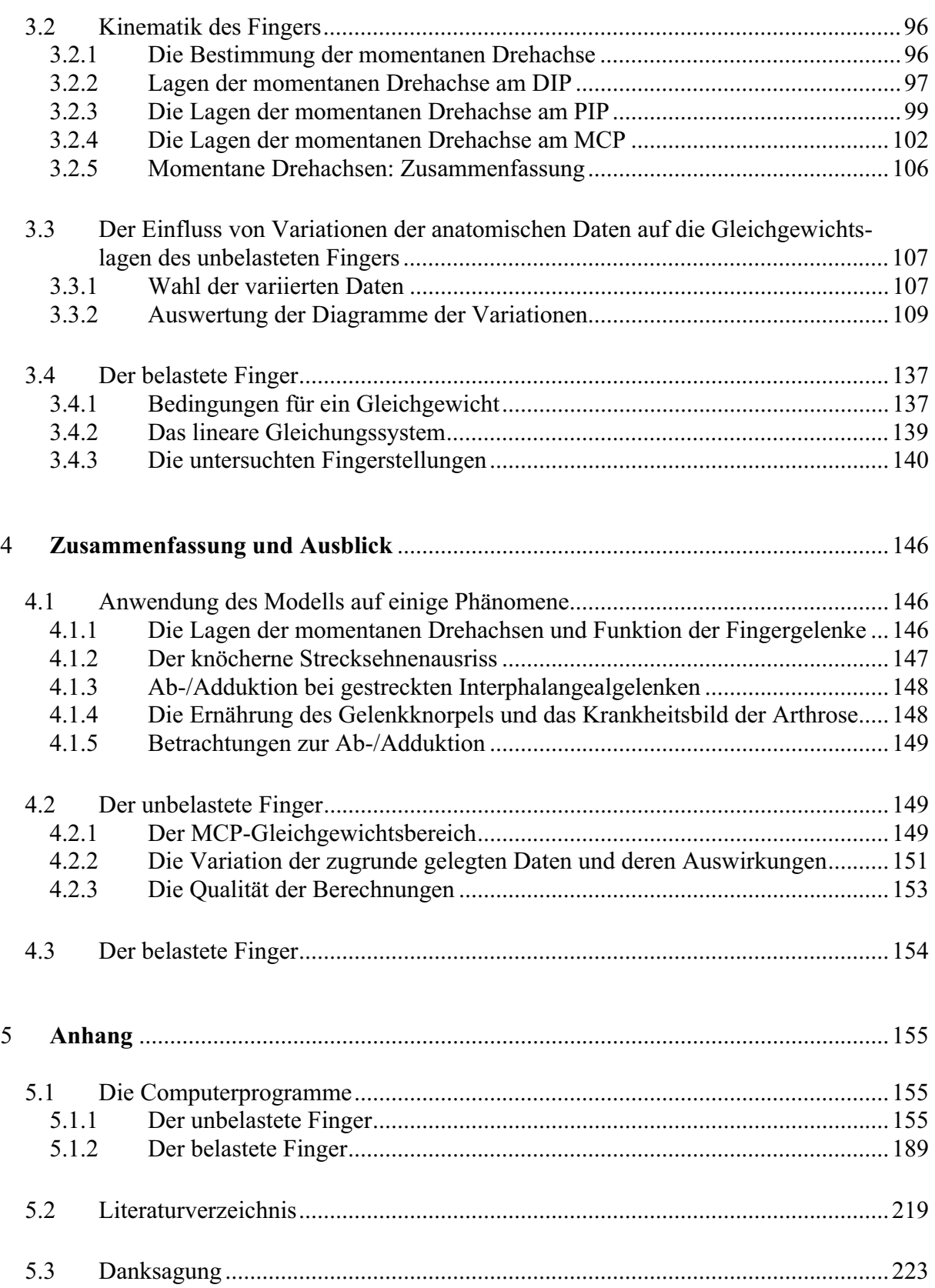

# **1 Einleitung und Fragestellung**

Die Biomechanik stellt ein interdisziplinäres Bindeglied zwischen der Medizin und der Physik dar. Anatomische und physiologische Untersuchungen werden mit den Mitteln der technischen Mechanik beschrieben und interpretiert. Die biomechanische Betrachtung des

- 5 menschlichen Bewegungsapparates ist zum einen als Grundlagenforschung anzusehen, zum anderen als Anwendungsforschung. Es werden Untersuchungen auch durchgeführt, um insbesondere im Bereich der Prothetik, der Physiotherapie, der Chirurgie und der Diagnostik die Kenntnisse von der Statik und Kinematik der Gelenke umzusetzen, um möglichst komfortable Prothesen zu konstruieren und deren Verschleiß zu minimieren.
- 10 Ziel dieser Arbeit ist, ein Modell zu entwickeln, das die Statik und Kinematik des menschlichen Fingers in seiner Hauptfunktion beschreibt. In der Literatur findet man Untersuchungen zu diesem Sujet z.B. von LEIJNSE und KALKER (1994) und darauf aufbauend von LEIJNSE (1995, Feb. 1997, Aug. 1997). Sie betrachten den Finger als Gelenkkette von Scharnieren mit im proximalen Gelenkteil jeweils ortsfesten
- 15 Drehachsen, die in Flexion/Extensionsrichtung drei und im Grundgelenk in Abduktion/Adduktionsrichtung einen Freiheitsgrad, also insgesamt vier Freiheitsgrade besitzt. Da am menschlichen Finger in der Regel aber mehr als vier Muskeln angreifen, erhält man in diesem Modell ein überbestimmtes Gleichungssystem.
- Die bei LEIJNSE und KALKER zugrunde gelegte Annahme der drei Freiheitsgrade bzgl. der 20 Extension und Flexion, die in der Literatur in den meisten Abhandlungen zum Finger zu finden ist, ist als prinzipiell falsch anzusehen, da sie die tatsächliche Krümmungsmorphologie der Gelenkflächenpaare ignoriert: Die Fingergelenke dürfen nicht als Scharniere angesehen werden, wie ZIEHN (1995) und ALBUS (2001) anhand von Erhebungen zur Krümmungsmorphologie der Gelenkflächen, die in unserer biomechanischen Arbeitsgruppe 25 Göttingen/Greifswald durchgeführt wurden, nachgewiesen haben. Bereits Anfang des
- Jahrhunderts erwähnt FICK (1911) die Inkongruenz der Artikulationsflächen, die im Widerspruch zu den angenommenen ortsfesten Drehachsen steht. YOUM (1977) weist die Wanderbewegung der Drehachse am MCP experimentell nach, ohne

jedoch diese mit der Krümmungsmorphologie in Zusammenhang zu bringen.

30 Die Inkongruenz der Artikulationsflächen findet lange Zeit keinen Einzug in die mathematischen Beschreibungen des Fingers. Erst NÄGERL (1990) hat gefordert, dass das Modell des Scharniergelenks durch das der dimeren Gelenkkette ersetzt wird. Dieses Modell berücksichtigt die Krümmungsinkongruenz der Gelenkflächenpaare. Auf jedes Fingergelenk angewandt, geht es für die Flexion/Extension von sechs kinematischen Freiheitsgraden für den gesamten Finger aus. Es soll die Grundlage der vorliegenden Arbeit bilden.

Die Interphalangealgelenke bestehen aus zwei Kompartimenten und besitzen deswegen vier 5 Freiheitsgrade, von denen nur die zwei, die zur Extension/Flexion gehören, muskulär aktiv angesteuert werden können. Die beiden anderen Freiheitsgrade, axiale Rotation und Ab- /Adduktion, sind nur passiv bedienbar und in jeder Flexion/Extensionposition des Gelenkes durch die kompressive Gelenkkraft in ihrer Initiallage mechanisch stabil fixiert (NÄGERL 2002a). Das MCP besitzt prinzipiell fünf Freiheitsgrade, je zwei in Extension/Flexion und

10 Ab-/Adduktion. Die axiale Rotation wird durch die Bandstrukturen verhindert und kann nur passiv durch Einwirken eines äußeren Drehmoments erzwungen werden (NÄGERL 2002b).

Abweichend von allen dem Autor bekannten Arbeiten soll hier erstmals die soeben beschriebene physiologische Situation der Gelenkflächen nicht nur qualitativ berücksichtigt 15 werden, sondern soll sie unter Zuhilfenahme weiterer anatomischer Daten die Grundlage ausführlicher quantitativer Betrachtungen darstellen. Um die Auswirkungen muskulärer Aktivität auf die Fingerposition bei fehlenden und bei anwesenden äußeren Kräften berechnen zu können, müssen zusätzlich zur Krümmungsmorphologie der Gelenkflächen weitere quantifizierte morphologische Angaben erhoben werden, wie Knochenlänge, Insertion und

- 20 Origo der Sehnen und Bänder, Streckenlänge der Anheftungen der Sehnenscheiden an die Fingerknochen etc. Da diese Daten weitgehend unbekannt sind, wurden sie anhand von anatomischen Präparaten im Anatomischen Institut der Universität Greifswald (Direktor: Prof. Dr. J. Fanghänel) geschätzt. Da hier eine Fehlerquelle liegt bzw. liegen könnte, wurden in den Computerprogrammen diese Daten systematisch variiert, um die Auswirkungen dieser 25 Ungenauigkeiten auf das Rechenergebnis abzuschätzen. Ziel des Unterfangens war zu
	- berechnen,
		- 1) welche Fingerstellungen möglich sind,
		- 2) welche Muskelkräfte dazu in den intrinsischen und extrinsischen Muskeln erforderlich sind und
- 30 3) welche Auswirkungen auf die Fingerfunktion jene zunächst hypothetisch angenommenen anatomischen Variationen haben.

Diese Berechnungen wurden mittels der eigens dazu entwickelten Computerprogramme numerisch durchgeführt. Die Ergebnisse dienen der Begründung von Statik und quasistatischer Bewegung des Fingers, sowie der damit zusammenhängenden Phänomene.

6

Am Anfang der vorliegenden Arbeit steht eine präzise Darstellung der für diese Untersuchungen relevanten Aspekte der Anatomie des menschlichen Fingers. Sie gliedert sich in vier Bereiche 1) das Skelett der Hand, 2) die Gelenke, 3) die Muskeln und Sehnen und 4) die Bänder des Fingers. Neben der bloßen Beschreibung der anatomischen Gegebenheiten

- 5 wird hier die Anwendung des Modells der dimeren Gelenkkette erläutert und die daraus resultierenden Folgen für die Anzahl der Freiheitsgrade der einzelnen Gelenke aufgezeichnet. Bei der Beschreibung der angreifenden Muskeln stehen die für die Fingerbewegung relevanten Aspekte im Vordergrund, d.h. die Insertionsbereiche am Finger und der Verlauf der Muskeln bzw. ihrer Sehnen im Bereich der Gelenke, da dieses die Größen sind, die für die
- 10 Länge der Hebelarme und somit für die wirkenden Drehmomente verantwortlich sind. An einigen Beispielen wird aufgezeigt, inwiefern die in der Literatur beschrieben Fingermodelle als unzureichend anzusehen sind, und weshalb dieses neue Modell vorgestellt wird. Neben der Inkongruenz der Gelenkflächen wird dabei insbesondere der Verteilung der streckenden Muskelkräfte auf die drei Gelenke, dem Insertionsbereich der Mm. interossei,
- 15 dem Zusammenwirken der intrinsischen Muskeln und der Bedeutung der Landsmeer-Bänder ausdrückliche Beachtung geschenkt.

Anschließend wird mithilfe der Vektorgeometrie für alle angreifenden Muskeln für jedes Gelenk jeweils für eine Drehung um den Mittelpunkt der Kaput- und der Basiskrümmung die 20 Hebelarmlängen berechnet. Man erhält für jede Fingerposition 36 Hebelarmlängen.

Die Produkte dieser Hebelarmlängen mit den jeweiligen Muskelkräften ergeben die auf den Finger einwirkenden Drehmomente. Deren Summe muss am unbelasteten Finger null sein, damit Gleichgewicht herrschen kann. Das im Anhang abgedruckte Computerprogramm untersucht, für welche Stellungen der Fingergelenke innerhalb des biomechanisch sinnvollen 25 Bewegungsumfangs des Fingers diese Gleichgewichtsbedingung erfüllt ist.

Auf diese Art wird im vierten Kapitel untersucht, für welche Auslenkungswinkel es an den verschiedenen Gelenken zu Gleichgewichtssituationen des unbelasteten Fingers kommen kann und welche Muskelkräfte dabei auftreten.

30

Darauf aufbauend werden im fünften Kapitel für den Fall der quasistatischen Bewegung die Positionen der momentanen Drehachsen der drei Gelenke bestimmt. Die so ermittelten Werte werden für das MCP mit von YOUM (1978) gemessenen Werten verglichen.

Anschließend wird die oben bereits erwähnte Variation der zugrunde gelegten Daten vorgenommen, um so zu zeigen, dass die in dieser Arbeit berechneten Ergebnisse nicht nur für einen speziellen Vertreter Gültigkeit besitzen, sondern qualitativ die Finger unterschiedlicher Menschen repräsentieren. Außerdem soll hier festgestellt werden, welche 5 anatomischen Daten bei Variation das Ergebnis besonders stark beeinflussen, um so

aufzuzeigen, in welchen Bereichen genauere anatomische Untersuchungen als besonders wichtig erscheinen. $<sup>1</sup>$ </sup>

Im siebten Kapitel werden die Gleichgewichtsbereiche eines durch eine auf die Fingerspitze 10 einwirkende Kraft belasteten Fingers berechnet. Die so ermittelten Gleichgewichtsbereiche werden mit der Situation am unbelasteten Fingers verglichen.

Abschließend werden mit den berechneten Daten einige Phänomene. wie z.B. der knöcherne Strecksehnenausriss gedeutet, um so die Güte des gewählten Modells zu demonstrieren.

<sup>&</sup>lt;sup>1</sup> Die in diesem Kapitel dargestellten Untersuchungen zur Auswirkung von Variationen der anatomischen Daten auf die Gleichgewichtsbereiche des unbelasteten Fingers und deren Deutungen wurden in Zusammenarbeit mit dem Mitglied unserer Arbeitsgruppe in Göttingen Herrn Sascha Kramer durchgeführt.

# **Abkürzungen**

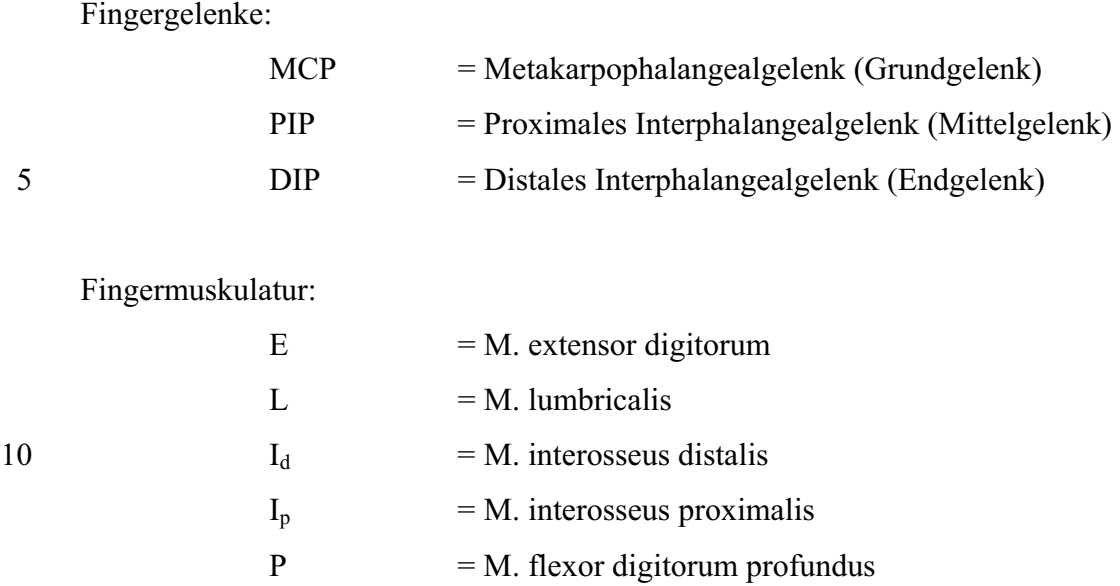

 $S = M$ . flexor digitorum superficialis

# **2 Material und Methode**

# **2.1 Anatomische Grundlagen**

### **2.1.1 Skelett der Hand**

Man unterscheidet an der Hand drei Bereiche: Handwurzel, Mittelhand und Fingerknochen.<sup>2</sup> Die Handwurzelknochen (Ossa carpi) bilden ein mosaikartiges Gefüge kurzer gedrungener

5 Knochen, die die Verbindung zwischen den Unterarmknochen und der Mittelhand darstellen. Die Mittelhand (Metacarpus) besteht aus fünf langen Knochen, deren proximale Enden, die Basen, eine gelenkartige Verbindung mit der Handwurzel bilden. An das distale Ende des Mittelhandknochen, dem Caput, schließen sich die Fingerknochen (Ossa digitorum oder Phalangen) an, die ebenfalls jeweils eine Basis (konkave Krümmung) und einen Caput 10 (konvexe Krümmung) besitzen. Von proximal nach distal werden sie als Grundphalanx, Mittelphalanx und Endphalanx bezeichnet.

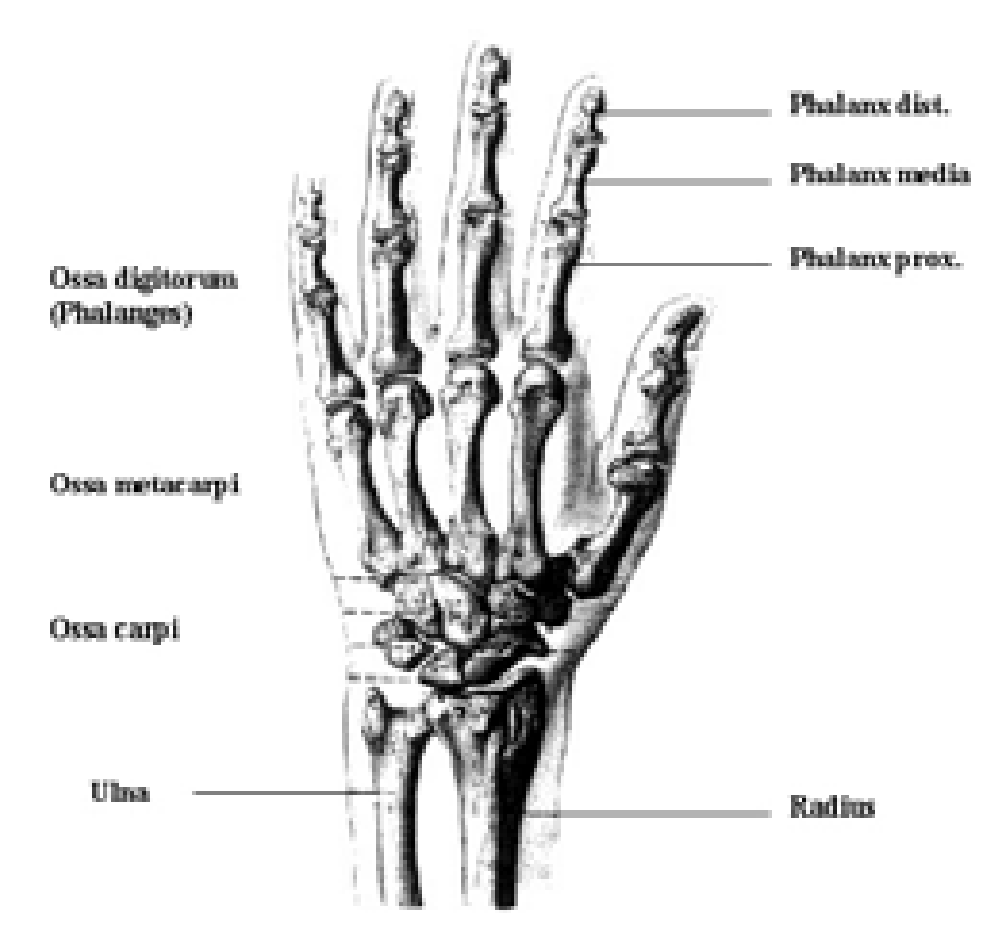

**Abb. 2-1: Das Skelett der Hand (aus BENNINGHOFF 1985, in veränderter Form)** 

 $2$  Siehe Abb. 2-1 (S. 10).

### **2.1.2 Knochenverbindungen**

#### 2.1.2.1 Allgemeine Einteilung

Bei den Verbindungen zweier Skelettelemente unterscheidet man zwischen Diarthrosen und Synarthrosen:

Eine kontinuierliche Verbindung zweier Skelettelemente z.B. durch eine elastisch-5 verformbare Masse nennt man *Synarthrose* oder *unechtes Gelenk*. Als Verbindung dienen Knorpel, Bindegewebe oder Knochen. Als Beispiel für eine knorpelhafte Verbindung seien die Bandscheiben oder auch die Symphysen genannt.

Diskontinuierliche Skelettverbindungen heißen *Diarthrosen*. 3 Es gibt verschiedene Arten von Diarthrosen.<sup>4</sup> Die für diese Arbeit relevante Form besteht aus einer Gelenkpfanne (Basis) und

- 10 einem Gelenkkopf (Caput), die jeweils von einer hyalinen Knorpelschicht bedeckt sind. Der Zwischenraum wird *Gelenkspalt (cavitas articularis)* genannt und ist mit einer viskosen Flüssigkeit gefüllt, der *Gelenkschmiere (Synovia)*. Ihre Aufgabe ist es, die Reibung auf den an sich schon glatten Gelenkflächen noch weiter zu vermindern und die Knorpelschicht zu ernähren. Die *Gelenkkapsel (capsula articularis)* ist eine Hülle, die das Gelenk luftdicht
- 15 abschließt und die Synovia beinhaltet. Sie besteht aus einer bindegewebigen Innenhülle (Membrana synovialis) und einer bindegewebigen Außenhülle (Membrana fibrosa).

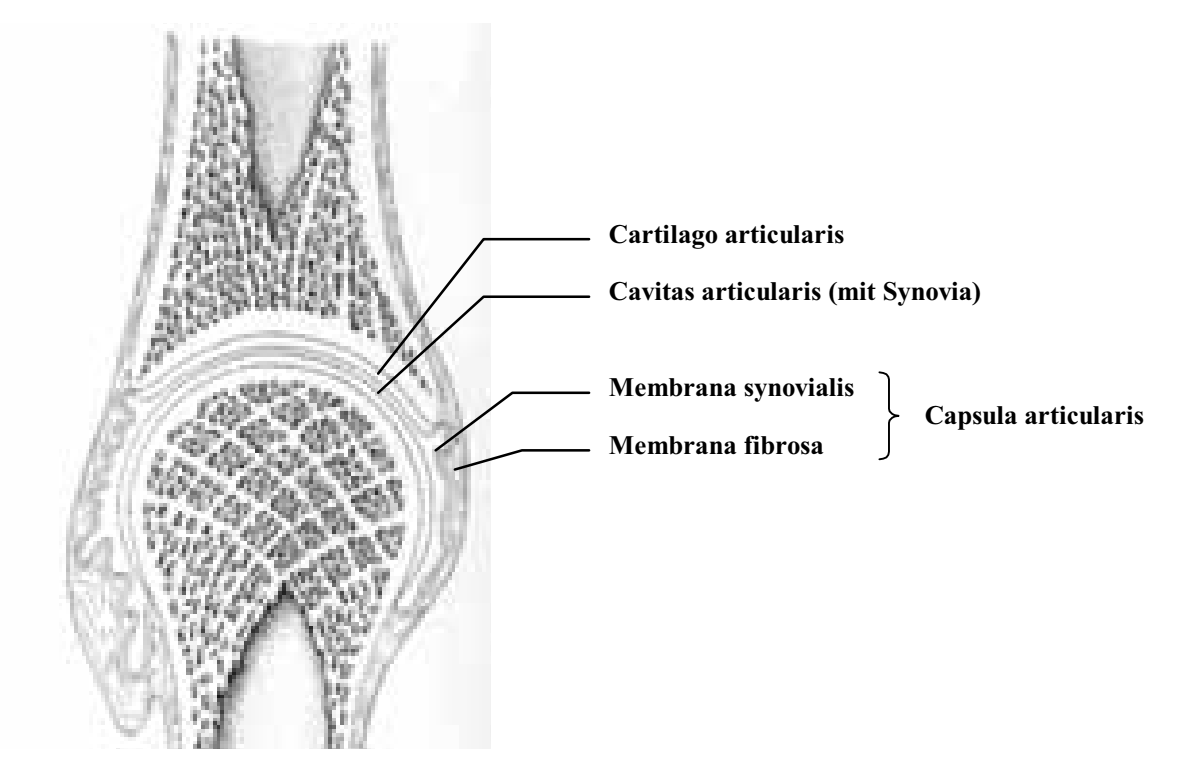

**Abb. 2-2: Überblick über die Anteile eines Gelenkes (aus BENNINGHOFF 1985, in veränderter Form)** 

 $3$  Siehe Abb. 2-2 (S.11).

<sup>&</sup>lt;sup>4</sup> Vgl. z.B. Nägerl, S. 7 ff.

#### 2.1.2.2 Einige Begriffe aus dem Bereich der Gelenkmechanik

In Abhängigkeit von der Form der Gelenkkörper und –flächen werden die Gelenke des menschlichen Körpers in verschiedene Kategorien gegliedert. WALDEYER, MAYET (1993a) nennen folgende Gelenkarten: planes Gelenk, Radgelenk, Scharniergelenk, Kondylengelenk,

5 Sattelgelenk, Kugelgelenk und Eigelenk. Für die in dieser Arbeit vorgenommenen Betrachtungen sind das Scharniergelenk bzw. Ketten von Scharniergelenken von besonderer Bedeutung.

#### 2.1.2.2.1 Das Scharniergelenk

- 10 Ein Scharniergelenk besteht aus einem inneren, zylinderförmigen Gelenkkörper, der von einem äußeren Gelenkkörper konkaver Krümmung umgeben ist. Die Krümmungsradien sind nahezu identisch, so dass die Drehachse durch den gemeinsamen Mittelpunkt M der beiden Kreise verläuft. Jede Auslenkung dieses Gelenks ist durch eine Größe, nämlich den Drehwinkel um M, zu charakterisieren. Deshalb sagt man, das Gelenk besitzt einen
- 15 Freiheitsgrad.

#### 2.1.2.2.2 Die dimere Gelenkkette

Werden zwei Gelenkkörper durch einen dritten Körper, der mit beiden jeweils durch ein Scharniergelenk verbunden ist, gekoppelt, spricht man von einer dimeren Gelenkkette. Der

20 Verbindungskörper wird auch dimeres Kettenglied genannt. Möchte man die Lage der beiden Gelenkkörper zueinander angeben, reicht eine Größe nicht aus, man muss sowohl den Drehwinkel des einen Scharniergelenks als auch den des anderen angeben: Die dimere Gelenkkette besitzt also zwei Freiheitsgrade.

Je nach Lage des dimeren Kettenglieds unterscheidet man zwischen der gestreckten und der

- 25 überschlagenden dimeren Gelenkkette. Die Bedeutung der beiden Begriffe kann man Abb. 2-3 und Abb. 2-5<sup>5</sup> entnehmen. Bei beiden Arten von Gelenkketten existieren ein Punkt auf Gelenkkörper 1 und ein weiterer auf Gelenkkörper 2, die einen konstanten Abstand zueinander besitzen. In technischen Getrieben wird dieses in der Regel durch das dimere Kettenglied erreicht, einem Verbindungsstück, das an den beiden Punkten drehbar mit den
- 30 Gelenkkörpern verbunden ist. An den Gelenken des menschlichen Körpers wird das Prinzip der konstanten Abstände in der Regel durch annähernd kreis- bzw. kugelförmige Gelenkflächen realisiert.<sup>6</sup> Dabei ist es erforderlich, dass die Radien der beiden Gelenkflächen nicht identisch sind.

<sup>5</sup> Siehe S. 13.

<sup>6</sup> Siehe Abb. 2-4 (S. 13) und Abb. 2-6 (S. 14).

Möchte man die relative Position zweier Gelenkkörper einer dimeren Kette zueinander beschreiben, so kann man dazu die Maßzahlen der Drehungen um die beiden beteiligten Drehpunkte nutzen. Um die in dieser Arbeit überwiegend betrachteten Auslenkungen innerhalb der Extensions/Flexionsebene zu beschreiben, bedient man sich deshalb der 5 Auslenkungswinkel  $\zeta_c$  und  $\zeta_B$  bzgl. der Mittelpunkte M<sub>C</sub> und M<sub>B</sub> der Kaput- und Basiskrümmung. Wenn innerhalb dieser Arbeit von der Position eines Gelenks gesprochen wird, soll damit die relative Position der angrenzenden Knochen gemeint sein, die durch die Auslenkungswinkel  $\zeta_c$  und  $\zeta_B$  eindeutig beschrieben wird.

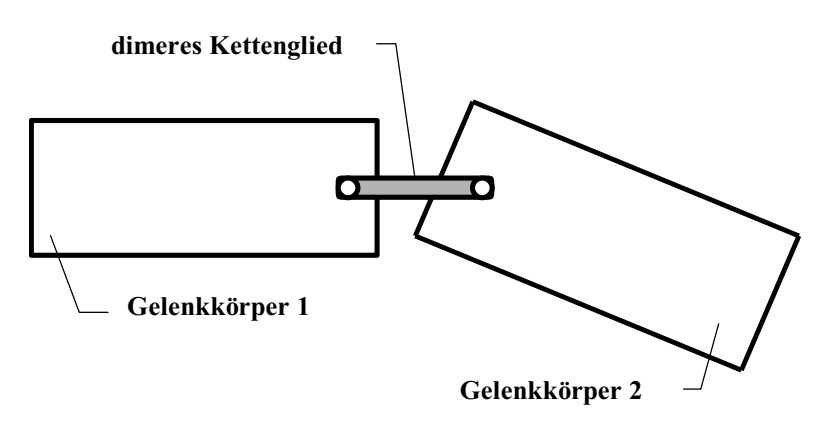

#### 10 **Abb. 2-3: Gestreckte dimere Gelenkkette**

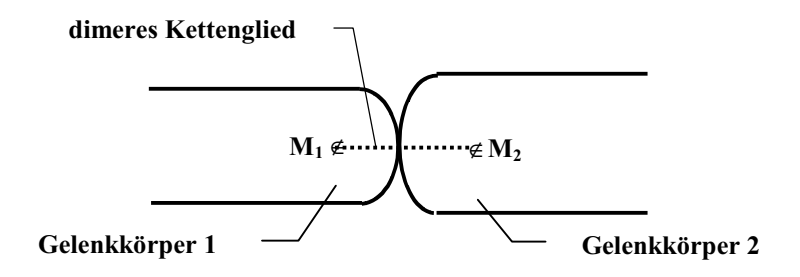

#### **Abb. 2-4: Biomechanische Realisierung der gestreckten dimeren Gelenkkette**

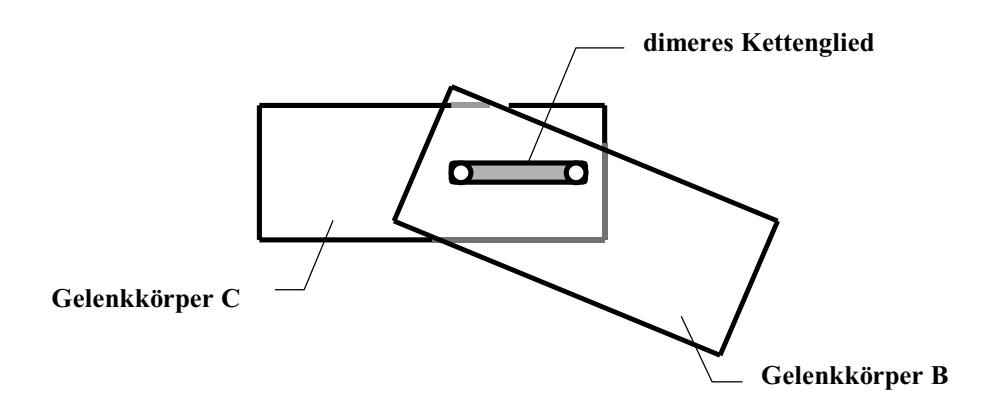

**Abb. 2-5: Überschlagene dimere Gelenkkette** 

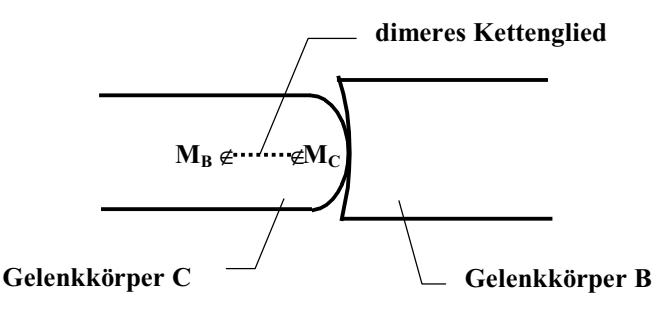

**Abb. 2-6: Biomechanische Realisierung der überschlagenen dimeren Gelenkkette** 

#### 2.1.2.3 Die Fingergelenke

5 Die Fingergelenke werden von proximal nach distal als Grund-, Mittel- und Endgelenk bezeichnet:

#### 2.1.2.3.1 Das Fingergrundgelenk

Das Fingergrundgelenk (Articulatio metacarpophalangea, Metakarpophalangealgelenk) 10 besteht aus einem in grober Näherung kugelförmigen Caput des Mittelhandknochens und einer zugehörigen Basis der Grundphalanx.<sup>7</sup> Es erlaubt sowohl Flexion und Extension als auch Ab- und Adduktion.

Eine Rotation des Fingers ist aktiv nicht möglich und auch passiv nur in sehr geringem Maße. Der Bewegungsumfang der Extension und Flexion beträgt ca. 100° (WALDEYER, MAYET

- 15 1993b). Betrachtet man den für Extension/Flexion entscheidenden medianen Schnitt, so erkennt man, dass der Caput aus Kreissegmenten mit unterschiedlichen Radien besteht: Gemäß ZIEHN (1995) besitzt die eigentliche Kontaktfläche für kleine bis mittlere Flexionswinkel einen Kaputradius  $R_{C1}$  von 6,9 mm<sup>8</sup>. Für größere Flexionswinkel beträgt der Kaputradius  $R_{C2}$  5,8 mm.<sup>9</sup> ZIEHN (1995) hat in ihrer Arbeit keine Angaben darüber gemacht,
- 20 ab welchem Kaput-Flexionswinkel der kleinere Kaputradius zum Tragen kommt. Den in ihrer Arbeit abgedruckten Konturbildern kann man aber entnehmen, dass dieses für einen Winkel u <sup>o</sup> 45° zutrifft. An der Übergangsstelle vom größeren zum kleineren Radius sollen die Kreissegmente die gleiche Tangentensteigung besitzen.<sup>10</sup>

Für beide Bereiche gilt, dass der Caput einen deutlich kleineren Radius besitzt als die Basis. 25 Die Messungen von ZIEHN (1995) ergeben für den Basisradius  $R_B$  10,3 mm.

 $7$  Siehe Abb. 2-7 (S. 15).

<sup>&</sup>lt;sup>8</sup> Der Kaputradius R<sub>C1</sub> gehört zu dem in Abb. 2-7 (S. 15) verzeichneten Krümmungsmittelpunkt M<sub>C1</sub>.<br><sup>9</sup> Vel. Zurini S. 28

 $\frac{9}{10}$  Vgl. ZIEHN, S. 28.  $\frac{10}{10}$  Vgl. ZIEHN, S. 23.

Außerdem fällt auf, dass der Caput dorsal eine Erhebung besitzt. Diese Erhebung dient als Auflagefläche und Umlenkrolle der Sehne des M. extensor digitorum und besitzt einen mittleren Radius von 3,9 mm, liegt aber gemäß ZIEHN nicht mehr im Bereich der Berührungsfläche der Gelenkkörper. Sie ist oft durch eine deutliche Inzisur von jener 5 getrennt.

Auch in der zum bisher betrachteten Schnitt senkrechten Horizontalebene stellt ZIEHN eine Krümmungsinkongruenz der Gelenkflächen fest: Der Kaputradius R<sub>HC</sub> beträgt dort im Mittel 7,3 mm, der Basisradius R<sub>HB</sub> 8,9 mm. Das Fingergrundgelenk kann also sowohl bzgl. Extension/Flexion als auch bzgl. Abduktion/Adduktion als dimere Kette betrachtet werden

10 und besitzt somit für beide Bewegungsarten jeweils zwei Freiheitsgrade. Berücksichtigt man außerdem den Freiheitsgrad der Rotation, so ergeben sich für das Grundgelenk insgesamt fünf Freiheitsgrade.

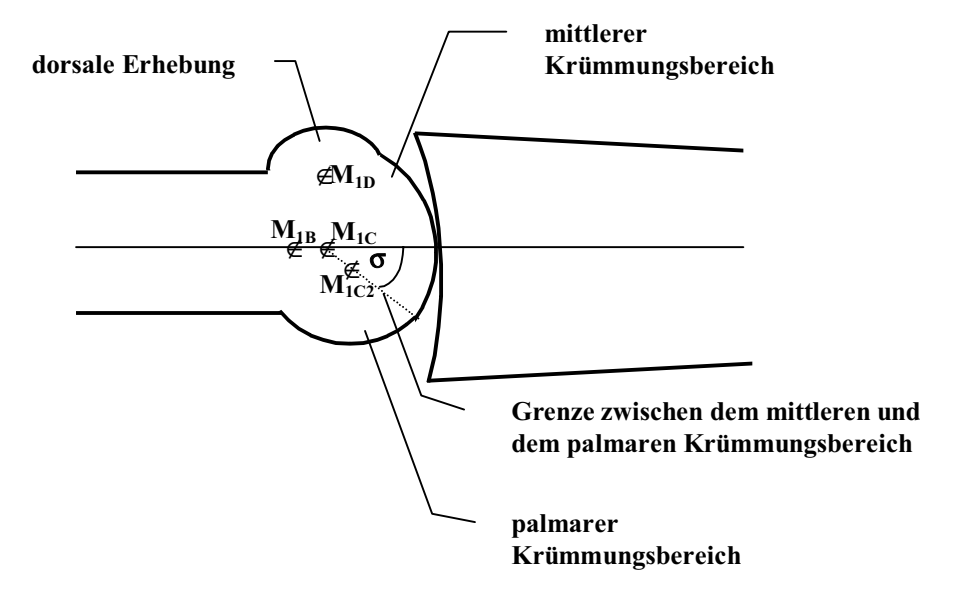

15 **Abb. 2-7: Fingergrundgelenk von lateral (schematisch)** 

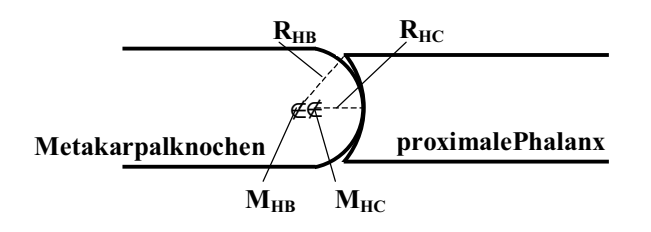

**Abb. 2-8: Die horizontalen Konturen des Fingergrundgelenkes (schematisch)** 

#### 2.1.2.3.2 Das Fingermittelgelenk

Im Gegensatz zum MCP besitzt das Fingermittelgelenk (Articulatio interphalangea proximalis, Proximales Interphalangealgelenk) nicht nur einen Gelenkkopf, sondern zwei nebeneinander angeordnete Köpfe.<sup>11</sup> Im Längsschnitt besitzen der ulnare und der radiale 5 Gelenkkopf (Krümmungsmittelpunkte  $M_{Cu}$  und  $M_{Cr}$ ) laut ALBUS (1997) in etwa gleiche

- Krümmungsradien  $R_{Cu}$  und  $R_{Cr}$ . Auch die beiden zugehörigen Gelenkpfannen sind nahezu identisch (Krümmungsmittelpunkte  $M_{Bu}$  und  $M_{Br}$ ). Die mittleren Krümmungsradien des Längsschnitts der Gelenkköpfe<sup>12</sup> betragen für den Caput R<sub>Cu</sub>  $R_{Cr} = ca. 4,4$  mm und an der Basis  $R_{Bu}$   $R_{Br} = ca. 5,5$  mm. Der Bewegungsumfang beträgt ca. 100 $^{\circ}$  (WALDEYER, MAYET
- 10 1993b). Das PIP stellt bzgl. dieser Ebene somit eine dimere Gelenkkette dar und besitzt bzgl. dieser Bewegungsrichtung also zwei Freiheitsgrade. Zwischen den beiden Gelenkpfannen befindet sich eine Erhebung<sup>13</sup>, die in den Bereich des Tales14 zwischen den beiden Gelenkköpfen hineinragt. An dieser Stelle besteht jedoch – wie ALBUS (2001) feststellt – kein Kontakt zwischen Basis und Caput. Laut ALBUS befinden sich
- 15 die Kontaktbereiche ausschließlich auf den lateralen Gelenkköpfen und den zugehörigen Gelenkpfannen, während median ein Gelenkspalt existiert. Da die streckenden Sehnen und somit auch deren Kraftwirkungslinien durch das Tal in der Mitte der beiden Gelenkköpfe verlaufen, ist Abduktion und Adduktion des PIP aktiv nicht möglich.
- Vom Standpunkt der technischen Mechanik aus betrachtet ist das PIP im Querschnitt ein 20 zwangläufiges Viergelenkgetriebe:<sup>15</sup> Das fixierte Gestell  $I_C$  und die bewegliche Koppel  $I_B$  sind von ähnlicher Länge, ebenso die ulnare und die radiale Pleuelstange R<sub>u</sub> und R<sub>r</sub>. Deshalb stellen Drehungen, die durch Krafteinwirkung von außen auf die Mittelphalanx erreicht werden, in guter Näherung Parallelverschiebungen dar. Diese Bewegung bedeutet für das PIP einen weiteren Freiheitsgrad. Ab- und Adduktion sind unter der Annahme fester Pleuelstangenlängen  $R_u$  und  $R_r$ , die durch die Bedingung des Kraftschlusses begründet ist,<sup>16</sup>

Abb. 2-10 a) zeigt das Fingermittelgelenk in der Neutralstellung: Die Kraftwirkungslinie der aus den verschiedenen an dieses Gelenk angreifenden Muskelkräften resultierenden Gelenkkraft F verläuft durch das zwischen den beiden Gelenkköpfen liegende Tal. Diese 30 Kraft lässt sich zerlegen in die ulnare Gelenkkraft  $F_{u0}$  und in die radiale Gelenkkraft  $F_{r0}$ , deren

aktiv nicht möglich.

 $11$  Siehe Abb. 2-10 (S. 18).

 $12$  Siehe Abb. 2-9 (S. 17).

 $13$  Siehe Abb. 2-10 (S. 18).

<sup>&</sup>lt;sup>14</sup> In der Zeichnung Abb. 2-10 a) gekennzeichnet durch die Bezeichnung *gap*. <sup>15</sup> Siehe Abb. 2-10 (S. 18) und NÄGERL S.18. <sup>16</sup> Vgl. NÄGERL S. 13.

Kraftwirkungslinien in den Kontaktpunkten jeweils zu den beteiligten Basis- und Kaputoberflächen senkrecht sind. Durch den Schnittpunkt  $P_0$  dieser beiden Kraftwirkungslinien verläuft die momentane Drehachse.

Abb. 2-10 b) beinhaltet die in Abb. 2-10 a) dargestellte Situation (gestrichelt gezeichnete 5 Kontur, markiert mit *0*) und zeigt außerdem den Fall, dass die zweite Phalanx etwas nach ulnar verschoben ist (durchgezogen gezeichnete Kontur, markiert mit *1*): Dadurch wandern die Kontaktpunkte nach radial, man erhält als Schnittpunkt der Kraftwirkungslinien den Punkt P1, der die veränderte Lage der momentanen Drehachse kennzeichnet. Für weitere Verschiebungen der zweiten Phalanx nach ulnar oder radial erhält man weitere momentane

- 10 Drehachsen, sie liegen auf der Rastpolkurve p. Die in Abb. 2-10 b) dargestellte Verschiebung bewirkt unter Berücksichtigung der Bedingung des Kraftschlusses eine leichte Drehung der zweiten Phalanx um den Winkel # nach radial. Da die die Gelenkkraft übertragenden Sehnen proximal im Bereich der ersten und distal im Bereich der zweiten Phalanx fixiert sind, erhält man die neue Kraftwirkungslinie  $f_*$  aus der
- 15 zur Neutralstellung gehörenden Kraftwirkungslinie f durch eine Drehung um den Winkel . Da die Kraftwirkungslinie  $f_*$  auf der ulnaren Seite von  $P_1$  liegt, erhält man ein Drehmoment, das der Auslenkung um den Winkel # entgegenwirkt. Das Gelenk wird so in transversaler Neutralstellung<sup>17</sup> stabilisiert.

Nur durch ein äußeres Drehmoment ist eine axiale Rotation möglich. Der Umfang dieser

- 20 Bewegung ist aber sehr gering, da sie zum einen durch die Gelenkbänder stark eingeschränkt wird. Zum anderen verursacht eine axiale Rotation aufgrund der oben beschriebenen Form der Gelenkflächen eine Schraubung, die zu einer Längsbewegung der zweiten Phalanx nach distal führt. Da diese Bewegung den kompressiven Gelenkkräften entgegengerichtet ist, wird sie vermieden.
- 25 Das PIP besitzt also insgesamt vier Freiheitsgrade, von denen jedoch nur zwei aktiv genutzt werden können.

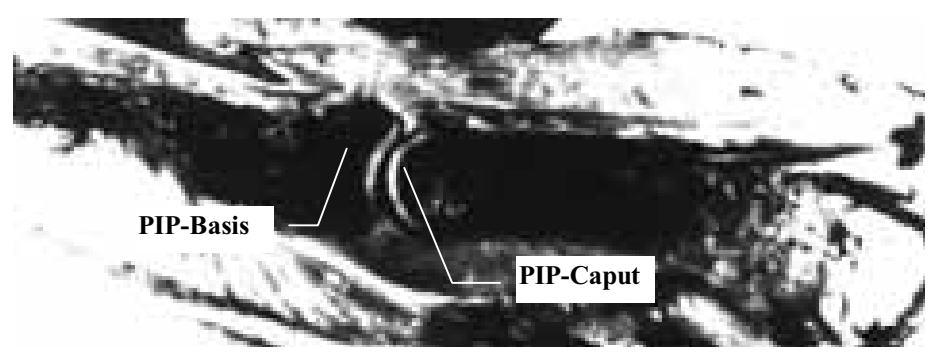

**Abb. 2-9 : Medianer Schnitt durch den Finger aus Zuchschwerdt 1960** 

 $17$  Siehe Abb. 2-10 a) (S. 18).

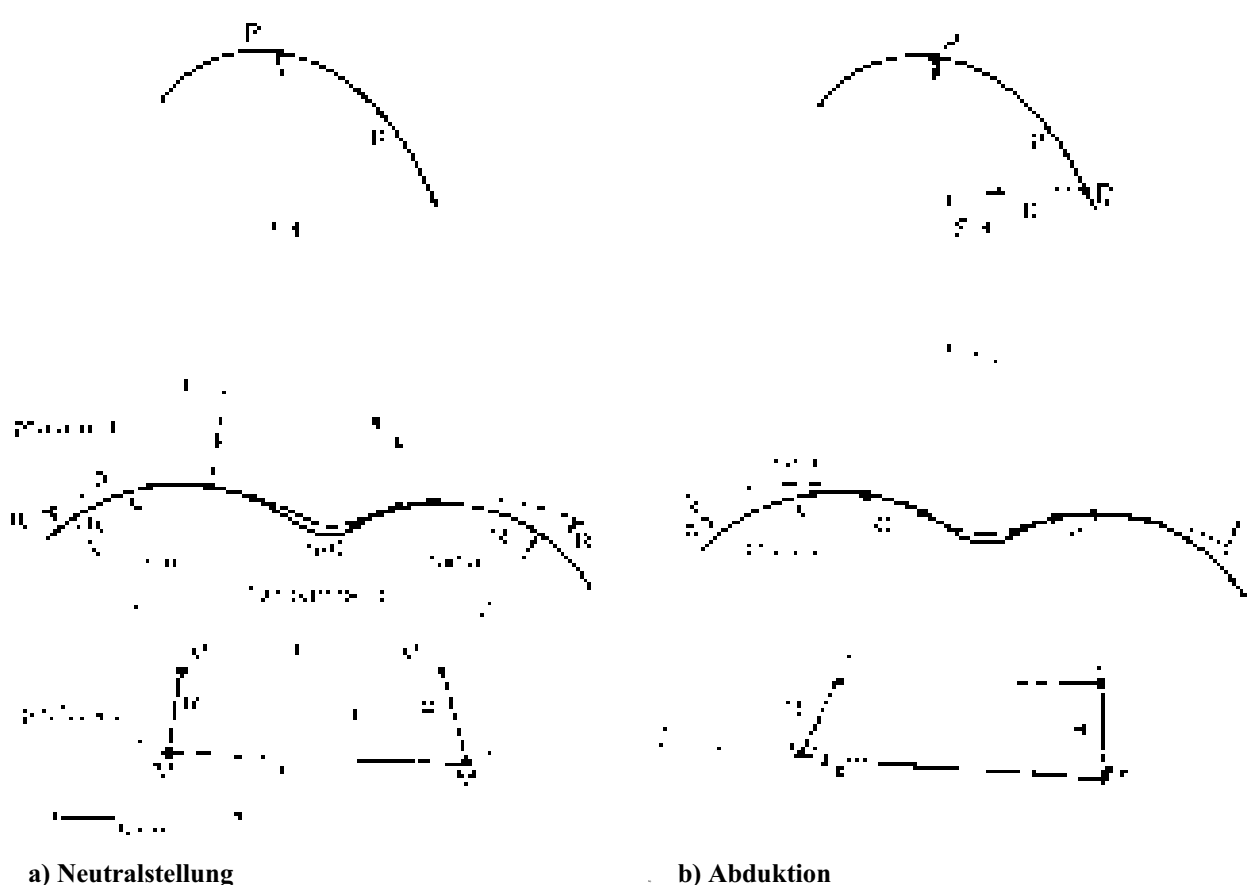

**Abb. 2-10: Querschnitt des PIP (schematisch), aus NÄGERL 2002** 

#### 2.1.2.3.3 Das Fingerendgelenk

Der prinzipielle Aufbau des Endgelenks (Articulatio interphalangea distalis, distales 5 Interphalangealgelenk) entspricht dem des PIP. Nach ALBUS (2000) existiert auch hier eine Krümmungsinkongruenz der Artikulationsflächen. Rotation sowie Ab- und Adduktion sind – wie am PIP – aktiv nicht möglich. Der mittlere Krümmungsradius des Längsschnitts der Gelenkköpfe beträgt für den Caput 3,0 mm und an der Basis 3,9 mm. Der mittlere Bewegungsumfang beträgt ca. 70°.

10

#### 2.1.2.3.4 Krümmungsinkongruenz

Aus den in Kapitel 2.1.2.3.1 bis 0 genannten Radien erhält man folgende auf den Kaputradius bezogene Inkongruenzen:

MCP: 49,3 % (mittlerer Krümmungsbereich)

- 15 77,6 % (palmarer Krümmungsbereich)
	- PIP: 25,0 %
	- DIP: 30 %.
	- 18

#### **2.1.3 Die Muskeln der Finger und ihre Sehnen**

Die Muskeln, die am Finger wirken, unterscheidet man nach ihrer Lage in extrinsische und intrinsische Muskeln. Die intrinsischen befinden sich in der Hand, während die extrinsischen im Unterarm liegen. Im Finger selbst befinden sich keine Muskeln.

5 2.1.3.1 Die Unterarmmuskeln

#### 2.1.3.1.1 M. extensor digitorum

Der M. extensor digitorum (früher: M. extensor digitorum communis) entspringt dem Epicondylus lateralis humeri, der Fascia antebrachii, dem Lig. collaterale radiale, dem Lig. anulare radii und einer Sehnenplatte, die ihn vom Extensor carpi radialis brevis trennt. Dieser

- 10 Muskel liegt in der Mitte des Unterarms und entlässt vier Sehnen, die gemeinsam durch das vierte Sehnenfach unter dem Retinaculum extensorum verlaufen und in die Dorsalaponeurose des 2.- 4. Fingers einstrahlen. Auf dem Handrücken sind die vier Sehnen durch Querbrücken (Connexus intertendinei) miteinander verbunden, die die Selbständigkeit der einzelnen Strecksehnen einschränken.<sup>18</sup>
- 15 Die Sehne des M. extensor digitorum zieht vom Handrücken bis zum Fingerendglied. Sie strahlt mit einem 10-12 mm langen starken Faserzug, der ihr in Höhe der Grundgelenkkapsel entspringt, in die Basis der Grundphalanx ein<sup>19</sup> und teilt sich über dem proximalen Drittel der Grundphalanx in drei Faserstränge (KAPANDJI 1992, S. 196): Der mittlere Strang (Pars medialis des Tractus intermedius) setzt an der Basis der Mittelphalanx an.<sup>20</sup> Die beiden
- 20 anderen Stränge (Pars lateralis des Tractus lateralis), die weiter lateral und ein Stück weiter palmar liegen, vereinigen sich dorsal der Mittelphalanx zur Pars terminalis des Tractus lateralis. Die Fasern der Pars terminalis inserieren zum Großteil in die Basis der Endphalanx.<sup>21</sup> Einige Fasern setzen jedoch auch weiter distal an.<sup>22</sup> HOCH (1994) beschreibt die Situation folgendermaßen: "Einige Kollagenfaserbündel [der Streckaponeurose] inserieren
- 25 jedoch auch weiter distal. Sie ziehen nach distal über die Kante der Basis phalangis hinweg zum proximalen Abschnitt der Diaphyse und strahlen in das Periost der Endphalanx ein (periostal-diaphysäre Insertion). Ein weiterer Teil der Fasern der Aponeurosis dorsalis zieht nach dorsal und geht über das Nagelhalfter eine Verbindung zur Nagelmatrix ein." (HOCH 1994)

<sup>&</sup>lt;sup>18</sup> Siehe Abb. 2-13 (S. 21).

<sup>&</sup>lt;sup>19</sup> Siehe Abb. 2-12 (S. 20), Punkt 1.

<sup>&</sup>lt;sup>20</sup> Siehe Abb. 2-12 (S. 20), Punkt 2.

<sup>&</sup>lt;sup>21</sup> Siehe Abb. 2-12 (S. 20), Punkt 3.

<sup>&</sup>lt;sup>22</sup> Siehe Abb. 2-11 (S. 20).

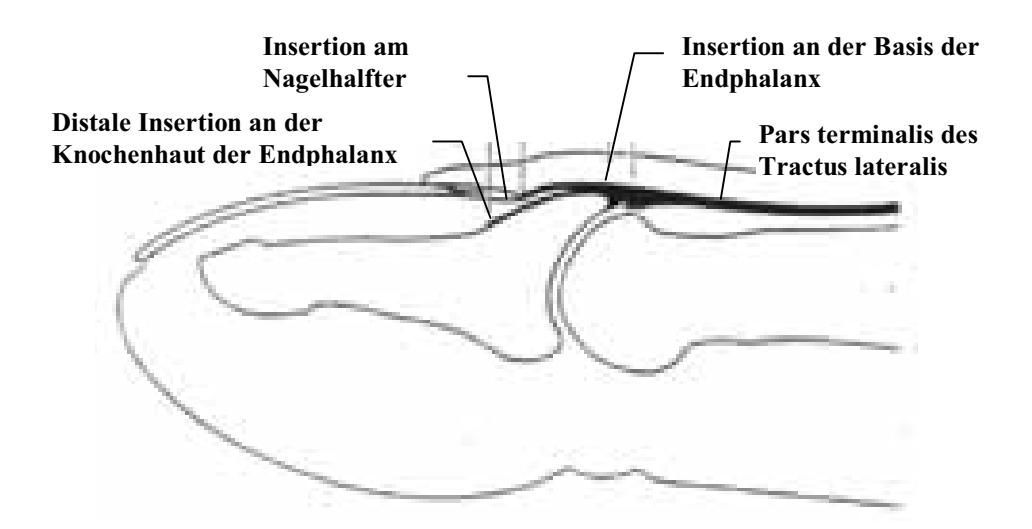

**Abb. 2-11: Insertion der Pars terminalis des Tractus lateralis am Fingerendglied (aus HOCH 1994, S. 241, veränderte Form).** 

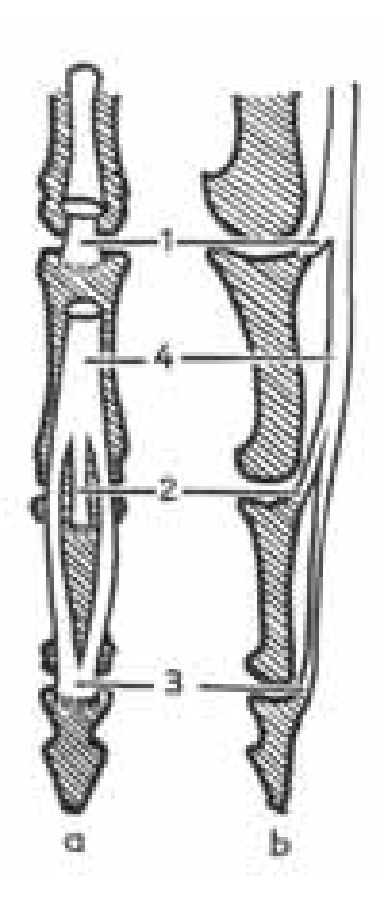

**Abb. 2-12: Die Insertionsstellen der Strecksehne (aus KAPANDJI 1992, S. 197)** 

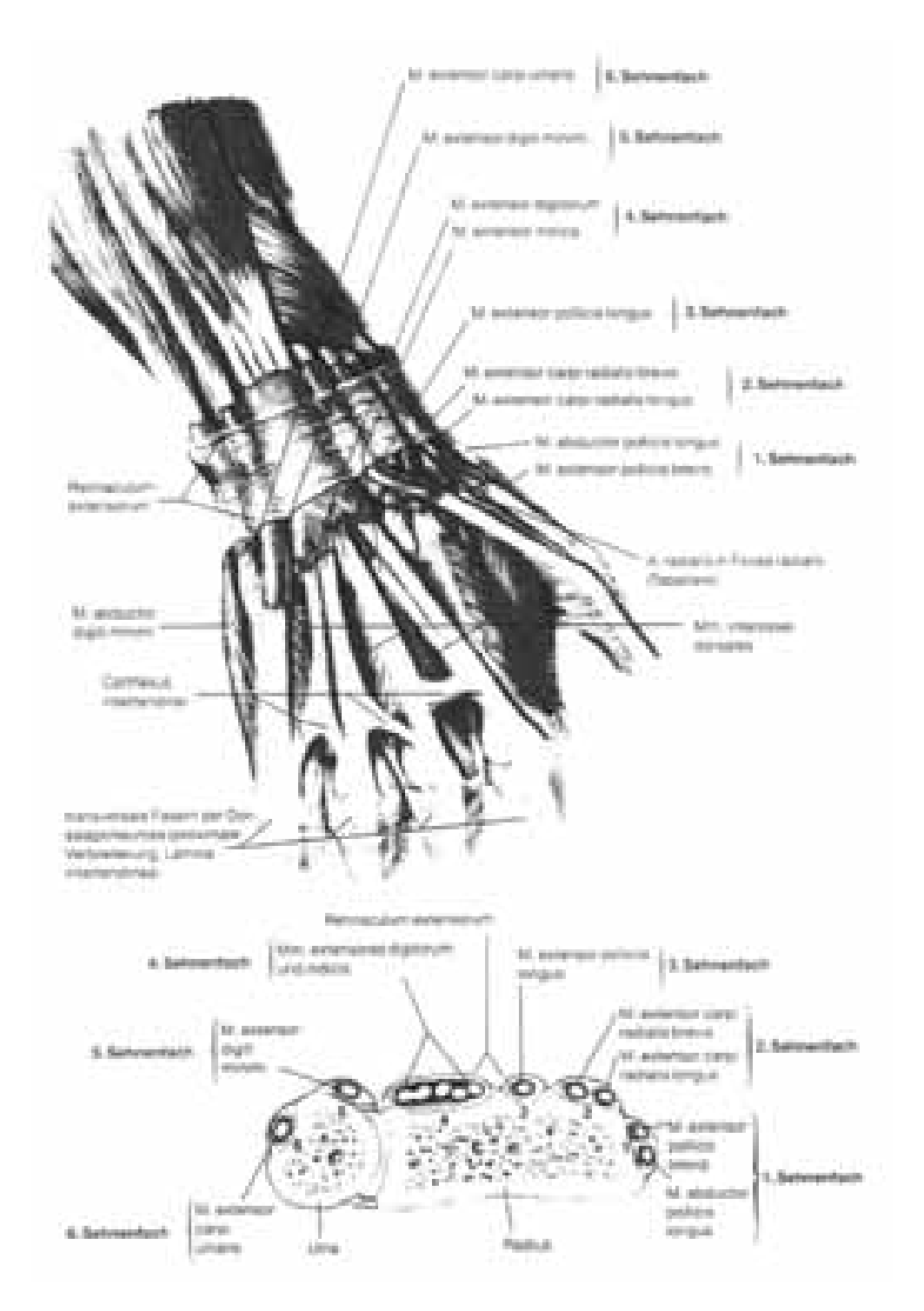

**Abb. 2-13: Die Strecksehnen der Hand (aus NETTER 1992, S. 60)** 

#### 2.1.3.1.2 M. flexor digitorum superficialis

5 Der M. flexor digitorum superficialis besitzt drei Ursprünge: Der Caput humerale kommt vom Epicondylus medialis humeri, der Caput ulnare vom Processsus coronoideus ulnae. Sein Caput radiale entspringt distal der Tuberositas radii. Der M. flexor digitorum superficialis endet in vier Sehnen, die durch den Canalis carpi verlaufen und palmar in die Finger 2 bis 5

einstrahlen. Auch diese Sehnen besitzen faserartige Verbindungen, die die Unabhängigkeit der Bewegungsmöglichkeiten der einzelnen Finger einschränken. Im proximalen Drittel der Grundphalanx teilen sich die Sehnen jeweils in zwei Schenkel, durch die die Sehne des M. flexor digitorum profundus verläuft.<sup>23</sup> Distal dieser Durchtrittstelle teilen sich die beiden

- 5 Schenkel jeweils in einen äußeren Anteil, der geradlinig weiterverläuft bis er an dem lateralen Rand der Mittelphalanx ansetzt, und einen inneren Teilschenkel. Die inneren Teilschenkel überkreuzen sich im distalen Drittel der Grundphalanx und bilden dort eine dünne Sehnenplatte aus (Chiasma tendineum<sup>24</sup>), bevor sie auf der gegenüberliegenden Seite in den äußeren Anteil des anderen Schenkels einstrahlen.
- 10 Die Sehne des M. flexor digitorum superficialis verläuft mit der Sehne des M. flexor digitorum profundus zusammen in einer gemeinsamen Sehnenscheide<sup>25</sup>, die – wie in Abb.  $2-16<sup>26</sup>$  dargestellt – mit Falten versehen ist, die eine für eine Anpassung an unterschiedlichste Fingerstellungen notwendige Variation der Sehnenscheidenlänge zulassen. Mehrere Ringund Kreuzbänder halten die Sehnenscheide auch bei Flexion der Fingergelenke eng an den
- 15 Fingerknochen.<sup>27</sup> STRAUB zitiert STRAUCH und DE MOURA, deren Untersuchungen sechs Ringbänder – drei proximale (AP1-AP3) und drei distale (AD1-AD3) – und zwei Kreuzbänder (CP und CD) ergaben. Die Untersuchungen von LANZ (1983) bzw. von COHEN und KAPLAN (1987) führen zu davon geringfügig abweichenden Ergebnissen bzgl. der Anzahl und Anordnung. Allen Untersuchungen gemein ist, dass die Sehnenscheide in geringer
- 20 Entfernung distal und proximal der Gelenkspalte von Ring- bzw. Kreuzbändern fixiert wird. Diese Stellen müssen als Umlenkpunkte der Sehnenkräfte aufgefasst werden. Im Rahmen dieser Arbeit soll der proximale Umlenkpunkt der Kraft des M. flexor digitorum superficialis als  $F_{iS}$  und der distale als  $H_{iS}$  bezeichnet werden, wobei der Buchstabe i sich auf eine Nummerierung der Fingergelenke von proximal nach distal bezieht.
- 25 Damit der Bewegungsumfang des Fingers nicht durch eine zu kurze Sehnenscheide begrenzt wird, ist sie proximal und distal eines jeden Ring- und Kreuzbandes mit mehreren Falten versehen,28 die eine nahezu spannungsfreie Variation der Sehnenscheidenlänge erlauben.

- 26 Siehe S. 23.
- $27$  Siehe Abb. 2-17 (S. 24).

<sup>23</sup> Siehe Abb. 2-14 (S. 23) bzw. Abb. 2-15 (S. 23).

<sup>&</sup>lt;sup>24</sup> Siehe Abb. 2-14 (S. 23).

<sup>&</sup>lt;sup>25</sup> Siehe Abb. 2-16 (S. 23).

<sup>&</sup>lt;sup>28</sup> Siehe Abb. 2-16 (S. 23).

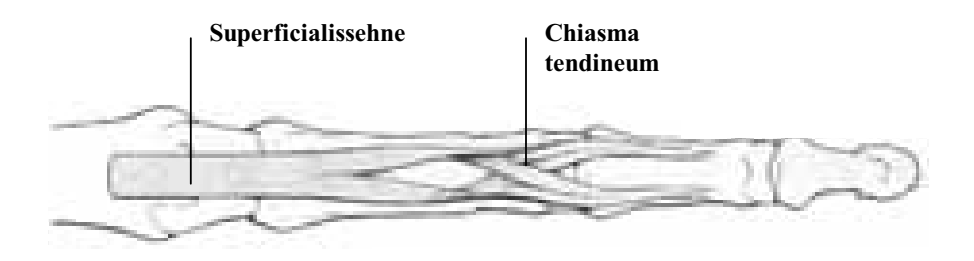

**Abb. 2-14: Sehne des M. flexor digitorum superficialis (aus SCHMIDT, LANZ 1992, in veränderter Form)** 

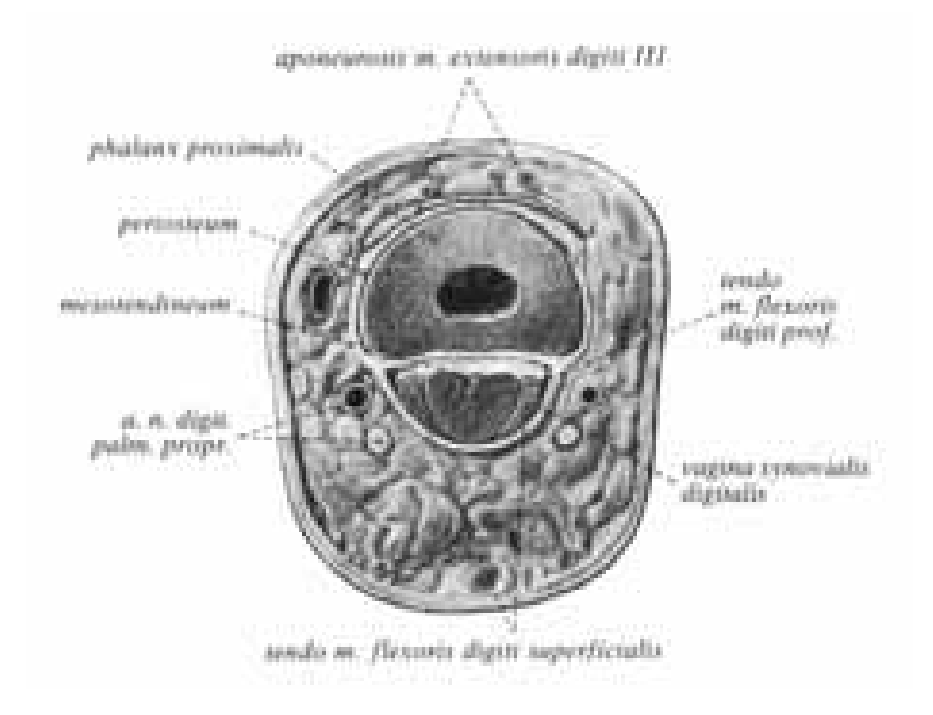

**Abb. 2-15: Querschnitt durch den Mittelfinger in Höhe der Grundphalanx (aus SOBOTTA 1982, S. 363)**

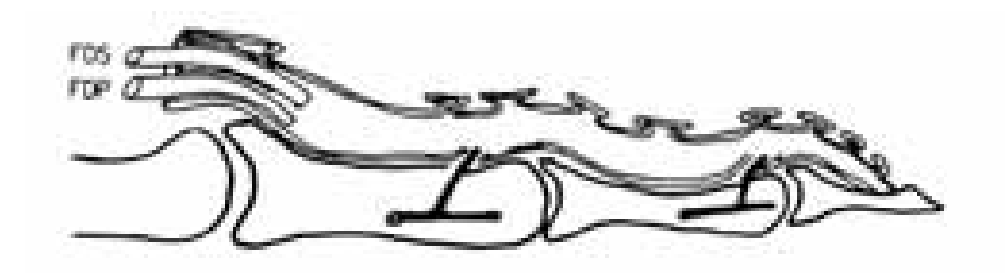

**Abb. 2-16: Beugersehnenscheide mit Falten zur Längenvariation (FDS: M. flexor digitorum superficialis, FDP: M. flexor digitorum profundus, aus STRAUB 1989, S. 5, veränderte Form)**

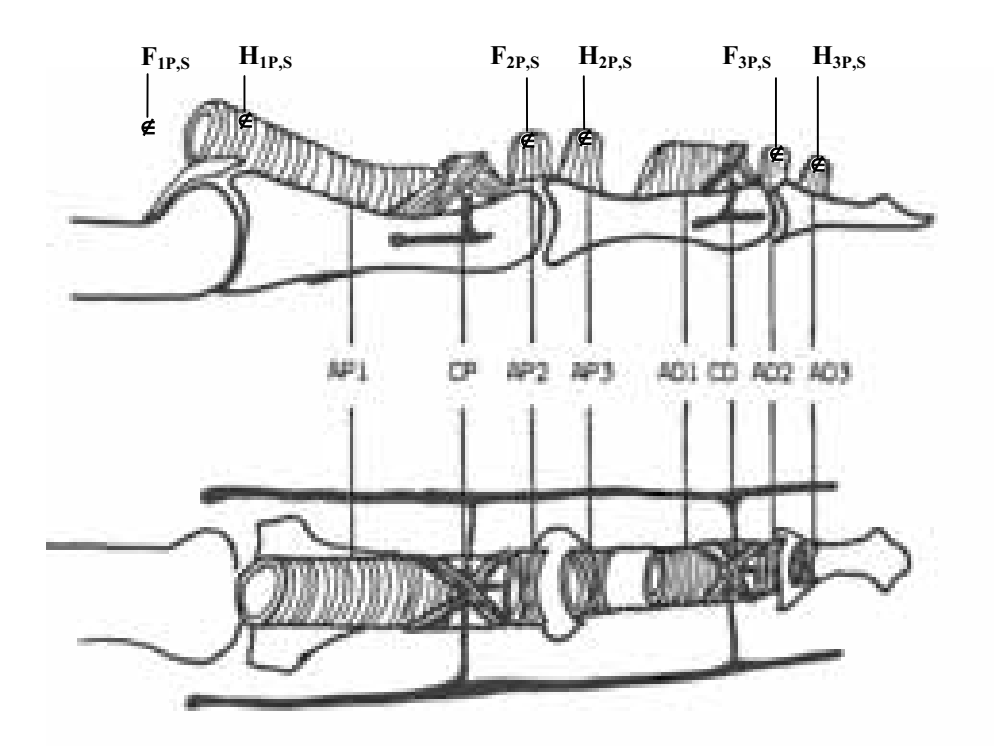

**Abb. 2-17: Anordnung der Kreuz- und Ringbänder nach STRAUCH, DE MOURA (aus STRAUB 1989, S. 5)** 

#### 2.1.3.1.3 M. flexor digitorum profundus

- 5 Der M. flexor digitorum profundus hat seinen Ursprung in einer tieferen Muskelschicht. Er entspringt an der Vorderfläche der oberen Ulnahälfte und an der Membrana interossea und zieht auf der ulnaren Seite des Unterarmes nach distal. In der Mitte des Unterarmes geht der Muskel in vier Sehnen über, die über Querverbindungen verfügen. Diese Sehnen verlaufen durch den Karpalkanal zu den Fingern II bis V. Innerhalb der in Abschnitt 2.1.3.1.2
- 10 beschriebenen Sehnenscheide liegt die Sehne des M. flexor digitorum profundus unterhalb der des M. flexor digitorum superficialis, bis sie diese im Bereich der Grundphalanx durchbohrt. Die Sehne des M. flexor digitorum profundus, die aus schraubenförmig gedrehten Fasern besteht<sup>29</sup>, setzt an der Basis des Endglieds an.

Analog der Situation des M. flexor digitorum superficialis wirken auch hier die Ring- bzw. 15 Kreuzbändern als Umlenkpunkte der Sehnenkräfte. Im Rahmen dieser Arbeit soll der proximale Umlenkpunkt der Kraft des M. flexor digitorum profundus als  $F_{ip}$  und der distale als HiP bezeichnet werden, wobei der Buchstabe i sich wiederum auf die Nummerierung der Fingergelenke von proximal nach distal bezieht.

<sup>&</sup>lt;sup>29</sup> Siehe Abb. 2-18 (S. 25).

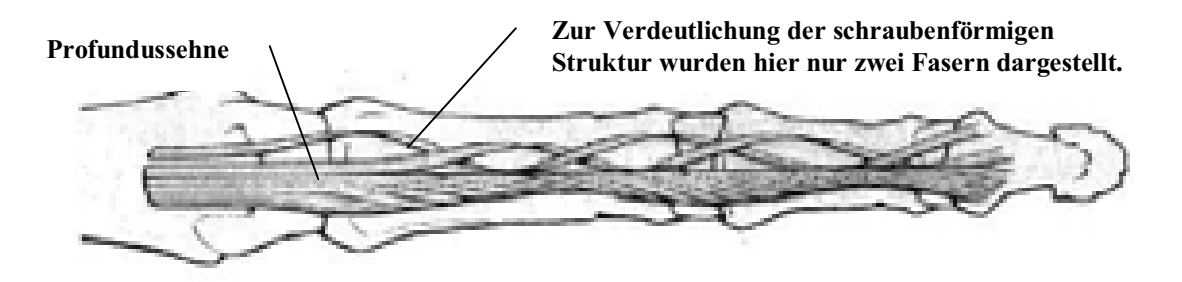

**Abb. 2-18: Die Sehne des M. flexor digitorum profundus (aus SCHMIDT, LANZ 1992, S. 193, veränderte Form).** 

#### 2.1.3.2 Die Handmuskeln:

#### 2.1.3.2.1 Mm. lumbricales

Im Regelfall entspringen die vier wurmartig runden Mm. lumbricales radial aus den Sehnen 5 des M. flexor digitorum profundus<sup>30</sup>, die in diesem Bereich sehnenscheidenfrei sind. Sie verlaufen lateral der Mittelhandknochen und palmar des Lig. metacarpeum transversum profundum, das eine Bewegung der Mm lumbricales nach dorsal verhindert und deshalb physikalisch als proximaler Umlenkpunkt DL der Lumbrikaliskraft am MCP aufgefasst werden muss. Die Sehnen des M. lumbricalis strahlen in Höhe des distalen Drittels der

- 10 Grundphalangen von lateral in die Dorsalaponeurosen ein.<sup>31</sup> Der Insertionspunkt wird in den physikalischen Betrachtungen dieser Arbeit mit dem Buchstaben L gekennzeichnet. Bzgl. Origo und Insertio werden die Mm. lumbricales zu den am stärksten variierenden Muskeln des menschlichen Körpers gerechnet.32 Im Folgenden wird der Fall betrachtet, dass sowohl von ulnar als auch von radial jeweils eine Sehne des M. lumbricalis angreift. Hierbei handelt
- 15 es sich zum einen um den M. lumbricalis 2, der in der Regel von radial am Mittelfinger angreift und um den M. lumbricalis 3, der in 50 % der Fälle von ulnar in den Mittelfinger inseriert (SCHMIDT und Mitarb., 1963, 1965).<sup>33</sup> Für die in dieser Arbeit im Vordergrund stehenden Betrachtungen zur Flexion/Extension ist es nicht von Bedeutung, ob ein oder zwei Mm. lumbricales angreifen, da sie aufgrund der Symmetrie zu einem resultierenden Muskel
- 20 zusammengefasst werden können. Lediglich bei Betrachtungen zur Abduktion/Adduktion muss dieses Detail berücksichtigt werden.

 $\overline{a}$ 

 $30$  Siehe Abb. 2-19 (S. 26).

<sup>&</sup>lt;sup>31</sup> Siehe Abb. 2-20 (S. 27).<br><sup>32</sup> SCHMIDT. S. 138

 $33$   $\ldots$ ] in 10 % inseriert [die Sehne des 3. Lumbrikalmuskels] an der Ulnarseite des Mittelfingers und in 40 % zweiköpfig sowohl radial als auch ulnar am Mittel- bzw. Ringfinger." (SCHMIDT, S. 138 ff.) Die in unserer Arbeitsgruppe vorgenommene Präparation zweier Mittelfinger zeigte sogar in beiden Fällen die Situation zweier Mm. lumbricales (Greifswald, November 2000).

Da die Sehnen sich palmar des Bereichs der MCP-Drehachsen befinden, wirken die Mm. lumbricales beugend auf das MCP. Außerdem strecken sie die Interphalangealgelenke, da die distalen Enden der Sehnen des M. lumbricalis in deren Streckaponeurose inserieren.<sup>34</sup>

Der M. lumbricalis, der der einzige Muskel des menschlichen Körpers ist, der beidseitig in einer Sehne endet, wirkt dem M. profundus entgegen. Deshalb muss man die Lumbrikaliskraft von der Kraft des M. flexor digitorum profundus subtrahieren, um die Kraft zu ermitteln, mit der die Sehne des M. flexor digitorum profundus auf die Fingergelenke wirkt.

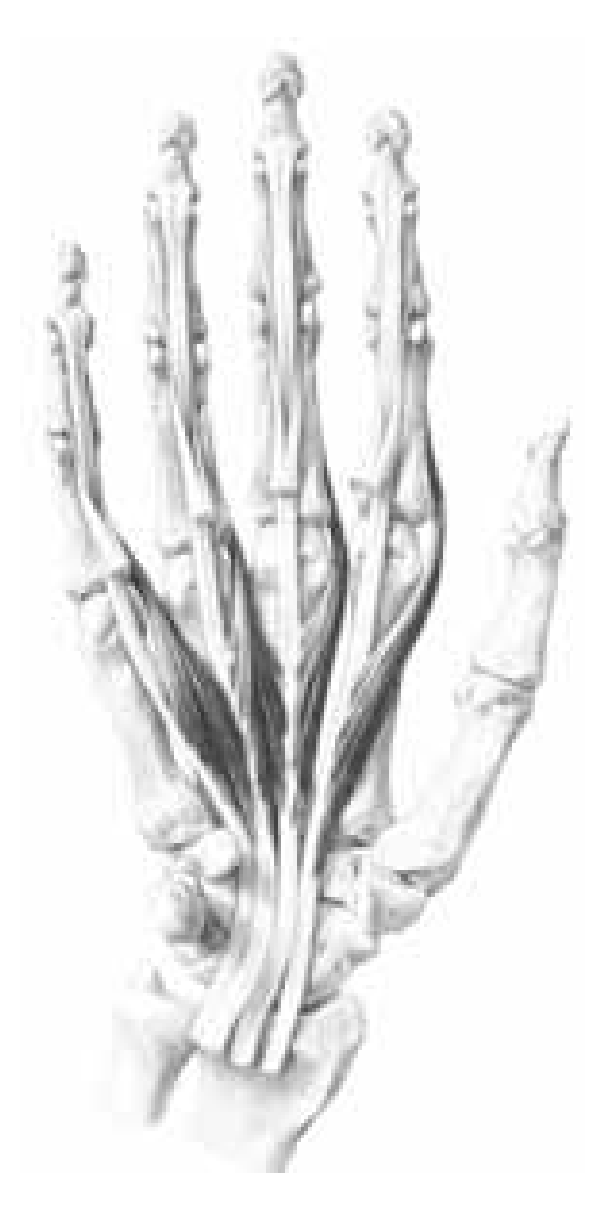

**Abb. 2-19: Mm. lumbricales (von palmar, aus SCHMIDT, LANZ 1992, S. 138)** 

<sup>&</sup>lt;sup>34</sup> Siehe Abb. 2-20 (S. 27).

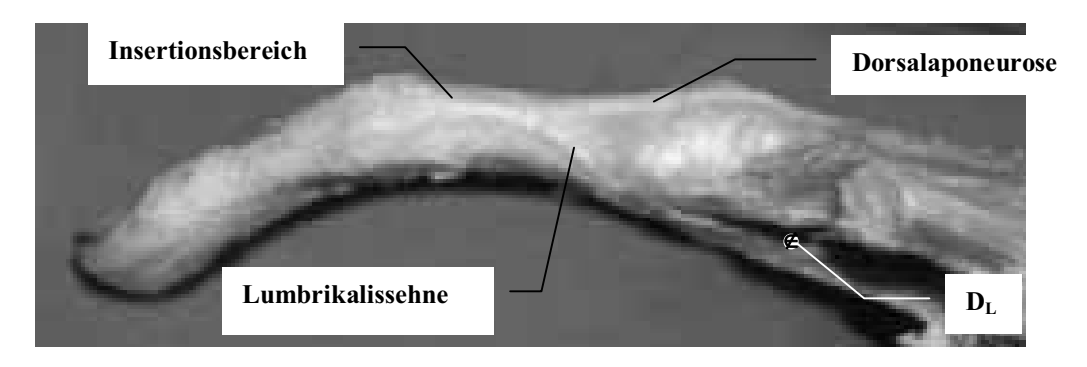

**Abb. 2-20: Die Insertion des M. lumbricalis in die Dorsalaponeurose** 

#### 2.1.3.2.2 Mm. interossei und die Dorsalaponeurose

- 5 Vier Interosseus-Muskeln liegen in den interossären Räumen zwischen den Metakarpalknochen, drei weitere befinden sich etwas palmar gelegen.<sup>35</sup> Dementsprechend werden sie in der Literatur zumeist unterschieden in dorsale und palmare Interosseus-Muskeln. "Die dorsalen Mm. interossei sind voluminöser und kräftiger als die palmaren [...].<sup>36</sup> Die Interosseusmuskeln des Mittelfingers werden als M. interosseus dorsalis 2 und M.
- $10$  interosseus dorsalis 3 bezeichnet. Da sie von zwei verschiedenen Seiten<sup>37</sup> am Finger angreifen, wirken sie bzgl. der Abduktion/Adduktion als Antagonisten und bzgl. der Flexion/Extension als Synergisten.

Die Mm. interossei bzw. ihre Sehnen verlaufen lateral der Mittelhandknochen nach dorsal, um im Bereich der Grundphalanx in die Dorsalaponeurose zu inserieren.

- 15 Ihre Sehnenscheiden liegen dorsal des Lig. metacarpeum transversum profundum und sind mit diesem verbunden. Da die verschiedenen Mm interossei bzw. deren Teile an sehr unterschiedlichen Stellen der Dorsalaponeurose inserieren, lässt STACK die Unterscheidung zwischen dorsal und palmar fallen. Statt dessen klassifiziert er sie nach dem Ort ihrer Insertionsstelle in proximale und distale Mm. interossei.38 Dieses erscheint biomechanisch
- 20 sinnvoll, da es eine Klassifikation nach der Wirkungsweise bzgl. der Hauptbewegungsrichtung der Finger – nämlich der Flexion/Extension – darstellt. Nach SCHMIDT (1992) und KAPANDJI (1992) teilen sich die Sehnen des M. interosseus jeweils in drei Teile: Eine Sehne hat einen knöchernen Ansatz an der Basis der Grundphalanx, zwei weitere Sehnen öffnen sich fächerartig, um in die Dorsalaponeurose zu inserieren. Diese
- 25 fächerartige Insertion ist auch in Abb. 2-25<sup>39</sup>, einer Fotografie, die bei Präparationen

<sup>&</sup>lt;sup>35</sup> Siehe Abb. 2-21 (S. 29) und Abb. 2-22 (S. 29).<br><sup>36</sup> KAPANDJI, S. 198. Vgl. auch SOBOTTA, S. 359, Abb. 599.<br><sup>37</sup> Siehe Abb. 2-21 (S. 29).<br><sup>38</sup> Vgl. STACK, S.899 ff.

 $39$  Siehe Abb. 2-25 (S. 30).

innerhalb unserer Arbeitsgruppe (Greifswald, 2001) entstanden ist, deutlich zu erkennen. Gemäß KAPANDJI (1992) und STACK (1962) liegt von diesen beiden Insertionsbereichen der eine im proximalen Drittel<sup>40</sup> und der andere in der distalen Hälfte der Grundphalanx.<sup>41</sup> Dieser Klassifizierung entsprechend werden in dieser Arbeit alle (Teil-)Interossei, die proximal

5 inserieren, zu einem M. interosseus proximalis zusammengefasst, entsprechend alle anderen zu einem M. interosseus distalis.<sup>42</sup> Der knöcherne Ansatz, der gemäß SCHMIDT nicht bei allen Menschen vorhanden ist<sup>43</sup>, wird mit als proximaler M. interosseus bezeichnet. Abb. 2-28<sup>44</sup> zeigt in leicht veränderter Form eine von STACK (1962) stammende, stark

stilisierende Darstellung der Streckaponeurose. Abb. 2-23<sup>45</sup> und Abb. 2-26<sup>46</sup> verdeutlichen,

10 dass nahezu alle Anteile der Streckaponeurose durch feine Faserzüge miteinander verwoben sind.

Ein Teil der Fasern der proximalen Sehne des M. interosseus bildet mit der kontralateralen Muskelsehne den sogenannten Interosseuszügel<sup>47</sup>. Ein anderer Teil stellt eine faserartige Verbindung mit der Sehne des M. extensor digitorum dar<sup>48,49</sup> sodass die proximalen Mm.

15 interossei mittels der Tractuus laterales auf das DIP und mittels der Pars medialis des Tractus intermedius auf das PIP wirken können.<sup>50</sup>

Die distalen Mm. interossei strahlen zum einen fächerartig in die Pars lateralis des Tractus lateralis ein, um so ihre Kraft auf das DIP übertragen zu können, zum anderen führt ein dünner Zug zur Pars medialis des Tractus intermedius und stellt somit die Verbindung zum 20 PIP dar.<sup>51</sup>

Der M. lumbricalis<sup>52</sup> fusioniert gemäß KAPANDJI (1992) etwas distal des Interosseuszügels mit der Sehne des distalen M. interosseus und bildet zusammen mit jenem eine funktionale Einheit bzgl. der Extension der Interphalangealgelenke, diese soll im Folgenden LI<sub>d</sub>-Paar genannt werden. Es sei darauf hingewiesen, dass aufgrund der unterschiedlichen 25 Umlenkpunkte ihrer Sehnen – einmal dorsal, einmal palmar des Lig. metacarpeum transversum profundum – die Hebelarmlängen bzgl. des MCP verschieden sind.

<sup>40</sup> Siehe Abb. 2-25 (S. 30).

<sup>&</sup>lt;sup>41</sup> Siehe Abb. 2-24 (S. 30). Vgl. KAPANDJI, S. 196 ff. und STACK, S.899 ff. <sup>42</sup> Siehe Abb. 2-28 (S. 32).

<sup>&</sup>lt;sup>43</sup> Vgl. SCHMIDT, S. 144.<br><sup>44</sup> Siehe S. 32.

<sup>45</sup> Siehe S. 30.

<sup>&</sup>lt;sup>46</sup> Siehe S. 31.<br><sup>47</sup> Siehe Punkt 2 in Abb. 2-27 (S. 31).

<sup>&</sup>lt;sup>48</sup> Siehe Punkt 2' in Abb. 2-27 (S. 31).<br><sup>49</sup> Vgl. KAPANDJI, S. 198.<br><sup>50</sup> Siehe Abb. 2-28 (S. 32).<br><sup>51</sup> Vgl. SCHMIDT, S. 244.

 $52$  Siehe Punkt 13 in Abb. 2-27 (S. 31).

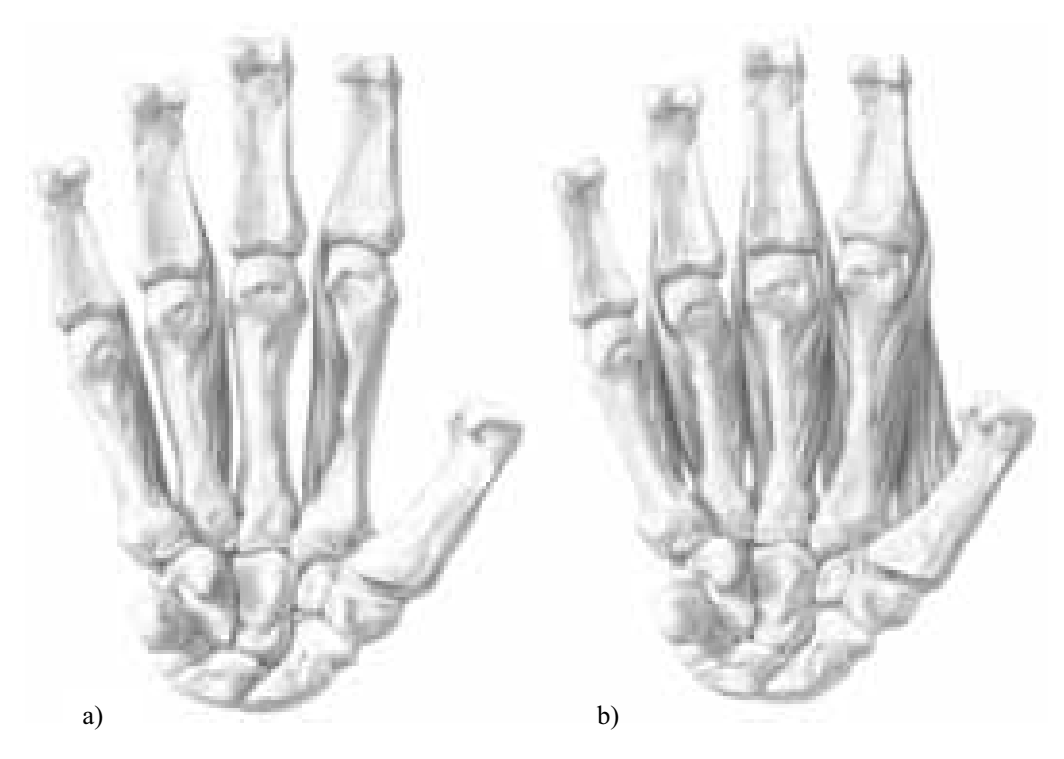

**Abb. 2-21: Mm. interossei von palmar a) palmare Mm. interossei, b) dorsale Mm. interossei (aus SCHMIDT, LANZ 1992, S. 142)** 

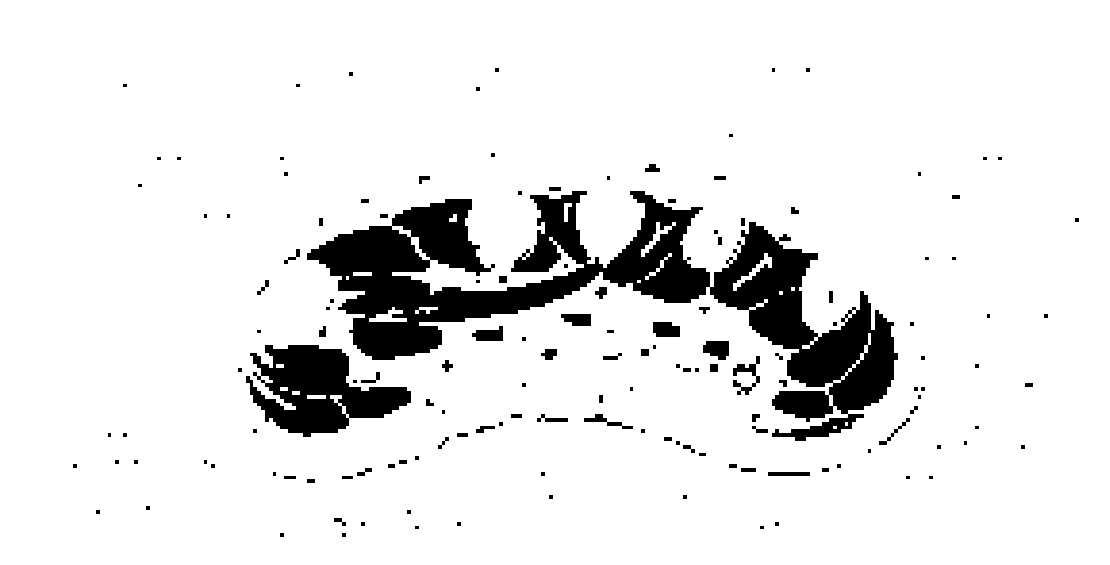

**Abb. 2-22: Querschnitt durch die rechte Hand im Bereich des Metacarpus (aus SOBOTTA 1982, S. 359)** 

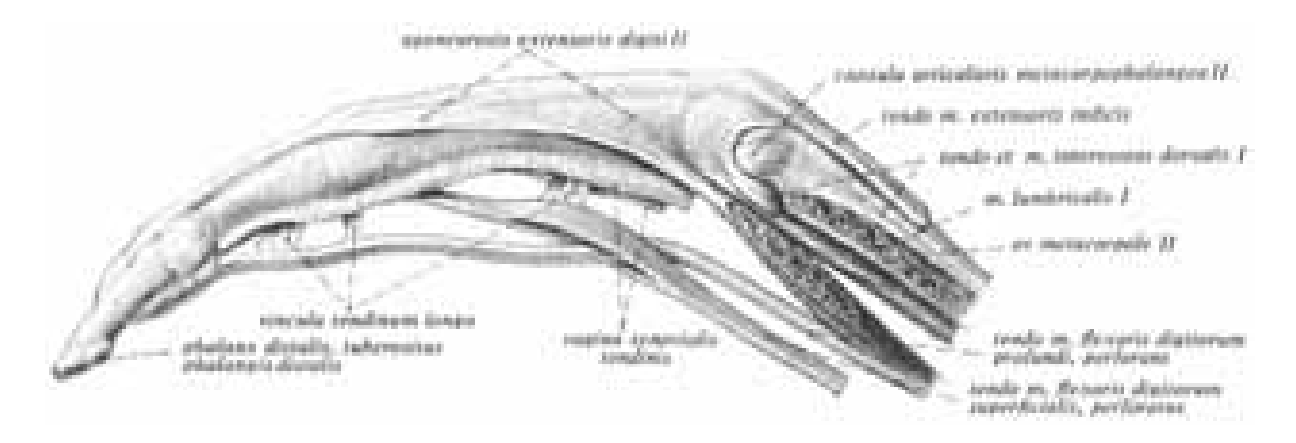

**Abb. 2-23: Beuge- und Strecksehen mit Dorsalaponeurose (aus SOBOTTA 1982, S. 360)** 

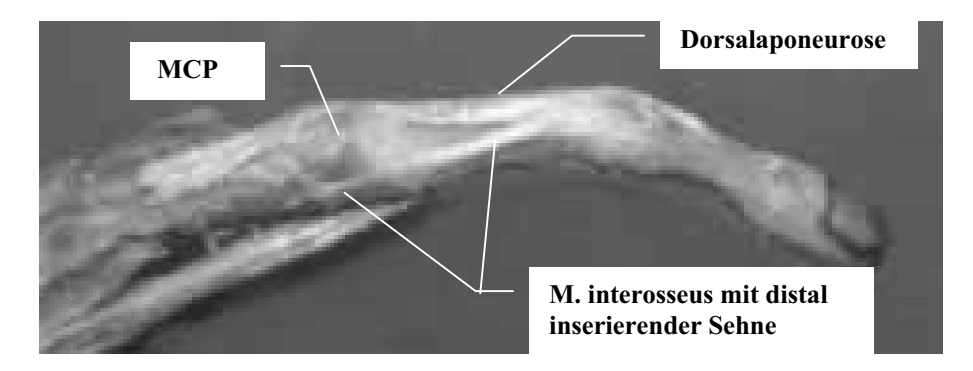

**Abb. 2-24: M. interosseus distalis** 

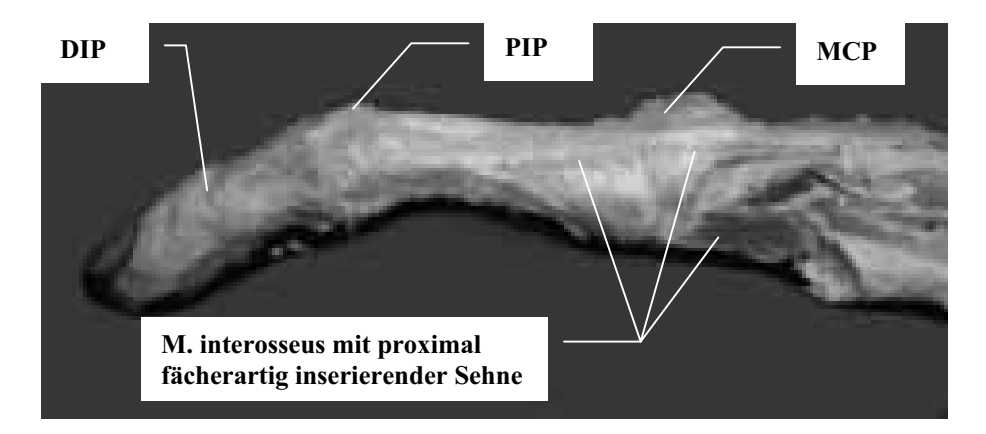

**Abb. 2-25: M. interosseus proximalis** 

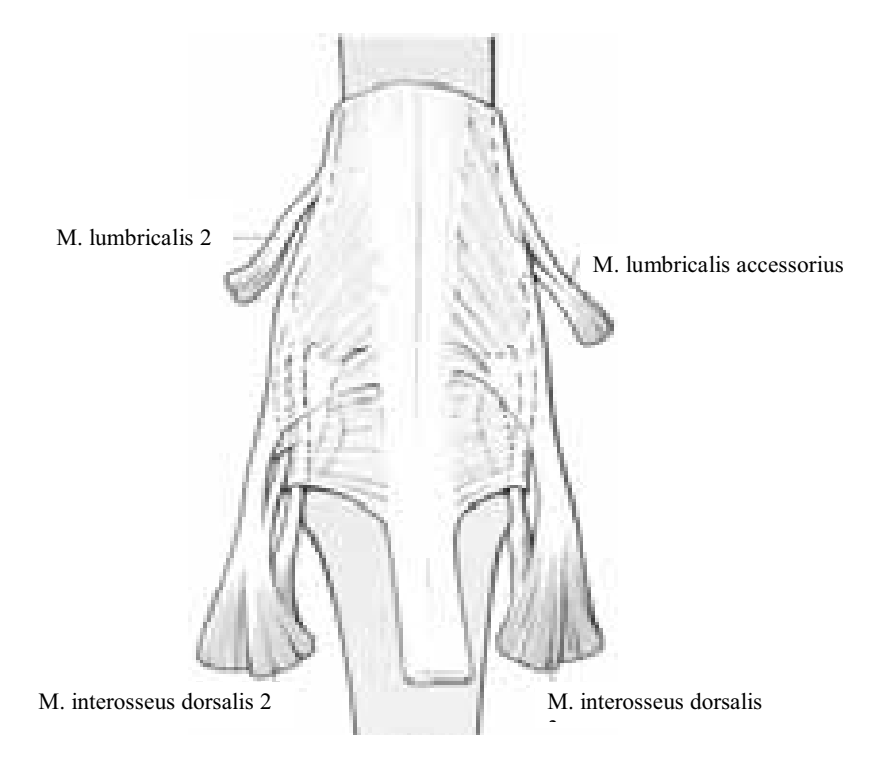

**Abb. 2-26: Ansätze der Mm. interossei (nach IKEBUCHI et al. 1988, aus SCHMIDT, LANZ 1992, S. 144, veränderte Form)** 

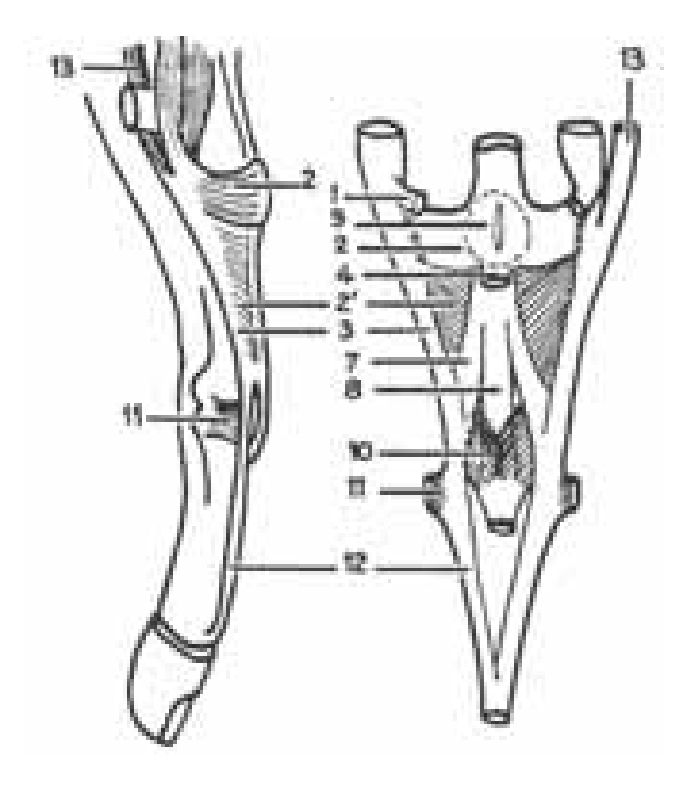

**Abb. 2-27: Dorsalaponeurose nach KAPANDJI 1992, S. 199** 

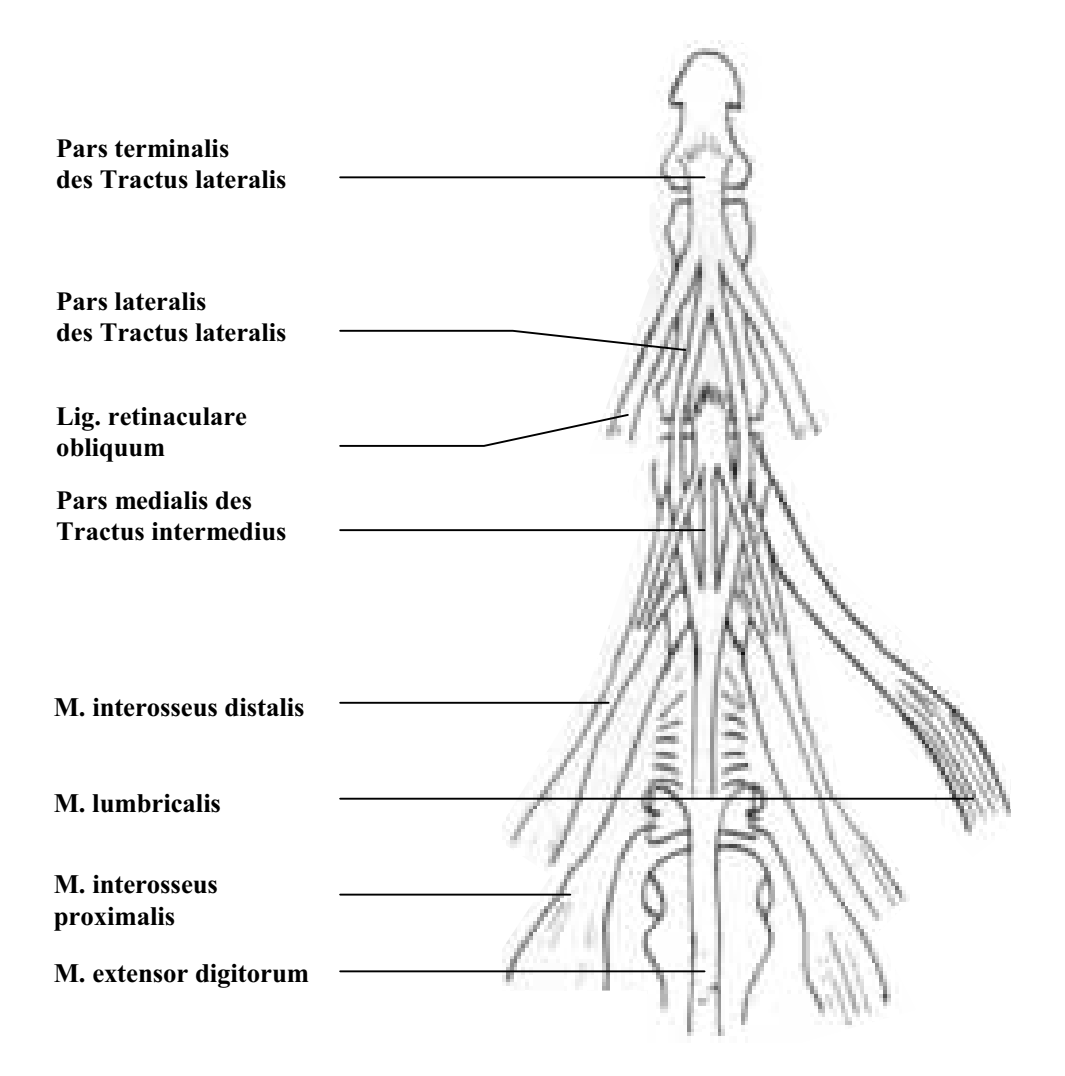

**Abb. 2-28: Die Dorsalaponeurose in Anlehnung an STACK 1962, S. 899, veränderte Form** 

#### **2.1.4 Die Bänder der Fingergelenke**

#### 2.1.4.1 Die Gelenkbänder

Im Bereich der Gelenke werden die Phalangen bzw. die proximale Phalanx mit dem zugehörigen Metacarpalknochen durch Bänder miteinander verbunden. Am MCP sind es das

5 Lig. collaterale, das Lig. collaterale accessorium, das Lig. phalangoglenoidale und das Lig. metacarpeum transversum profundum.53 An den Interphalangealgelenken existiert ein ähnlicher Bandapparat.

Die Gelenkbänder begrenzen den Bewegungsumfang in Extensionsrichtung. In der Literatur wird kontrovers diskutiert, für welche Gelenkstellungen die Gelenkbänder unter Spannung

10 stehen und wann sie erschlafft sind. Falls es Flexionswinkel gibt, für die die Gelenkbänder gespannt werden, so entstehen dadurch zusätzliche Drehmomente. In dieser Arbeit soll davon

<sup>53</sup> Siehe Abb. 2-29 (S. 33).

ausgegangen werden, dass die relative Anordnung der verschiedenen Bänder ein Gesamtdrehmoment verursacht, das für die meisten Gelenkstellungen null ergibt, und dass nur für sehr große Flexionswinkel bzw. für Hyperextension durch die Gelenkbänder große Drehmomente verursacht werden, die den Bewegungsumfang des Gelenkes begrenzen. Diese

5 Annahmen decken sich mit den Ergebnissen von Untersuchungen an Schweineknien, die in unserer Arbeitsgruppe vorgenommen wurden: Die Untersuchungen zeigten, dass in jeder Gelenkstellung die einzelnen Bänder teilgespannt waren und zusammen genommen ein indifferentes Gleichgewicht erzeugten.

Dementsprechend sollen die Gelenkband-Drehmomente im Rahmen dieser Arbeit – wie es in 10 der biomechanischen Literatur üblich ist – unberücksichtigt bleiben und die Berechnungen sich nur auf den physiologisch möglichen Bewegungsumfang der Gelenke beschränken.<sup>54</sup>

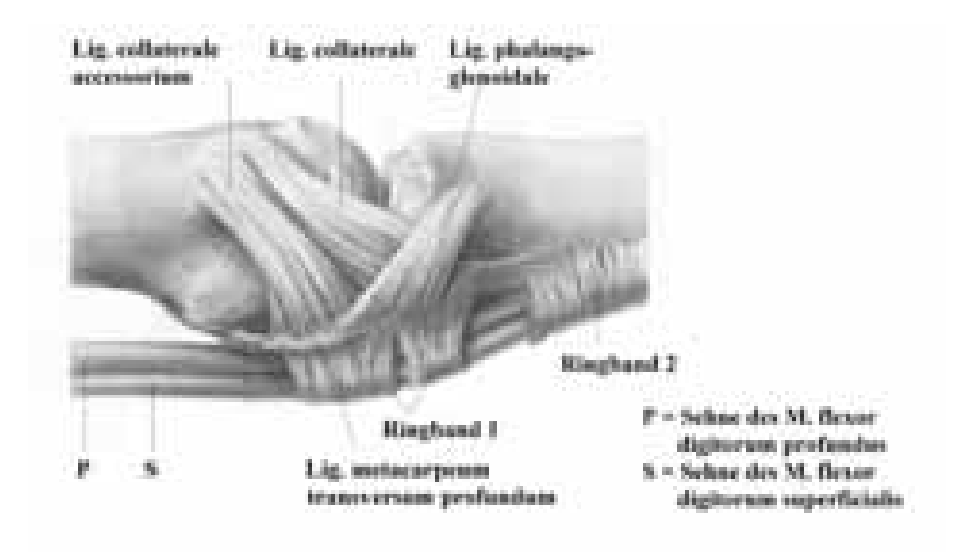

**Abb. 2-29: Die Bänder des Grundgelenkes (aus SCHMIDT, LANZ 1992, S. 166, veränderte Form)** 

#### 2.1.4.2 Die Landsmeer-Bänder

In der Literatur werden zwei Bänder unter dem Namen LANDSMEER (1955) erwähnt: Das Lig. 15 retinaculare obliquum (schräges Landsmeer-Band) verläuft gemäß SCHMIDT (1992)von einem Knochenvorsprung in der distalen Hälfte der Grundphalanx und einem dort gelegenem Ringband nach dorsal, bis es am distalen Ende der Mittelphalanx in die Pars terminalis des Tractus lateralis inseriert.<sup>55</sup> HOCH (1994) nennt Untersuchungen von SHREWSBURY und JOHNSON (1977), die festgestellt haben, dass dieses Landsmeer-Band in nur 40 bis 50 % der 20 Fälle vorhanden ist.

<sup>54</sup> Angemerkt sei, dass diese Drehmomente - sofern die Ortsverteilung von Origo und Insertio der Bänder sowie der Elastizitätsmodul des Bandmaterials bekannt sind - problemlos in das bestehende Modell integriert werden können.

<sup>55</sup> Siehe Abb. 2-30 (S. 34).

Das Lig. retinaculare transversum (queres Landsmeer-Band) zieht lateral des PIP von den Tractuus laterales nach palmar und strahlt in die Gelenkkapsel und in ein dort gelegenes Ringband ein. SCHMIDT (1992) nennt Untersuchungen von ENGELHARDT (1987), die belegen, dass es regelhaft vorkommt.<sup>56</sup>

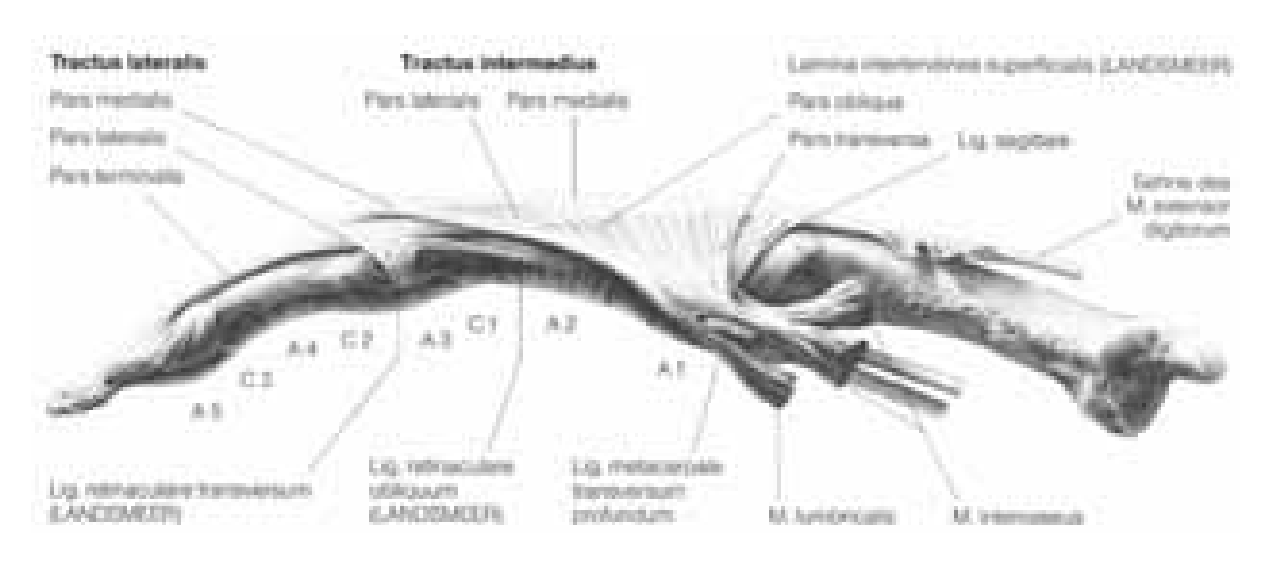

**Abb. 2-30: Dorsalaponeurose mit Landsmeer-Bändern aus SCHMIDT, Lanz 1992, S. 244** 

<sup>56</sup> Vgl. SCHMIDT, S. 245.

# **2.2 Material**

Für die im Rahmen dieser Arbeit durchgeführten Berechnungen wurden zum einen Angaben zur Krümmungsmorphologie der Gelenkflächen benötigt. Hierzu wurden Ergebnisse von in unserer Arbeitsgruppe durchgeführten Untersuchungen von ZIEHN (1995) und ALBUS (1997,

- 5 2000, 2001) herangezogen. Die Ausführungen von ZIEHN beziehen sich auf die Präparation von 40 Metakarpophalangealgelenken, die von ALBUS auf die Präparation von 80 proximalen und 80 distalen Interphalangealgelenken. Diese Untersuchungen wurden an menschlichen Präparaten des Instituts für Anatomie der Ernst-Moritz-Arndt-Universität Greifswald (Direktor: Prof. Dr. J. Fanghänel) durchgeführt.
- 10 Da weitere quantifizierte morphologische Angaben, wie Knochenlänge, Insertion und Origo der Sehnen und Bänder, Streckenlänge der Anheftungen der Sehnenscheiden an die Fingerknochen etc. weitgehend unbekannt sind, wurden sie anhand von anatomischen Präparaten im Anatomischen Instiut der Universität Greifswald geschätzt. Dazu verwendeten wir vier Hände vom Präparierkurs des Instituts für Anatomie der Ernst-Moritz-Arndt-
- 15 Universität Greifswald. Das Leichenmaterial wurde in einer speziellen Lösung konserviert, die die Weichteile geschmeidig bleiben lässt, damit keine Kontrakturen auftreten (SCHULTZ, FANGHÄNEL 1962).

## **2.3 Die Wahl des Modells**

#### 20 **2.3.1 Bisherige Modelle**

Obwohl FICK schon 1911 die Krümmungsinkongruenz der Gelenkflächen feststellt (*An den Grundgliedern der Finger sind Pfannen ausgebildet, die eine flachere Höhlung zeigen als es dem Mittelhandköpfchen entspricht.57*), berücksichtigt weder er noch irgendein anderer mir bekannter Autor diese beim Aufstellen eines Modells zur Beschreibung der mechanischen

25 Funktion des Fingers. FICK schreibt: *Die Beschaffenheit der Gelenkflächen würde den Fingern in diesen Gelenken eine 'allseitig ziemlich gleich freie' 'Kugelbewegung' gestatten.58* Auch LANDSMEER (1955) nimmt an, dass jedes einzelne Fingergelenk in Richtung der Extension/Flexion ein Scharniergelenk darstelle. Außerdem geht er davon aus, dass die Auslenkung des DIP von der PIP-Auslenkung abhängig sei. Sich auf diese Annahmen 30 stützend, beschreibt er die Knochen Metacarpus, Phalanx I und Phalanx II mit den

Scharniergelenken MCP und PIP als gestreckte dimere Gelenkkette, für deren Gleichgewicht

 $57$  FICK (1904), S. 275.<br> $58$  FICK (1911), S. 406.
mindestens drei Muskelkräfte notwendig seien. Diese Betrachtungen werden von LEIJNSE und Kalker 1995 verfeinert und es ist LEIJNSE, der 1996 ein zweidimensionales Modell aufstellt, das es erlaubt, die Gleichgewichtslagen sowohl des belasteten als auch des unbelasteten Fingers graphisch zu bestimmen. In allen diesen Modellen wird das DIP aufgrund der 5 vermeintlichen Abhängigkeit von der PIP-Auslenkung nicht weiter berücksichtigt.

- Der funktionale Zusammenhang zwischen den Auslenkwinkeln der beiden Interphalangealgelenke wird von LANDSMEER (1955) mit den nach ihm benannten Bändern<sup>59</sup> beschrieben und soll hier kurz skizziert werden, da er Eingang in die Fachliteratur gefunden hat: Das schräge Landsmeer-Band, das palmar der PIP- und dorsal der DIP-Drehachsen
- 10 verläuft, wird durch PIP-Extension nach proximal gezogen und soll so eine Extension des DIP verursachen. Deshalb seien PIP- und DIP-Extensionswinkel gleich groß. Die Aufgabe des queren Landsmeer-Bands wird darin gesehen, die Tractuus laterales bedingt durch Beugung im PIP nach palmar zu ziehen, um so die für die DIP-Flexion notwendige Sehnenstrecke zur Verfügung zu stellen.
- 15 Neben den quantitativen Betrachtungen des Fingers gibt es auch zahlreiche rein qualitative Beschreibungen, als deren Repräsentant hier das STACK'sche Modell erwähnt werden soll:

STACK visualisiert anhand eines hölzernen Modells seine eigenen Betrachtungen zur Anatomie und die Ergebnisse myographischer Untersuchungen von BACKHOUSE und CATTON (1954). Seine Arbeit basiert auf einer sehr genauen Analyse der 20 Kraftübertragungsmechanismen; er erläutert das Zusammenwirken von intrinsischen und extrinsischen Muskelkräften innerhalb der Dorsalaponeurose und beschreibt die Artikulationsflächen der Interphalangealgelenke als exzentrisch, was seiner Meinung nach während der Flexion eine Palmarbewegung der Drehachse zur Folge hätte. Je nachdem, was er darstellen möchte, ändert er sein Modell und wechselt von festen zu wandernden 25 Drehachsen. So versucht er den von LANDSMEER 1955 postulierten Zwanglauf von PIP und DIP im Fall der aktiven Beugung zu demonstrieren. Er betont, dass der Zwanglauf für den Fall der passiven Extension im PIP i. Allg. nicht gelte.

#### **2.3.2 Das neue Modell**

30 Die dem Autor bekannten in der Literatur erwähnten Modelle, z.B. STACK (1962), LEIJNSE (1995–1997) und Kalker (1995), gründen alle auf Annahmen, die sich physikalisch und anatomisch-morphologisch nicht halten lassen. Es seien hier der Zwanglauf der Interphalangealgelenke und insbesondere die Krümmungskongruenz der Artikulationsflächen

<sup>59</sup> Siehe Kap. 2.1.4.2.

erwähnt, die zu einer nicht zulässigen Einschränkung der Anzahl der kinematischen Freiheitsgrade der Gelenke führt. Deshalb werden in diesen Arbeiten zu wenig Gleichungen für die Drehmomentbilanzen aufgestellt, weil von Scharniergelenken mit festen Drehachsen ausgegangen wird. Diese prinzipiellen Fehler führen notwendigerweise zu physikalisch 5 irrelevanten Ergebnissen.

Im Rahmen dieser Arbeit soll ein neues Modell geschaffen werden, das diese morphologisch und biomechanisch nicht haltbaren Annahmen korrigiert.

## 2.3.2.1 Die Krümmungsinkongruenz der Gelenkflächen

- 10 Wie bereits oben erwähnt wurde, besitzen die Artikulationsflächen der einzelnen Fingergelenke unterschiedliche Krümmungsradien, somit dürfen sie nicht als – eindimensionale – Scharniergelenke betrachtet werden. Unter der Voraussetzung eines ständigen Kontakts der Gelenkflächen (Bedingung des Kraftschlusses (NÄGERL 1990 S. 13)), der durch den Muskeltonus gewährleistet wird, gibt es zwei grundsätzlich verschiedene 15 Bewegungsarten jedes einzelnen Gelenks, die so genannten Fundamentalrotationen:
- 1. Im Referenzsystem des Caputs gleitet an ihm die Artikulationsfläche der Basis entlang. Dieses entspricht einer Drehbewegung um den Mittelpunkt MB der Basiskrümmung. Dabei wandert der Kontaktpunkt auf der Basis gegensinnig vom Punkt  $K_B$  zum Punkt  $K_B$ ', während der Kontaktpunkt  $K_c$  auf dem Caput ortsfest ist. 20 Der Gelenkspalt öffnet sich auf der Seite, in die die Bewegung erfolgt. Ihr Ausmaß wird mit dem Winkel  $\zeta_B$  beschrieben.<sup>60</sup>

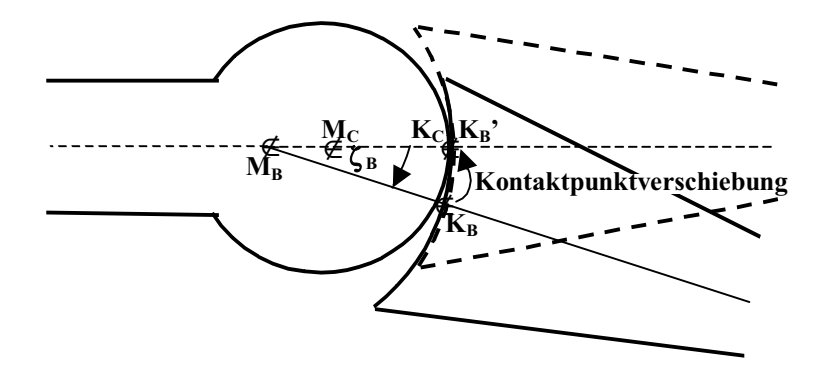

Abb. 2-31: Fundamentalrotation I: Drehung um M<sub>B</sub>

2. Die Basis gleitet mit einem bzgl. der Basis festen Berührungspunkt KB den Caput entlang: Es findet also eine Drehung um den Mittelpunkt Mc des Caputs statt, die

<sup>60</sup> Siehe Abb. 2-31 (S. 37).

durch den Winkel  $\zeta_c$  beschrieben wird. Dabei wandert der Kontaktpunkt auf dem Caput gleichsinnig vom Punkt K<sub>C</sub> zum Punkt K<sub>C</sub>', während der Kontaktpunkt K<sub>B</sub> auf der Basis ortsfest ist.<sup>61</sup>

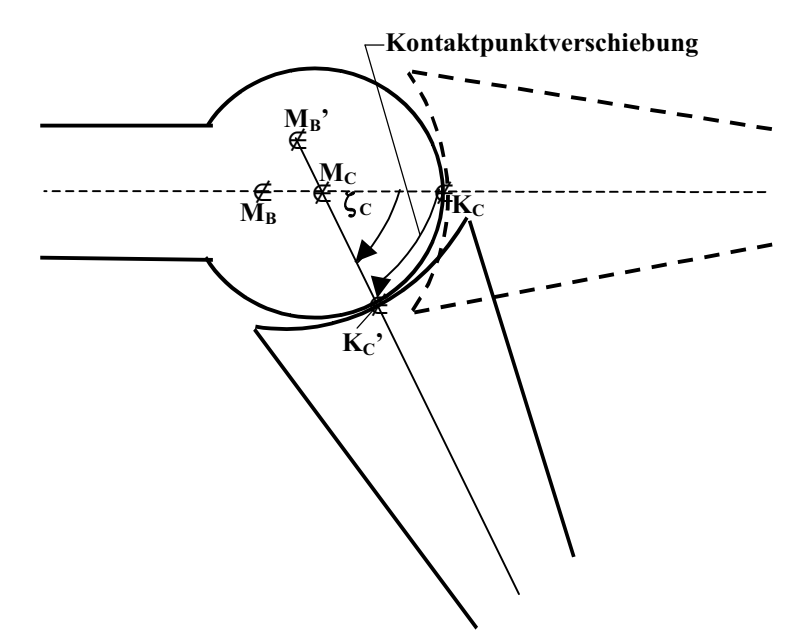

Abb. 2-32: Fundamentalrotation II: Drehung um M<sub>C</sub>

Eine allgemein mögliche Bewegung setzt sich aus diesen beiden Fundamentalrotationen des Gelenks zusammen, wobei der Abstand  $[M_B M_C]$  konstant bleibt und deswegen  $M_B$  mit  $_C$ 5 um MC schwenkt. Deshalb kann man sich die beiden Krümmungsmittelpunkte als durch ein zusätzliches Kettenglied fest miteinander verbunden vorstellen. Man kann jedes Fingergelenk als eine überschlagende dimere Gelenkkette ansehen.62 Jedes einzelne Gelenk besitzt also in Flexion/Extensionsrichtung zwei Freiheitsgrade. Dass die Angabe eines einzigen

Auslenkwinkels zur eindeutigen Beschreibung einer Gelenkstellung nicht ausreicht, zeigen

- 10 Abb. 2-33<sup>63</sup> und Abb. 2-34<sup>64</sup>. Bei gleicher Summe  $\zeta = \zeta_B + \zeta_C$  nimmt die Phalanx verschiedene Positionen relativ zum Metacarpus ein. Es handelt sich um eine Parallelverschiebung der Phalanx. Für den Kontaktpunkt der Phalangen gilt hierbei: Je größer  $\zeta_B$  bei konstantem  $\zeta$  ist, desto weiter dorsal liegt der Kontaktpunkt. Für  $\zeta_B = 0$  würde der Kontaktpunkt in Abb. 2-33 und Abb. 2-34 auf der gestrichtelt dargestellten Mittelachse der
- 15 ausgelenkten Phalanx liegen.

Betrachtet man nicht nur die Größe der Winkel  $\zeta_B$  und  $\zeta_C$ , sondern auch deren Veränderung, so stellt man fest: Bei gleichsinnigen Drehungen um MB und Mc wandert der Kontaktpunkt nach dorsal, bei gegensinnigen Drehungen nach palmar.<sup>65</sup>

<sup>61</sup> Siehe Abb. 2-32 (S. 38).

 $^{62}$  Siehe Abb. 2-5 (S. 13) und Abb. 2-6 (S. 14).<br><sup>63</sup> Siehe S. 39.

<sup>64</sup> Siehe S. 39.

<sup>65</sup> Vgl. Kapitel 3.2.

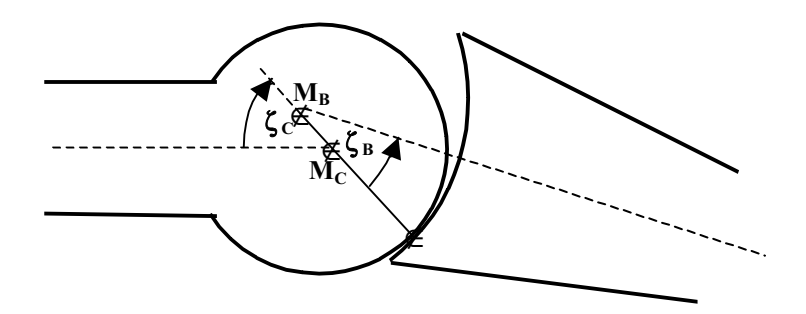

**Abb. 2-33: Flexion eines Fingergelenkes mit palmarem Kontaktpunkt** 

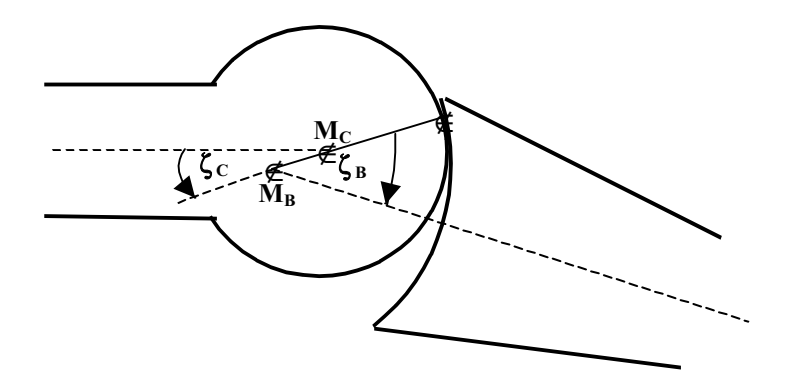

**Abb. 2-34: Flexion eines Fingergelenkes mit dorsalem Kontaktpunkt** 

Der Gelenkkopf und die Gelenkpfanne der einzelnen Gelenke werden durch die Gelenkkräfte aneinander gepresst. Da die Gelenkflächen nicht starr sind, sondern aus verformbaren 5 Knorpelmassen bestehen, werden sie im Bereich des Kontaktes ein wenig eingedrückt:<sup>66</sup> Der Gelenkkopf wird um die Strecke ÷ $R_1$  abgeflacht, die Gelenkpfanne wird um die Strecke ÷ $R_2$ eingedellt. Insgesamt wird das Gelenk also um die Strecke  $+R = +R_1 + +R_2$  verkürzt. So entsteht nicht nur ein Kontaktpunkt, sondern eine Kontaktfläche<sup>67</sup>. NÄGERL (2002) weist anhand der in Abb. 2-35 dargestellten Schemazeichnung darauf hin, "dass die 10 Gelenkkinematik durch die Größe der ebenen Kontaktfläche sich nicht zugunsten eines möglichen Scharniers entwickelt. Im Gegenteil: Die dimere Kette wird sogar um die Knorpelverformung ÷R etwas größer." Diese Feststellung deckt sich mit Aussagen von FISCHER (1907): "Die Tatsache der Existenz einer Kontaktfläche bei kompressiver Last beeinflußt die Zahl der Gelenkfreiheitsgrade nicht."

<sup>66</sup> Siehe Abb. 2-35 (S. 40).

<sup>67</sup> In Abb. 2-35 wird der Kontaktbereich durch den Begriff *contact* gekennzeichnet.

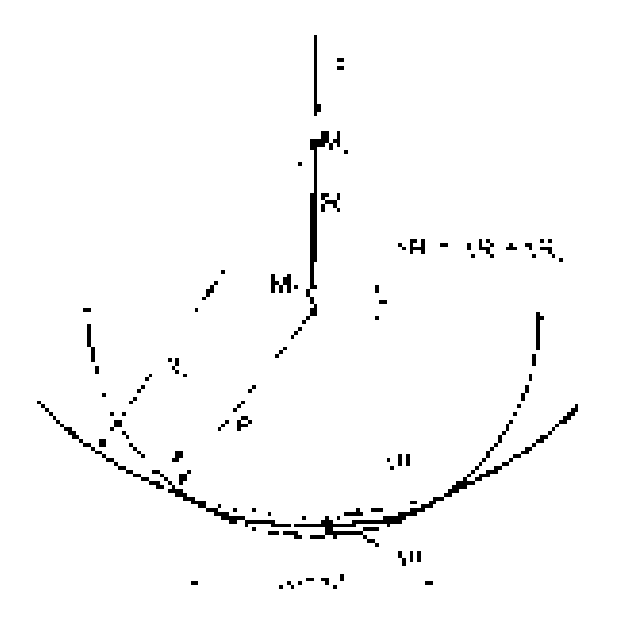

**Abb. 2-35: Ein durch Knorpelverformung zur Kontaktfläche veränderter Kontaktpunkt, aus NÄGERL 2002** 

#### 2.3.2.2 Die Landsmeer-Bänder

Die These der PIP-DIP-Zwangläufigkeit ist nicht haltbar: Den Abbildungen 2-36 und 2-37<sup>68</sup> entnimmt man, dass bei einem gestreckten PIP das DIP sowohl total gestreckt als auch ca. 60° gebeugt sein kann.

5 Auch bei PIP-Flexion kann das DIP sowohl gestreckt als auch gebeugt sein (Abb. 2-38 und Abb. 2-39)<sup>69</sup>. Deshalb wird im Rahmen dieser Arbeit davon ausgegangen, dass der DIP- vom PIP-Flexionswinkel grundsätzlich unabhängig ist.

Versucht man, das DIP bei (passiv) gestrecktem PIP zu beugen (Abb. 2-37), so ist dieses nur begrenzt möglich. Dieses Phänomen lässt sich mit dem schrägen Landsmeer-Band erklären:

- 10 Im gestreckten Zustand ist es ungespannt und kann somit keine Kraft übertragen, erst ab einem bestimmten Beugungswinkel ist es gestrafft und begrenzt dann die DIP-Flexion. Untermauert wird diese These von dem Krankheitsbild des Strecksehnenabrisses im Bereich der Pars terminalis des Tractus lateralis: Eine Abtrennung dieser Sehne führt nicht zum totalen Verlust der Streckfähigkeit sondern häufig nur zu einer Minderung von ca. 20° (HOCH
- 15 1994, S. 238). Also kann davon ausgegangen werden, dass das DIP um diesen Winkel ausgelenkt werden muss, um das schräge Landsmeer-Band zu strecken. Übt man eine zusätzliche Kraft in Flexionsrichtung auf das Fingerendglied aus, so lässt es sich bis zu 45° beugen, das Landsmeer-Band ist also noch ein gewisses Stück dehnbar und/oder dessen Befestigungs- bzw. Umlenkpunkte sind ein Stück weit flexibel.

<sup>68</sup> Siehe S. 41.

<sup>69</sup> Siehe S. 41.

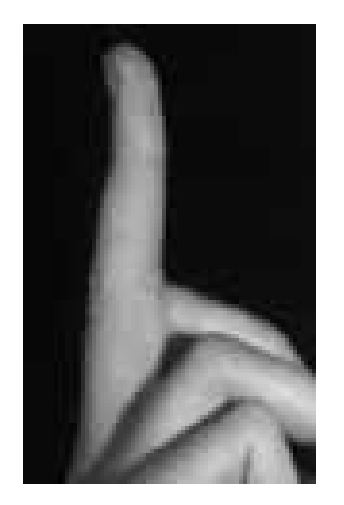

**Abb. 2-36: Gestreckter Mittelfinger Abb. 2-37: 60°-Flexion des DIP** 

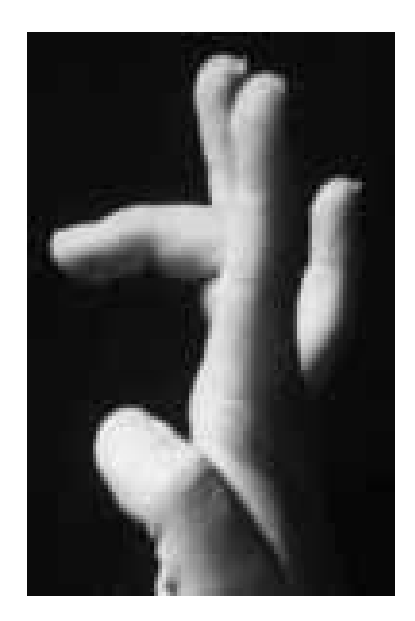

**Abb. 2-38: Gestrecktes DIP bei 90°- Abb. 2-39: 45°-Flexion des DIP Flexion des PIP bei 90°-Flexion des PIP** 

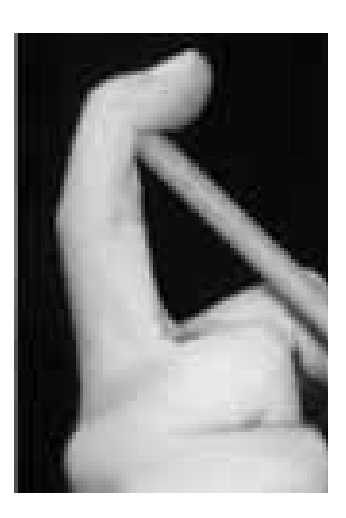

**bei nahezu gestrecktem PIP** 

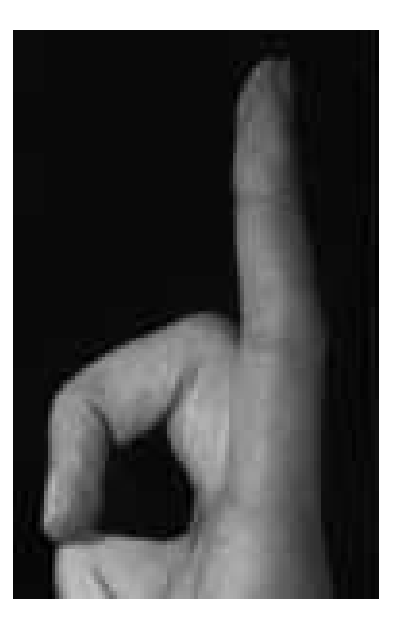

Die in unserer Arbeitsgruppe vorgenommene Präparation von Zeigefingern (Greifswald, November 2000) zeigte, dass eine bei zunehmender Flexion von dem queren Landsmeer-5 Band verursachte Palmarbewegung der Tractuus laterales offensichtlich nicht in dem Maße stattfindet, dass die Hebelarme der Tractuus laterales bzgl. des PIP in bedeutender

- Größenordnung beeinflusst werden. Da diese durch das quere Landsmeer-Band verursachte Verkürzung der streckenden Hebelarme, die im Folgenden als Landsmeer-Effekt bezeichnet werden soll, in den in der
- 10 Literatur erwähnten Fingermodellen häufige Erwähnung findet, soll im Rahmen dieser Arbeit auch folgender Vergleich angestellt werden: Für verschiedene Fingerstellungen wird der

MCP-Gleichgewichtsbereich in Kapitel 3.1.8 unter der Hypothese eines Landsmeer-Effektes berechnet. In Kapitel 3.1.7 dagegen werden die entsprechenden Berechnungen unter der Hypothese, dass der Landsmeer-Effekt nicht existiert, durchgeführt. Ein Vergleich der Ergebnisse soll Aufschluss darüber geben, inwieweit der Landsmeer-Effekt eine Bedeutung 5 für das MCP besitzen könnte.

2.3.2.3 Die Wirkung des M. extensor digitorum auf die Interphalangealgelenke

Am gestreckten Finger kann die Sehne des M. extensor digitorum, die über Faserzüge in alle drei Phalangen jeweils proximal einstrahlt<sup>70</sup>, nicht gleichzeitig auf alle drei Phalangen wirken.

10 Denn dazu müsste die Sehne bereits am gestreckten Finger gespannt sein und würde somit

Beugung in den Interphalangealgelenken grundsätzlich verbieten, da die Strecksehne in der gebeugten Fingerstellung<sup>71</sup> eine längere Distanz überbrücken muss als in der Finger-Streckstellung<sup>72</sup>. Deshalb gehe ich davon aus, dass für ein Einwirken des M. extensor digitorum auf die Interphalangealgelenke mindestens ein Interphalangealgelenk um einen 15 bestimmten Betrag gebeugt sein muss, damit die Sehne des M. extensor digitorum im Bereich

 $U^{73}$  straff ist und somit eine Kraftübertragung des M. extensor digitorum auf die Interphalangealgelenke erlaubt.

Ich nehme an, dass dieser Mindestflexionswinkel der Interphalangealgelenke relativ groß ist und dass im Normalfall für deren Streckung in erster Linie die intrinsischen Muskeln 20 verantwortlich sind. Diese Annahmen stimmen gut mit den myographischen Untersuchungen von Long (1964) überein: Er stellt fest, dass eine Flexionsbewegung der Interphalangealgelenke bei gebeugtem MCP mit starker Muskelaktivität der intrinsischen Muskeln verbunden ist, dass eine Aktivität des M. extensor digitorum aber nicht zwingend erforderlich ist. ("This exercise demonstrates that extension of the metacarpophalangeal joints"

25 held flexed is primarily an intrinsic function.  $(14)$ Die gleiche Bewegung der Interphalangealgelenke bei gestrecktem MCP ist in jedem Fall mit einer starken Muskelaktivität des M. extensor digitorum und mit Aktivität der intrinsischen Muskeln, insbesondere des M. lumbricalis, verbunden.<sup>75</sup>

- $72$  Siehe Abb. 2-41 (S. 44).
- $^{73}$  Vgl. Abb. 2-42 (S. 45).

<sup>70</sup> Vgl. Abb. 2-12 (S. 20).

 $71$  Siehe Abb. 2-40 (S. 44).

 $^{74}$  Siehe LONG, S. 1699.<br> $^{75}$  Siehe LONG, S. 1697.

Deshalb ist davon auszugehen, dass der M. extensor digitorum hauptsächlich am MCP agiert und dass bei Streckung der Interphalangealgelenke die intrinsischen Muskeln eine wichtige Rolle spielen.

Wirkt der M. extensor digitorum jedoch auf die Interphalangealgelenke, so hängt es von den

5 Flexionswinkeln der Interphalangealgelenk relativ zueinander ab, auf welches Gelenk die Kraft übertragen wird.

Ist das PIP deutlich stärker ausgelenkt, so ist der Sehnenbereich V gestrafft und die Kraft des M. extensor digitorum kann mittels dieses Sehnenanteils übertragen werden. Ist dagegen das DIP stärker gebeugt, so wirkt der M. extensor digitorum mittels des Sehnenanteils W auf

10 dieses Gelenk. Die Tractuus laterales, die die Kraft auf das DIP übertragen sollen, bewirken, dass aufgrund ihres Abstandes von den PIP-Mittelpunkten  $M_{2C}$  und  $M_{2B}$  auch in diesem Fall ein Drehmoment auf das PIP ausgeübt wird.

Geht man davon aus, dass es für die Sehnenabschnitte jeweils nicht nur die beiden Zustände *straff* und *nicht straff* gibt, sondern auch Übergangsbereiche, in denen das Sehnenmaterial

- 15 bzw. deren Befestigungen ein Stück weit dehnbar reagieren, so muss die Kraft des M. extensor digitorum abhängig von den Flexionswinkeln der Interphalangealgelenke auf diese aufgeteilt werden: D.h. das stärker gebeugte Gelenk besitzt den stärker gedehnten Sehnenapparat und erfährt somit den größeren Anteil der Kraft des M. extensor digitorum. Da Sehnen nur sehr gering dehnbar sind, ist davon auszugehen, dass bei vorgegebener PIP-
- 20 Flexion nur ein relativ kleiner zugehöriger DIP-Winkelbereich existiert, in dem die Kraft des M. extensor digitorum auf beide Interphalangealgelenke übertragen wird. Im Rahmen dieser Arbeit soll angenommen werden, dass bei gleicher Flexion der Interphalangealgelenke 50 % der Kraft des M. extensor digitorum auf das DIP übertragen werden. Ist das DIP um einen gewissen Winkel (z.B. 10°) stärker gebeugt als das PIP, so soll die volle Kraft des M.
- 25 extensor digitorum auf das DIP wirken. Bei geringerer Flexion im DIP um eben diesen Winkel soll die Wirkung des M. extensor digitorum auf das DIP als nicht vorhanden angenommen werden. Im Bereich dazwischen wird ein linearer Anstieg vorausgesetzt. Der Winkelabstand, der diesen Bereich begrenzt und in dem eben genannten Beispiel mit 10° angenommen wurde, soll allgemein als  $\zeta_{\text{Bereich}}$  bezeichnet werden.
- 30 Der Interphalangealflexionswinkel<sup>76</sup>, von dem ab an zumindest eine Teilkraft der Kraft des M. extensor digitorum auf die Interphalangealgelenke übertragen wird, soll in dieser Arbeit als  $\zeta_{\text{IPE}}$  bezeichnet werden.

<sup>76</sup> Hiermit ist die Summe der Flexionswinkel von PIP und DIP gemeint.

Der Interphalangealflexionswinkel, von dem ab an der M. extensor mit seiner vollen Kraft wirkt, wird  $\zeta_{IPE^*}$  genannt. Im Bereich zwischen  $\zeta_{IPE}$  und  $\zeta_{IPE^*}$  wird ein lineares Anwachsen dieser Kraft angenommen.

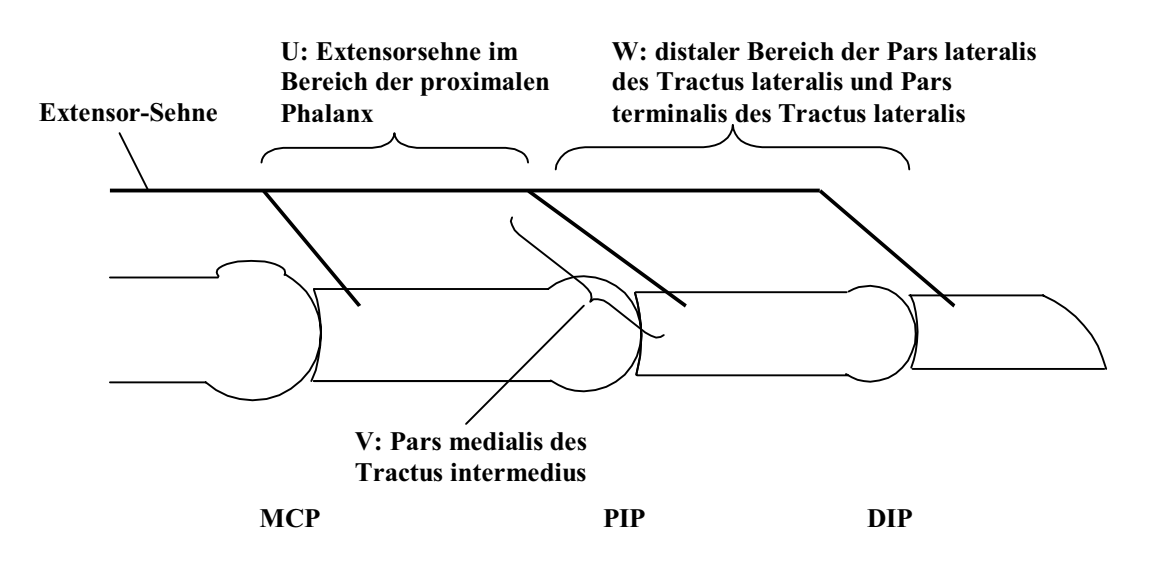

**Abb. 2-40: Die Sehne des M. extensor digitorum am gestreckten Finger (schematisch)** 

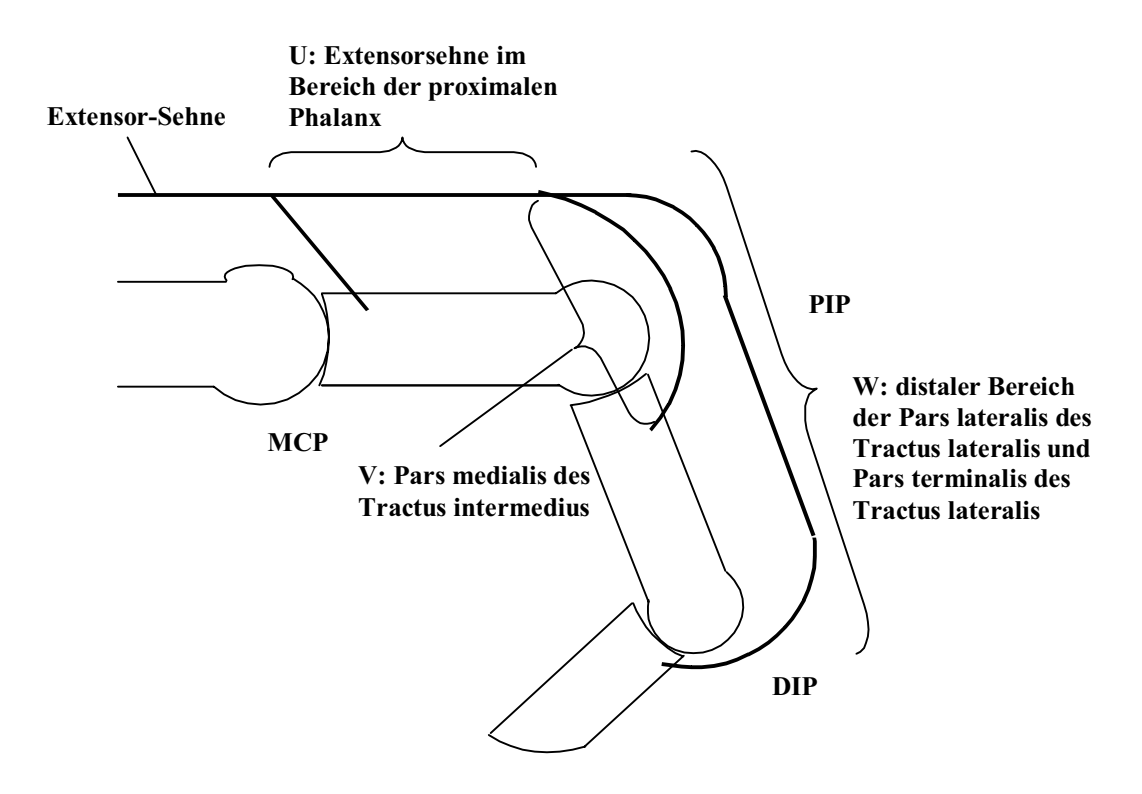

**Abb. 2-41: Die Sehne des M. extensor digitorum am gebeugten Finger (schematisch)** 

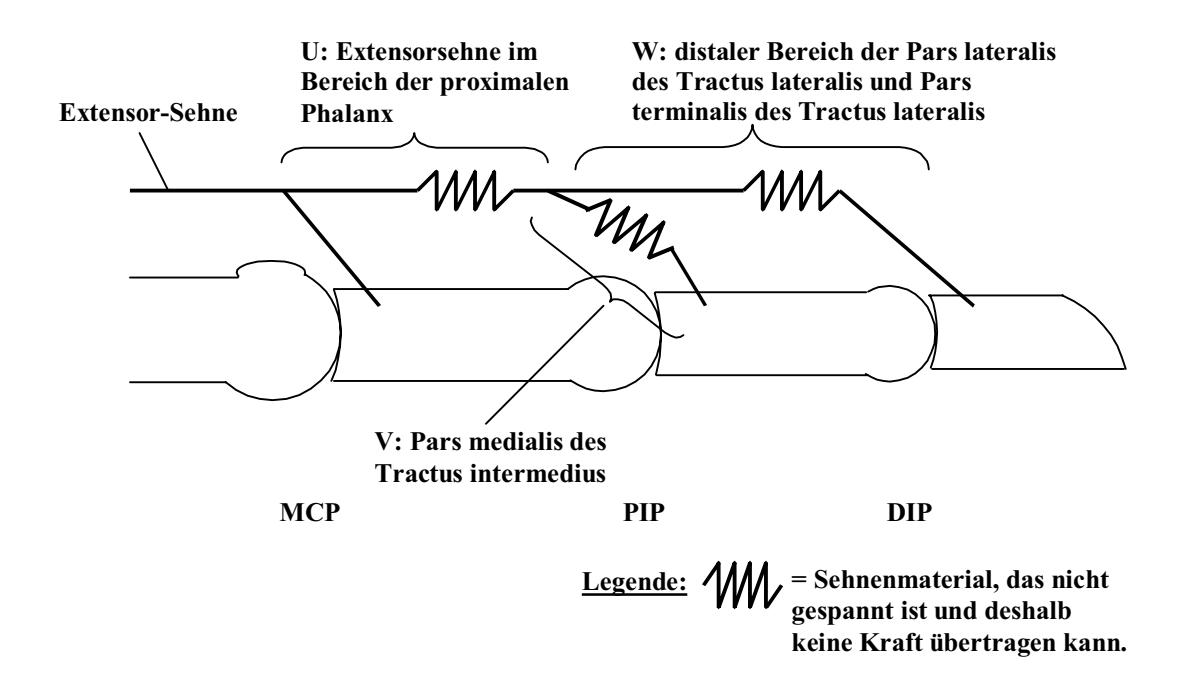

**Abb. 2-42: Die Übertragung der Kraft des M. extensor digitorum auf die Interphalangealgelenke (schematisch)** 

#### 2.3.2.4 Der Insertionsbereich der Mm. interossei

Sowohl die proximalen als auch die distalen Mm. interossei inserieren nicht in einem Punkt, sondern in einem weiten Bereich, auf einer Strecke  $\overline{AB}$ .<sup>77</sup> In den Kapiteln 2.4.3 und 2.4.4 wird gezeigt, dass deshalb die Kraft nicht in einem festen Punkt übertragen wird, sondern die

5 kraftübertragende Insertionsstelle bei zunehmender Flexion nahezu kontinuierlich von B nach A wandert. Das hat zur Folge, dass zusätzliche Beugung des MCP-Gelenks eine Verkürzung des effektiven Hebelarms und somit ein entgegenwirkendes Drehmoment zur Folge hat.78 Der Mechanismus wirkt also stabilisierend auf das MCP-Gelenk.

#### 10  $2.3.2.5$  Das LI<sub>d</sub>-Theorem

Die Mm. lumbricalis und interosseus distalis, die aufgrund ihrer sehr ähnlichen Wirkungsweise bzgl. der Interphalangealgelenke als LI<sub>d</sub>-Paar bezeichnet werden sollen, besitzen zu den Streckapparaten beider Interphalangealgelenke sehnenhafte Verbindungen.<sup>79</sup> Es muss also – wie bei der Kraft des M. extensor digitorum – auch hier in Abhängigkeit von 15 den Auslenkwinkeln entschieden werden, auf welches Gelenk das  $LI<sub>d</sub>$ -Paar ein Drehmoment ausübt. Ist eines der beiden Gelenke deutlich stärker ausgelenkt als das andere, so sind seine

<sup>&</sup>lt;sup>77</sup> Siehe Abb. 2-25 (S. 30) bis Abb. 2-28 (S. 32) und Abb. 2-45 (S. 48). <sup>78</sup> Siehe Abb. 2-49 (S. 54) und Abb. 2-50 (S. 54). <sup>79</sup> Siehe Abb. 2-27 (S. 31) und Abb. 2-28 (S. 32).

Strecksehnen nach distal gezogen und gestrafft. Damit sind sie in der Lage, eine Kraft zu übertragen, also wirkt das  $LI_d$ -Paar auf dieses Gelenk. Das  $LI_d$ -Paar wirkt also streckend auf das stärker gebeugte Interphalangealgelenk. Sein Bestreben ist somit ein Angleichen der Flexionswinkel von PIP und DIP. Dies führt dazu, dass die Interphalangealgelenke in vielen

- 5 Fingerstellungen nahezu gleich stark ausgelenkt sind, oder die DIP-Flexion zumindest als Funktion der PIP-Flexion erscheint. Daraus wird in der Literatur zumeist gefolgert, dass das DIP nicht unabhängig vom PIP gesteuert werden könne, dass es sich also um einen Zwanglauf handele. Dass diese Annahme nicht zutrifft, dass es sich also nicht um einen tatsächlichen Zwanglauf handelt, kann man an Abb. 2.37 und Abb. 2.39<sup>80</sup> sehen: Sowohl
- 10 durch äußere Kräfte als auch durch innere Muskelkräfte lässt der Finger sich in Positionen bringen, in welchen  $\zeta_2$  und  $\zeta_3$  sehr verschieden sind. Entsprechend der Situation am M. extensor gilt auch hier, dass bei Kraftwirkung des LI<sub>d</sub>-Paars auf das DIP auch auf das PIP ein Drehmoment ausgeübt wird. Auch die Verteilung der

Kraft auf die Interphalangealgelenke soll als analog zur Situation des M. extensor

15 angenommen werden.

#### 2.3.2.6 Der Finger – eine Serie von überschlagenen dimeren Gelenkketten

Wie oben bereits erwähnt wurde, kann jedes Fingergelenk als eine überschlagene dimere 20 Gelenkkette angesehen werden und besitzt in Flexion/Extensionsrichtung zwei Freiheitsgrade. Der Finger als Serie von Gelenken inkongruenter Krümmungsradien<sup>81</sup> entspricht also einer Serie von überschlagenen dimeren Gelenkketten<sup>82</sup> mit sechs Freiheitsgraden in dieser Ebene. Man benötigt also die Angabe von sechs Winkeln  $\zeta_{ii}$ , i W{1,2,3}, j W{C,B}, um die Lage des Fingers in der Extension/Flexionsebene eindeutig zu beschreiben. Es werden folgende 25 Notationen gewählt: j gibt an, ob um es sich um eine Drehung bzgl. des Kaput- oder des Basismittelpunktes handelt. i bezeichnet die Nummer des Gelenks, wobei die Nummerierung von proximal nach distal vorgenommen wird.

<sup>80</sup> Siehe S. 41.

 $81$  Siehe Abb. 2-43 (S. 47).

 $82$  Siehe Abb. 2-44 (S. 47).

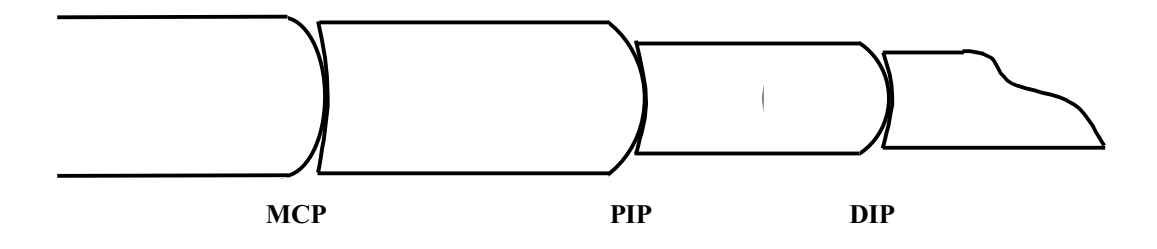

**Abb. 2-43: Der Finger (vereinfacht) – eine Serie von Gelenken inkongruenter Krümmungsradien** 

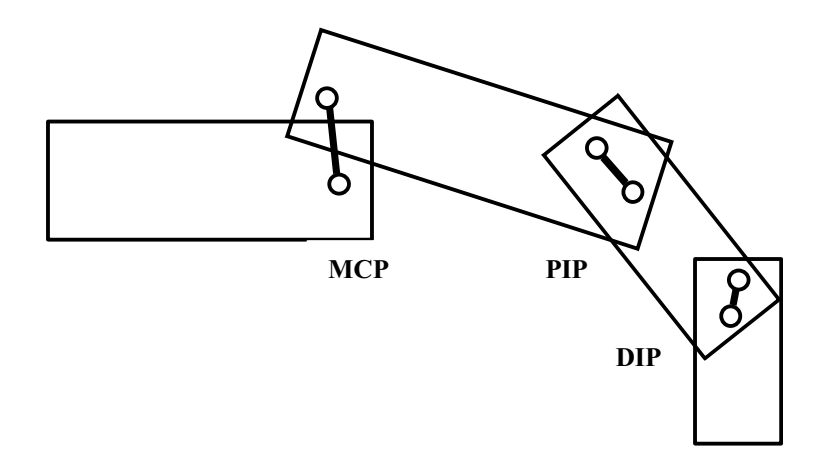

**Abb. 2-44: Eine Serie überschlagener dimerer Gelenkketten** 

#### **2.3.3 Die anatomischen Daten des Sagittalschnittes**

Für die Berechnung von Gleichgewichtslagen benötigt man anatomische Daten, wie z.B. die Lage der Insertionsstellen, die Knochenlängen oder die Radien der Artikulationsflächen. Diese Größen wurden zum Teil schon in Kapitel 2.1 genannt und sollen an dieser Stelle 5 gesammelt werden. Die Größen ohne Quellenangabe lagen als Literaturwert nicht vor und sind daher anhand von Fotos oder Zeichnungen der angegebenen Fachzeitschriften und -bücher geschätzt worden. Die Werte beziehen sich auf das dem jeweiligen Gelenk eigene Koordinatensystem, das in der Streckstellung dadurch definiert ist, dass der Mittelpunkt des Caputs der Ursprung ist, und die Längsachse der zugehörigen Phalanx die negative x-Achse 10 bildet.

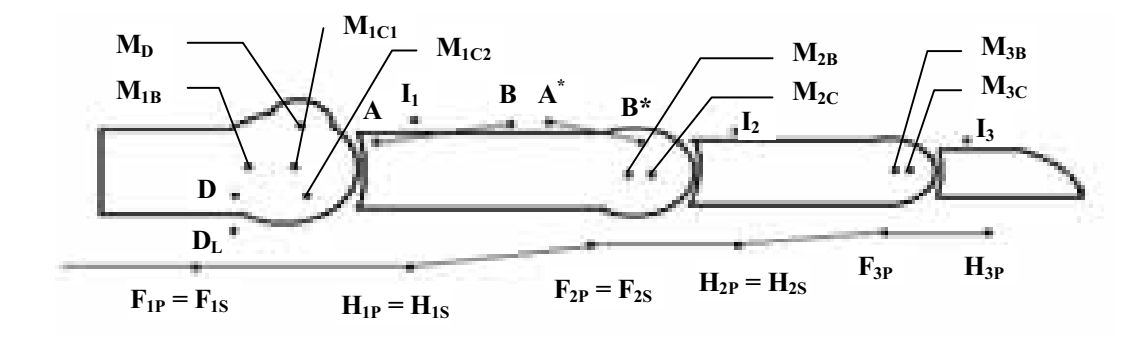

**Abb. 2-45: Die anatomischen Daten des Fingers im Sagittalschnitt** 

#### 15 2.3.3.1 Das Metakarpophalangealgelenk:

|    | Mittelpunkt der Kaputkrümmung (mittlerer Bereich)                      |           | $M_{1C1} = (0,0)^{83}$              |
|----|------------------------------------------------------------------------|-----------|-------------------------------------|
|    | Mittelpunkt der Kaputkrümmung (palmarer Bereich)                       |           | $M_{1C2} = (0.78; -0.78)^{84}$      |
|    | Mittelpunkt der Basiskrümmung                                          |           | $M_{1B} = (-3,1;0)^{85}$ (ZIEHN)    |
|    | Radius der Kaputkrümmung (mittlerer Bereich)                           | $R_{1C1}$ | $= 6.9$ (ZIEHN)                     |
| 20 | Radius der Kaputkrümmung (palmarer Bereich)                            | $R_{1C2}$ | $= 5.8$ (ZIEHN)                     |
|    | Radius der Basiskrümmung                                               | $R_{1B}$  | $= 10,3$ (ZIEHN)                    |
|    | Grenzwinkel zwischen den Kaput-Bereichen                               | $\mu$     | $=45^{\circ}$ (ZIEHN) <sup>86</sup> |
|    | Umlenkpunkt der Sehne des M. interosseus                               | $D_I$     | $= (-4, 5; -1)$                     |
|    | Umlenkpunkt der Sehne des M. lumbricalis                               | $D_L$     | $= (-3 ; -7.5)$                     |
| 25 | prox. Umlenkpunkt der Sehne des M. flexor digitorum profundus $F_{1P}$ |           | $= (-11; -10)$                      |
|    | dist. Umlenkpunkt der Sehne des M. flexor digitorum profundus $H_{1P}$ |           | $= (8, -8)$                         |
|    | prox. Umlenkpunkt der Superficialis-Sehne                              | $F_{1S}$  | $= (-11; -10)$                      |

<sup>&</sup>lt;sup>83</sup> Alle Größen sind in der Einheit mm angegeben.<br><sup>84</sup> Dieser Wert ergibt sich direkt aus dem Radius R<sub>1C2</sub> und dem Winkel  $\mu$ .

<sup>&</sup>lt;sup>85</sup> Die x-Koordinate ergibt sich aus der Differenz der Radien von Kaput- und Basiskrümmung.<br><sup>86</sup> Diesen Wert gibt ZIEHN nicht explizit an, er ist anhand einer Grafik bestimmt worden.

|    | dist. Umlenkpunkt der Superficialis-Sehne                                     | $H_{1S}$       | $= (8, -8)$              |
|----|-------------------------------------------------------------------------------|----------------|--------------------------|
|    | Insertionsstelle der Sehne des M. extensor digit.                             | $I_1$          | $= (8,5; 5)$             |
|    | Mittelpunkt der dorsalen Erhebung                                             | $M_D$          | $= (1; 3, 5)$ (LIPINSKI) |
|    | Radius der dorsalen Erhebung                                                  | $R_D$          | $=$ 3,9 (ZIEHN)          |
| 5  | prox. Punkt des I <sub>p</sub> -Insertionsbereichs                            | $\mathbf{A}$   | $=(8,5;5)$               |
|    | dist. Punkt des $I_p$ -Insertionsbereichs                                     | B              | $= (13; 5)$              |
|    | prox. Punkt des I <sub>d</sub> -Insertionsbereichs                            | $A^*$          | $= (27; 4)$              |
|    | dist. Punkt des $I_d$ -Insertionsbereichs                                     | $B^*$          | $= (46; 4)$              |
|    | Länge der Phalanx <sup>87</sup>                                               | $L_1$          | $= 45$ (SMITH)           |
| 10 | Winkel, bei dem I <sub>p</sub> -Kraft in B übertragen wird                    | $\%$           | $=33^{\circ}$            |
|    | Winkel, bei dem I <sub>p</sub> -Kraft in A übertragen wird                    | %              | $=43^{\circ}$            |
|    | Winkel, bei dem I <sub>d</sub> -Kraft in B übertragen wird                    | $\% *$         | $=20^{\circ}$            |
|    | Winkel, bei dem I <sub>d</sub> -Kraft in A übertragen wird                    | $\% *$         | $=22^{\circ}$            |
| 15 | Das proximale Interphalangealgelenk<br>2.3.3.2                                |                |                          |
|    | Mittelpunkt der Basiskrümmung                                                 | $\rm M_{2B}$   | $= (-1,1; 0)$ (ALBUS)    |
|    | Radius der Kaputkrümmung                                                      | $R_{2C}$       | $= 4.4$ (ALBUS)          |
|    | Radius der Basiskrümmung                                                      | $R_{2B}$       | $= 5,5$ (ALBUS)          |
|    | prox. Umlenkpunkt der Sehne des M. flexor digitorum profundus $F_{2P}$        |                | $= (-10; -6, 5)$         |
| 20 | dist. Umlenkpunkt der Sehne des M. flexor digitorum profundus $H_{2P}$        |                | $=$ (10; -5,5)           |
|    | prox. Umlenkpunkt der Superficialis-Sehne                                     | $F_{2S}$       | $= (-10; -6, 5)$         |
|    | dist. Umlenkpunkt der Superficialis-Sehne                                     | $H_{2S}$       | $=$ (10; -5,5)           |
|    | Insertionsstelle der Sehne des M. extensor digit.                             | I <sub>2</sub> | $= (8; 4)$               |
|    | Länge der Phalanx                                                             | $L_2$          | $= 25$ (SMITH)           |
| 25 | 2.3.3.3 Das distale Interphalangealgelenk                                     |                |                          |
|    | Mittelpunkt der Basiskrümmung                                                 | $M_{3B}$       | $= (-0.9; 0)$ (ALBUS)    |
|    | Radius der Kaputkrümmung                                                      | $R_{3C}$       | $= 3.0$ (ALBUS)          |
|    | Radius der Basiskrümmung                                                      | $R_{3B}$       | $=$ 3,9 (ALBUS)          |
|    | prox. Umlenkpunkt der Sehne des M. flexor digitorum profundus F <sub>3P</sub> |                | $= (-3,5; -4)$           |
| 30 | dist. Umlenkpunkt der Sehne des M. flexor digitorum profundus H <sub>3P</sub> |                | $= (6, -3)$              |
|    | Insertionsstelle der Sehne des M. extensor digit.                             | $I_3$          | $= (6; 3)$               |
|    | Länge der Phalanx                                                             | $L_3$          | $= 16$ (SMITH)           |
|    |                                                                               |                |                          |

<sup>87</sup> Die Länge der Phalanx wird definiert durch den Abstand der Berührpunkte mit den benachbarten Phalangen bzgl. der Streckstellung des Fingers.

# **2.4 Mathematische Methoden: die rechnerische Bestimmung der Hebelarmlängen**

Als Grundlage für die Berechnungen, die weiter unten folgen, benötigt man für die einzelnen Muskeln die Hebelarmlängen bzgl. der sechs Teilwinkel. Ihrer Berechnung dient dieses 5 Kapitel.

# **2.4.1 Der auslenkungsbedingte Koordinatenwechsel**

Für die nachfolgenden Rechnungen ist es notwendig zu wissen, welche Koordinaten  $(A_x^*, A_y^*)$ ein Punkt A =  $(A_x, A_y)$  einnimmt, wenn er sowohl um den Punkt M<sub>C</sub>, dem Mittelpunkt der 10 Kaputkrümmung, als auch um M<sub>B</sub>, dem der Basiskrümmung, gedreht wird.

- Die Wahl des Koordinatensystems wird dadurch festgelegt, dass M<sub>C</sub> den Ursprung bilde und dass die Punkte des Caput invariant bzgl. dieser Auslenkung seien. (r, 8) = ( $r_A$ , 8<sub>A</sub>) seien die Polarkoordinaten von A, wobei alle Winkel in Flexionsrichtung positiv gemessen werden. Die Polarkoordinaten bzgl. M<sub>B</sub> des nichtausgelenkten Punktes A werden durch ( $r_B$ ,: ) beschrieben.
- 15 R sei die Länge des dimeren Kettengliedes, also der Abstand von  $M_B$  und  $M_C$ .<sup>88</sup>

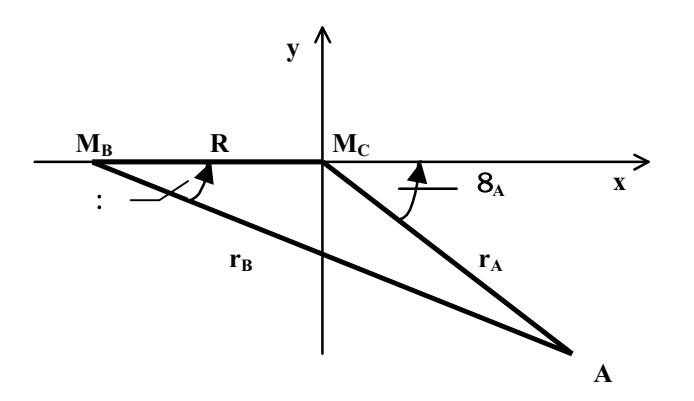

**Abb. 2-46: Die Polarkoordinaten eines Punktes A** 

20 Eine Drehung um M<sub>C</sub> bewirkt, dass die Polarkoordinaten sich zu (r,8) = (r<sub>A</sub>,  $8_A + \zeta_C$ ) ändern.89

<sup>88</sup> Siehe Abb. 2-46 (S. 50).

<sup>89</sup> Siehe Abb. 2-47 (S. 51).

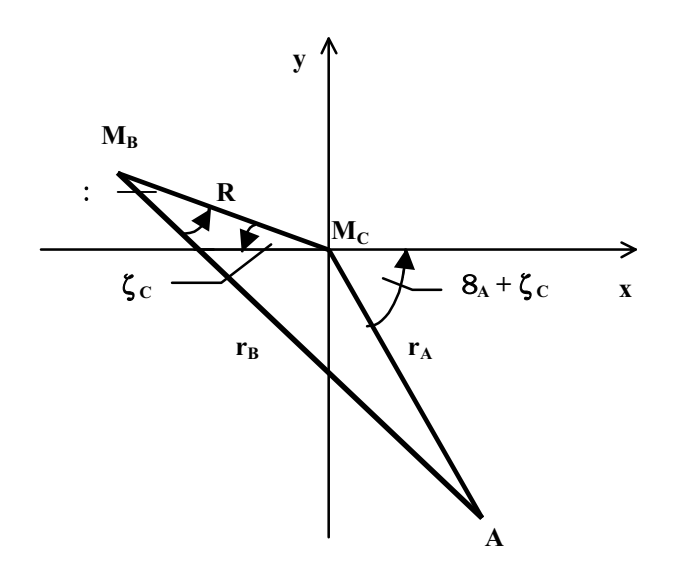

Abb. 2-47: Die Polarkoordinaten nach einer Drehung um M<sub>C</sub>

Dreht man den Punkt um MB, so vergrößert sich der Winkel zwischen rB und dem dimeren 5 Kettenglied zu :  $+\zeta_B$ .  $8_{bA}$  sei der Polarwinkel von A' bzgl. des durch M<sub>B</sub> und R festgelegten Koordinatensystems.<sup>90</sup>

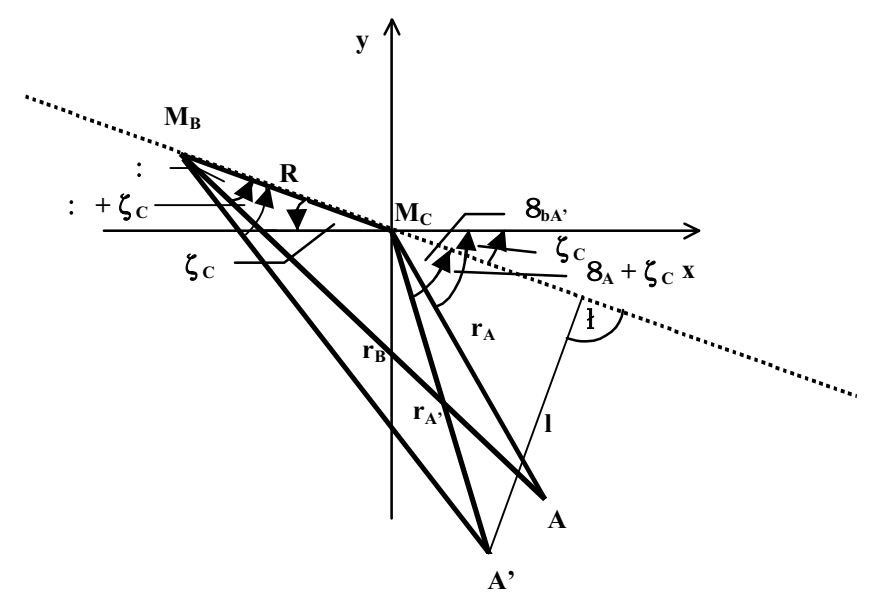

Abb. 2-48: Die Polarkoordinaten nach einer Drehung um M<sub>B</sub> und um M<sub>C</sub>

10 Für die neuen Polarkoordinaten (r<sub>A'</sub>, 8<sub>A'</sub>) gilt unter Zuhilfenahme des Sinus- und Kosinussatzes:  $r_A^2 = R^2 + r_B^2 - 2Rr_B \cos(1) + \zeta_B$ 

$$
\frac{sin8_{bA'}}{r_B}=\frac{sin(:~+\zeta_B)}{r_{A'}}
$$

<sup>&</sup>lt;sup>90</sup> Siehe Abb. 2-48 (S. 51).

Somit wird die Position eines Punktes, der um  $\zeta_c$  und  $\zeta_B$  ausgelenkt wurde, durch folgende Formeln beschrieben:

$$
r_{A'} = \sqrt{R^2 + r_B^2 - 2Rr_B \cos(\zeta_B + : )}
$$
 Gleichung 2-1  
\n
$$
8_{A'} = \zeta_C + 8_{bA'} = \zeta_C + \arcsin \frac{r_B \sin(\zeta_B + : )}{r_{A'}}
$$
 Gleichung 2-2<sup>91</sup>

5 Bei Bedarf können diese Koordinaten in kartesische transformiert werden:

$$
x = r \cos\theta
$$

$$
y = r \sin\theta
$$

# **2.4.2 Koordinatentransformation zwischen dem mittleren und dem palmaren**  10 **Krümmungsbereich des MCP**

In Kapitel 2.3.2.1 und Abb. 2-32<sup>92</sup> wurde dargelegt, dass es allein von dem Winkel  $\zeta$  1C abhängt, in welchem Krümmungsbereich des Caput<sup>93</sup> der Kontaktpunkt von Basis und Caput liegt, und somit auch, ob zusätzlich zur Drehung um den Mittelpunkt  $M_{1C1}$  auch eine Drehung um den Mittelpunkt M<sub>1C2</sub> vorliegt.

15 Wird ein Punkt A um einen beliebigen Winkel  $\zeta_B$  um M<sub>1B</sub> und um einen Winkel  $\zeta_C$ , der kleiner als der Grenzwinkel  $\mu$  ist, um M<sub>1C</sub> gedreht, können die Berechnungen der neuen Koordinaten von A wie im vorigen Kapitel beschrieben durchgeführt werden.

Ist jedoch  $\zeta$  1C >  $\mu$ , so wird  $\zeta$  1C aufgeteilt in eine Drehung bzgl. M<sub>1C1</sub> um den Winkel  $\mu$  und in eine Drehung bzgl. M<sub>1C2</sub> um den Winkel  $\zeta$ <sub>1C</sub> –  $\mu$ . In diesem Fall muss folgendermaßen

- 20 vorgegangen werden:
	- 1. Berechnung der neuen Koordinaten von A' nach einer Drehung des Punktes A um den Winkel  $\zeta$  <sub>1B</sub> um M<sub>1B</sub> und um den Winkel  $\zeta$ <sub>1C</sub> =  $\mu$  um M<sub>1C1</sub>.<sup>94</sup>
	- 2. Umrechnung der Polarkoordinaten von A' in kartesische Koordinaten bzgl. des alten
- 
- 25 Koordinatensystems.
	- 3. Transformation der kartesischen Koordinaten von A in das neue Koordinatensystem, welches dadurch festgelegt wird, dass M<sub>1C2</sub>, der Mittelpunkt der Kaputkrümmung im palmaren Bereich, den Ursprung darstellt und die Koordinatenachsen parallel zu denen des alten Koordinatensystems sind. Die Transformation geschieht also nach folgenden

30 Formeln:

<sup>91</sup> Diese beiden Formeln stellen die Grundlage der Funktionen *rDreh* und *phiDreh* des beigefügten Computerprogramms dar.

 $92$  Siehe S. 38.

 $93$  Siehe auch Abb. 2-7 (S. 15).

<sup>&</sup>lt;sup>94</sup> Siehe Kapitel 2.4.1.

 $x_{\text{neu}} = x_{\text{alt}} - x_{\text{C2}}$ , mit  $M_{1C2} = (x_{C2} | y_{C2})$  $y_{neu} = y_{alt} - y_{C2}$ 

- 4. Drehung von A um den Winkel  $\zeta_{1C}$   $\mu$  um M<sub>1C2</sub>. Ausgabe der Koordinaten des Punktes A' bzgl. des neuen Koordinatensystems.
- 5 5. Transformation aller durch die anatomischen Daten gegebenen Punkte in das neue Koordinatensystem.

#### **2.4.3 Die MCP-Hebelarme der proximalen Mm. interossei**

- Die Sehnen der proximalen Mm. interossei inserieren nicht in einen Punkt der 10 Dorsalaponeurose, sondern sie sind ab einer gewissen Stelle C aufgefächert in viele dünne Teilsehnen, die auf einer Strecke AB inserieren. Das Lig. metacarpeum transversum dient als Umlenkstelle der Kraft des M. interosseus und soll im Folgenden mit D bezeichnet werden. Um die Funktionsweise dieser flächenartigen Insertion zu erklären, wird zunächst ein Modell betrachtet, in welchem die Sehne in zwei Teilsehnen aufgefächert ist, nämlich in die durch die
- 15 Strecken CA und CB repräsentierten Anteile. Die Muskelkraft teilt sich dann auf in einen Anteil  $F_A$  in Richtung  $\overline{CA}$  und einen Anteil  $F_B$  in Richtung  $\overline{CB}$ . Abb. 2-49<sup>95</sup> und Abb. 2-50 $96$  zeigen, dass der Anteil  $F_A$  bei Extension des MCP sehr gering ist und bei zunehmender Flexion größer wird.
- Betrachtet man nicht nur zwei, sondern mehrere Teilsehnen, so stellt man fest, dass bei 20 zunehmender Flexion die Belastung der proximalen Insertionsstellen zunimmt und die der distalen abnimmt. Konstruierbar sind auch Fälle, in denen an den distalen Stellen gar keine Kraft übertragen wird, sondern nur durch die proximalen Sehnenanteile. Um die bei steigender Flexion sich ändernde Kraftverteilung genau beschreiben zu können, bräuchte man präzise Angaben über die Struktur und die Dehnbarkeit des in diesem Bereich liegenden
- 25 Sehnengewebes, die in der notwendigen Genauigkeit nicht in der Literatur zu finden sind. Deshalb soll innerhalb dieser Arbeit folgendes stark vereinfachendes Modell benutzt werden: Im gestreckten Zustand wird die Kraft am Punkt B übertragen. Bei starker Beugung dagegen im Punkt A.

<sup>&</sup>lt;sup>95</sup> Siehe S. 54.

<sup>96</sup> Siehe S. 54.

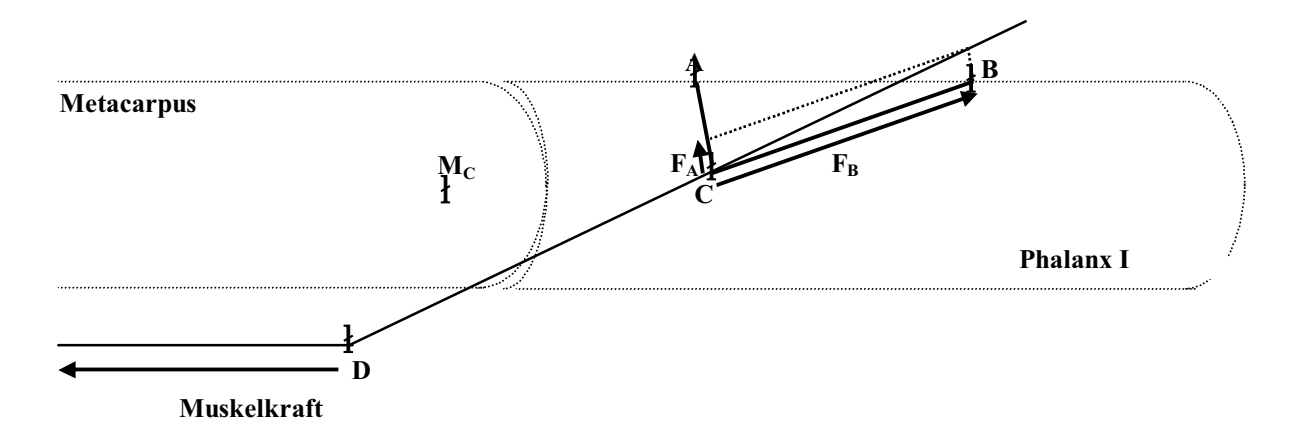

**Abb. 2-49: Zerlegung der Kraft des M. interosseus bei Extension** 

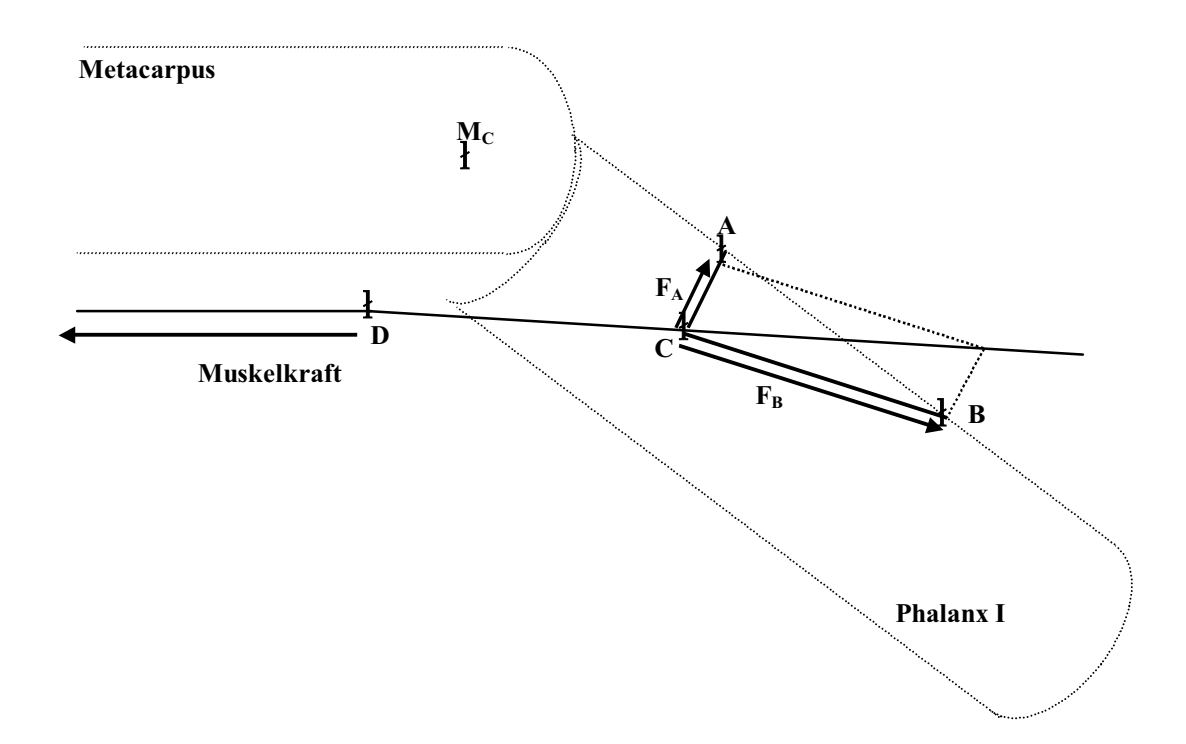

**Abb. 2-50: Zerlegung der Kraft des M. interosseus bei Flexion** 

Besteht der Sehnenfächer nicht aus zwei, sondern aus sehr vielen Teilsehnen, so wird vereinfachend davon ausgegangen, dass die kraftübertragende Inserationsstelle nahezu kontinuierlich von B nach A wandert. Das hat zur Folge, dass zusätzliche Beugung des MCP-Gelenks eine Verkürzung des effektiven Hebelarms und somit ein entgegenwirkendes

5 Drehmoment zur Folge hat. Der Mechanismus wirkt also stabilisierend auf das MCP-Gelenk. Zur näherungsweisen quantitativen Beschreibung soll in zwei Schritten vorgegangen werden: 1) Bestimmung des kraftübertragenden Punktes  $K^{97}$  in Abhängigkeit von  $\zeta_c$  und  $\zeta_B$ <sup>98</sup>

2) Bestimmung der Hebelarme h<sub>B</sub> und h<sub>C</sub> in Abhängigkeit von K,  $\zeta_c$  und  $\zeta_B$ <sup>99</sup>

<sup>&</sup>lt;sup>97</sup> Siehe Abb. 2-51 (S. 55).

<sup>98</sup> Dieses erledigt die Prozedur *wirkstelleIp*.

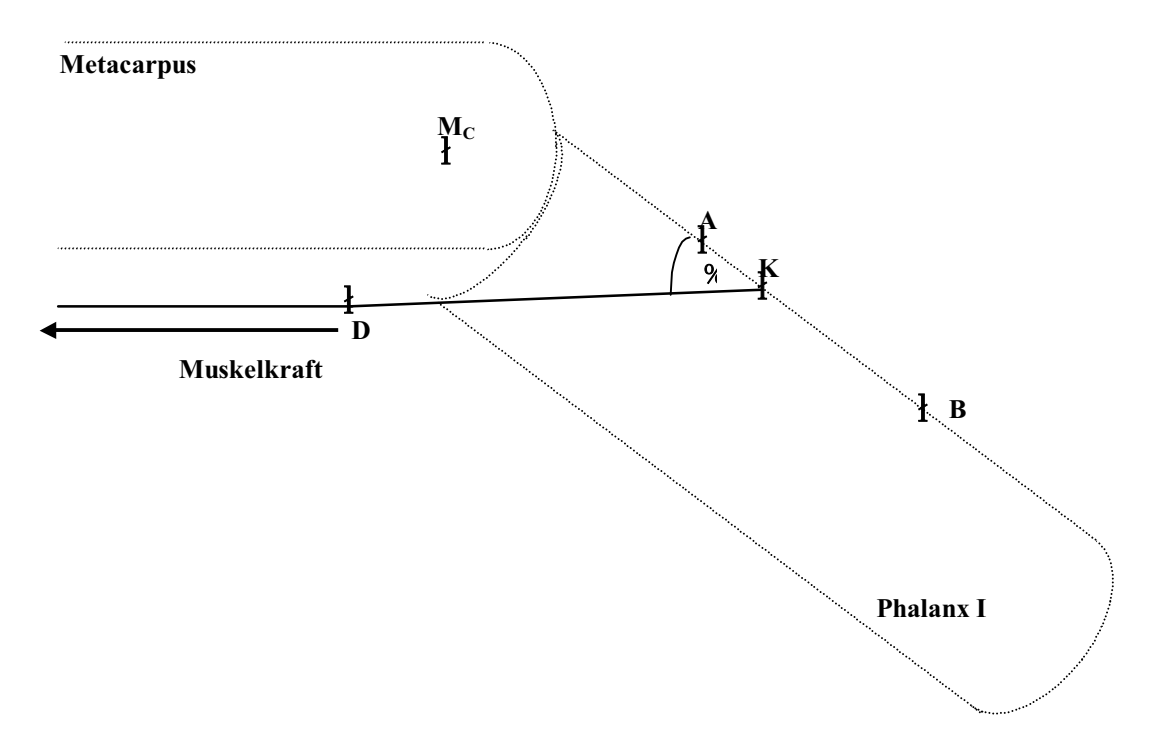

**Abb. 2-51: Die wandernde Interosseus-Insertionsstelle** 

## Bestimmung des Kraftübertragungspunktes K

 $A=(A_x,A_y)$  und  $B=(B_x,B_y)$  seien die Punkte, die den I<sub>p</sub>-Insertionsbereich begrenzen, ferner 5 sei D=  $(D_x, D_y)$  der Punkt, an dem die I<sub>p</sub>-Kraft umgelenkt wird.

 sei der Winkel zwischen der Kraftwirkungslinie der in K angreifenden Sehnenfaser und der Strecke  $\overline{AB}$ .<sup>100</sup> Dieser Winkel soll in Abhängigkeit von  $\zeta_c$  und  $\zeta_B$  berechnet werden. Dazu wird die Basis um  $\zeta_B$  und  $\zeta_C$  ausgelenkt. Da D fest auf dem Mittelhandknochen liegt, ändern sich seine Koordinaten bzgl. des M<sub>C</sub>-Koordinatensystems nicht. A' und B' seien die Punkte, 10 die man durch diese Drehung aus A bzw. B erhält. Die Polarkoordinaten von A' und B'

berechnet man mit Gleichung 2-1 und Gleichung 2-2.

$$
r = \sqrt{R^2 + r_B^2 - 2Rr_B \cos(\zeta_B + : )}
$$

$$
8 = \zeta_C + \arcsin \frac{r_B \sin(\zeta_B + : )}{r}
$$

99 Hierfür sind die Funktionen *IpHebelB* und *IpHebelC* unter Benutzung der Funktion *intrinsicbeugerB* und

<sup>&</sup>lt;sup>100</sup> Siehe Abb. 2-51 (S. 55).

Diese werden in kartesische Koordinaten transformiert:

$$
x = r \cos\theta
$$

$$
y = r \sin\theta
$$

5 Seien **p** und **q** die Richtungsvektoren der Geraden A'B' bzw. DA' , so gilt:

$$
\mathbf{p} = \frac{\text{GP}_1}{\text{TM}_{2}} \left\{ = \frac{\text{FA}_x \cdot \text{B}_x}{\text{TM}_{2y} \cdot \text{B}_y}, \right\}
$$
\n
$$
\mathbf{q} = \frac{\text{GP}_1}{\text{TM}_{2z}} \left\{ = \left( \mathbf{D}_x \cdot \mathbf{A}_x, \mathbf{D}_y \cdot \mathbf{A}_y \right) \right\}
$$

Der Winkel % den die beiden Geraden einschließen, wird mittels des Skalarprodukts 10 berechnet:

$$
\cos\% = \frac{\mathbf{p} \cdot \mathbf{q}}{\text{npmin}\mathbf{q}\mathbf{m}}
$$
\nmit:  $\mathbf{p} \cdot \mathbf{q} = p_1 q_1 + p_2 q_2$ 

\n
$$
\text{np}\mathbf{m} = \sqrt{p_1^2 + p_2^2}
$$

\n
$$
\text{np}\mathbf{m} = \sqrt{q_1^2 + q_2^2}
$$

i 
$$
\% = \arccos \frac{p_1q_1 + p_2q_2}{\sqrt{(p_1^2 + p_2^2) (q_1^2 + q_2^2)}}
$$

15 Es wird angenommen, dass für kleine Flexionswinkel die Kraft im Punkt B übertragen wird und dass die kraftübertragende Stelle ab einem Winkel % nach proximal wandert, bis sie unter einem Winkel % den Punkt A erreicht hat. Nähert man außerdem den Zusammenhang zwischen dem Winkel %und dem Kraftübertragungspunkt affin-linear, so erhält man:

$$
K = \begin{bmatrix} B & \text{für } \% & \text{\%} \\ B + \frac{\% & \%}{\% & -\%} (A - B) & \text{für } \% & \text{...\%} \end{bmatrix}
$$
  
A

### 20 Bestimmung der Hebelarmlängen

Die effektiven Hebelarmlängen sind die kleinsten Entfernungen der anatomisch gegebenen Drehachsen M<sub>C</sub> und M<sub>B</sub> von der Kraftwirkungslinie. Man schneidet die Gerade  $\overline{DK}$  mit der Geraden  $\overline{M_iS}$ , die durch  $M_i$ , i W{B,C} verläuft und senkrecht zu  $\overline{DK}$  ist. Die Entfernung dieses Schnittpunkts S von M<sub>i</sub> ergibt die gesuchte Hebelarmlänge.<sup>101</sup>

<sup>&</sup>lt;sup>101</sup> Siehe Abb. 2-51 (S. 55).

Die Gerade 
$$
\overline{DK}
$$
 :  $\mathbf{x} = D + t \frac{\overline{mg}_1}{mg_2}$   $\overline{mx}$   $\overline{g}_1 = D_x - K_x$ 

\n $g_2 = D_y - K_y$   $t \overline{MR}$ 

\n5 Die Gerade  $\overline{M_cS}$  :  $\mathbf{x} = s \frac{\overline{mg}_2}{mg_1}$   $\overline{m}$   $\overline{m$ 

Die Gerade  $\overline{M_B S}$  :  $\mathbf{x} = M_B' + u \frac{\text{log} g_2}{\text{log} g_1}$  $\begin{bmatrix} \n\mathcal{F}^{\mathbf{g}_2} \\ \n\mathcal{F}_{\mathbf{g}_1} \n\end{bmatrix}$  mit:  $M_B' = (-R\cos\zeta_C, R\sin\zeta_C)$  $u$  MR

10 Daraus ergeben sich folgende Hebelarmlängen:

$$
h_C = \sqrt{(D_x + t_C g_1)^2 + (D_y + t_C g_2)^2}
$$
  
\n
$$
h_B = \sqrt{(D_x + t_B g_1 + R \cos \zeta_C)^2 + (D_y + t_B g_2 - R \sin \zeta_C)^2}
$$
  
\n
$$
mit: \t t_B = \frac{-g_1 R \cos \zeta_C + g_2 R \sin \zeta_C - g_1 D_x - g_2 D_y}{g_2^2 + g_1^2}
$$
  
\n
$$
t_C = \frac{-g_1 D_x - g_2 D_y}{g_2^2 + g_1^2}
$$

#### 15 **2.4.4 Die MCP-Hebelarmlängen der distalen Mm. interossei**

Auch die distalen Mm. interossei inserieren nicht in einem Punkt, sondern auf einer Strecke  $\overline{A^*B^*}$ , die proximal des PIP-Gelenks liegt.<sup>102</sup> Die zugehörigen Hebelarme erhält man, indem man in den Betrachtungen des Kapitels 2.4.3 die Punkte A, B durch A\* und B\* und die Winkel  $\%$  und  $\%$  durch  $\%^*$  und  $\%^*$  ersetzt.

### 20 **2.4.5 Die MCP-Hebelarme des M. lumbricalis**

Unter der Annahme, dass die Sehne des M. lumbricalis in einem Punkt L der Dorsalaponeurose inseriert, erhält man die zugehörigen Hebelarme, indem man in den Rechnungen des Kapitels 2.4.3 den Punkt K durch L und den Umlenkpunkt D durch DL ersetzt. <sup>103</sup>

<sup>102</sup> Siehe Abb. 2-28 (S. 32) und Abb. 2-45 (S. 48). 103 Dieses erledigen die Funktionen *lumbricalhebelC* und *lumbricalhebelB* unter Benutzung der Funktionen *intrinsicbeugerC* und *intrinsicbeugerB.*

# **2.4.6 Die Hebelarme der Mm. flexor digitorum profundus und superficialis bzgl. der drei Fingergelenke**

Die Punkte F und H seien die gelenknächsten relativ festen Verbindungen zwischen der Sehnenscheide des Flexor digitorum profundus und der entsprechenden Phalanx (diese vergleichweise festen Verbindungen werden in der Regel durch Ringbänder verursacht $104$ ). Dann verläuft die Sehne im Bereich des Gelenks näherungsweise geradlinig von F nach H.

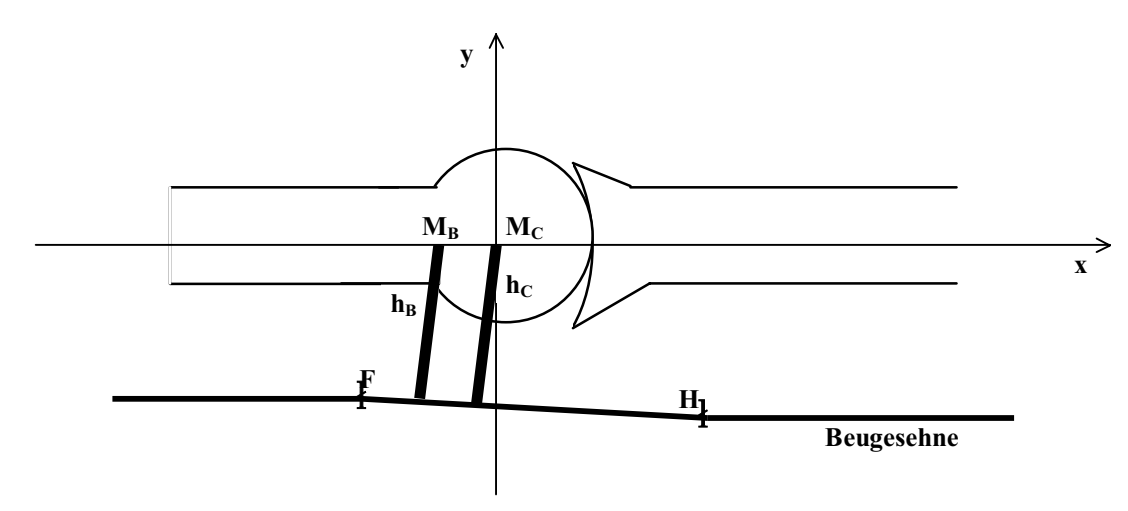

5

**Abb. 2-52: Die Hebelarme der beugenden Muskeln** 

Wird das Gelenk ausgelenkt, so ändert F seine Position bzgl. M<sub>C</sub> nicht. Die neue Lage von H' wird mittels Gleichung 2-1 und Gleichung 2-2 berechnet.

10 
$$
r = \sqrt{R^2 + r_B^2 - 2Rr_B \cos(\zeta_B + \zeta_B)}
$$

$$
8 = \zeta_C + \arcsin \frac{r_B \sin(\zeta_B + \zeta_B)}{r}
$$

Als effektive Hebelarme sind die Abstände der Geraden  $\overline{FH}$  von M<sub>C</sub> bzw. von M<sub>B</sub> zu bestimmen. Dieses geschieht analog zu den Betrachtungen der MCP-Hebelarme der proximalen Mm. interossei. Also ergibt sich:

15   
\n
$$
h_C = \sqrt{(F_x + t_C g_1)^2 + (F_y + t_C g_2)^2}
$$
\n
$$
h_B = \sqrt{(F_x + t_B g_1 + R \cos \zeta_C)^2 + (F_y + t_B g_2 - R \sin \zeta_C)^2}
$$
\n105  
\n
$$
mii: \t t_B = \frac{-g_1 R \cos \zeta_C + g_2 R \sin \zeta_C - g_1 F_x - g_2 F_y}{g_2^2 + g_1^2}
$$
\n
$$
t_C = \frac{-g_1 F_x - g_2 F_y}{g_2^2 + g_1^2}
$$

<sup>104</sup> Siehe Abb. 2-17 (S. 24). 105 Diese Hebelarme werden in den Funktionen *beugehebelB* und *beugehebelC* berechnet.

Setzt man für F und H die entsprechenden Daten des Flexor digitorum superficialis ein, so erhält man dessen Hebelarmlängen.

#### **2.4.7 Die MCP-Hebelarme des M. extensor digitorum**

5 Einige der Ausführungen in diesem Teilabschnitt sind in Anlehnung an LIPINSKI entstanden.

2.4.7.1 Für mittelgroße Winkel ( $C_c < \mu$ ):

Für mittelgroße Flexionswinkel  $\zeta_1 = \zeta_{1C} + \zeta_{1B}$  ist der Betrag von  $h_C = R_{1C}$  konstant, denn die Kraftwirkungslinie des M. extensor digitorum verläuft über den gleichmäßig gekrümmten Bereich des Caput.<sup>106</sup> Seien A die Insertionsstelle der Sehne und  $(r_A, , 8_A)$  die

10 Polarkoordinaten von A', nachdem der Finger um 
$$
\zeta_B
$$
 und  $\zeta_C$  ausgelenkt wurde, so erhält man

$$
\cos(\check{\phantom{x}} + 8_{A'}) = \frac{R_C}{r_{A'}}
$$
  
i 
$$
= -8_{A'} + \arccos \frac{R_C}{r_{A'}}
$$
 Gleichung 2-3

 $h_B = h_C + R \cos(\gamma + \zeta_C)$  **Gleichung 2-4** 

Setzt man Gleichung 2-3 in Gleichung 2-4 ein, so ergibt sich:

15 
$$
h_B = h_C + R \cos(\zeta_C - 8_{A'} + \arccos \frac{R_C}{r_{A'}})
$$

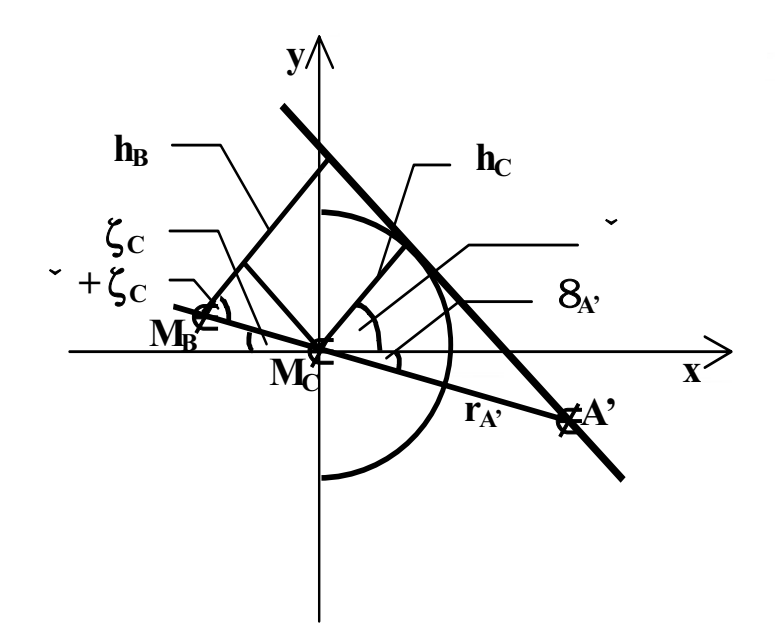

**Abb. 2-53: Die Hebelarme der streckenden Muskeln für mittelgroße Winkel** 

<sup>106</sup> Siehe Abb. 2-53. (S. 59)

#### 2.4.7.2 Für kleine Winkel:

Für hinreichend kleine Flexionswinkel  $\zeta_1$  ist h<sub>C</sub> nicht mehr konstant, denn die Kraftwirkungslinie verläuft in diesem Fall auf der dorsalen Erhebung des Caput.<sup>107</sup> Somit erhält man h<sub>C</sub> aus folgenden Gleichungen:

$$
1 h_{\rm cl} = R_{\rm D} + r_{\rm M_D} \cos(7 - \check{ }
$$

 $\ln_{\text{Cl}} = r_A \cdot \cos(\tilde{\ } + 8)$ 

Auflösen ergibt:

$$
1 h_{\rm cl} = -\frac{p}{2} + \sqrt{\frac{p^2}{4} - q}
$$

$$
\text{mit:} \quad p = 2r_A \cdot R_D \, \, \frac{r_A \cdot r_{M_D} \, \cos(7 + 8)}{r_{A'}^2 - 2r_{M_D} r_A \cdot \cos(7 + 8) + r_{M_D}^2}
$$

10 
$$
q = r_A^{2} \frac{R_D^{2} - r_{M_D}^{2} \sin(7+8)}{r_{A^2} - 2r_{M_D}r_{A^2} \cos(7+8) + r_{M_D}^{2}}
$$

l h<sub>B</sub>l berechnet man wie im Fall großer Winkel zu:

$$
1 h_B l = 1 h_C l + R \cos(\zeta_C - 8_A) + \arccos \frac{R_C}{r_{A'}}
$$
.

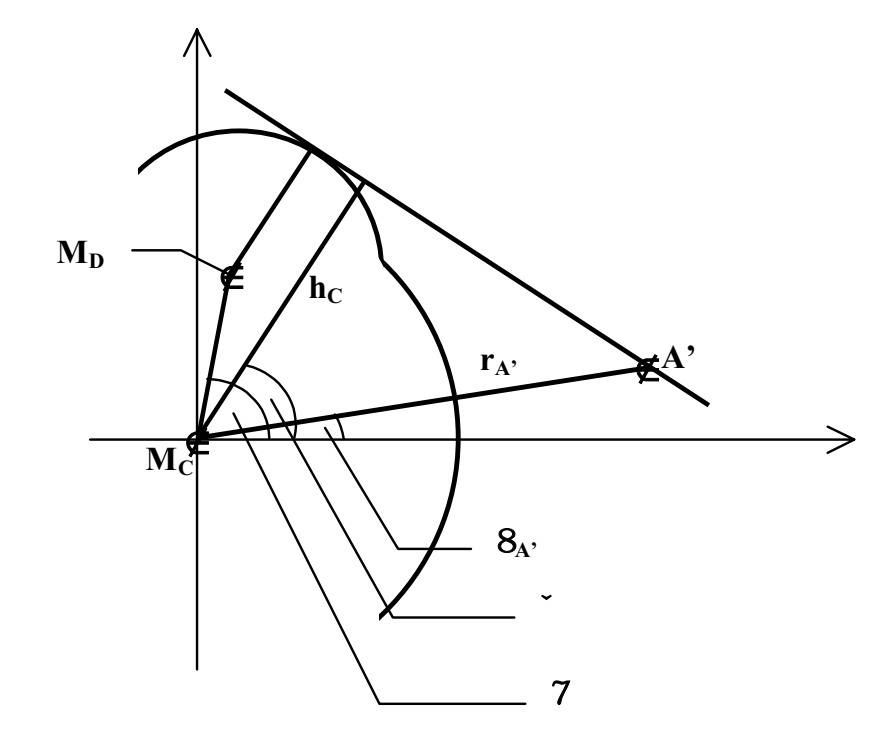

**Abb. 2-54: Die Hebelarme der streckenden Muskeln für kleine Winkel** 

<sup>107</sup> Siehe Abb. 2-54 (S. 60). 108 Die Prozeduren *MCPstreckhebelB* und *MCPstreckhebelC* entscheiden zum einen darüber, ob es sich um den Fall großer oder kleiner Winkel handelt, zum anderen berechnen sie die entsprechenden Hebelarme.

#### 2.4.7.3 Für große Winkel  $(\degree c > \mu)$ :

Für Auslenkungen " $_C$  > µ liegt der Kontaktpunkt der Artikulationsflächen im Bereich geringerer Krümmung.<sup>109</sup> Während die Fundamentalrotation  $I^{110}$  unverändert das Rotationszentrum M1B besitzt, wechselt das Drehzentrum der Fundamentalrotation II von

5  $M_{1C1}$  zu  $M_{1C2}$ .

Die Sehne des M. extensor digitorum verläuft über die gekrümmte Artikulationsfläche des Caputs. Die Kraftwirkungslinie ist daher eine Tangente mit einem vom Beugungswinkel abhängigem Berührpunkt. Für Winkel größer als µ ist die Kraftwirkungslinie Tangente an den mittleren Krümmungsbereich, der Hebelarm aber muss bzgl. des Mittelpunktes des palmaren

10 Krümmungsbereiches M1C2 berechnet werden. Seien I die Insertionsstelle der Sehne des M. extensor digitorum und  $(r_{\rm F}, \pi_{\rm F})$  die Polarkoordinaten von I' nach der Flexion des MCP um

 $\zeta_B$  und  $\zeta_C$ , dann gilt: $111$ 

$$
\cos(\checkmark + \theta_{I'}) = \frac{h_C}{r_I}
$$
\n
$$
i \quad \checkmark = -\theta_{I'} + \arccos \frac{h_C}{r_{I'}}
$$
\n
$$
h_B = h_C + R_{neu} \cos(\checkmark + \zeta_C) \qquad \text{mit: } R_{neu} = R_{1B} - R_{1C2}
$$

Setzt man die zweite Gleichung in die dritte ein, so erhält man:

$$
h_B = h_C + R_{neu} \cos(\zeta_C - 8_f) + \arccos(\frac{h_C}{r_{\Gamma}})
$$
 Gleichung 2-5

20

15

Außerdem muss  $h<sub>C</sub>$  bestimmt werden:

Es gilt den Richtungsvektor der Kraftwirkungslinie k zu bestimmen.

k: 
$$
x = I' + t \bigotimes_{\substack{m \\ \overline{w}_2}}^{\overline{m}_1} I
$$
 mit:  $t \subset \mathbb{R}$ 

Dazu schneidet man die Gerade k mit dem Kreis, der den Caput im mittleren 25 Krümmungsbereich beschreibt. Im neuen, durch  $M_{1C2}$  festgelegten Koordinatensystem besitzt dieser Kreis den Mittelpunkt (– $x_{1C2}$ , – $y_{1C2}$ ) und damit die Kreisgleichung<sup>112</sup>:

$$
(x + x_{1C2})^2 + (y + y_{1C2})^2 = R_{1C1}^2
$$

<sup>&</sup>lt;sup>109</sup> Siehe Abb. 2-7 (S. 15).<br><sup>110</sup> Siehe Kap. 2.3.2.1.<br><sup>111</sup> Siehe Abb. 2-55 (S. 63). <sup>112</sup> x<sub>1C2</sub> und y<sub>1C2</sub> sind die Koordinaten von M<sub>1C2</sub> bzgl. des durch M<sub>1C1</sub> festgelegten Koordinatensystems.

Der Schnitt ergibt eine quadratische Gleichung. Die Bedingung für einen Tangentialpunkt ist, dass beide Lösungen zusammenfallen, dass also der Radikand in der zugehörigen Gleichung gleich Null ist. Dies führt zu folgenden Lösungen:

5 
$$
v_1 \left[1 - \frac{w_1 v_2 w_2}{R_{1C1}^2 - w_2^2} \partial \sqrt{\frac{w_1^2 v_2^2 w_2^2}{(R_{1C1}^2 - w_2^2)^2} 4 \frac{R_{1C1}^2 v_2^2 - w_1^2 v_2^2}{R_{1C1}^2 - w_2^2}}
$$
  
mit: 
$$
w_1 = I_x' + x_{1C2}
$$

$$
w_2 = I_y' + y_{1C2}
$$

Die erste Lösung v<sub>1</sub> (der Wurzelterm wird addiert) ergibt die palmare Kraftwirkungslinie<sup>113</sup>, 10 die biomechanisch nicht sinnvoll ist und somit nicht weiter betrachtet werden soll.

Als einzige biomechanisch sinnvolle Lösung erhält man somit:

$$
v_1 \leftarrow \frac{w_1 v_2 w_2}{R_{1C1}^2 - w_2^2} 4 \sqrt{\frac{w_1^2 v_2^2 w_2^2}{(R_{1C1}^2 - w_2^2)^2} 4 \frac{R_{1C1}^2 v_2^2 - w_1^2 v_2^2}{R_{1C1}^2 - w_2^2}}
$$

15 v<sub>2</sub> ist als zweite Komponente des Richtungsvektors frei wählbar, so dass v<sub>1</sub> nur noch durch die durch anatomische Daten gegebenen Konstanten w<sub>1</sub>, w<sub>2</sub> und R<sub>1C1</sub> bestimmt wird.

Weiterhin gilt es, eine zur Kraftwirkungslinie k senkrechte Gerade g zu bestimmen, die durch  $M_{1C2}$  verläuft:

20 
$$
g: x = s \bigotimes_{\substack{\pi \\ \pi \\ \pi}}^{\textcircled{b} V_2} \bigg\}
$$
 mit:  $s \subset \mathbb{R}$ 

Der Schnitt dieser beiden Geraden ergibt:

$$
t = 4 \frac{v_1 I_x 2 v_2 I_y}{v_1^2 2 v_2^2}
$$

Setzt man t in die Geradengleichung k ein, erhält man den Schnittpunkt der beiden Geraden. Der Abstand dieses Schnittpunktes von  $M_{1C2}$  liefert die gesuchte Hebelarmlänge h<sub>C</sub>. Mit

25 Gleichung 2-5 berechnet sich daraus die Hebelarmlänge  $h_B$ .<sup>114</sup>.

<sup>&</sup>lt;sup>113</sup> In Abb. 2-55 (S. 63) gestrichelt.<br><sup>114</sup> Das Einsetzen und Berechnen der Hebelarmlängen wird von der Funktion MCPStreckhebel übernommen.

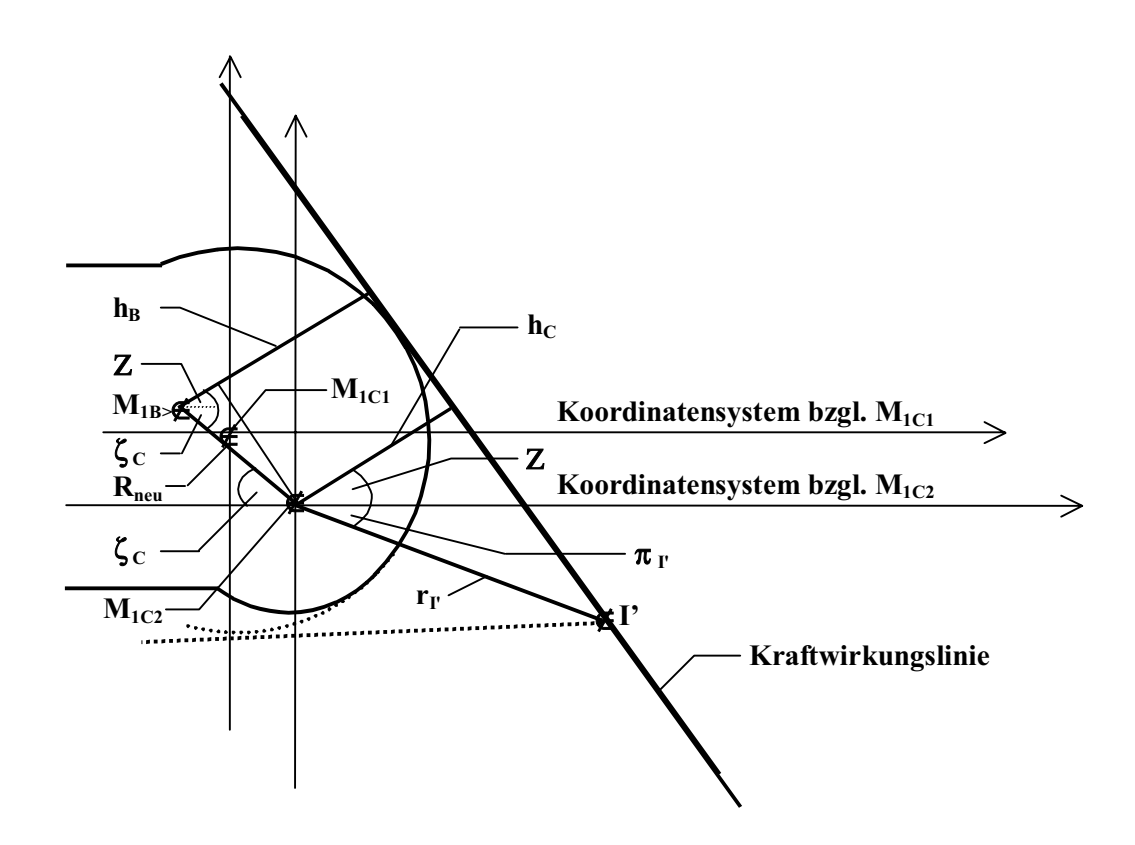

Abb. 2-55 Hebelarme des M. extensor digitorum am MCP für große Winkel ( $C > \mu$ )

## 5 **2.4.8 Die Hebelarme der streckenden Muskeln an PIP und DIP**

An den Interphalangealgelenken existiert keine dorsale Erhebung und die Krümmung ist im gesamten Gelenkflächenbereich des für die Extension/Flexion relevanten Schnittes nahezu konstant. Ansonsten ist die Anatomie in dem Bereich, der die Sehnen der Streckmuskeln betrifft, vergleichbar mit dem MCP-Gelenk. Deshalb lassen sich die Hebelarmlängen analog 10 zu dem Fall mittelgroßer Flexionswinkel am MCP berechnen:<sup>115</sup>

Der Betrag von  $h_{2CE} = R_{2C}$  ist für alle Auslenkungswinkel konstant, denn die Kraftwirkungslinie des M. extensor digitorum verläuft über den gleichmäßig gekrümmten Bereich des Caput.<sup>116</sup>

Benutzt man die gleichen Notationen wie in Kapitel 2.4.7.1, so erhält man bei analoger

15 Vorgehensweise: 
$$
h_{2BE} = h_{2C} + R_2 \cos(\zeta_{2C} - 8_{A'} + \arccos \frac{R_{2C}}{r_{A'}}
$$
)

Entsprechend gilt für das DIP:  $h_{3CE} = R_{3C}$ 

$$
h_{3BE} = h_{3C} + R_3 \cos(\zeta_{3C} - 8_A) + \arccos \frac{R_{3C}}{r_{A'}})
$$

<sup>115</sup> Für diesen Fall ist die Prozedur *streckhebelB* zuständig. 116 Siehe Abb. 2-56 (S. 64).

Da die Palmarbewegung der tractuus laterales verschwindend gering ist, besitzen die PIP-Strecker annähernd identische Hebelarme:

$$
h_{2CE} = h_{2CL} = h_{2CId} = h_{2CIp}
$$

$$
h_{2BE} = h_{2BL} = h_{2BId} = h_{2BIp}
$$

5 Da alle streckenden Muskeln des DIP in gleicher Weise angreifen sind deren Hebelarme, sofern sie nicht verschwinden, identisch:

$$
h_{3CE} = h_{3CL} = h_{3CId} = h_{3Clp}
$$

$$
h_{3BE} = h_{3BL} = h_{3BId} = h_{3Blp}
$$

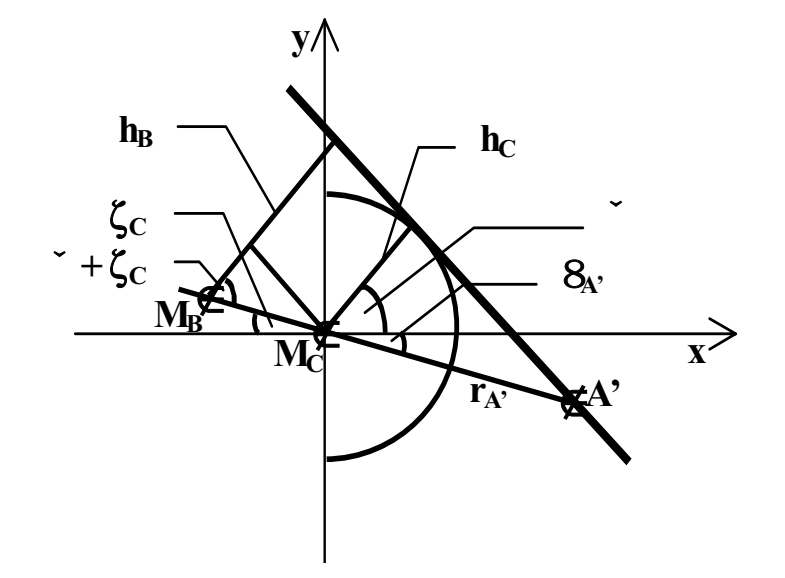

10 **Abb. 2-56: Hebelarme der streckenden Muskeln an den Interphalangealgelenken** 

#### **2.4.9 Auflistung der Hebelarme**

Hier soll eine Auflistung aller am Finger beteiligten Hebelarmlängen h<sub>ijk</sub> vorgenommen werden und notiert werden, welcher Muskel auf welches Gelenk wirkt, bzw. welcher 15 Mechanismus darüber entscheidet. Für den Index von  $h_{ijk}$  mit i  $W{1,2,3}$ , j  $W{C,B}$  und k  $W{S,P,E,L,I_d,I_p}$  gilt: i gibt an, um welches Gelenk es sich handelt, j zeigt an, welches Drehzentrum betroffen ist, und k signalisiert, welcher Muskel gemeint ist:

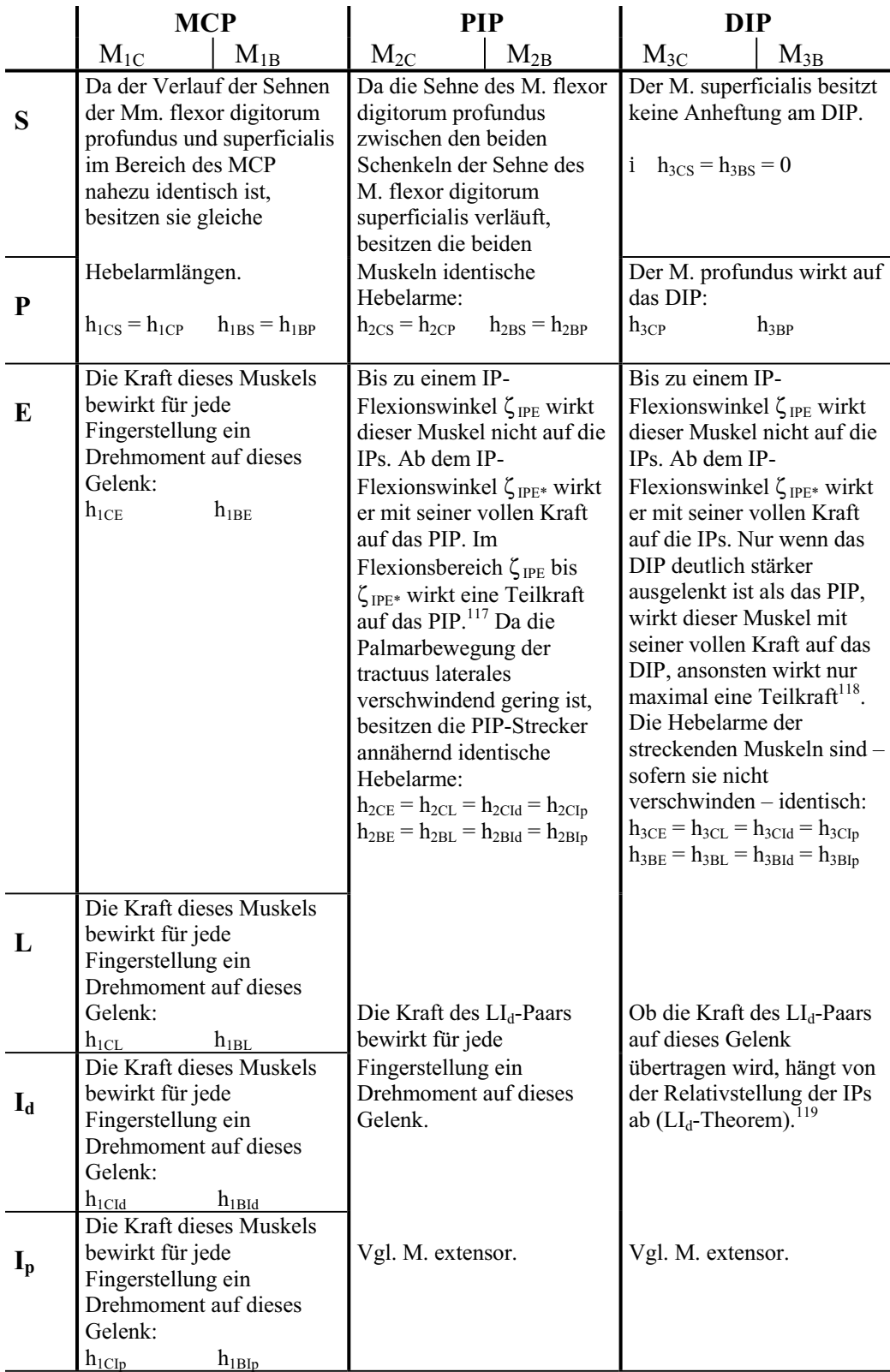

**Tabelle 2-1: Auflistung der Hebelarme** 

<sup>&</sup>lt;sup>117</sup> Siehe 2.3.2.3.<br><sup>118</sup> Siehe 2.3.2.3.<br><sup>119</sup> Siehe 2.3.2.5.

# **3 Befunde und Diskussionen**

# **3.1 Der unbelastete Finger im Gleichgewicht**

# **3.1.1 Die mathematische Beschreibung des Gleichgewichts**

- Bei allen Betrachtungen in diesem Kapitel wird der Finger im unbelasteten Zustand 5 betrachtet, also wenn keine äußere Kraft auf ihn einwirkt. Auch die kleine Gewichtskraft der Fingerglieder sei vernachlässigt. Für sehr viele Tätigkeiten des täglichen Lebens ist es von Bedeutung, dass der Finger einen Moment still steht, z.B. wenn man auf einen anderen Menschen zeigen möchte. Oder: Die Hand befinde sich in einer Ruhelage. Der Finger soll also ruhen, seine Glieder sich in Gleichgewichten befinden. Dazu ist erforderlich, dass sich 10 die wirkenden Drehmomente insgesamt kompensieren, dass also jede Summe der an einem Teilgelenk wirkenden Drehmomente T<sub>ijk</sub> für jedes der sechs Teilgelenke Null ergibt. Aus den
- in Kapitel 2.1.4.1 genannten Gründen werden die Gelenkbänder nicht weiter berücksichtigt. Es sei jedoch nochmals ausdrücklich darauf hingewiesen, dass bei Kenntnis der Origo- und Insertionsflächen bzw. -linien sowie der elastischen Eigenschaften der Bandmaterialien die 15 Gelenkbänder in das Modell bzw. in die Drehmomentbilanzen aufgenommen werden
- könnten. Somit sind die aus den sechs Muskelkräften resultierenden Drehmomente die einzigen, die am Finger angreifen. Es gilt:

$$
T_{ij} := \frac{1}{k \text{ VM}} = 0 \qquad \& \text{ if } \text{W}_i\{1,2,3\}, \text{ } j \text{ W}_i\{C,B\} \qquad \text{ Gleichung 3-1}
$$
\n
$$
\text{mit: } \text{M} = \{S, P, E, L, I_d, I_p\}
$$

20 Für den Index von T<sub>ijk</sub> gelten die gleichen Notationen wie für  $h_{ijk}^{120}$ .

Der Betrag eines Drehmoments lässt sich berechnen als das Produkt aus der effektiven Hebelarmlänge hijk und dem Betrag der Kraft. Möchte man die Summe der Drehmomente für jedes Teilgelenk berechnen, so lässt sich dieses in Matrix-Schreibweise folgendermaßen darstellen: **H**  $\check{f} = T$ 

25 Für den Fall des Gleichgewichts gilt: **H**  $\check{f} = 0$  Gleichung 3-2

$$
\text{mit:} \quad \mathbf{H} = \underbrace{\bigoplus_{\substack{\text{h}_{1 \text{BS}}}^{\text{h}_{1 \text{CS}}} \, \text{h}_{1 \text{BP}}}^{\text{h}_{1 \text{B}} \, \text{h}_{1 \text{BE}}} \, \text{h}_{1 \text{BL}} \, \text{h}_{1 \text{BL}} \, \text{h}_{1 \text{BL}} \, \text{h}_{1 \text{BL}}}{\bigoplus_{\substack{\text{h}_{2 \text{BS}}}^{\text{h}_{2 \text{BS}}} \, \text{h}_{2 \text{BP}}}^{\text{h}_{2 \text{B}} \, \text{h}_{2 \text{BE}}} \, \text{h}_{2 \text{BL}} \, \text{h}_{2 \text{BL}} \, \text{h}_{2 \text{BL}} \, \text{h}_{2 \text{BL}}}}_{\text{h}_{3 \text{BS}}} \, \text{h}_{3 \text{CB}} \, \text{h}_{3 \text{CB}} \, \text{h}_{3 \text{BE}}} \, \text{h}_{3 \text{BL}} \, \text{h}_{3 \text{BL}} \, \text{h}_{3 \text{BL}} \, \text{h}_{3 \text{BL}}}
$$

<sup>120</sup> Siehe Kap. 2.4.9.

$$
T = \begin{bmatrix} \overrightarrow{G}^{11C} \\ \overrightarrow{G}^{12C} \\ \overrightarrow{G}^{12B} \\ \overrightarrow{TM}_{3C} \\ T_{3B} \end{bmatrix} \quad \begin{matrix} \overrightarrow{G}^{S} \\ \overrightarrow{G}^{L} \\ \overrightarrow{G}^{L} \\ \overrightarrow{TM}_{d}^{d} \end{matrix} \quad \begin{matrix} \overrightarrow{G} \\ \overrightarrow{G} \\ \overrightarrow{G} \\ \overrightarrow{TM}_{0}^{d} \end{matrix}
$$

**f** ist der Kraftvektor, seine Komponenten sind die einzelnen Muskelkräfte.121 Berücksichtigt man die Ausführungen in Tabelle  $2-1^{122}$ , so vereinfacht sich die Matrix zu:

$$
H = \underbrace{\overset{\text{A}_{1CS}}{\bigodot}_{h_{1BS}}^{h_{1CS}} \underset{h_{1BS}}{h_{1BS}} \underset{h_{1BE}}{h_{1BE}} \underset{h_{1BL}}{h_{1BL}} \underset{h_{1BL}}{h_{1BL}} \underset{h_{1B}}{h_{1B}}}_{h_{1B}}{h_{1B}}}_{\underbrace{\bigodot}_{TM0}^{h_{1CS}} \underset{h_{2CS}}{h_{2CS}} \underset{h_{2CE}}{h_{2CS}} \underset{h_{2BE}}{h_{2B}} \underset{h_{2BL}}{h_{2BL}} \underset{h_{2BL}}{h_{2BL}} \underset{h_{3CE}}{h_{3CE}}}{h_{1B}} \underset{h_{3BL}}{=} h_{3BE}
$$

Die streckenden Drehmomente unterscheiden sich von den beugenden im Vorzeichen. Diese Vorzeichen sollen in der Matrix berücksichtigt werden: Alle beugenden Hebelarme, das sind in der Regel die in den ersten beiden Spalten und zusätzlich jeweils die letzten drei der ersten beiden Zeilen, erhalten ein negatives Vorzeichen.

- 10 Im Folgenden sollen die möglichen Gleichgewichtslagen des Fingers und die zugehörigen Muskelkräfte bestimmt werden. Also müssen die Lösungen des linearen Gleichungssystems **H**  $\check{\mathbf{f}} = \mathbf{0}$  bestimmt werden. Eine Lösung erhält man, wenn alle Muskelkräfte null sind:  $\mathbf{f} = \mathbf{0}$ , die so genannte *triviale Lösung*. Gemäß der Theorie der linearen Algebra existieren nichttriviale Lösungen genau dann, wenn die Determinante von **H** gleich null ist.
- 15 Dieses lineare Gleichungssystem lässt sich schrittweise lösen, indem man mit den Zeilen beginnt, die das einfachste Gelenk, das DIP, beschreiben. Dann folgen Berechnungen zum PIP und schließlich wird das komplexeste Gelenk, das MCP, betrachtet. Diese Schritte sollen im Folgenden beschrieben werden.

### 20 **3.1.2 Die Gleichgewichtslagen des DIP**

Der M. flexor profundus ist der einzige Muskel, der beugend auf das distale Interphalangealgelenk wirkt. Als Strecker hingegen fungieren der M. lumbricalis, die Mm. interossei und der M. extensor digitorum. Im Fall eines Gleichgewichts gilt unter den gleichen Annahmen wie oben folgender Zusammenhang:

5

<sup>&</sup>lt;sup>121</sup> Aufgrund der Anheftung der Sehne des M. lumbricalis an die Sehne des M. flexor digitorum profundus wirkt die Kraft des M. lumbricalis der Kraft des M. flexor digitorum profundus entgegen und ist deshalb von dieser zu subtrahieren:  $P_L := P-L$ .<br><sup>122</sup> Siehe S. 65.

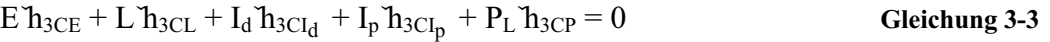

 $E' h_{3BE} + L' h_{3BL} + I_d' h_{3BI_d} + I_p' h_{3BI_p} + P_L' h_{3BP} = 0$  Gleichung 3-4

Da die streckenden Muskeln am DIP gleiche Hebelarmlängen besitzen, lässt sich dieses Gleichungssystem schreiben als:

5  $Z'h_{3CL} + P_L'h_{3CP} = 0$  Gleichung 3-5  $Z$ **h**<sub>3BL</sub> + P<sub>L</sub>**h**<sub>3BP</sub> = 0 mit:  $Z = E + L + I_d + I_p$ <sup>123</sup> **Gleichung 3-6** 

In Matrix-Schreibweise:

$$
\underset{\text{TM}_{h_{3BL}}}{\text{B}}\ \underset{h_{3BL}}{\text{b}}\ \underset{\text{TM}_{P_L}}{\triangleleft}\ \left\{ \begin{array}{c} =\textbf{0} \end{array} \right. \qquad \qquad \text{Gleichung 3-7}
$$

Für nicht-triviale Lösungen muss gelten:

10 Det 
$$
\mathcal{R}_{h_{3BL}}^{Bh_{3CL}} \frac{h_{3CP}}{h_{3BP}} = h_{3BP} \times h_{3CL} - h_{3CP} \times h_{3BL} = 0
$$
 Gleichung 3-8

Für jede DIP-Gleichgewichtslage  $\zeta_3 = (\zeta_{3C}; \zeta_{3B})$  ergibt sich somit eine Funktion Z $\zeta_3$  von P:  $Z_{\zeta3} = Z_{\zeta3}(P_{L})$ . D.h. je nachdem wie man z.B. die Kraft P vorgibt, erhält man eine DIP-Streckkraft  $Z_{\zeta3}$ , die natürlich auch am PIP angreift und dort die Gleichgewichtssituation beeinflusst.124 In Kapitel 3.1.5 wird der Einfluss auf das MCP beschrieben.

- 15 Es gilt jetzt, die Teilwinkel  $\zeta_{3C}$  und  $\zeta_{3B}$  so zu bestimmen, dass die Gleichung 3-8 befriedigt wird. Wie man den Ausführungen im vorigen Kapitel entnimmt, sind diese Gleichungen nicht explizit nach  $\zeta_{3C}$  und  $\zeta_{3B}$  auflösbar, deshalb muss man einen numerischen Algorithmus entwickeln, so dass die Lösung vom Computer näherungsweise bestimmt werden kann.
- Im Rahmen dieser Arbeit wurde ein Programm entwickelt, das den anatomisch möglichen 20 Winkelbereich in diskreten Schritten durchläuft: Jeder untersuchte Winkel  $\zeta_3$  wird zerlegt in  $\zeta_{3C}$  und  $\zeta_{3B}$ .  $\zeta_{3B}$  durchläuft wiederum in diskreten Schritten, deren Schrittweite beliebig klein gewählt werden kann, das Intervall [-45°;  $\zeta_3$  + 45°]. Der Vorzeichenwechsel der Determinante identifiziert deren Nullstellen.

Die Gleichgewichtslagen, die man bei dieser Vorgehensweise erhält, sind in Tabelle 3-1<sup>125</sup> 25 bzw. Abb. 3-1<sup>126</sup>dargestellt. In Abb. 3-1<sup>127</sup> ist außerdem die Gerade eingezeichnet, für die die Summe aus Abszissen- und Ordinatenwert genau 20° ergibt. Da sie genau einen Schnittpunkt mit dem  $\zeta_{3B}(\zeta_{3C})$ -Graphen besitzt, gibt es zu dem Winkel  $\zeta_3 = 20^\circ$  nur eine mögliche

<sup>&</sup>lt;sup>123</sup> Nicht in jeder Fingerposition wirken alle streckenden Muskeln auf das DIP. Hat ein im vorigen Kapitel beschriebener Entscheidungsmechanismus - wie z.B. das LI<sub>d</sub>-Theorem - ergeben, dass ein Muskel in dieser Position gar kein Drehmoment auf das DIP ausübt, so ist sein Kraftbetrag in der Summe Z := E + L + I<sub>d</sub> + I<sub>p</sub> gleich null zu setzen.

<sup>&</sup>lt;sup>124</sup> Siehe Kapitel 3.1.3.<br><sup>125</sup> Siehe S. 69.<br><sup>126</sup> Siehe S. 69. <sup>127</sup> Siehe S. 69.

Zerlegung, nämlich  $\zeta_{3C} = 15,02^{\circ}$  und  $\zeta_{3B} = 4,98^{\circ}$ . Entsprechendes gilt für alle anderen Winkel  $\zeta_3$ .

| $\zeta_3$ / $^\circ \#$ | $\zeta_{\rm 3C}$ / $^{\circ}\#$ | $\zeta_{3\mathrm{B}}$ / $^\circ\#$ |
|-------------------------|---------------------------------|------------------------------------|
| 0                       | $-2,42(1)$                      | 2,42(1)                            |
| 5.                      | 1,86(1)                         | 3,14(1)                            |
| 10                      | 6,2(1)                          | 3,8(1)                             |
| 15                      | 10,59(1)                        | 4,41(1)                            |
| 20                      | 15,02(1)                        | 4,98(1)                            |
| 25                      | 19,5(1)                         | 5,5(1)                             |
| 30                      | 24,02(1)                        | 5,98(1)                            |
| 35                      | 28,58(1)                        | 6,42(1)                            |
| 40                      | 33,18(1)                        | 6,82(1)                            |
| 45                      | 37,83(1)                        | 7,17(1)                            |
| 50                      | 42,53(1)                        | 7,47(1)                            |
| 55                      | 47,3(1)                         | 7,7(1)                             |
| 60                      | 52,13(1)                        | 7,87(1)                            |
| 65                      | 57,07(1)                        | 7,93(1)                            |
| 70                      | 62, 13(1)                       | 7,87(1)                            |

**Tabelle 3-1: Die Gleichgewichtslagen am DIP** 

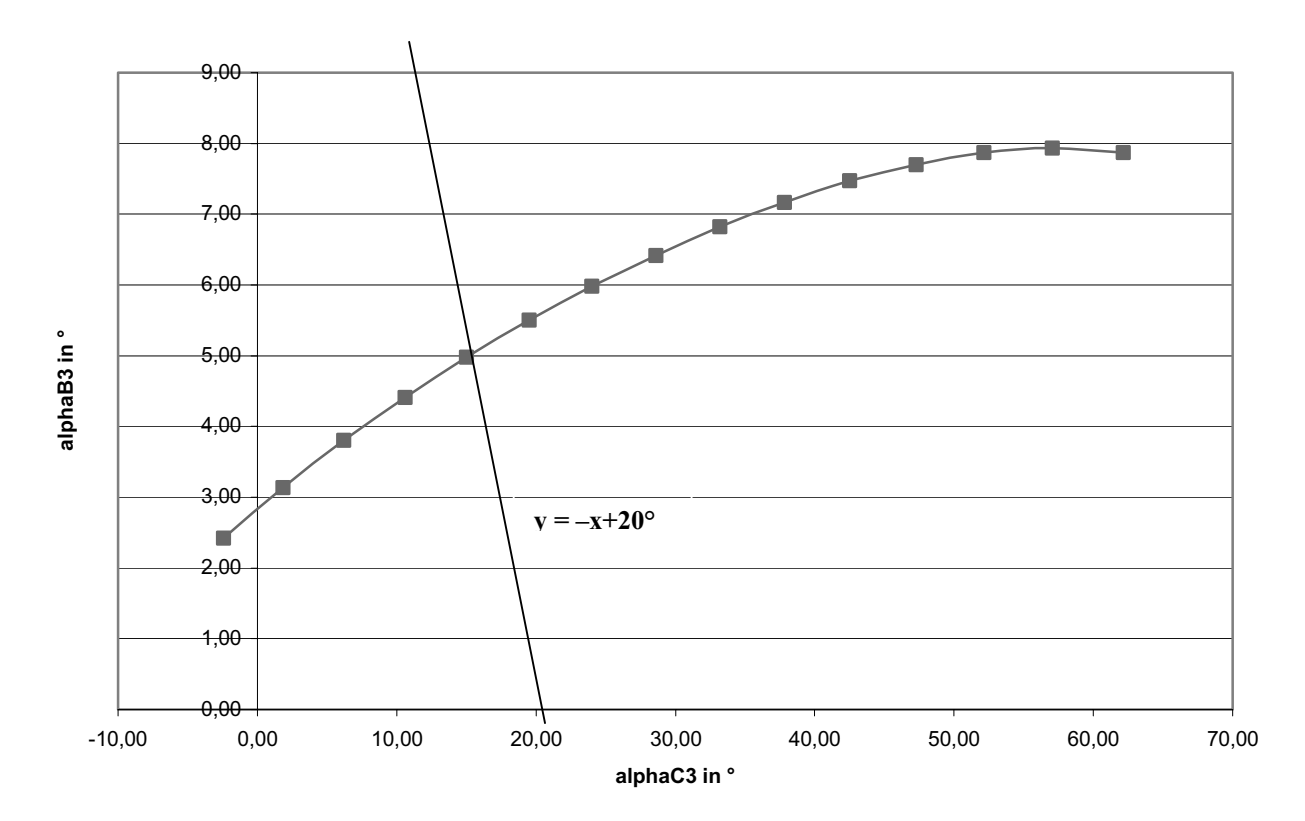

**Abb. 3-1: Die Gleichgewichtslagen am DIP (zusätzlich: die Gerade mit der Gleichung y = –x + 20°)** 

Dass auch negative Teilwinkel möglich sind, zeigt die Extensionsstellung  $3 = 0^\circ = 3C + 3B$  $= -2,42^{\circ} + 2,42^{\circ}$ , veranschaulicht durch Abb. 3-2<sup>128</sup>. Interessant ist, dass also bei Extension der Gelenkkontakt sich *nicht* im Zentrum des Gelenks befindet, wodurch die wirkende kompressive Gelenkkraft, deren Wirkungslinie durch die beiden Rotationszentren  $M_{3C}$  und 5 M3B verläuft und mit dem Kettenglied R zusammenfällt, *nicht* parallel zu der anatomischen Längsachsen der Phalangen zu liegen kommt. Außerdem fluchten in diesem Fall die Längsachsen der beiden Phalangen *nicht*: Sie sind etwas parallel versetzt. Solche Parallelverschiebungen werden im nächsten Kapitel eingehender beschrieben. In welchem Maße Überstreckung möglich ist, hängt u.a. von der Größe der Artikulationsfläche der Basis

10 ab.

Die kompressive Gelenkkraft schwenkt mit zunehmender Flexion um  $_{C3} = 3 - 83$ . Da  $_{B3}$  > 0 folgt daraus, dass die distale Phalanx stärker schwenkt als die von ihr auf die mediale Phalanx ausgeübte kompressive Gelenkkraft.

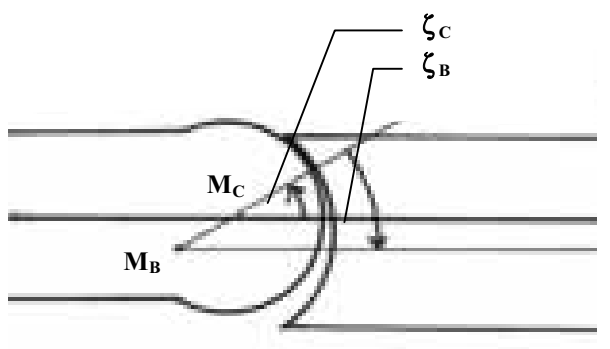

In diesem Beispiel ist  $\zeta_c$  negativ,  $\zeta_B$ **ist positiv und die Summe der beiden Teilwinkel ist Null.**   $\zeta_B$  ist ein Maß für die Lage des **Kontaktpunkts auf der Basis: Je**  größer  $\zeta$ <sub>B</sub> ist, desto weiter dorsal **liegt der Berührungspunkt.**

Abb. 3-2: Die Aufspaltung des Gesamtwinkels in  $\zeta_c$  und  $\zeta_B$ 

#### 15 **Die Parallelverschiebung Tr der Phalangen**

Verglichen mit der in der Literatur zumeist angenommenen Rotation um ein festes Rotationszentrum  $M_{iC}$ , kommt es im Fall zweier Rotationsmittelpunkte  $M_{iC}$  und  $M_{iB}$  zu einer Parallelverschiebung Tri der einzelnen Phalangen. Aus Gründen der Anschaulichkeit sollen die Gleichgewichtslagen an einigen Stellen dieser Arbeit nicht mehr durch die Teilwinkel

20 ( $\zeta_{1C}$ ,  $\zeta_{2C}$ ,  $\zeta_{3C}$ ) oder ( $\zeta_{1B}$ ,  $\zeta_{2B}$ ,  $\zeta_{3B}$ ), sondern durch die Translationen (Tr<sub>1</sub>, Tr<sub>2</sub>, Tr<sub>3</sub>) bei den Gesamtwinkeln  $\left( \begin{array}{cc} 1, & 2, & 3 \end{array} \right)$  charakterisiert werden.<sup>129</sup>

<sup>&</sup>lt;sup>128</sup> Siehe (S. 70).<br><sup>129</sup> Siehe Abb. 3-3 (S. 71).

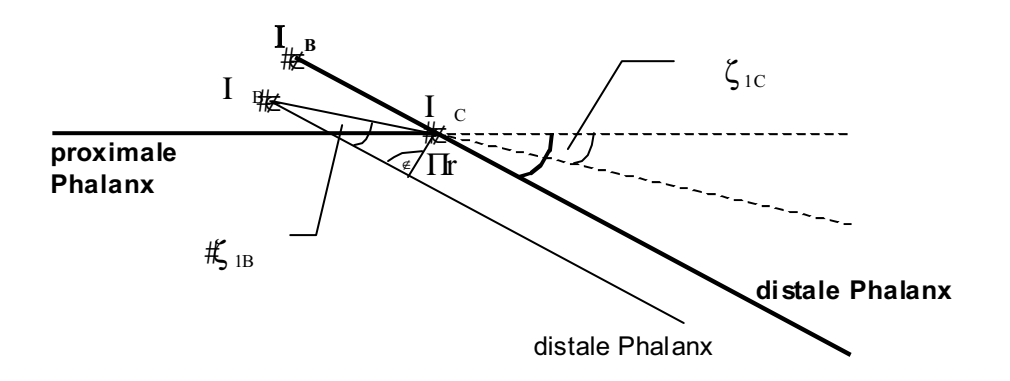

Abb. 3-3: Die Translation Tr: Setzt sich die Gesamtauslenkung aus Drehungen um M<sub>C</sub> und um M<sub>B</sub> **zusammen (in der Zeichnung durch Normaldruck gekennzeichnet), so kommt es – verglichen mit dem**  Fall, dass die gesamte Drehung nur um M<sub>C</sub> stattfindet (in der Zeichnung durch Fettdruck 5 **gekennzeichnet) – zu einer Parallelverschiebung der distalen Phalanx um die Strecke Tr, die durch die Drehung um MB erzeugt wird.** 

Sei R<sub>i</sub> der Abstand der beiden Krümmungsmittelpunkte Mi<sub>C</sub> und Mi<sub>B</sub>, dann ergibt sich für die Translationen (Tr<sub>1</sub>, Tr<sub>2</sub>, Tr<sub>3</sub>):

10 
$$
Tr_i = R_i \sin(\zeta_{iB})
$$
 mit  $i = 1, 2, 3$ 

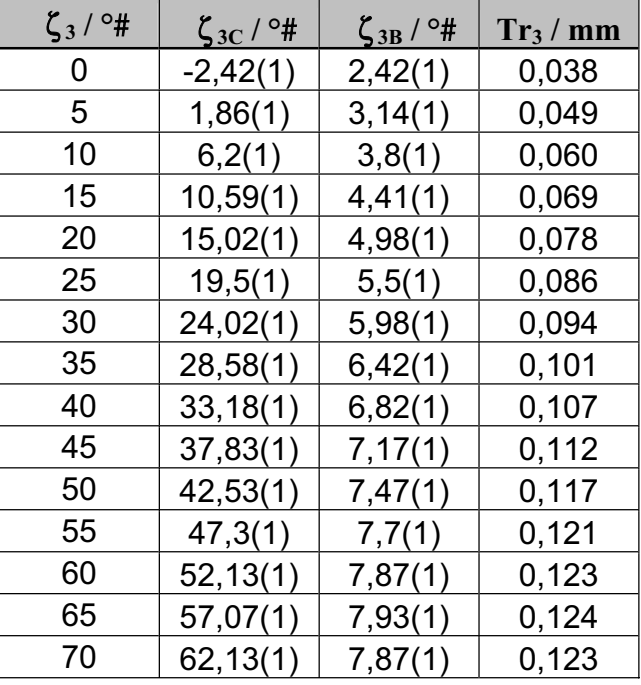

Für den Gleichgewichtsbereich des DIP erhält man somit die folgenden Translationen Tr3:

Abb. 3-4: Die Parallelverschiebung Tr<sub>3</sub> am DIP
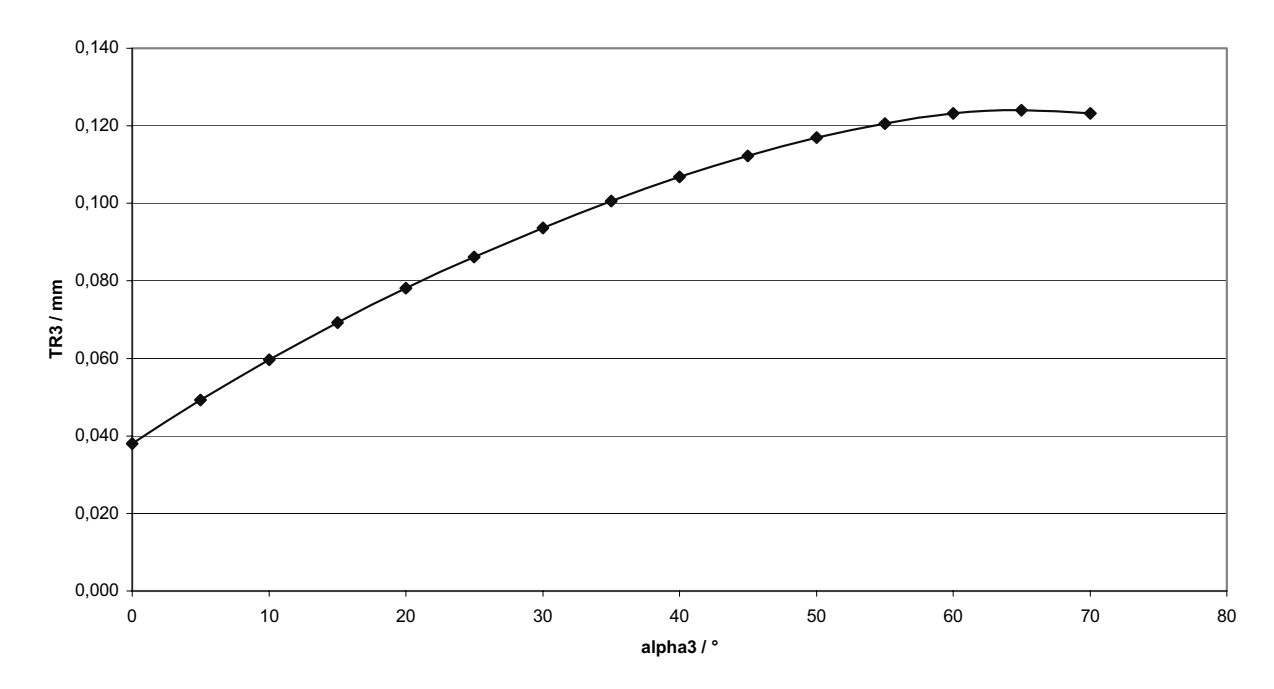

Abb. 3-5 Die Parallelverschiebung Tr<sub>3</sub> am DIP in Abhängigkeit vom Gesamtdrehwinkel 3. Positive T<sub>r3</sub> **stellen eine Verschiebung der distalen Phalanx nach palmar dar.** 

Es sei daraufhin gewiesen, dass, obwohl diese Translationen klein und experimentell nur mit höchstem Aufwand messbar sind, sie dennoch für die Gelenkfunktion entscheidend sind: Die 5 einzelnen Flexionen unterscheiden sich also nicht nur durch den Flexionswinkel sondern zusätzlich durch diese Translationen parallel zu der Gelenkkontaktfläche.

# **3.1.3 Die Gleichgewichtslagen des PIP (ohne Berücksichtigung einer eventuell durch die Landsmeer-Bänder verursachten Verkürzung der Streck-**10 **Hebelarme)**

Beide Flexoren beugen mit der gleichen Hebelarmlänge das proximale Interphalangealgelenk. Als Strecker fungieren der M. lumbricalis, die distalen und die proximalen Mm. interossei und der M. extensor digitorum. Im Fall eines Gleichgewichts gilt unter den gleichen Annahmen wie oben folgender Zusammenhang:

15 
$$
E\ h_{2CE} + L\ h_{2CL} + I_d\ h_{2Cl_d} + I_p\ h_{2Cl_p} + S\ h_{2CS} + P_L\ h_{2CP} = 0
$$
 Gleichung 3-9   
 
$$
E\ h_{2BE} + L\ h_{2BL} + I_d\ h_{2Bl_d} + I_p\ h_{2Blp} + S\ h_{2BS} + P_L\ h_{2BP} = 0
$$
 Gleichung 3-10

Unter der Annahme, dass auch die streckenden Muskeln am PIP gleiche Hebelarmlängen besitzen (d.h. eine durch das Landsmeer-Band verursachte Verringerung der Tractuus-20 laterales-Hebelarme wird an dieser Stelle ausgeschlossen und soll erst im nächsten Teilkapitel

berücksichtigt werden), lässt sich dieses Gleichungssystem schreiben als:

 $Z'h_{2CL} + Yh_{2CS} = 0$  Gleichung 3-11  $Z'h_{2BL} + Y'h_{2BS} = 0$  Gleichung 3-12

5  $Z := E + L + I_d + I_p^{-130}$ 

mit:  $Y := P_L + S$ 

In Matrix-Schreibweise:

 $\frac{(\text{B})\text{h}_{2\text{CL}}}{\text{h}_{2\text{B}}}\left\{\frac{(\text{B})^2}{1\text{M}_Y}\right\} = 0$  Gleichung 3-13

10 Für nicht-triviale Lösungen muss gelten:

 $\mathrm{Det} \, \mathcal{E}$  $\begin{array}{c} h_{2CL} \ h_{2BL} \ h_{2BS} \end{array}$  = h<sub>2BS</sub>  $\lambda_{2CL}$  - h<sub>2CS</sub>  $\lambda_{2BL}$  = 0 **Gleichung 3-14** 

Für jede PIP-Gleichgewichtslage  $\zeta_2 = (\zeta_{2C}; \zeta_{2B})$  ergibt sich somit eine Funktion Z<sub> $\zeta_2$ </sub> von Y:  $Z_{\zeta 2} = Z_{\zeta 2}(Y).$ 

Genauso wie im Fall des DIP-Gleichgewichts werden jetzt die Teilwinkel  $\zeta_{2C}$  und  $\zeta_{2B}$ 15 bestimmt, die die Gleichung 3-14 befriedigen.

Man erhält folgende Gleichgewichtslagen:

| $\zeta_2$ / $^{\circ}\sharp$ | $\zeta_{2C}$ / $\circ$ # | $\zeta_{2B}$ / $\circ$ # | $Tr_2 / mm$ | $\zeta_2$ |
|------------------------------|--------------------------|--------------------------|-------------|-----------|
| 0                            | 0,41(1)                  | $-0,41(1)$               | $-0,008(1)$ | 5         |
| 5                            | 4,56(1)                  | 0,44(1)                  | 0,008(1)    | 6         |
| 10                           | 8,77(1)                  | 1,23(1)                  | 0,024(2)    | 6         |
| 15                           | 13,03(1)                 | 1,97(1)                  | 0,038(4)    | 7         |
| 20                           | 17,33(1)                 | 2,67(1)                  | 0,051(5)    | 7         |
| 25                           | 21,69(1)                 | 3,31(1)                  | 0,063(6)    | 8         |
| 30                           | 26,07(1)                 | 3,93(1)                  | 0,075(7)    | 8         |
| 35                           | 30,48(1)                 | 4,52(1)                  | 0,087(8)    | 9         |
| 40                           | 34,92(1)                 | 5,08(1)                  | 0,097(9)    | 9         |
| 45                           | 39,37(1)                 | 5,63(1)                  | 0,108(10)   | 1(        |
| 50                           | 43,84(1)                 | 6,16(1)                  | 0,118(11)   |           |

**Tabelle 3-2: Die Gleichgewichtslagen am PIP** 

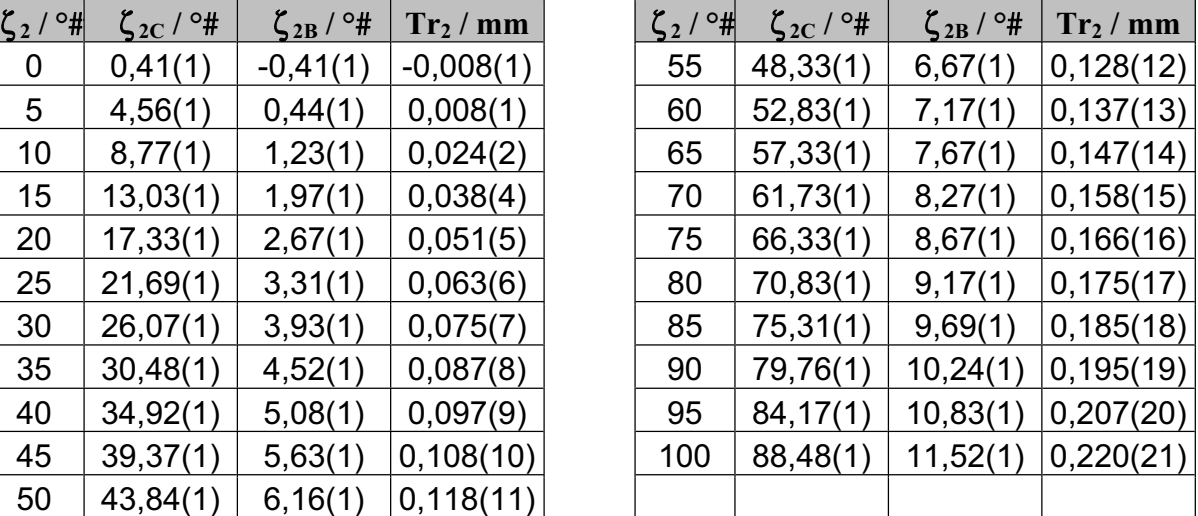

<sup>&</sup>lt;sup>130</sup> Auch hier ist zu überprüfen, ob wirklich alle angegebenen Muskeln Drehmomente auf das PIP ausüben, anderenfalls sind die entsprechenden Kraftbeträge in der Summe gleich null zu setzen.

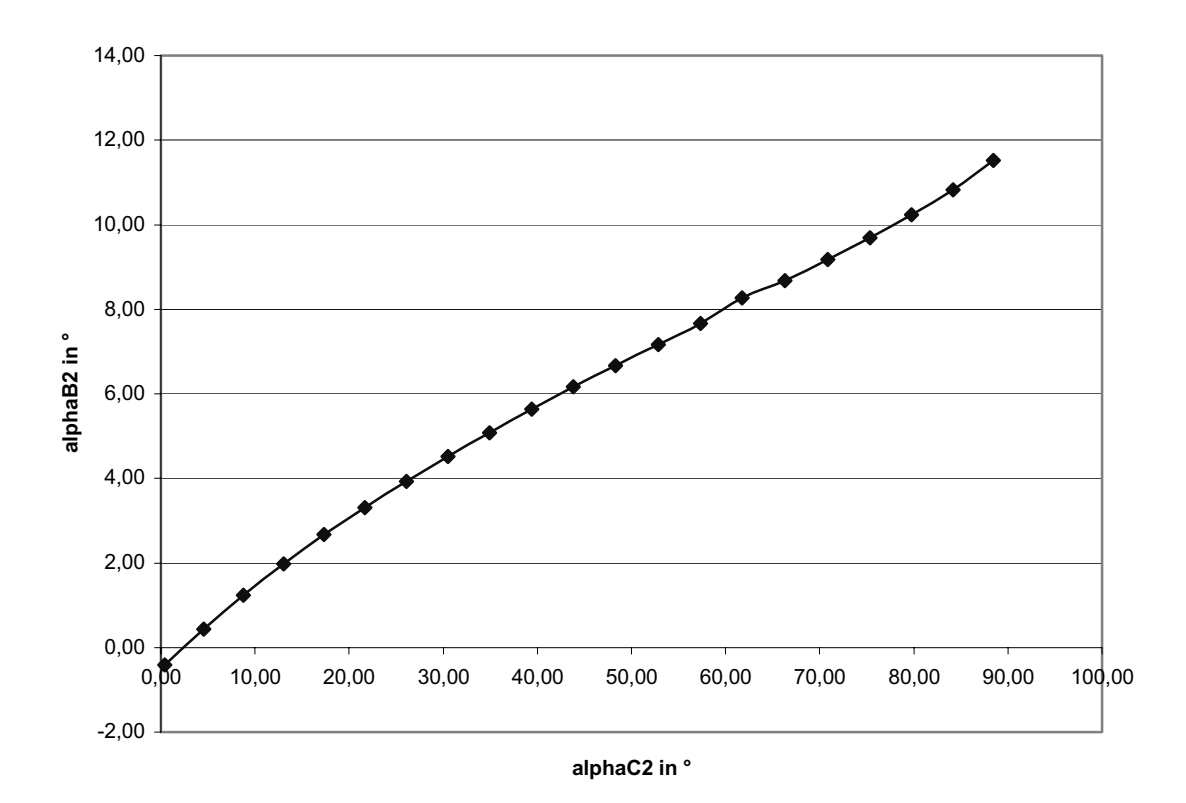

**Abb. 3-6: Die Gleichgewichtslagen am PIP** 

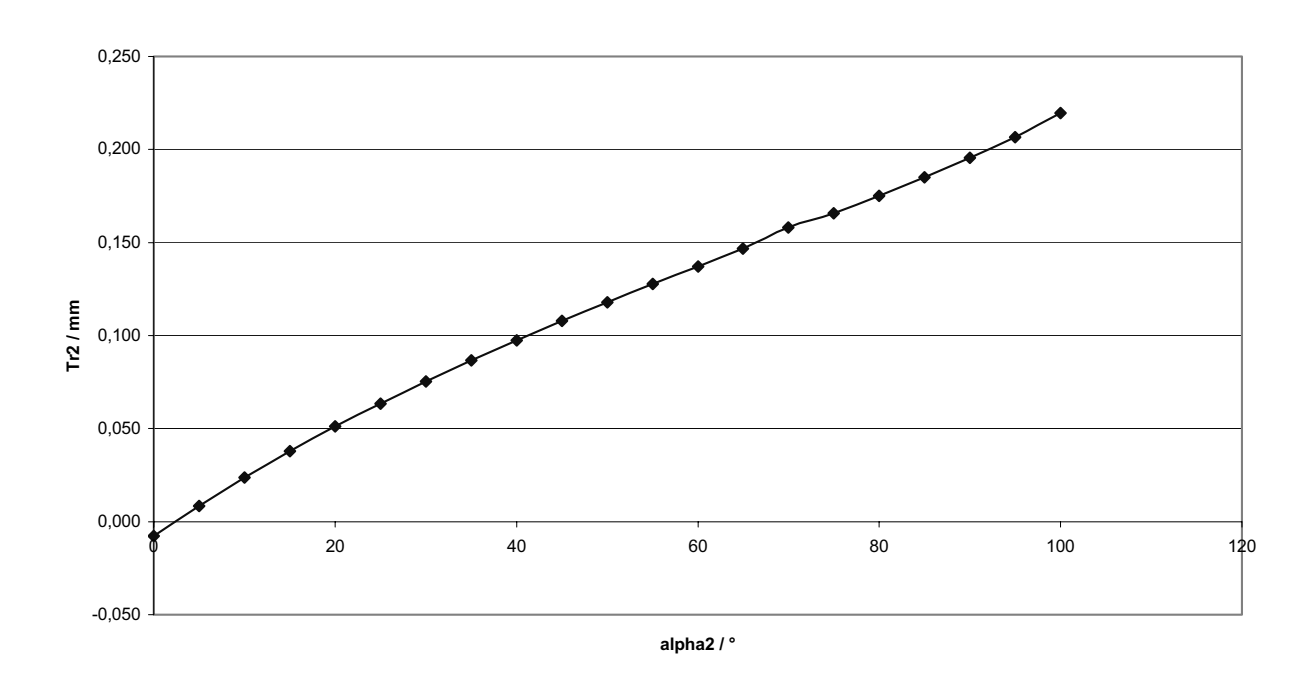

Abb. 3-7: Die Parallelverschiebung Tr<sub>2</sub> am PIP

## **3.1.4 Berücksichtigung der durch das Landsmeer-Band verursachten Hebelarmverkürzung am PIP**

In der Literatur wird kontrovers diskutiert, ob das quere Landsmeer-Band (Lig. retinaculare transversum<sup>131</sup>) eine Palmarbewegung der Tractuus laterales bewirkt, und so die streckenden Hebelarme für zunehmende Flexion verkürzt werden. In dieser Arbeit sollen beide Fälle getrennt betrachtet werden: Während im vorigen Kapitel davon ausgegangen wurde, dass

5 dieser Effekt nicht auftritt oder zu vernachlässigen ist, soll er an dieser Stelle berücksichtigt werden. Bei den folgenden Ausführungen wird davon ausgegangen, dass die Kräfte des M. extensor digitorum und der distalen Mm. interossei in erster Linie mittels der Pars medialis des Tractus intermedius übertragen werden und die Kräfte des LI<sub>d</sub>-Paars vorwiegend über die Tractuus laterales.132

# 10 Aufgrund der unterschiedlichen Streckhebelarme verändern sich Gleichung 3-12 und Gleichung 3-13 zu:

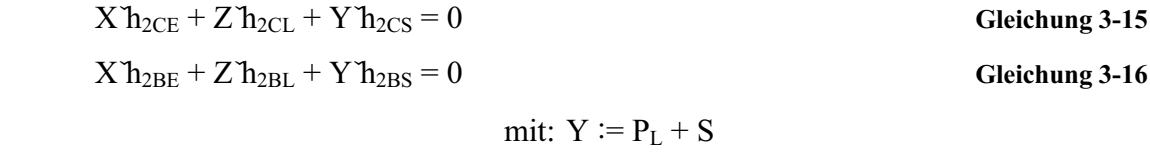

 $Z \coloneqq L + I_d$  <sup>133</sup>

15  $X := E + I_p$ 

Im Gegensatz zu den in Kapitel 3.1.3 beschriebenen Betrachtungen erhält man in diesem Fall zu einem vorgegebenen Gesamtflexionswinkel des PIP nicht eine eindeutige Aufteilung in 20  $\zeta_{2C}$  und  $\zeta_{2B}$ , sondern es gibt jeweils ein Intervall von möglichen Teilwinkeln  $\zeta_{2C}$  und dem

- zughörigen Intervall von Teilwinkeln  $\zeta_{2B}$ . Diese möglichen Lösungen werden mittels der Prozedur *DIP-Landsmeer-Gleichgewichtsbereich* numerisch ermittelt, indem innerhalb des anatomisch sinnvollen Winkelbereichs zu jedem betrachteten PIP-Flexionswinkel zugehörige Zerlegungen in  $\zeta_{2C}$  und  $\zeta_{2B}$  betrachtet werden. Mittels des Bisektionsverfahrens werden so
- 25 Lösungen des obigen Gleichungssystems bestimmt. Man erhält den folgenden Gleichgewichtsbereich:

<sup>&</sup>lt;sup>131</sup> Siehe Kapitel 2.1.4.2.<br><sup>132</sup> Siehe Abb. 2-28 (S. 32). <sup>132</sup> Siehe Abb. 2-28 (S. 32). <sup>133</sup> Auch hier ist zu überprüfen, ob wirklich alle angegebenen Muskeln Drehmomente auf das PIP ausüben, anderenfalls sind die entsprechenden Kraftbeträge in der Summe gleich Null zu setzen.

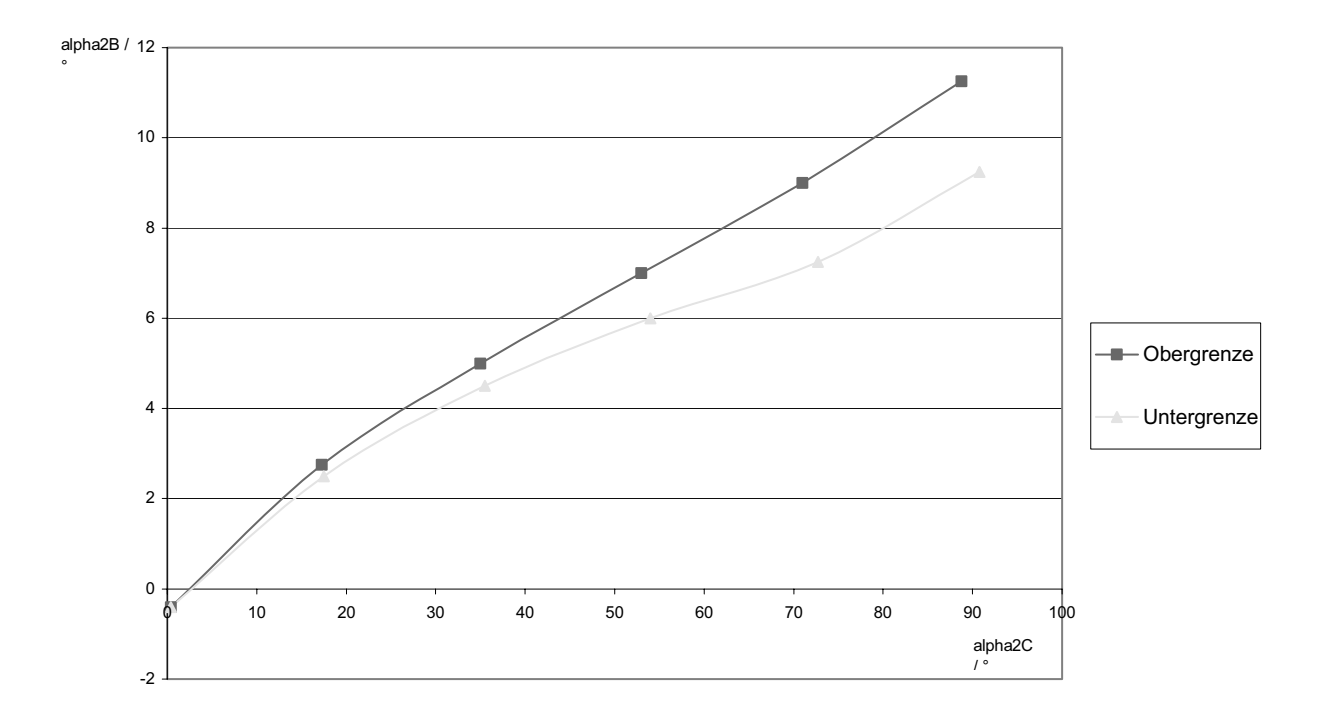

**Abb. 3-8: Die Gleichgewichtslagen am PIP unter Annahme einer durch die Landsmeer-Bänder verursachten Verkürzung der Streckhebelarme** 

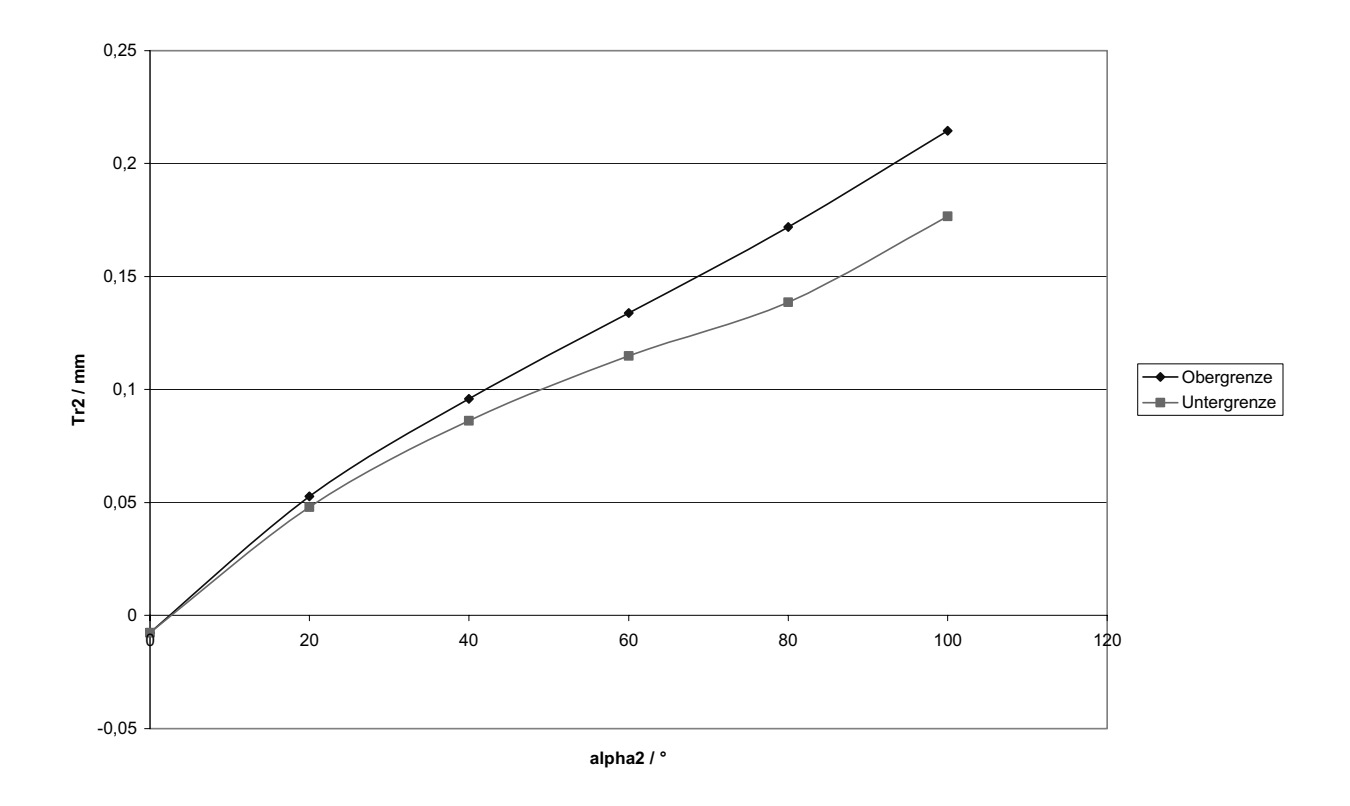

Abb. 3-9: Die Parallelverschiebungen Tr<sub>2</sub> am PIP unter Annahme einer durch die Landsmeer-Bänder **verursachten Verkürzung der Streckhebelarme** 

Die Obergrenze des so erhaltenen Gleichgewichtsbereichs entspricht nahezu dem Graphen in Abb. 3-6134. Für kleine Flexionswinkel wird der Gleichgewichtsbereich enger, da die durch das Landsmeer-Band verursachte Hebelarmverkürzung flexionswinkelabhängig ist.

Die Berechnungen zeigen ferner, dass die intrinsischen Muskeln einen starken Einfluss darauf

- 5 haben, wie sich der PIP-Gesamtwinkel  $\zeta_2$  aus  $\zeta_{2C}$  und  $\zeta_{2B}$  zusammensetzt. Bei einem vorgegebenen PIP-Gesamtwinkel  $\zeta_2$  gilt: Je größer LI<sub>d</sub> und je kleiner I<sub>p</sub> desto größer ist der  $\zeta_{2C}$ -Anteil. Die intrinsischen Muskeln bestimmen also eine Translationsbewegung des Fingers. Da solch eine Translationsbewegung auch die Abstände der Mittelpunkte M<sub>2C</sub> und M2B zu den Sehnen der Mm. flexor digitorum superficialis und profundus und des M.
- 10 extensor digitorum verändert, kann dieser Mechanismus genutzt werden, um durch die schwächeren intrinsischen Muskeln mittels dieser Translation den Drehmomenteinsatz der stärkeren extrinsischen Muskeln zu kontrollieren.

### 15 **3.1.5 Die Bestimmung der Gleichgewichtslagen des MCP**

Alle sechs Muskelkräfte sind an der MCP-Auslenkung beteiligt, für ein Gleichgewicht muss gelten $^{135}$ :

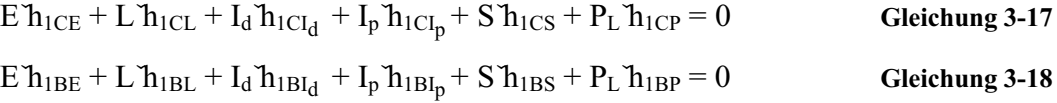

20

Die beiden Flexoren beugen mit identischen Hebelarmlängen, doch die übrigen Muskeln besitzen unterschiedlich lange Hebelarme.136 Deshalb lässt sich dieses Gleichungssystem nicht auf eine 21 2-Matrix reduzieren, sondern man hat eine 51 2-Matrix zu betrachten:

25 
$$
\bigotimes_{TM_{2CE}}^{D_{1ICE}} h_{1CL} \underbrace{h_{1Cl_d}}_{h_{2Cl_d}} h_{2Cl_p} \underbrace{h_{1CS}}_{h_{2CS}} \underbrace{f_{C_d}^F}_{TM_f^p} = 0
$$
 Gleichung 3-19  
25 
$$
\bigotimes_{TM_f^p}^{D_{1CE}} h_{2CL} \underbrace{h_{2Cl_d}}_{h_{2Cl_p}} h_{2CS} \underbrace{f_{C_d}^F}_{h_{2CS}} = 0
$$

<sup>&</sup>lt;sup>134</sup> Siehe S. 74.<br><sup>135</sup> Die Hebelarme h<sub>ijk</sub> können positive und negative Werte annehmen, abhängig davon, ob es sich um streckende oder beugende Muskelkräfte handelt.

 $136$  Siehe Tabelle 2-1 (S. 65).

Da dieses Gleichungssystem mehr Unbekannte als Gleichungen besitzt, ist es für beliebige Einträge der Matrix lösbar. Also gibt es für jedes Paar  $\zeta_{1C}$ ,  $\zeta_{1B}$  grundsätzlich eine Lösung des Gleichungssystem. Doch wird der Gleichgewichtsbereich zum einen dadurch eingeschränkt, dass für die Muskelkräfte nur positive Werte erlaubt sind, da die Muskeln nur

5 in Zugrichtung eine Kraft ausüben können. Zum anderen geben die Gleichgewichtslagen der Interphalangealgelenke ein Verhältnis vor, in welchem die dort angreifenden Muskelkräfte stehen müssen.

Die Zeilen der obigen Matrix – und damit auch die ersten beiden Zeilen der Matrix **H** – sind i.a. linear unabhängig. Um Gleichgewicht in den Interphalangealgelenken zu erreichen, 10 wurden die Matrix-Einträge so gewählt, dass die dritte und vierte und die fünfte und sechste Zeile von **H** jeweils linear abhängig sind. Somit besitzt **H** den Rang vier 137 und der Lösungsraum der Gleichung  $H^{\prime} f = 0$  ist vierdimensional.

Möchte man eine spezielle Lösung des Gleichungssystems ausrechnen, so darf man nach der Dimensionsformel der linearen Algebra zwei Kräfte vorwählen und daraus die übrigen 15 berechnen. Es soll im Folgenden noch eine dritte Kraft gewählt werden. Dadurch wird dem

zweidimensionalen MCP-Gleichgewichtsbereich ( $\zeta_{1C}$ ,  $\zeta_{1B}$ ) ein Freiheitsgrad genommen, d.h. zu vorgegebenem  $\zeta_{1C}$  lässt sich eindeutig der zugehörige Teilwinkel  $\zeta_{1B}$  bestimmen.

Da einerseits von den vier streckenden Muskelkräften nur drei frei gewählt werden dürfen, 20 andererseits aber ihre Summe bekannt sein muss, um daraus am DIP die Muskelkraft P<sub>L</sub> zu bestimmen, wird die Variable  $LI_d := L + I_d$  eingeführt: Nun lässt sich die Summe der streckenden Muskelkräfte angeben bei Beibehaltung eines Freiheitsgrades bzgl. der streckenden Muskelkräfte.

Einsetzen von  $I_d = LI_d - L$  ergibt:

25

$$
E\ h_{1CE} + L\ h_{1CL} + (LI_d - L)\ h_{1Cl_d} + I_p\ h_{1Cl_p} + S\ h_{1CS} + P_L\ h_{1CP} = 0
$$
 Gleichung 3-20  
\n
$$
E\ h_{1BE} + L\ h_{1BL} + (LI_d - L)\ h_{1Bl_d} + I_p\ h_{1Bl_p} + S\ h_{1BS} + P_L\ h_{1BP} = 0
$$
 Gleichung 3-21

bzw.:

$$
E\ h_{1CE} + L\ (h_{1CL} - h_{1CI_d}) + L I_d\ h_{1CI_d} + I_p\ h_{1CI_p} + S\ h_{1CS} + P_L\ h_{1CP} = 0 \text{ Gleichung 3-22}
$$
  
30 
$$
E\ h_{1BE} + L\ (h_{1BL} - h_{1BI_d}) + L I_d\ h_{1BI_d} + I_p\ h_{1BI_p} + S\ h_{1BS} + P_L\ h_{1BP} = 0 \text{ Gleichung 3-23}
$$

<sup>137</sup> Natürlich lässt sich **H** auch so konstruieren, dass rang**H** < 4. Doch da dieser Fall sehr unwahrscheinlich ist, wird er hier nicht weiter diskutiert.

Wird ferner berücksichtigt, dass die beiden Flexoren mit identischen Hebelarmen beugen, so erhält man:

$$
E'h_{1CE} + L(h_{1CL} - h_{1CI_d}) + LI_d h_{1CI_d} + I_p h_{1CI_p} + (S + P_L) h_{1CP} = 0
$$
 Gleichung 3-24  
\n
$$
E'h_{1BE} + L(h_{1BL} - h_{1Bl_d}) + LI_d h_{1Bl_d} + I_p h_{1Bl_p} + (S + P_L) h_{1BP} = 0
$$
 Gleichung 3-25

5

LId, Ip und E werden frei gewählt. Die Prozedur *kraftverteiler* entscheidet, welche dieser Kräfte mit welchem Prozentsatz am DIP wirkt. Aus diesen drei Kräften lässt sich am DIP für jede Gleichgewichtslage die Kraft P<sub>L</sub> berechnen. Aus LI<sub>d</sub>, I<sub>p</sub>, E und P<sub>L</sub> lässt sich am PIP wiederum unter Zuhilfenahme der Prozedur *kraftverteiler* für jede Gleichgewichtslage die 10 Kraft S berechnen.

Die für ein Gleichgewicht notwendigen Gleichungen 3-24 und 3-25 werden nach L, der einzigen noch nicht bestimmten Muskelkraft-Variablen, aufgelöst:

$$
L = -[E h_{1CE} + L I_d h_{1CI_d} + I_p h_{1CI_p} + (S + P_L) h_{1CP}] / (h_{1CL} - h_{1CI_d})
$$
 Gleichung 3-26  
15 
$$
L = -[E h_{1BE} + L I_d h_{1BI_d} + I_p h_{1BI_p} + (S + P_L) h_{1BP}] / (h_{1BL} - h_{1BI_d})
$$
Gleichung 3-27

Gleichsetzen der Gleichungen 3-26 und 3-27 ergibt die folgende Gleichgewichtsbedingung:

$$
E\frac{\text{R}}{\text{MR}_{\text{ICL}}-h_{\text{ICI}_d}} - \frac{h_{\text{IBE}}}{h_{\text{IBL}}-h_{\text{IBI}_d}}\Bigg\rbrace + L I_d \frac{\text{R}}{\text{MR}_{\text{ICL}}-h_{\text{ICI}_d}} - \frac{h_{\text{IBI}_d}}{h_{\text{IBL}}-h_{\text{IBI}_d}}\Bigg\rbrace + I_p \frac{\text{R}}{\text{MR}_{\text{ICL}}-h_{\text{ICI}_d}} - \frac{h_{\text{IBI}_p}}{h_{\text{IBL}}-h_{\text{IBI}_d}}\Bigg\rbrace
$$
\n
$$
+ (S + P_L) \frac{\text{R}}{\text{MR}_{\text{ICL}}-h_{\text{ICI}_d}} - \frac{h_{\text{IBP}}}{h_{\text{IBL}}-h_{\text{IBI}_d}}\Bigg\rbrace = 0
$$
\nGleichung 3-28

Zu vorgegebenen MCP-Gesamtwinkeln müssen die Teilwinkel  $\zeta_{1B}$  und  $\zeta_{1C}$  so bestimmt werden, dass die Gleichgewichtsbedingung erfüllt ist. Diese numerische Bestimmung wird in der Prozedur *MCP-Gleichgewicht* durchgeführt.

25 Mit den so bestimmten Teilwinkeln  $\zeta_{1B}$  und  $\zeta_{1C}$  werden die letzten noch nicht bekannten Hebelarme berechnet. Daraus werden unter Zuhilfenahme der Gleichungen 3-26 und 3-27 zwei Werte für die Kraft des M. lumbricalis berechnet, die aufgrund des Näherungscharakters des numerischen Verfahrens leicht von einander abweichen. Eine Mittlung der beiden Werte erhöht die Genauigkeit.

#### Struktur der Prozedur *MCP-Gleichgewicht*

- 1. Bestimmung von n<sub>DIP</sub> Gleichgewichtslagen am DIP aufgrund der Hebelarmlängen.
- 2. Bestimmung von n<sub>PIP</sub> Gleichgewichtslagen am PIP aufgrund der Hebelarmlängen.
- 3. Wahl einer DIP-Gleichgewichtslage.
- 4. Wahl einer PIP-Gleichgewichtslage.
- 5. Vorzugebene Kraft:  $E = 10$
- 6. Startwerte:  $LI_d := L + I_d = 0$  $I_p = 0$
- 7. Wahl des i-ten MCP-Gesamtwinkels  $\zeta_{1i}$ .
- 8. Aufgrund eines Vergleichs der Gesamtwinkel der drei Gelenke werden die Prozentsätze bestimmt, mit denen die streckenden Muskeln auf die verschiedenen Gelenke wirken (LI<sub>d</sub> - bzw. EI<sub>p</sub>-Theorem, Prozedur *kraftverteiler*).
- 9. Numerische Bestimmung der Winkelpaare ( $\zeta_{1Bi}$ ,  $\zeta_{1Ci}$ ), die die MCP-Gleichgewichtsbedingung erfüllen $^1$ :  $\theta$   $h_{\text{cor}}$  $h_{\text{1DF}}$  $\bigcirc$   $h_{\text{ICL}}$ Ip wird um Schrittweite erhöht.

 $i = i + 1$ 

 $I_n-$ 

 $LL$ <sub>d</sub> wird um  $LI_{d}$ -Schrittweite erhöht.

Manuelle Variation der gewählten IP-Gleichgewichtslagen

$$
E\left(\underbrace{\frac{\partial h_{1CE}}{\partial h_{1CL}}-h_{1CI_d}}_{+ \underbrace{I_p\frac{\partial h_{1CE}}{\partial h_{1CL}}}-h_{1BI_d}}-\frac{h_{1BE}}{h_{1BL}-h_{1BI_d}}\right)+L I_d\left(\underbrace{\frac{\partial h_{1CI_d}}{\partial h_{1CL}}-h_{1CI_d}}_{+ \underbrace{I_p\frac{\partial h_{1CE}}{\partial h_{1CL}}}-h_{1BI_d}}-\frac{h_{1BI_d}}{h_{1BL}-h_{1BI_d}}\right)\\+I_p\left(\underbrace{\frac{\partial h_{1CI_p}}{\partial h_{1CL}}-h_{1CI_d}}_{+ \underbrace{I_p\frac{\partial h_{1CI}}{\partial h_{1CL}}}-h_{1BI_d}}_{+ \underbrace{I_p\frac{\partial h_{1CI}}{\partial h_{1CL}}}-h_{1BI_d}}\right)=0
$$

- 10.Berechnung der zugehörigen Lumbricaliskraft L.
- 11.Diese Schleife wird durchlaufen, bis der gesamte MCP-Flexionsbereich betrachtet wurde.
- 12. Diese Schleife wird durchlaufen, bis  $I_p$  eine gewisse Grenze erreicht hat.<sup>2</sup>
- 13.Diese Schleife wird durchlaufen, bis  $LI<sub>d</sub>$  eine gewisse Grenze erreicht hat.<sup>2</sup>
- 14.Diese Schleife wird durchlaufen, bis alle biomechanisch interessanten Fingerstellungen betrachtet wurden.
- 1 Sobald eine negative Kraft registriert wird, wird zum nächsten Schleifendurchgang gesprungen.<br><sup>2</sup> Es ersebeir

#### **3.1.6 Der Gleichgewichtsbereich des MCP**

In Abhängigkeit von den Flexionswinkeln der Interphalangealgelenke und von den vorzugebenen Muskelkräften erhält man zu jedem anatomisch sinnvollen MCP-Flexionswinkel eine Vielzahl von Paaren ( $\zeta_{1B}$  ;  $\zeta_{1C}$ ), die ein Gleichgewicht bei 5 biomechanisch sinnvollen Randbedingungen (positive Muskelkräfte etc.) gewährleisten. Der

Es erscheint sinnvoll, auf die Betrachtung sehr großer intrinsischer Kräfte zu verzichten, denn große intrinsische Kräfte erfordern an den Interphalangealgelenken große Flexorenkräfte P bzw. S. Diese wiederum wirken am MCP zusammen mit den intrinsischen Muskeln beugend und können, falls sie zu groß sind, nicht mehr von der vorgegebenen Extensorkraft kompensiert werden.

Gleichgewichtsbereich stellt eine Teilmenge der  $\zeta_{1B}$ - $\zeta_{1C}$ -Ebene dar und wird in Abb. 3-10<sup>138</sup> dargestellt.

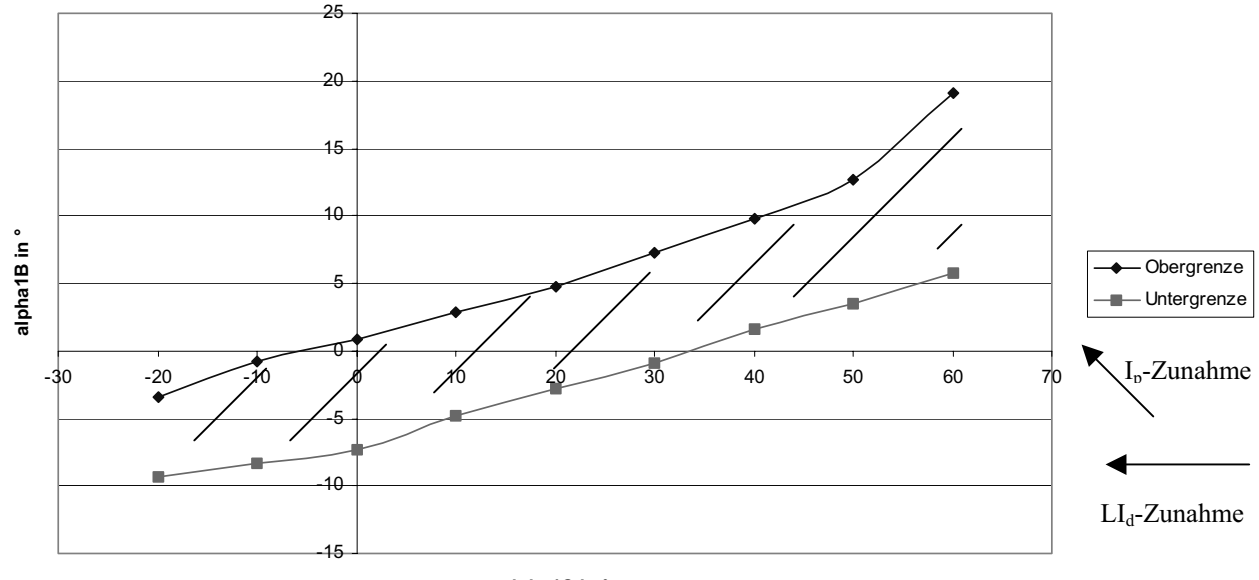

**alpha1C in °**

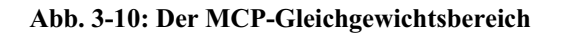

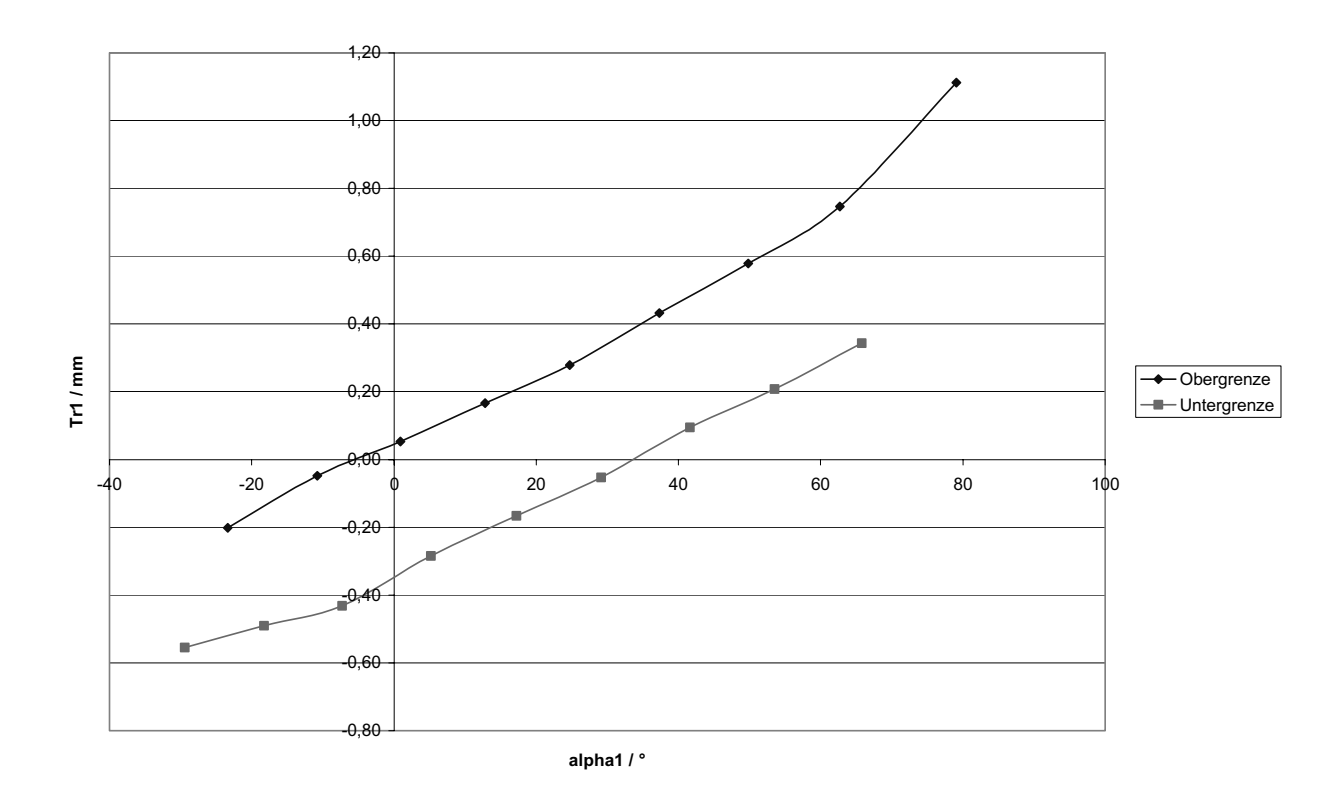

**Abb. 3-11: Der Bereich der möglichen Parallelverschiebungen am MCP** 

<sup>138</sup> Siehe S. 81.

Bei allen untersuchten Fingerstellungen konnten folgende Zusammenhänge festgestellt werden: Eine Bewegung innerhalb der  $\zeta_{1B} - \zeta_{1C}$ -Ebene nach links oben ist gleichbedeutend mit einem I<sub>p</sub>-Zuwachs. Kleinere Flexionswinkel sind tendenziell verbunden mit größeren  $LI_d$ -Kräften.<sup>139</sup> Wie oben erwähnt, stellen Abb. 3-10<sup>140</sup> und Abb. 3-11<sup>141</sup> die 5 Gleichgewichtsbereiche unter der Voraussetzung, dass die Kräfte der Gelenkbänder vernachlässigt wurden, dar. Berücksichtigt man auch diese Kräfte, so ist davon auszugehen, dass bei zunehmender Parallelverschiebung der Phalanx gewisse Bänder in diesem Bereich unter Spannung gesetzt werden. D.h. diese Bänder wirken einer zu starken

10 Bereich der möglichen Parallelverschiebungen bzw. auch der in Abb. 3-10 dargestellte Gleichgewichtsbereich etwas eingeschränkt wird.

Parallelverschiebung entgegen, sodass davon auszugehen ist, dass der in Abb. 3-11 gezeigte

#### **3.1.7 MCP-Gleichgewichtsbereiche für einige Spezialfälle**

- 3.1.7.1 Keine Flexion in den Interphalangealgelenken
- 15  $\zeta_3 = 0^\circ$ ,  $\zeta_2 = 0^\circ$ , kein Landsmeer-Effekt<sup>142</sup>

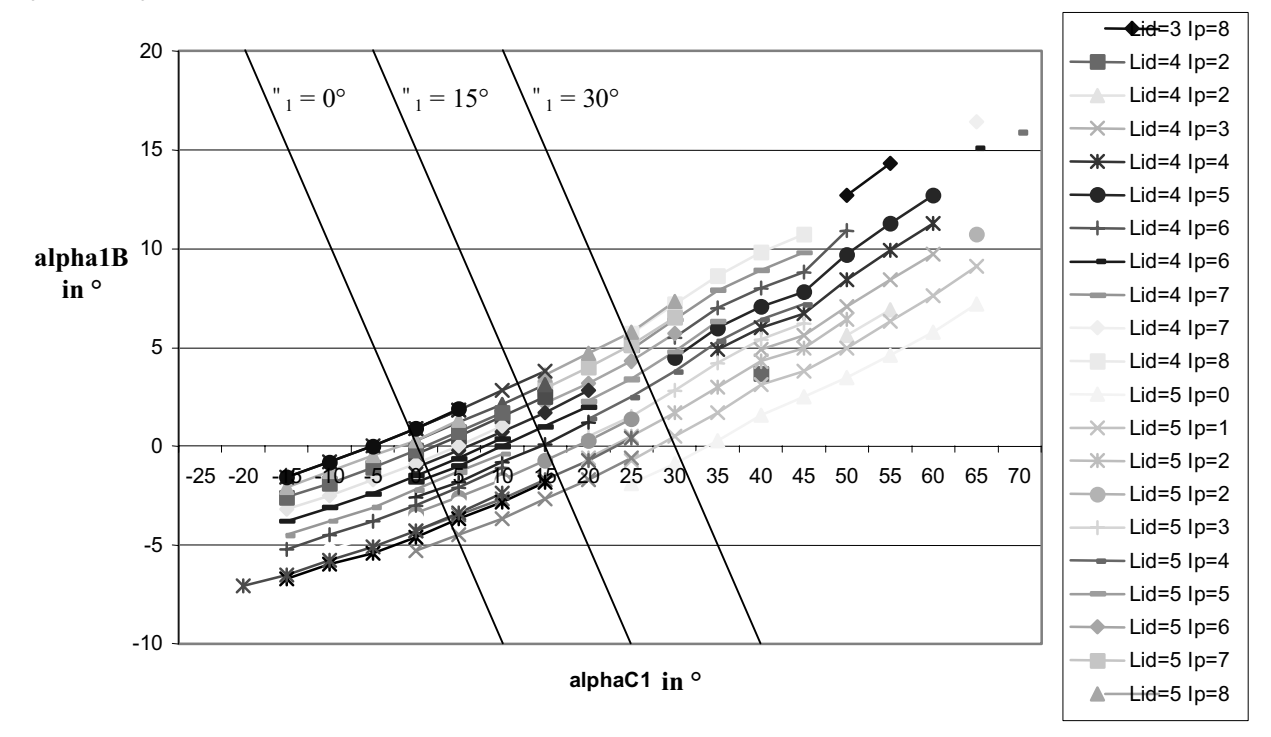

**Abb. 3-12: MCP-Gleichgewichtsbereich bei gestreckten Interphalangealgelenken (Mit zusätzlich**  eingezeichneten Geraden. Der Legende ist zu entnehmen, welche Serie zu welchen vorgegebenen LI<sub>d</sub>- bzw. **Ip-Werten gehört.)** 

<sup>&</sup>lt;sup>139</sup> Diese Zusammenhänge werden in Abb. 3-10 (S. 81) durch die eingezeichneten Pfeile dargestellt.<br><sup>140</sup> Siehe S. 81.<br><sup>141</sup> Siehe S. 81.<br><sup>142</sup> Mit Landsmeer-Effekt soll im Folgenden gemeint sein, dass eine Verkürzung der durch das quere Landsmeer-Band verursacht wird.

Abb. 3-12<sup>143</sup> stellt den MCP-Gleichgewichtsbereich bei gestreckten Interphalangealgelenken dar. Gleichgewichtslagen mit gleichem vorgegebenen LI<sub>d</sub>- und gleichem vorgegebenen I<sub>p</sub>-Wert sind in dem Diagramm jeweils zu einer Linie verbunden worden und werden im Folgenden als Serie bezeichnet. Dieser Graph stellt – wie auch die folgenden – eine

- 5 Teilmenge des Graphen in Abb.  $3-10^{144}$  dar. Zwischen den eingezeichneten Serien befinden sich weitere Gleichgewichtslagen, die der Übersichtlichkeit wegen nicht eingezeichnet wurden. Festzustellen ist, dass für den vollständigen anatomisch möglichen Bewegungsumfang des MCP Gleichgewichtslagen gefunden wurden. Es existiert jeweils eine gewisse Bandbreite an Zerlegungen in Teilwinkel ( $\zeta_{1B}$ ;  $\zeta_{1C}$ ), die exemplarisch durch die drei
- 10 eingezeichneten Geraden für die Winkel " $_1 = 0^\circ$ , 15° und 30° dargestellt wurde. Alle Punkte, die auf einer solchen Geraden liegen, besitzen die gleiche Gesamtauslenkung "1, die sich jedoch aus unterschiedlichen Teilwinkeln  $"_{1C}$  und  $"_{1B}$  zusammensetzt. D.h. durch eine Variation der angreifenden Muskelkräfte kann der Kontaktpunkt zwischen Caput und Basis des MCP bei gleichbleibendem Flexionswinkel  $\zeta_1$  variiert werden. D.h. die Grundphalanx
- 15 vollführt eine Translation in palmar-dorsal-Richtung, die von außen zwar kaum bemerkbar ist, für die Kraftübertragung aber von großer Bedeutung sein kann. Es gelten die bereits im Zusammenhang mit Abb. 3-10<sup>145</sup> erwähnten Eigenschaften für den Zuwachs an  $I_p$  bzw.  $LI_d$ -Kraft.

Die Kraft des M. flexor superficialis beträgt 10 bis 35 % der vorgegebenen Kraft des M. 20 extensor digitorum.

Die Kraft des M. flexor digitorum profundus liegt im Bereich 18 bis 87 % der vorgegebenen Kraft des M. extensor digitorum. Im Falle von Hyperextension übersteigen beide Kräfte noch die genannten Prozentangaben. Sie nehmen ab mit wachsender Flexion.

Die kleinste in Abb. 3-12<sup>146</sup> dargestellte MCP-Auslenkung beträgt " $_1 =$ " $_{1C} +$ " $_{1B}$ 

 $25 = -25^{\circ} + (-7^{\circ}) = -27^{\circ}$ . Eine Hyperextension dieses Ausmaßes ist bei den meisten Menschen jedoch nicht möglich. Es ist davon auszugehen, dass eine Hyperextension dieses Ausmaßes durch den Einfluss der Gelenkbänder, die in den Rechnungen nicht berücksichtigt wurden, verhindert wird. Deshalb sind die in dieser und in den nächsten Abbildungen dargestellten Gleichgewichtslagen, die sich abhängig vom individuellen Bewegungsumfang des MCP zu

30 weit links befinden, nicht zu berücksichtigen.

<sup>&</sup>lt;sup>143</sup> Siehe S. 82.<br><sup>144</sup> Siehe S. 81.<br><sup>145</sup> Siehe S. 81.<br><sup>146</sup> Siehe S. 82.

Rechts oben in Abb. 3-12 befinden sich scheinbar isolierte Punkte, wie etwa  $n_1 = 65^{\circ} + 17^{\circ} = 82^{\circ}$  oder  $n_1 = 70^{\circ} + 16,5^{\circ} = 86,5^{\circ}$ . Es handelt sich auch bei diesen Punkten um Teile von Serien, von denen jeweils nur ein Vertreter berechnet wurde, da das Computerprogramm den zu untersuchenden Bereich in diskreten Schritten durchschreitet.

### 5 3.1.7.2 Starke Flexion der Interphalangealgelenke

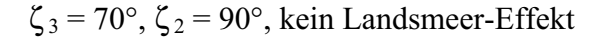

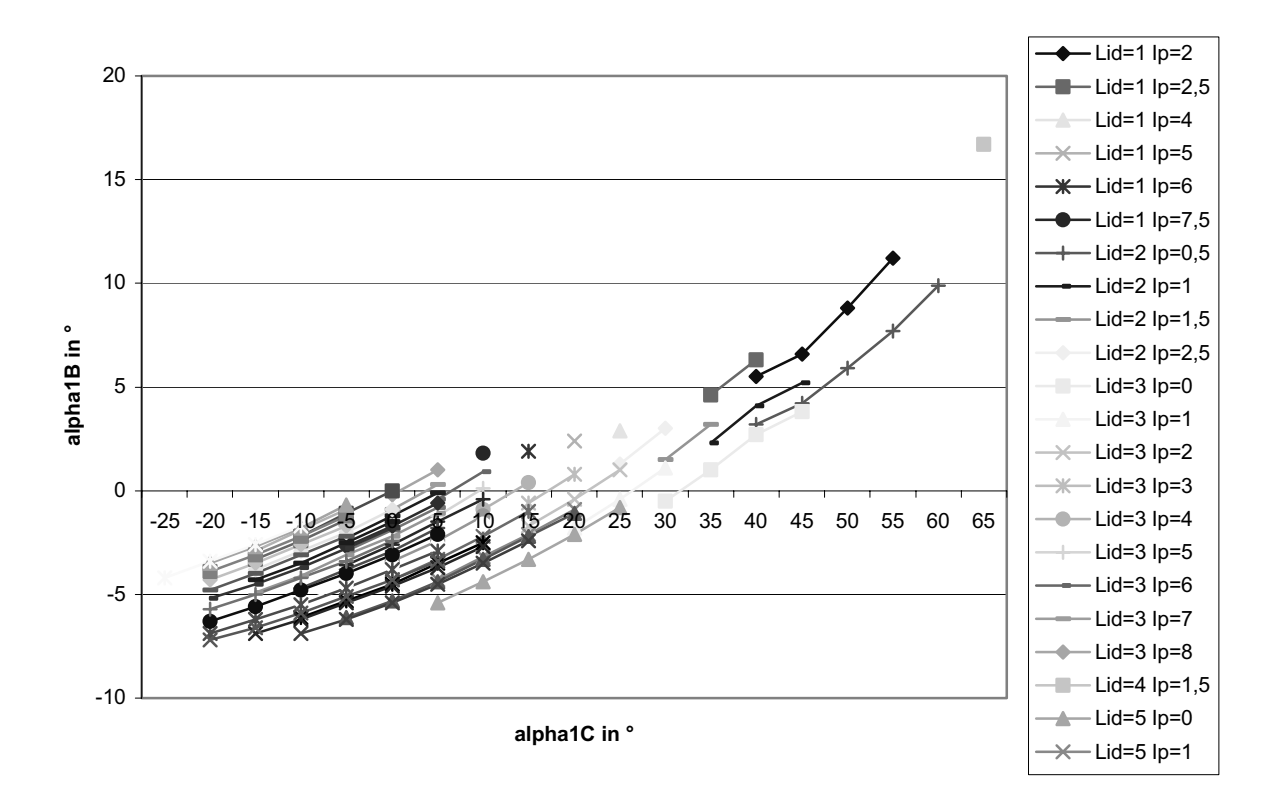

#### 10 **Abb. 3-13: MCP-Gleichgewichtsbereich bei starker Flexion in den Interphalangealgelenken**

Abb. 3-13147 zeigt , dass auch bei starker Flexion der Interphalangealgelenke für den vollständigen anatomisch möglichen Bewegungsumfang des MCP Gleichgewichtslagen gefunden wurden. Für kleinere Flexionswinkel  $\zeta_1$  existiert eine größere Bandbreite an

15 Zerlegungen in Teilwinkel ( $\zeta_{1B}$ ;  $\zeta_{1C}$ ). D.h. insbesondere bei kleineren Flexionswinkeln kann durch eine Variation der angreifenden Muskelkräfte der Kontaktpunkt zwischen Caput und Basis des MCP bei gleichbleibendem Flexionswinkel  $\zeta_1$  variiert werden.

<sup>147</sup> Siehe S. 84.

Die Kraft des M. flexor superficialis beträgt 9 bis 16 % der vorgegebenen Kraft des M. extensor digitorum.

Die Kraft des M. flexor digitorum profundus liegt im Bereich 41 bis 94 % der vorgegebenen Kraft des M. extensor digitorum. Auch hier gilt, dass im Falle von Hyperextension beide

5 Kräfte noch die genannten Prozentangaben übersteigen und dass sie mit wachsender Flexion abnehmen.

### 3.1.7.3 Mittelgroße Flexion der Interphalangealgelenke

10  $\zeta_3 = 30^\circ$ ,  $\zeta_2 = 40^\circ$ , kein Landsmeer-Effekt

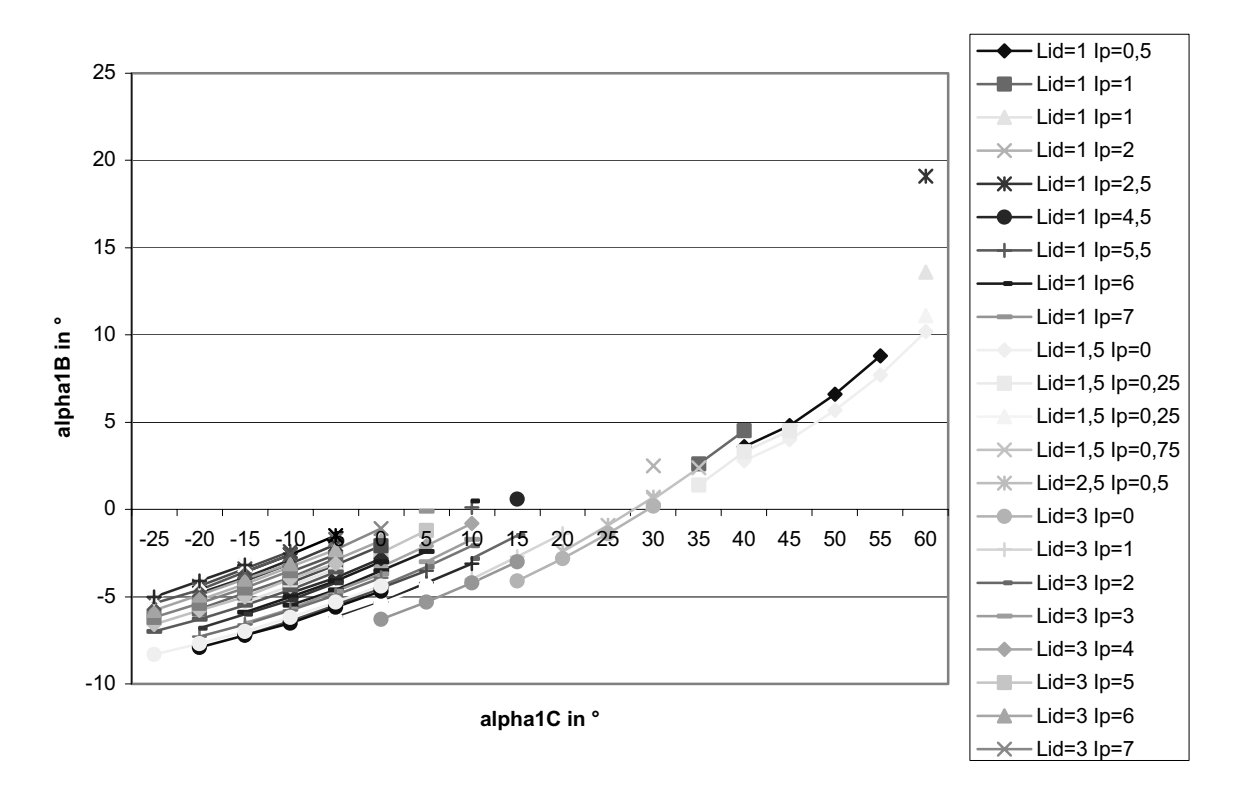

**Abb. 3-14: MCP-Gleichgewichtsbereich bei mittlerer PIP- und DIP-Flexion** 

Für den Fall einer mittelgroßen Flexion der Interphalangealgelenke<sup>148</sup> existieren ähnlich wie 15 in Abb. 3-13<sup>149</sup> Gleichgewichtslagen für den vollständigen anatomisch möglichen Bewegungsumfang des MCP. Ebenso gilt, dass für kleinere Flexionswinkel  $\zeta_1$  die Bandbreite an Zerlegungen in Teilwinkel ( $\zeta_{1B}$ ;  $\zeta_{1C}$ ) größer ist.

Die Kraft des M. flexor superficialis beträgt 21 bis 36 % der vorgegebenen Kraft des M. extensor digitorum.

<sup>&</sup>lt;sup>148</sup> Siehe Abb. 3-14 (S. 85).<br><sup>149</sup> Siehe S. 84.

Die Kraft des M. flexor digitorum profundus liegt im Bereich 35 bis 60 % der vorgegebenen Kraft des M. extensor digitorum. Im Falle von Hyperextension übersteigen beide Kräfte noch die genannten Prozentangaben. Sie nehmen ab mit wachsender Flexion.

- 5 In Abb.  $3-15^{150}$  bis Abb.  $3-19^{151}$  werden die zu den in Abb.  $3-14^{152}$  dargestellten Gleichgewichtslagen gehörenden Kräfte visualisiert. Die Kräfte beziehen sich auf den Fall, dass die Kraft des M. extensor digitorum mit 10 Krafteinheiten vorgegeben ist. Auffällig ist, dass für eine Hyperextension sehr große Profunduskräfte benötigt werden. Dagegen sind für eine Flexion von ca. 40° alle beteiligten Muskelkräfte nahezu minimal.
- 10 Dieses deckt sich mit dem Phänomen, dass als Ruhestellung für die Finger eine mittlere Flexion in allen Gelenken von vielen Menschen als besonders bequem empfunden wird.

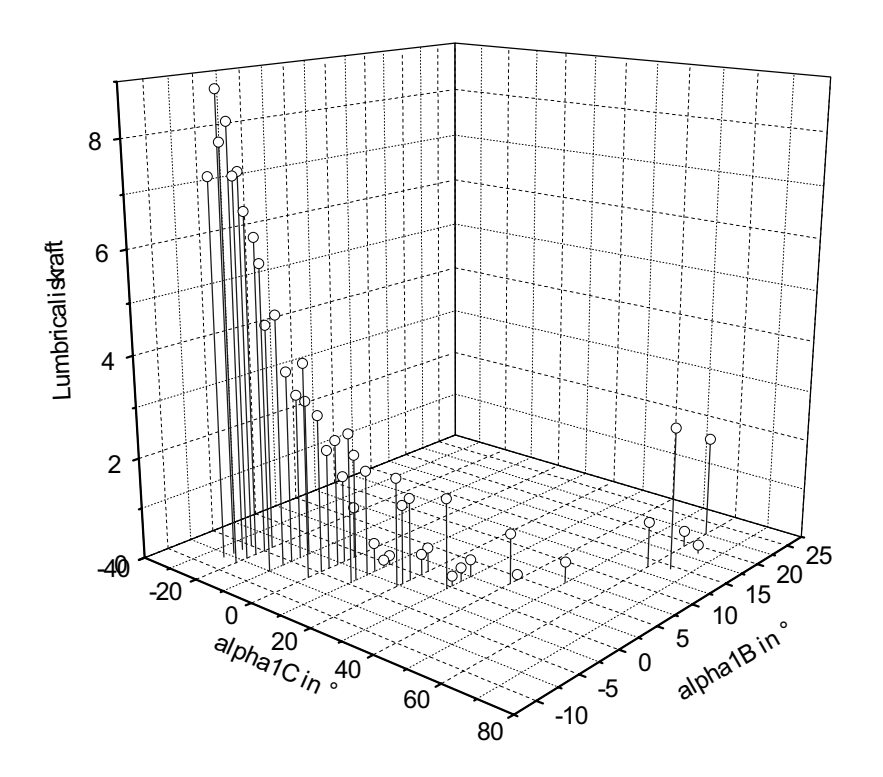

**Abb. 3-15: Kraft des M. lumbricalis bei mittlerer PIP- und DIP-Flexion** 

<sup>&</sup>lt;sup>150</sup> Siehe S. 86.<br><sup>151</sup> Siehe S. 88.<br><sup>152</sup> Siehe S. 85.

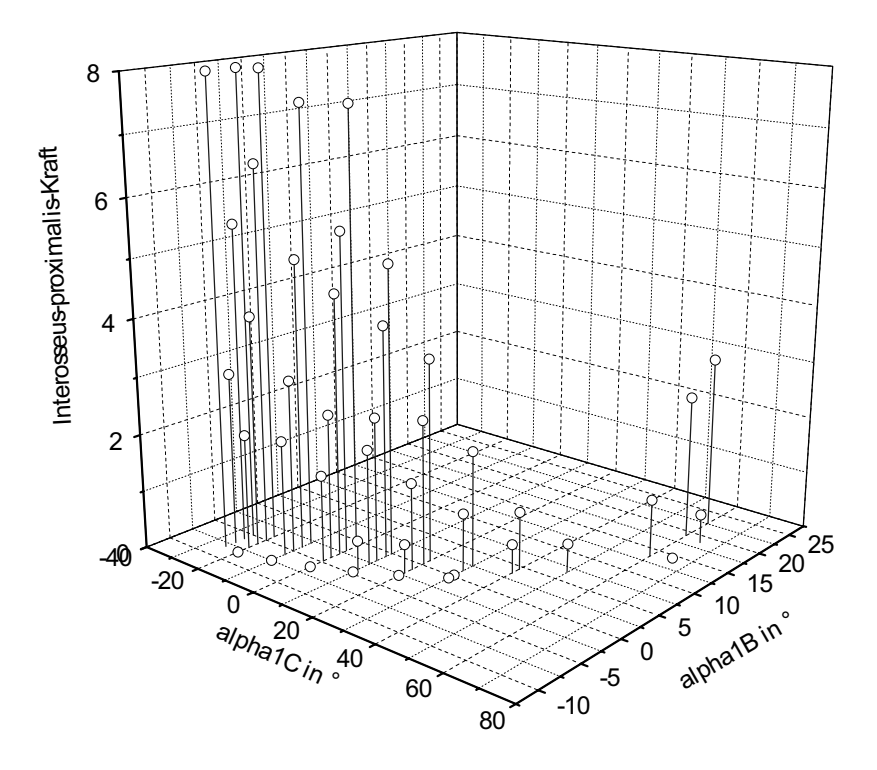

**Abb. 3-16: M. interosseus-proximalis-Kraft bei mittlerer PIP- und DIP-Flexion** 

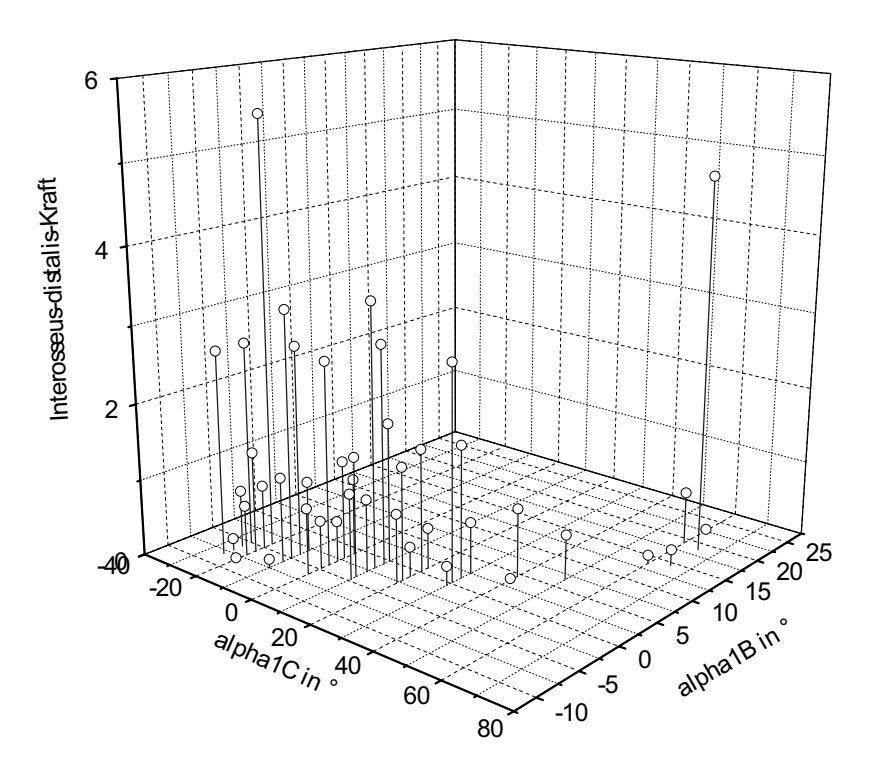

**Abb. 3-17: M. interosseus-distalis-Kraft bei mittlerer PIP- und DIP-Flexion** 

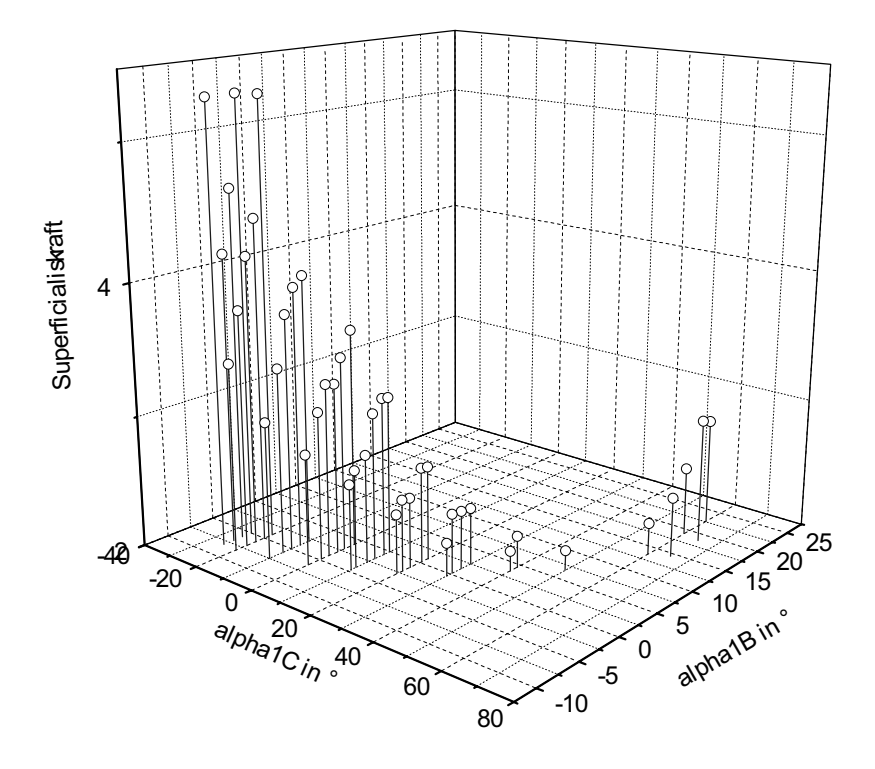

**Abb. 3-18: Kraft des M. flexor digitorum superficialis bei mittlerer PIP- und DIP-Flexion** 

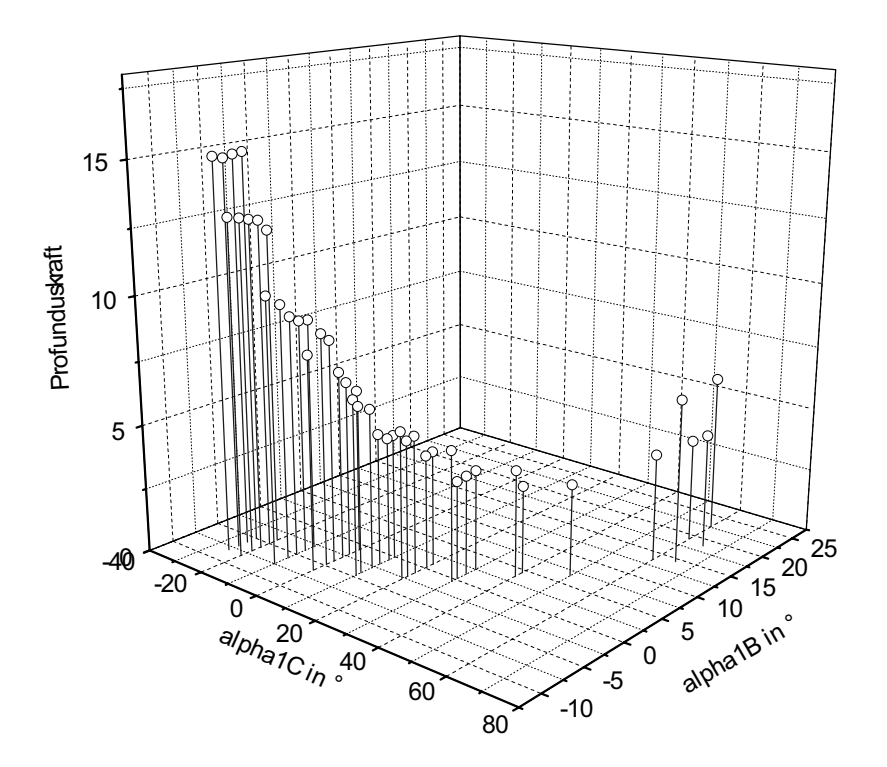

**Abb. 3-19: Kraft des M. flexor digitorum profundus bei mittlerer PIP- und DIP-Flexion** 

 In den Kapiteln 3.1.7.1 bis 3.1.7.3 wurde der MCP-Gleichgewichtsbereich bei verschiedenen Stellungen der Interphalangealgelenke, aber ansonsten gleichen Voraussetzungen, betrachtet. Es konnten jeweils Unterschiede bzgl. der Kräfte der M. flexor superficialis und profundus verzeichnet werden. Um unterschiedliche Interphalangealgelenkestellungen zu erhalten, ist also eine Variation der Muskelkräfte erforderlich.

# 5 3.1.7.4 Vernachlässigung des geringeren Radius im palmaren Bereich des MCP-Caputs  $\zeta_3 = 30^\circ$ ,  $\zeta_2 = 40^\circ$ , kein Landsmeer-Effekt

An dieser Stelle sollen nahezu die gleichen Voraussetzungen gelten wie in 3.1.7.1. Der einzige Untersteht besteht darin, dass hier von einem konstanten Radius der Kaput-Kontaktflächen ausgegangen wird, dass also auch für Flexionswinkel größer als  $\mu$  der 10 Kaputradius R<sub>C1</sub>, anstatt R<sub>C2</sub> beträgt.<sup>153</sup>

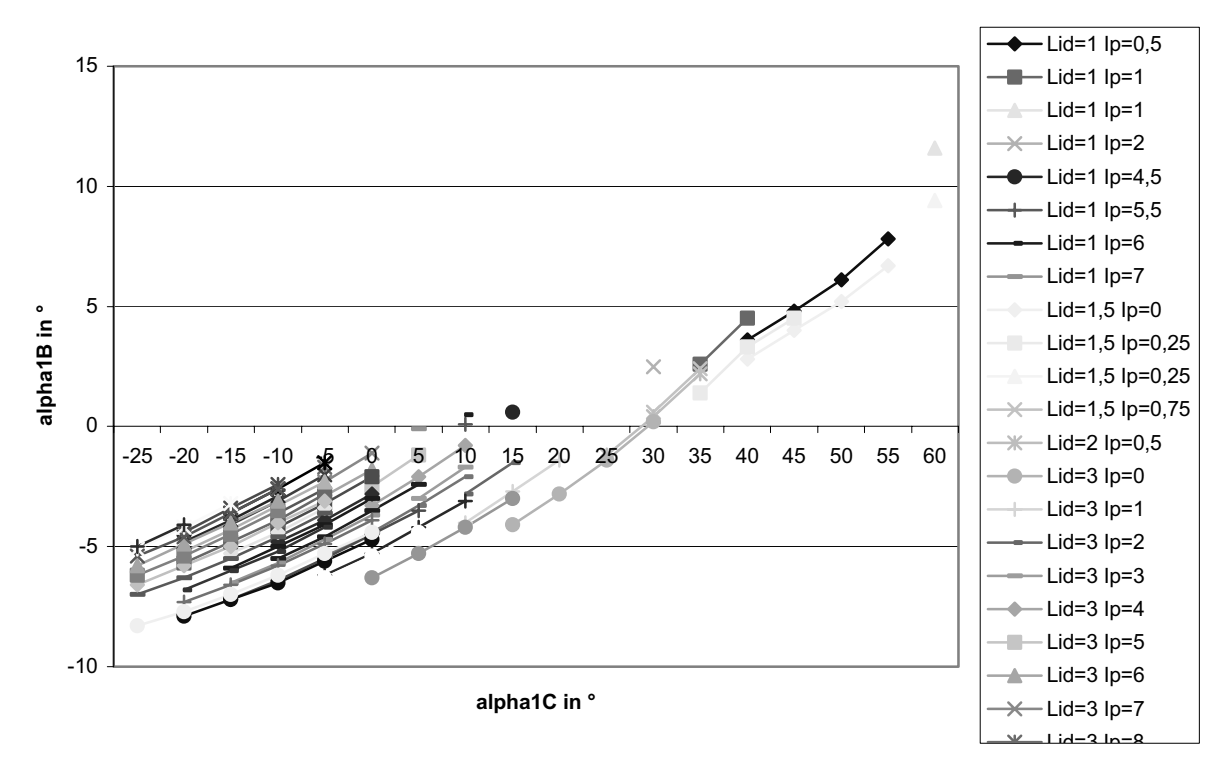

**Abb. 3-20: MCP-Gleichgewichtsbereich bei konstantem MCP-Radius** 

15 Qualitativ besteht in diesem Fall<sup>154</sup> kein großer Unterschied zur Situation in 3.1.7.1<sup>155</sup>. Es ist jedoch ein quantitativer Unterschied festzustellen: Vergleicht man für größere Flexionswinkel Serien aus Abb. 3-14<sup>156</sup> mit Serien derselben  $LI_{d}$ - und  $I_{p}$ -Kräfte aus Abb. 3-20<sup>157</sup> (z.B. jeweils die Serie zu  $LI_d = 1$  und  $I_p = 0$ ), so stellt man fest, dass in Abb. 3-20 bei gleichen Teilwinkeln

<sup>&</sup>lt;sup>153</sup> Siehe Kap. 2.1.2.3.1.<br><sup>154</sup> Siehe Abb. 3-20 (S. 89).<br><sup>155</sup> Siehe Abb. 3-14 (S. 85).<br><sup>156</sup> Siehe S. 85.<br><sup>157</sup> Siehe S. 89.

 $\zeta_{C1}$  geringere Teilwinkel  $\zeta_{B1}$  als in Abb. 3-14 zu verzeichnen sind. Durch die Verringerung des Kaputradius im palmaren Bereich und der daraus resultierenden Verkürzung der beugenden Hebelarme für große Flexionswinkel vergrößert sich der Bewegungsumfang des MCP um einige Grad. Auf diese Weise ist auch für Flexionswinkel, für die sonst die zu 5 großen beugenden Drehmomente nicht mehr durch das Drehmoment des M. extensor

- digitorum kompensiert werden könnten, noch ein Gleichgewicht möglich. Die Kraft des M. flexor digitorum superficialis beträgt 21 bis 36 % der vorgegebenen Kraft des M. extensor digitorum. Die Kraft des M. flexor digitorum profundus liegt im Bereich 34 bis 72 % der vorgegebenen Kraft des M. extensor digitorum. Auch hier gilt, dass im Falle von
- 10 Hyperextension beide Kräfte noch die genannten Prozentangaben übersteigen und dass sie mit wachsender Flexion abnehmen.

### 3.1.7.5 Starke DIP-Flexion bei geringer Flexion des PIP

 $\zeta_3 = 70^\circ$ ,  $\zeta_2 = 10^\circ$ , kein Landsmeer-Effekt

15 An dieser Stelle soll untersucht werden, ob das Modell für diese Fingerposition, die von den meisten Menschen nicht eingestellt werden kann, mögliche Gleichgewichtslagen ermitteln kann.

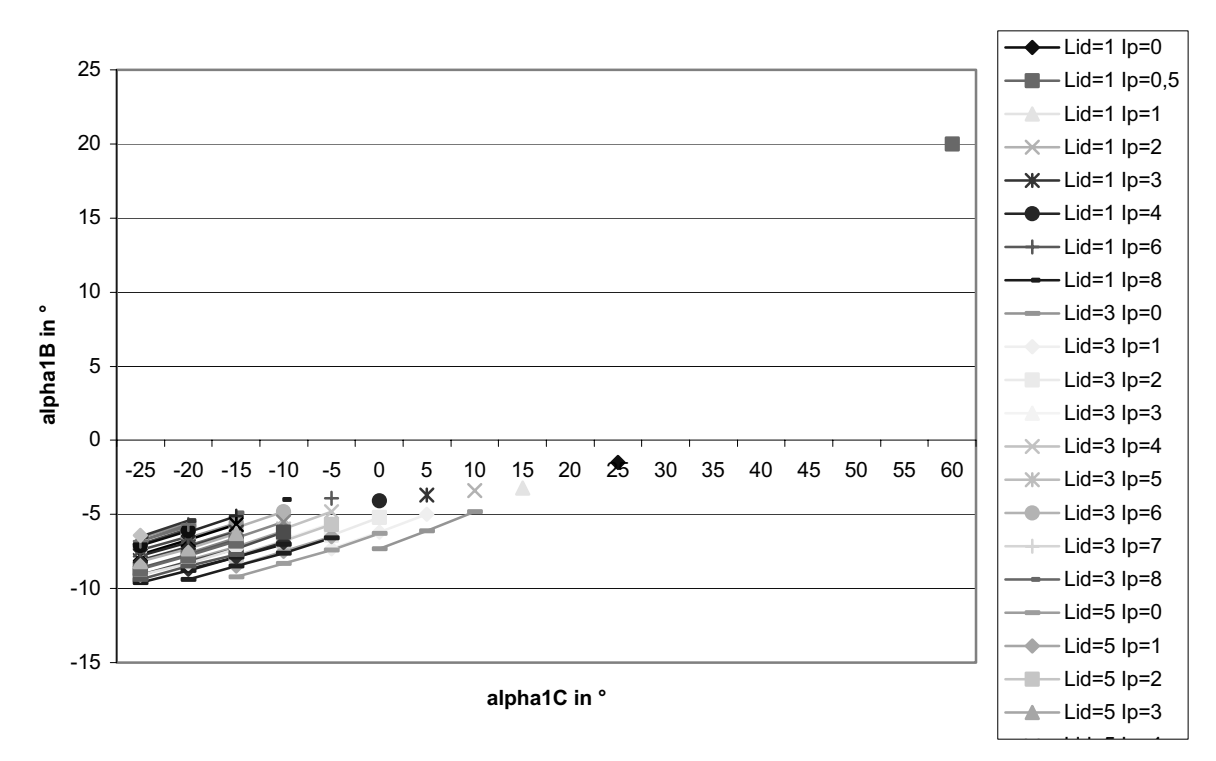

**Abb. 3-21: MCP-Gleichgewichtsbereich bei großer DIP- und kleiner PIP-Flexion** 

Abb. 3-21<sup>158</sup> ist zu entnehmen, dass für einen weiten Bereich von MCP-Auslenkungen keine Kräfte gefunden wurden, um die vorgegebene anatomisch nicht mögliche Fingerstellung zu realisieren. Dieses ist als ein Indiz für die Güte des im Rahmen dieser Arbeit entwickelten Modells zu werten. Lediglich am Rande des MCP-Bewegungsumfangs wurden

5 Gleichgewichtslagen gefunden. Die Tatsache, dass hier real nicht existente Gleichgewichtslagen berechnet wurden, deutet darauf hin, dass für diese im Randbereich des physiologischen Bewegungsumfanges liegenden Gelenkstellungen den nicht berücksichtigten Kräften der Gelenkbänder mehr Gewicht zukommt.

Abgesehen vom Bereich der Hyperextension beträgt die Kraft des M. flexor digitorum

10 superficialis 8 bis 11 % der vorgegebenen Kraft des M. extensor digitorum. Die Kraft des M. flexor digitorum profundus liegt im Bereich 63 bis 86 % der vorgegebenen Kraft des M. extensor digitorum.

### 15 **3.1.8 Auswirkungen des Landsmeer-Effektes für das MCP**

In diesem Unterkapitel wird für verschiedene Fingerstellungen der MCP-Gleichgewichtsbereich unter der Voraussetzung, dass der Landsmeer-Effekt zu einer Verkürzung der Hebelarme am PIP führt, betrachtet. Die Ergebnisse werden mit den Untersuchungen aus Kapitel 3.1.7 – dort wurde der Landsmeer-Effekt vernachlässigt – 20 verglichen. Der Vergleich soll Aufschluss darüber geben, inwieweit der Landsmeer-Effekt eine Bedeutung für das MCP besitzen kann.

### 3.1.8.1 Keine Flexion in den Interphalangealgelenken

 $\zeta_3 = 0^\circ, \, \zeta_2 = 0^\circ$ 

25 Bei gestreckten Interphalangealgelenken ist für das MCP<sup>159</sup> kein Unterschied zur entsprechenden Situation ohne Berücksichtigung eines möglichen Landsmeer-Effektes<sup>160</sup> festzustellen. Dies war zu erwarten, da die für den Landsmeer-Effekt verantwortliche Palmarbewegung der Tractuus laterales erst mit zunehmender Flexion des PIPs zum Tragen kommt $161$ 

<sup>&</sup>lt;sup>158</sup> Siehe S. 90.<br><sup>159</sup> Siehe Abb. 3-22 (S. 92).<br><sup>160</sup> Siehe Abb. 3-12 (S. 82).<br><sup>161</sup> Siehe Kap. 2.3.1.

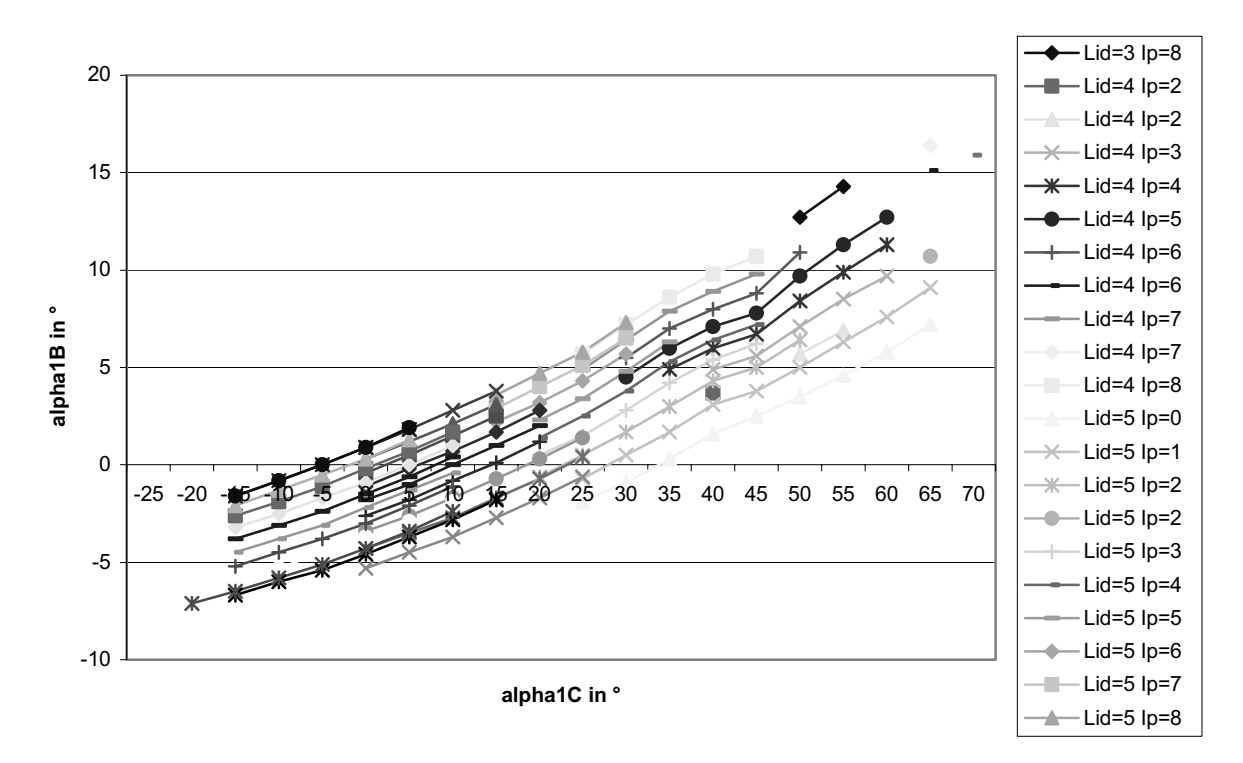

**Abb. 3-22: MCP-Gleichgewichtsbereich bei gestreckten Interphalangealgelenken mit Landsmeer-Effekt** 

### 3.1.8.2 Starke Flexion der Interphalangealgelenke

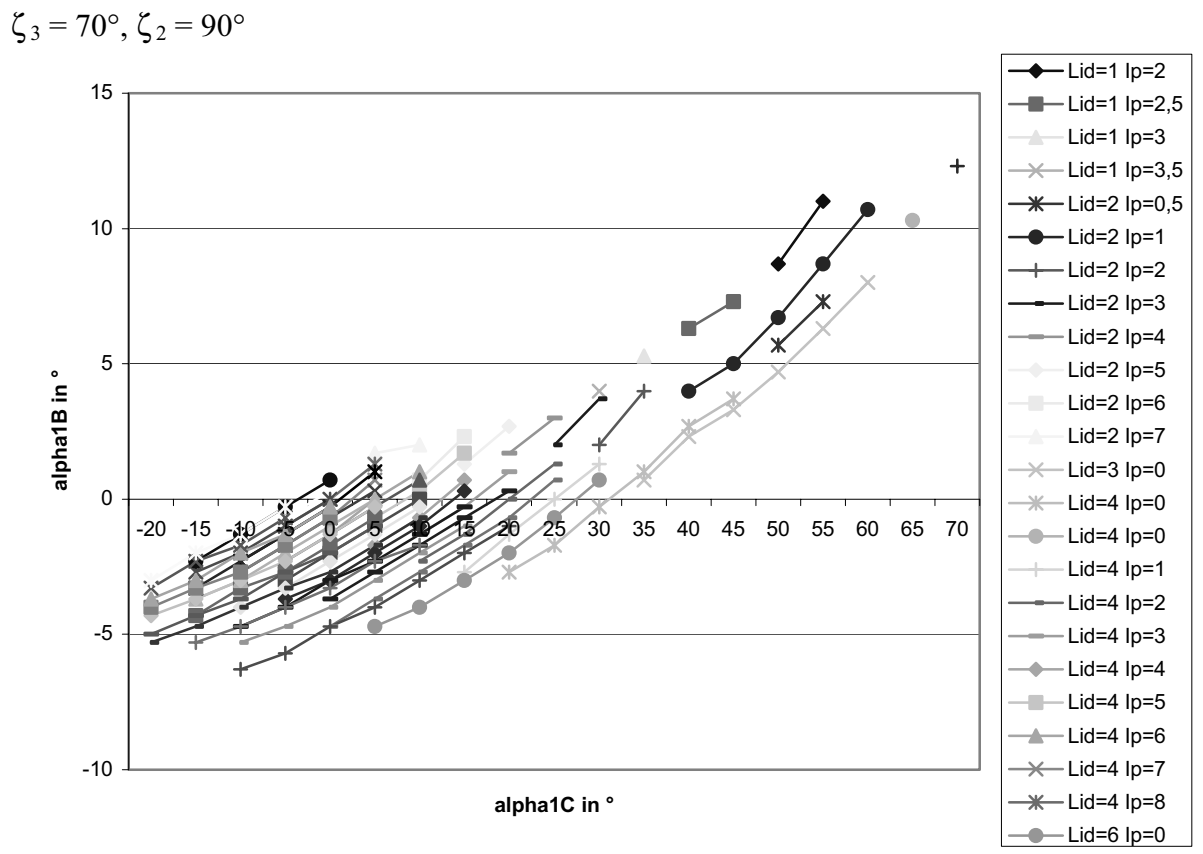

5

**Abb. 3-23: MCP-Gleichgewichtsbereich bei starker Flexion in den Interphalangealgelenken** 

Für den Fall starker Flexion in beiden Interphalangealgelenken umfasst der MCP-Gleichgewichtsbereich<sup>162</sup> in etwa den gleichen Bereich wie im Falle ohne Landsmeer- $Effekt<sup>163</sup>$ .

5 In Tabelle 3-3<sup>164</sup> sind für einige dieser Gleichgewichtslagen die zugehörigen Kräfte dargestellt.<sup>165</sup> Die rechtsbündigen Werte beziehen sich auf den Fall mit Landsmeer-Effekt, die linksbündigen auf den ohne Landsmeer-Effekt.

Bzgl. der Kraft  $P_L$  (die um die Lumbrikaliskraft L reduzierte Kraft des M. flexor digitorum profundus) stimmen die beiden Fälle jeweils überein. Die Kraft des M. flexor digitorum 10 profundus ist in dem Fall mit Landsmeer-Effekt etwas größer als in dem ohne. Die Abweichung der Kraft des M. flexor digitorum profundus beträgt bei den betrachteten Gleichgewichtslagen 8 % bis 19 % der Kraft ohne Landsmeereffekt. Die Kraft des M. flexor digitorum superficialis fällt unter Berücksichtigung des Landsmeer-Effektes jeweils etwas geringer aus. Die prozentuale Abweichung liegt hier in der Größenordnung 20 % bis 30 %.

|    |     | $\zeta_{1C}$ in $\circ$ # $\zeta_{1B}$ in $\circ$ # E L                                                                                                    |  | $I_p$ | $\blacksquare$ |  | $S$ $P_L$ |  | $\mathbf{P}$ |  |
|----|-----|----------------------------------------------------------------------------------------------------|--|-------|----------------|--|-----------|--|--------------|--|
| 10 |     | $\begin{array}{ccccccccc} \vert 1.9 \ \vert & \vert 10.00 \ \vert & \vert 0.03 \ \vert & \vert 7.50 \ \vert & \vert 1.97 \ \vert & \vert 1.48 \ \vert & \vert 6.08 \ \vert & \vert 6.10 \ \vert & \vert \end{array}$ |  |       |                |  |           |  |              |  |
|    |     | $2,0$ $10,00$ $0,52$ $7,50$ $1,48$ $1,17$ $6,08$ $6,59$                                                                                                    |  |       |                |  |           |  |              |  |
| 20 |     | $ $ -2,6  10,00  2,82  0,00  1,18  1,06  4,36  7,18                                                                                                    |  |       |                |  |           |  |              |  |
|    |     | $-2,7$ 10,00 3,91 0,00 0,09 0,43 4,36 8,27                                                                                                    |  |       |                |  |           |  |              |  |
| 25 |     |                                                                                                    |  |       |                |  |           |  |              |  |
|    |     | $-1,7$ 10,00 3,12 0,00 0,88 0,43 4,36 7,48                                                                                                    |  |       |                |  |           |  |              |  |
| 30 |     | $ 0,0 $ $ 10,00 $ $ 0,98$ $ 0,00 $ $ 3,02 $ $ 1,06 $ $ 4,36 $ $ 5,34 $ $ $                                                                                                    |  |       |                |  |           |  |              |  |
|    |     | $-0.3$ 10,00 2,29 0,00 1,71 0,43 4,36 6,65                                                                                                    |  |       |                |  |           |  |              |  |
| 40 |     | $ 4,1$ $ 10,00$ $ 0,65$ $ 1,00$ $ 1,35$ $ 0,98$ $ 4,05$ $ 4,70$ $ $                                                                                                    |  |       |                |  |           |  |              |  |
|    |     | $4,0$ $10,00$ $1,46$ $1,00$ $0,54$ $0,67$ $4,05$ $5,51$                                                                                                    |  |       |                |  |           |  |              |  |
| 50 | 5,9 | $ 10{,}00 \t 0{,}82 \t 0{,}50 \t 1{,}18 \t 0{,}95 \t 3{,}89$                                                                                                    |  |       |                |  |           |  | 4,72         |  |
|    |     | $5,7$ $10,00$ $1,84$ $0,50$ $0,16$ $0,63$ $3,89$ $5,73$                                                                                                    |  |       |                |  |           |  |              |  |
| 60 |     | $ 11,4$ $ 10,00$ $ 0,29$ $ 1,00$ $ 2,52$ $ 0,98$ $ 4,05$ $ 3,53$ $ $                                                                                                    |  |       |                |  |           |  |              |  |
|    |     | $10,7$ $10,00$ $1,71$ $1,00$ $0,29$ $0,67$ $4,05$ $5,76$                                                                                                    |  |       |                |  |           |  |              |  |

**Tabelle 3-3: Die Muskelkräfte einiger Gleichgewichtslagen bei starker Flexion in PIP und DIP. Die rechtsbündig dargestellten Werte beziehen sich auf den Fall mit Landsmeer-Effekt, die linksbündigen auf den ohne Landsmeer-Effekt.** 

15

<sup>&</sup>lt;sup>162</sup> Siehe Abb. 3-23 (S. 92).<br><sup>163</sup> Siehe Abb. 3-13 (S. 84).<br><sup>164</sup> Siehe S. 93.<br><sup>165</sup> Leider weichen die innerhalb einer Zeile der Tabelle 3-3 (S. 93) dargestellten Auslenkwinkel  $\zeta_1$  um bis zu 0,7° voneinander ab. Eine Berechnung der Kräfte bei festem Auslenkwinkel  $\zeta_1$  ist bei der in dieser Arbeit gewählten Vorgehensweise nicht möglich.

#### 3.1.8.3 Mittelgroße Flexion der Interphalangealgelenke

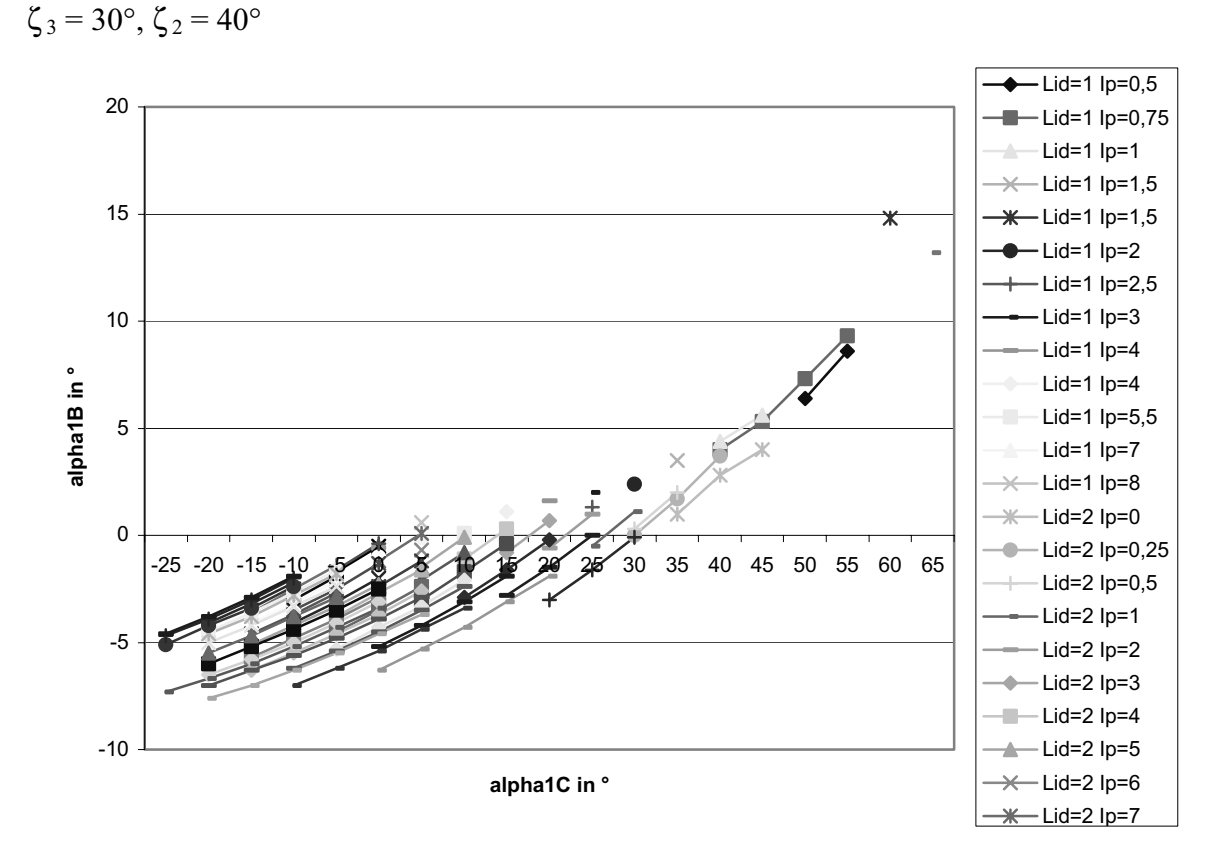

### **Abb. 3-24: MCP-Gleichgewichtsbereich bei mittlerer PIP- und DIP-Flexion**

5 Bei einer mittelgroßen Flexion der Interphalangealgelenke umfasst der MCP-Gleichgewichtsbereich<sup>166</sup> in etwa den gleichen Bereich wie im Falle ohne Landsmeer- $Effekt<sup>167</sup>$ , es ist jedoch eine leichte Verschiebung der meisten Serien in Richtung zu größeren Winkel hin festzustellen.

In Tabelle 3-4168 sind für einige dieser Gleichgewichtslagen die zugehörigen Kräfte

10 dargestellt. Die rechtsbündigen Werte beziehen sich auf den Fall mit Landsmeer-Effekt, die linksbündigen auf den ohne Landsmeer-Effekt.

Für die betrachteten Kräfte der Mm. flexor digitorum superficialis und profundus gilt Ähnliches wie unter 3.1.8.2: Bzgl. der Kraft  $P_L$  stimmen die beiden betrachteten Fälle jeweils überein. Die Kraft des M. flexor digitorum profundus ist unter Berücksichtigung des

15 Landsmeer-Effekts etwas größer als sonst. Die Abweichung der Kraft des M. flexor digitorum profundus beträgt zwischen 1 % und 20 % der Kraft ohne Landsmeeeffekt. Die Kraft des M. flexor digitorum superficialis fällt unter Berücksichtigung des Landsmeer-Effektes jeweils etwas geringer aus. Die prozentuale Abweichung liegt hier im Bereich 6 % bis 18 %.

<sup>&</sup>lt;sup>166</sup> Siehe Abb. 3-24 (S. 94).<br><sup>167</sup> Siehe Abb. 3-14 (S. 85).<br><sup>168</sup> Siehe S. 95.

| $\zeta_{1C}$ in $\circ$ # $\zeta_{1B}$ in $\circ$ # |          |        | $\left\langle \mathbf{E} \right\rangle$                | $\mathbf L$ | $\mathbf{I}_{\mathbf{p}}$ | $I_d$ |      |      | $P_L$ | $\mathbf{P}$ |      |
|-----------------------------------------------------|----------|--------|--------------------------------------------------------|-------------|---------------------------|-------|------|------|-------|--------------|------|
| 10                                                  | $ -1,9 $ |        | $ 10,00 \t 0,56 \t 2,50 \t 3,44$                       |             |                           |       | 3,11 | 4,56 |       | 5,12         |      |
|                                                     |          | $-1,9$ | $10{,}00$ $1{,}31$ $2{,}50$ $2{,}69$ $2{,}63$ $4{,}56$ |             |                           |       |      |      |       |              | 5,87 |
| 20                                                  | $-1,5$   |        | $ 10,00 \t  0,27 \t  0,50 \t  3,73 \t  2,74$           |             |                           |       |      | 4,02 |       | 4,29         |      |
|                                                     |          | $-1,7$ | $10,\!00$ $1,\!13$ $0,\!50$ $2,\!87$ $2,\!26$          |             |                           |       |      |      | 4,02  |              | 5,15 |
| 30                                                  | 0,2      |        | $ 10,00 \t  0,19 \t  0,00 \t  2,81 \t  2,45$           |             |                           |       |      | 3,59 |       | 3,79         |      |
|                                                     |          | $-0,1$ | $10,00$ $0,96$ $0,00$ $2,04$ $2,09$ $3,59$ $4,55$      |             |                           |       |      |      |       |              |      |
|                                                     | 4,5      |        | $ 10,00 \t  0,11 \t  1,00 \t  0,89 \t  2,24$           |             |                           |       |      | 3,29 |       | 3,40         |      |
| 40                                                  |          | 4,4    | $10,00$ $0,42$ $1,00$ $0,58$ $2,12$ $3,29$ $3,71$      |             |                           |       |      |      |       |              |      |
| 50                                                  | 6,6      |        | $ 10,00 \t\t  0,41 \t\t  0,50 \t\t  0,59 \t\t  2,15$   |             |                           |       |      | 3,16 |       | 3,57         |      |
|                                                     |          | 6,4    | $10,00$ $0,81$ $0,50$ $0,19$ $2,03$ $3,16$ $3,97$      |             |                           |       |      |      |       |              |      |
| 60                                                  | 19,1     |        | $ 10,00 \t  0,31 \t  2,50 \t  0,69 \t  2,52$           |             |                           |       |      | 3,70 |       | 4,01         |      |
|                                                     |          |        | $18,7$ $10,00$ $0,26$ $2,50$ $0,74$ $2,40$ $3,70$      |             |                           |       |      |      |       |              | 3,97 |

**Tabelle 3-4: Die Muskelkräfte einiger Gleichgewichtslagen bei mittlerer PIP- und DIP-Flexion. Die rechtsbündig dargestellten Werte beziehen sich auf den Fall mit Landsmeer-Effekt, die linksbündigen auf den ohne Landsmeer-Effekt.** 

- 5 Vergleicht man Abb.  $3-22^{169}$ , Abb.  $3-23^{170}$  und Abb.  $3-24^{171}$ , so fällt auf, dass der MCP-Gleichgewichtsbereich – abgesehen vom Fall übermäßiger Hyperextension des MCP – bei gestreckten Interphalangealgelenken (Abb. 3-22) zu vorgegebenen <sub>1C</sub>-Werten eine stärkere Bandbreite an möglichen <sub>1B</sub>-Werten besitzt. Das heißt, dass es in diesem Fall besonders viele Kombinationen von Muskelkräften der intrinsischen Muskeln gibt, die ein Gleichgewicht
- 10 zulassen. Da die intrinsischen Muskeln lateral in die Dorsalaponeurose inserieren,<sup>172</sup> bewirken unterschiedliche Kombinationen dieser Kräfte unterschiedliche Drehmomente bzgl. Ab- /Adduktion. Deshalb ist die bei gestreckten Interphalangealgelenken vorliegende Vielzahl von möglichen Kombinationen der intrinsischen Muskelkräfte gleichbedeutend mit einer Vielzahl von möglichen Gleichgewichtslagen bzgl. der Ab-/Adduktion im MCP. Dieses deckt sich mit
- 15 der leicht zu beobachtenden Tatsache, dass die Ab-/Adduktion im MCP bei gestreckten Interphalangealgelenken in sehr viel stärkerem Ausmaß möglich ist als bei gebeugten Interphalangealgelenken.

<sup>&</sup>lt;sup>169</sup> Siehe S. 92.<br><sup>170</sup> Siehe S. 92.<br><sup>171</sup> Siehe S. 94.<br><sup>172</sup> Siehe Abb. 2-28 (S. 32).

# **3.2 Kinematik des Fingers**

Die Struktur der Bewegung wird durch die Lage der momentanen Drehachse gegeben. Sie liegt auf der Geraden, die durch das Kettenglied definiert ist. Sie kann für einen Bewegungsvorgang bestimmt werden, wenn der für ihn geltende Zusammenhang  $B = f(c)$ 5 zwischen den Drehwinkeln der beiden Fundamentalrotationen bekannt ist. Unter der Voraussetzung, dass die Bewegung quasistatisch längs Gleichgewichtszuständen erfolgt (was physiologisch Sinn macht), kann die Bahn der momentanen Drehachse im Referenzsystem, die Rastpolkurve, aus den im vorstehenden Kapitel präsentierten Daten der Gleichgewichtszustände berechnet werden.

10

### **3.2.1 Die Bestimmung der momentanen Drehachse**

Um die Lage der momentanen Drehachse zu bestimmen, wird die Auslenkung des Fingers in die beiden Fundamentalrotationen zerlegt, die nacheinander ausgeführt werden:

Die Strecke  $\tilde{F} \tilde{G}$  wird um den Winkel  $\zeta_C$  um den Punkt M<sub>C</sub> gedreht:

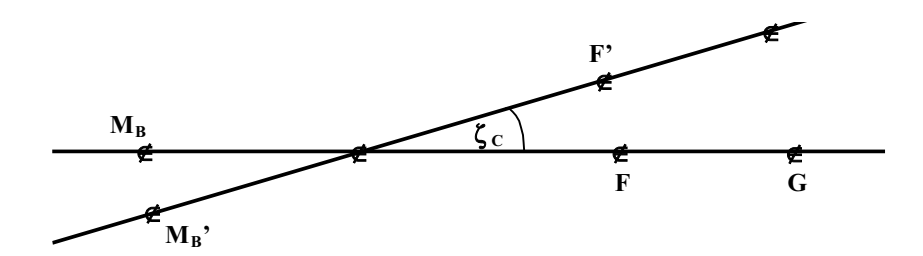

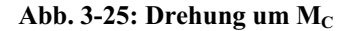

Dann folgt die Rotation bzgl. M<sub>B</sub> um den Winkel  $\zeta_{\text{B}}$ :

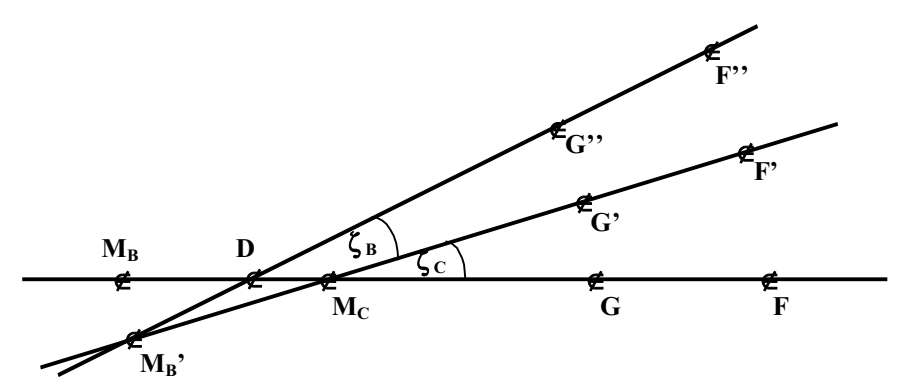

Abb. 3-26: Drehung um  $M_B$ 

15 Die Drehung um den Schnittpunkt D der beiden Geraden, die  $\tilde{F} \tilde{G}$  bzw.  $\tilde{F}' \tilde{G}'$  enthalten, ist äquivalent zum nacheinander Ausführen der beiden Fundamentalrotationen. Die momentane Drehachse verläuft also durch D. Seien  $l_c$  und  $l_B$  die Abstände der momentanen Drehachse

von den Drehzentren Mc und M<sub>B</sub>, wobei das Vorzeichen jeweils die Richtung angibt, die von  $M_B$  nach  $M_C$  positiv verlaufe:

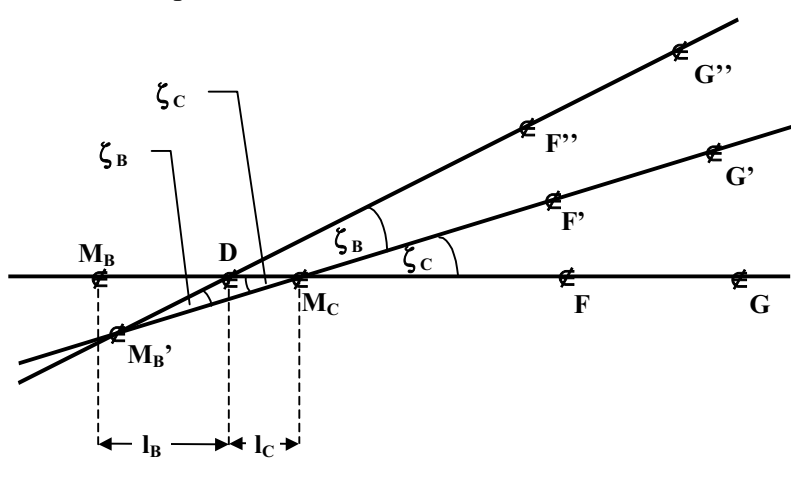

**Abb. 3-27: Die Lage der momentanen Drehachse** 

5 Der Sinussatz angewandt auf diese Situation ergibt:

$$
\frac{l\;l_{\rm C}l}{l\;l_{\rm B}l}=\frac{l\;sin\!\zeta_{\rm B}l}{l\;sin\!\zeta_{\rm C}l}
$$

Für differentiell kleine Winkel gilt die Näherung sin( $d\zeta_i$ ) ½ d $\zeta_i$ . Berücksichtigt man ferner die richtige Vorzeichenwahl von l<sub>i</sub>, so erhält man folgenden Zusammenhang:

$$
\frac{-l_C}{l_B} = \frac{d\zeta_B}{d\zeta_C} = \frac{\div_B}{\div_C}
$$

10 Ersetzt man -l<sub>C</sub> durch R – l<sub>B</sub> <sup>173</sup> und löst man diese Gleichung nach l<sub>B</sub> auf, so ergibt sich:

$$
l_B = \frac{R}{(:,B);c)+1}
$$
: Gleichung 3-1

Ergo lässt sich aus dem Differentialquotienten  $\frac{d\zeta_B}{d\zeta_C} = \frac{1}{L} \frac{B}{C}$  die Lage der momentanen Drehachse bestimmen.

Man entnimmt der Gleichung 3-1 leicht, dass für positive Steigungen des  $\zeta_B(\zeta_C)$ -Graphen die

15 momentane Drehachse im Bereich zwischen den beiden Drehzentren MB und Mc liegt, während sie für negative  $\frac{d\zeta_B}{d\zeta_C} = \frac{\zeta_B}{\zeta_C}$  außerhalb der Strecke  $\overline{M_C M_B}$ zu finden ist. Lässt man  $\underline{\mathbf{d}}\boldsymbol{\zeta}_{\mathbf{B}}$  $\frac{d\zeta_B}{d\zeta_C} = \frac{1}{2}$  gegen –1 gehen, so strebt der Quotient in Gleichung 3-1 gegen unendlich: Das Drehzentrum liegt im Unendlichen, es handelt sich um den Fall einer reinen Parallelverschiebung.

### 20 **3.2.2 Lagen der momentanen Drehachse am DIP**

Aus dem Graphen in Abb. 3-1<sup>174</sup> wird die Steigung  $\frac{d}{d\zeta_{3C}}\zeta_{3B}(\zeta_{3C})$  ermittelt und daraus berechnet man gemäß Gleichung 3-1 den Abstand l<sub>B</sub> der momentanen Drehachse vom Krümmungsmittelpunkt der Basis:

 $^{173}$  R sei der Abstand der beiden Drehzentren  $\rm M_{C}$  und  $\rm M_{B}$  voneinander.

| $\zeta_3$ / $\circ$ # | $\zeta_{3C}$ / $\circ$ # | $\zeta_{3B}$ / $\circ$ # | $\frac{\vec{b} \cdot \vec{B}}{\vec{c}} = \frac{d}{d\zeta_{3C}} \zeta_{3B}(\zeta_{3C})$ | $\mathbf{R}_3$<br>$I_B = \frac{1}{(2 \cdot B)^2 (2 \cdot C)^2}$ |
|-----------------------|--------------------------|--------------------------|----------------------------------------------------------------------------------------|-----------------------------------------------------------------|
| 5                     | 1,86(1)                  | 3,14(1)                  | 0,16(1)                                                                                | $0,86(1)R_3$                                                    |
| 10                    | 6,20(1)                  | 3,80(1)                  | 0,15(1)                                                                                | $0,87(1)$ $R_3$                                                 |
| 15                    | 10,59(1)                 | 4,41(1)                  | 0,13(1)                                                                                | $0,88(1)$ $R_3$                                                 |
| 20                    | 15,02(1)                 | 4,98(1)                  | 0,12(1)                                                                                | $0,89(1)R_3$                                                    |
| $\mathbf 0$           | $-2,42(1)$               | 2,42(1)                  | 0,16(1)                                                                                | $0,86(1)R_3$                                                    |
| 25                    | 19,50(1)                 | 5,50(1)                  | 0,11(1)                                                                                | $0,90(1)$ $R_3$                                                 |
| 30                    | 24,02(1)                 | 5,98(1)                  | 0,10(1)                                                                                | $0,91(1)R_3$                                                    |
| 35                    | 28,58(1)                 | 6,42(1)                  | 0,09(1)                                                                                | $0,92(1)R_3$                                                    |
| 40                    | 33,18(1)                 | 6,82(1)                  | 0,08(1)                                                                                | $0,93(1)R_3$                                                    |
| 45                    | 37,83(1)                 | 7,17(1)                  | 0,07(1)                                                                                | $0,94(1)R_3$                                                    |
| 50                    | 42,53(1)                 | 7,47(1)                  | 0,06(1)                                                                                | $0,95(1)$ $R_3$                                                 |
| 55                    | 47,30(1)                 | 7,70(1)                  | 0,04(1)                                                                                | $0,96(1)R_3$                                                    |
| 60                    | 52,13(1)                 | 7,87(1)                  | 0,02(1)                                                                                | $0,98(1)R_3$                                                    |
| 65                    | 57,07(1)                 | 7,93(1)                  | 0,00(1)                                                                                | $1,00(1)R_3$                                                    |
| 70                    | 62,13(1)                 | 7,87(1)                  | $-0,02(1)$                                                                             | $1,02(1)R_3$                                                    |

Der Abstand vom Mittelpunkt der Basiskrümmung und dem der Kaputkrümmung beträgt: R3  $=$ [ M<sub>B</sub>M<sub>C</sub>l = 0,9 mm. Somit ergibt sich die Tabelle 3-5<sup>175</sup>.

**Tabelle 3-5: Die Lagen der momentanen Drehachsen am DIP** 

5 Das Hauptdrehzentrum am DIP ist also der Mittelpunkt der Kaputkrümmung: Die momentane Drehachse liegt maximal  $0,14R_3 = 0,13$  mm von M<sub>C</sub> entfernt, ihre Wanderbewegung bei zunehmender DIP-Flexion wird durch die Graphik in Abb. 3-28<sup>176</sup> verdeutlicht.

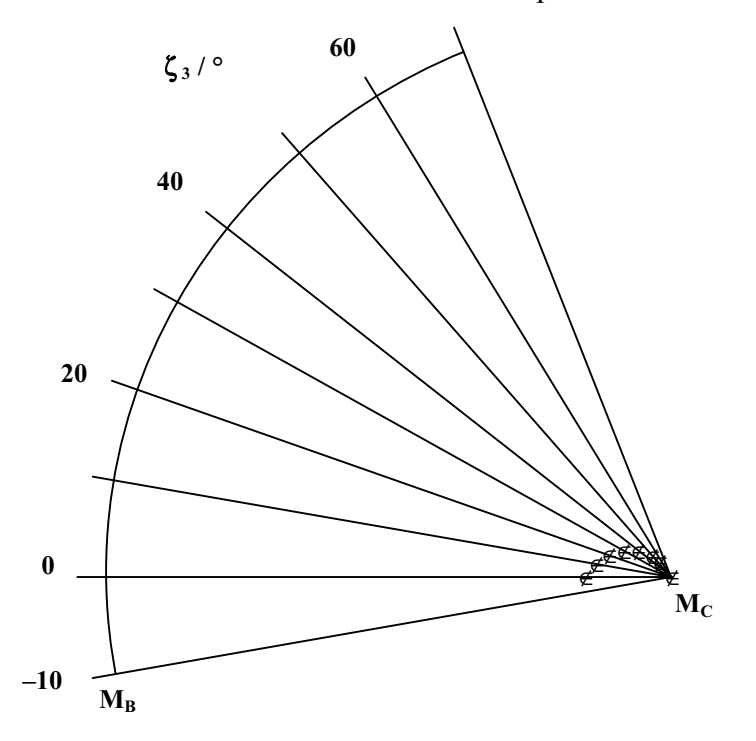

Abb. 3-28: Die Spur der momentanen Drehachse des DIP (gekennzeichnet durch  $\notin$ )

 $\frac{174}{175}$  Siehe S. 69.<br>
<sup>175</sup> Siehe S. 98.<br>
<sup>176</sup> Siehe S. 98.

### **3.2.3 Die Lagen der momentanen Drehachse am PIP**

# 3.2.3.1 Ohne Berücksichtigung einer eventuell durch die Landsmeer-Bänder verursachten Verkürzung der Streck-Hebelarme

Die Position der momentanen Drehachse in Abhängigkeit vom Auslenkwinkel wird genauso 5 wie am DIP berechnet,  $R_2 = N_B M_C = 1,1$  mm. Man erhält Tabelle 3-6<sup>177</sup>:

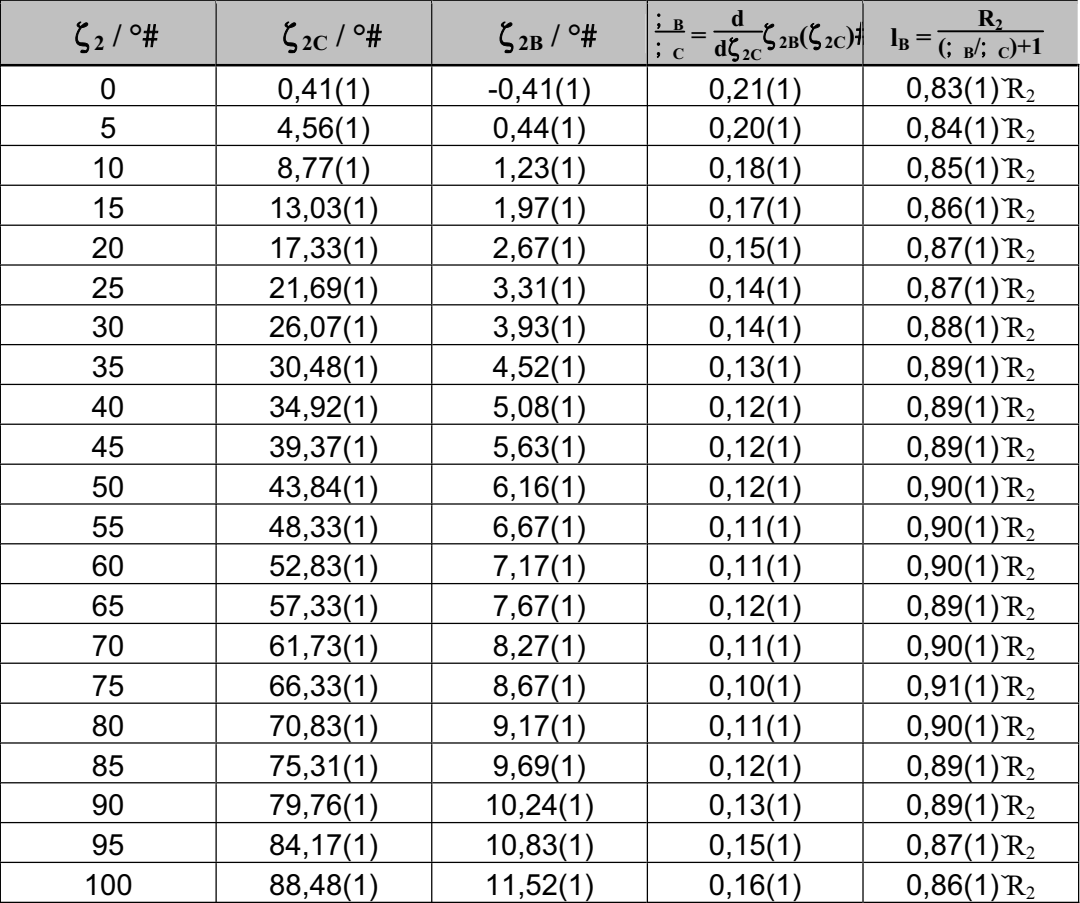

**Tabelle 3-6: Die Lagen der momentanen Drehachsen am PIP (ohne Berücksichtigung einer eventuell durch die Landsmeer-Bänder verursachten Verkürzung der Streck-Hebelarme)** 

10 Auch am PIP liegt das momentane Drehzentrum deutlich näher an  $M_C$  als an  $M_B$ . Das Hauptdrehzentrum ist also auch hier der Mittelpunkt der Kaputkrümmung: Die momentane Drehachse liegt maximal  $0,17R_2 = 0,19$  mm von M<sub>C</sub> entfernt, ihre Wanderbewegung bei zunehmender DIP-Flexion wird durch die Graphik in Abb. 3-29178 verdeutlicht.

 $177$  Siehe S. 99.<br> $178$  Siehe S. 100.

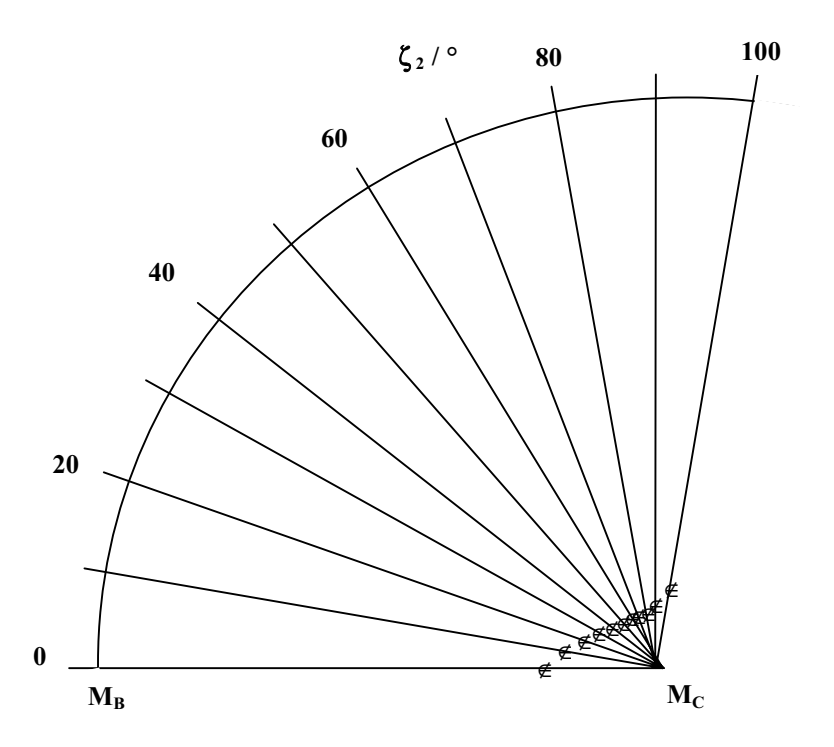

Abb. 3-29: Die Spur der momentanen Drehachse des PIP (gekennzeichnet durch  $\neq$ )

# 5 3.2.3.2 Die Lagen der momentanen Drehachse am PIP (unter Berücksichtigung der durch das Landsmeer-Band verursachten Hebelarmverkürzung am PIP)

Da in dem hier betrachteten Fall nicht ein eindimensionaler, sondern ein zweidimensionaler Raum den Gleichgewichtsbereich beschreibt,<sup>179</sup> ist die Spur der momentanen Drehachse nicht eindeutig festgelegt.

10 Als Erstes soll der Fall betrachtet werden, dass die Fingerbewegung über die durch die obere Grenze der in Abb. 3-8<sup>180</sup> dargestellten Gleichgewichtslagen erfolgt. Da der  $\zeta_{2B}(\zeta_{2C})$ -Graph in diesem Bereich die gleiche Steigung besitzt wie der in Kapitel 3.2.3.1 betrachtete Graph<sup>181</sup>, besitzt die Spur der momentanen Drehachse die gleiche Form wie in Abb. 3-29<sup>182</sup>.

<sup>&</sup>lt;sup>179</sup> Siehe Abb. 3-8 (S. 76).<br><sup>180</sup> Siehe S. 76.<br><sup>181</sup> Siehe Abb. 3-6 (S. 74).<br><sup>182</sup> Siehe S. 100.

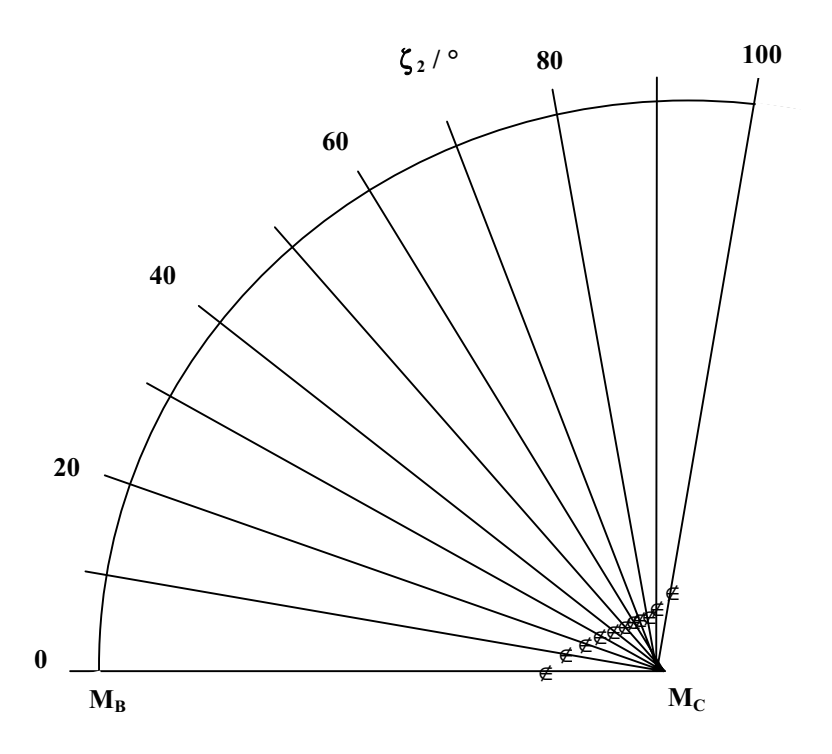

Abb. 3-30: Eine mögliche Spur der momentanen Drehachse des PIP (gekennzeichnet durch  $\neq$ )

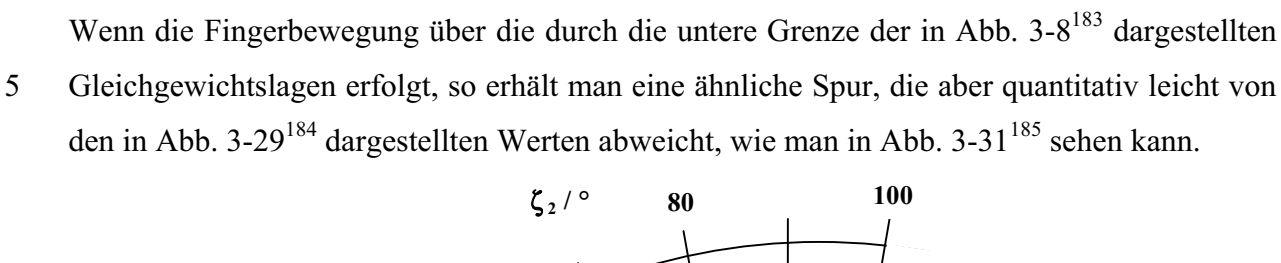

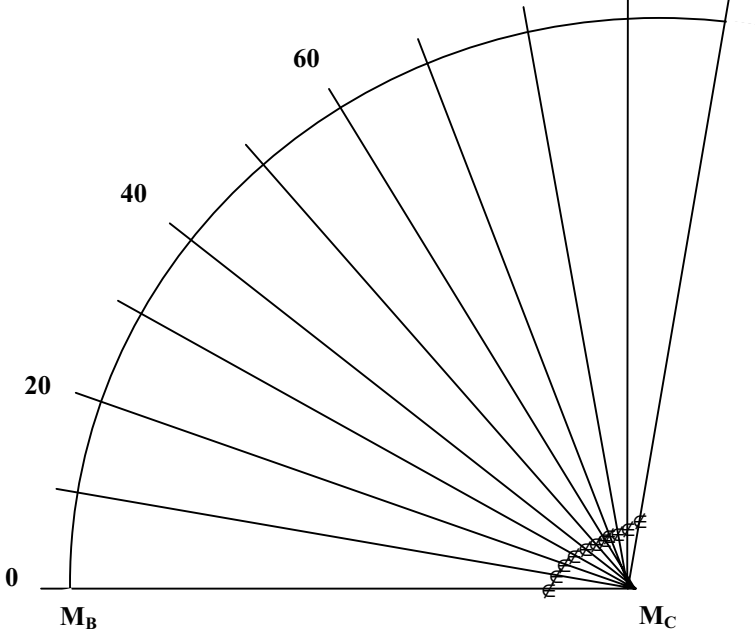

Abb. 3-31 Eine mögliche Spur der momentanen Drehachse des PIP (gekennzeichnet durch  $\neq$ )

 $\frac{183}{184}$  Siehe S. 76.<br>  $\frac{184}{185}$  Siehe S. 100.<br>  $\frac{185}{185}$  Siehe S. 101.

Obwohl die hier dargestellten Drehachsen-Spuren der oberen und der unteren Grenze des Gleichgewichtsbereiches fast übereinstimmen, ist es möglich, dass auch qualitativ stark hiervon abweichende Spuren existieren, da die Lage der momentanen Drehachse von der Steigung des  $\zeta_{2B}(\zeta_{2C})$ -Graphen abhängt und diese beliebig stark von der der oberen und 5 unteren Grenze abweichen kann.

### **3.2.4 Die Lagen der momentanen Drehachse am MCP**

Die Gleichgewichtsbereiche am MCP setzen sich aus unendlich vielen Gleichgewichtskurven zusammen, von denen jeweils einige Vertreter in den Diagrammen Abb. 3-12<sup>186</sup> bis Abb. 3-24

- 10 abgebildet sind. Da die dargestellten Kurven eines betrachteten Einzelfalls jeweils ähnliche Steigungen besitzen, reicht es aus, pro Diagramm jeweils einen Vertreter zu betrachten, denn die Steigung ist die für die Lage der momentanen Drehachse verantwortliche Größe. Für diese betrachteten Kurven sind jeweils die Kräfte des LI<sub>d</sub>-Paars, des M. extensor
- digitorum und der Mm. interossei distalis vorgegeben.<sup>187</sup> Die übrigen Kräfte werden daraus 15 berechnet. Träfe man eine andere Wahl bzgl. der vorgegebenen Kräfte, führte dies natürlich zum identischen Gleichgewichtsbereich, aber die entstehenden Gleichgewichtskurven könnten innerhalb des Gleichgewichtsbereiches eine andere Lage und insbesondere eine andere Steigung besitzen, was zu abweichenden Spuren der momentanen Drehachse führte. Deshalb müssen die folgenden Spuren als Beispiele gelten, die keinen Anspruch auf 20 Vollständigkeit erheben.

### 3.2.4.1 Keine Flexion in den Interphalangealgelenken $188$

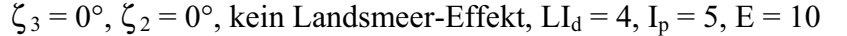

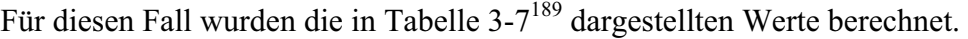

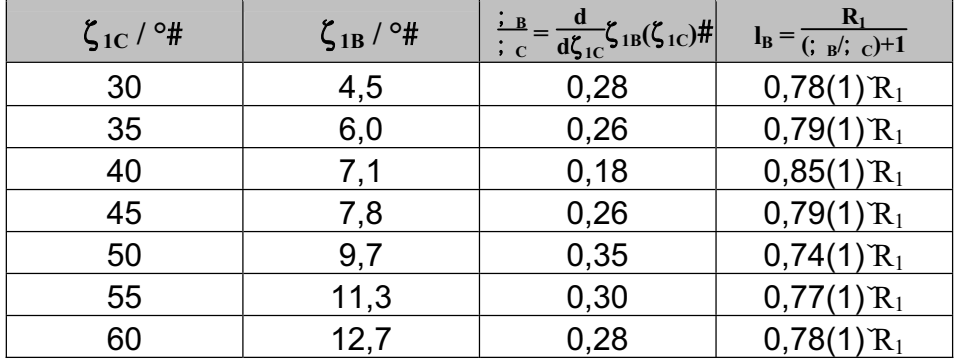

### 25 **Tabelle 3-7: Die Lagen der momentanen Drehachsen am MCP (keine Flexion in den Interphalangealgelenken)**

<sup>&</sup>lt;sup>186</sup> Siehe S. 82 ff.<br><sup>187</sup> Siehe 3.1.5.<br><sup>188</sup> Die hier betrachteten Werte wurden den in Abb. 3-12 (S. 82) dargestellten Berechnungen entnommen.<br><sup>189</sup> Siehe S. 102.

Da die Steigungen der in Abb. 3-12<sup>190</sup> dargestellten  $\zeta_{1B}(\zeta_{1C})$ -Graphen in der gleichen Größenordnung liegen wie die Steigungen entsprechenden Graphen für die Interphalangealgelenke, erhält man auch ähnliche Spuren der momentanen Drehachsen. Abb. 3-32 zeigt, dass das Hauptdrehzentrum sich wieder in der Nähe des Kaputmittelpunktes 5 befindet. Die Begründung für die starke Änderung der Position der momentanen Drehachse für  $\zeta_1$  – 50° ist der in diesem Bereich stattfindender Wechsel zum geringeren Kaputradius.

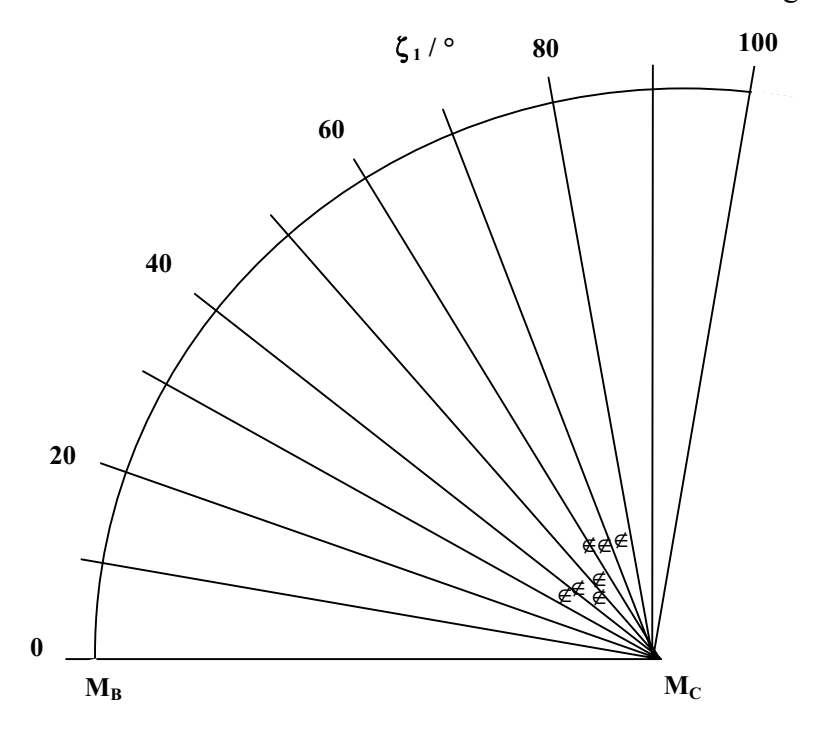

Abb. 3-32: Eine mögliche Spur der momentanen Drehachse des MCP (gekennzeichnet durch  $\neq$ ) im Fall **des gestreckten Fingers** 

### 10 3.2.4.2 Mittelgroße Flexion der Interphalangealgelenke

 $\zeta_3 = 30^\circ$ ,  $\zeta_2 = 40^\circ$ , kein Landsmeer-Effekt, für die ersten vier Werte gilt: LI<sub>d</sub> = 3, I<sub>p</sub> = 0, für die letzten vier Werte gilt:  $LI_d = 1$ ,  $I_p = 0.5$ .

Für diesen Fall wurden die in Tabelle 3-8<sup>191</sup> dargestellten Werte berechnet. Zur Visualisierung der in Tabelle  $3-8^{192}$  dargestellten Werte dient Abb.  $3-33^{193}$ . Man erkennt, dass das 15 Hauptdrehzentrum sich wieder in der Nähe des Kaputmittelpunktes befindet. Als Begründung für die starke Änderung der Position der momentanen Drehachse für  $\zeta_1 - 50^\circ$  ist wiederum der in diesem Bereich stattfindende Wechsel zum geringeren Kaputradius zu nennen. Die

<sup>&</sup>lt;sup>190</sup> Siehe S. 82.<br><sup>191</sup> Siehe S. 104.<br><sup>192</sup> Siehe S. 104.<br><sup>193</sup> Siehe S. 104.

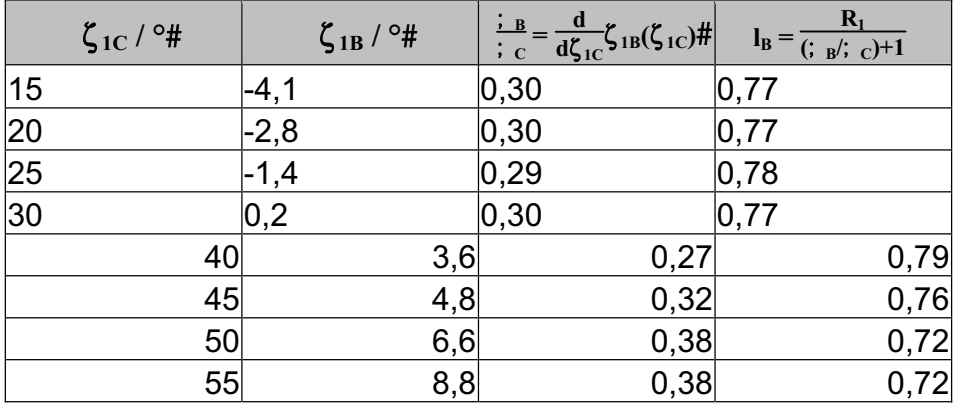

leichte Änderung im Bereich zwischen 30° und 40° dagegen besitzt seine Ursache in der Variation der angreifenden Muskelkräfte.

**Tabelle 3-8: Die Lagen der momentanen Drehachsen am MCP (mittelgroße Flexion der** 

5 **Interphalangealgelenke)** 

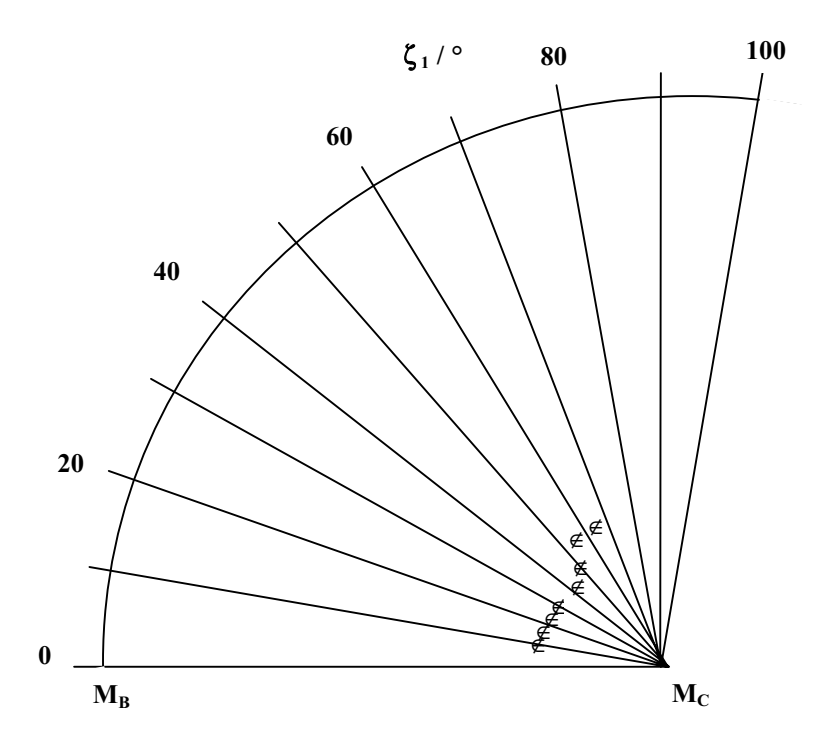

Abb. 3-33: Eine mögliche Spur der momentanen Drehachse des MCP (gekennzeichnet durch  $\neq$ ) im Fall **mittelgroßer Flexion der Interphalangealgelenke** 

### 10 3.2.4.3 Starke Flexion der Interphalangealgelenke

 $\zeta_3 = 70^\circ$ ,  $\zeta_2 = 90^\circ$ , kein Landsmeer-Effekt, für die ersten fünf Werte gilt: LI<sub>d</sub> = 5, I<sub>p</sub> = 0, für die letzten fünf Werte gilt:  $LI_d = 2$ ,  $I_p = 0.5$ .

Die für diesen Fall berechneten Werte zeigt Tabelle 3-9194.

<sup>&</sup>lt;sup>194</sup> Siehe S. 105.

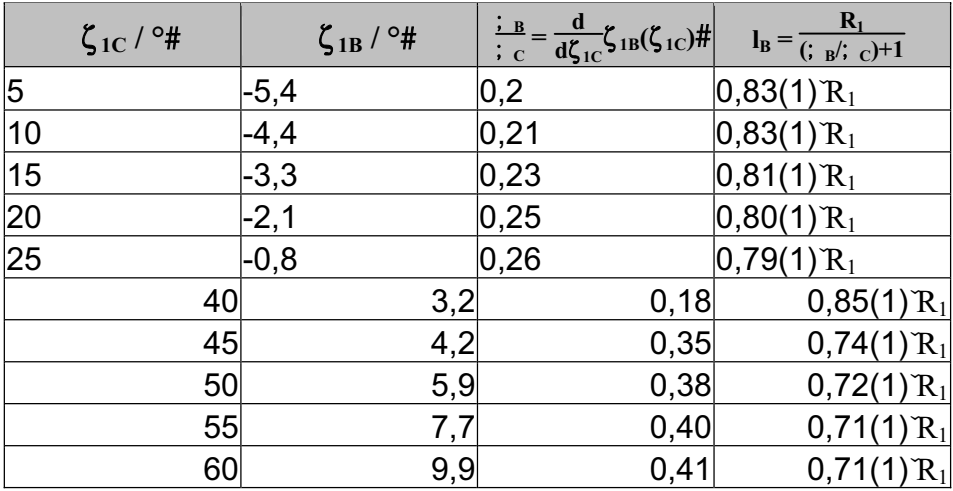

**Tabelle 3-9: Die Lagen der momentanen Drehachsen am MCP (starke Flexion der Interphalangealgelenke)** 

Die Abbildung 3-34195 zeigt die berechnete Spur der momentanen Drehachse. Auch in diesem Fall befindet sich das Hauptdrehzentrum wieder in der Nähe des Kaputmittelpunktes. 5 Auffallend ist die besonders starke Änderung der Position der momentanen Drehachse für  $\zeta_1$  – 50°. Ebenso wie in den vorigen Fällen ist auch hier der in diesem Bereich stattfindende Wechsel zum geringeren Kaputradius als Ursache zu nennen.

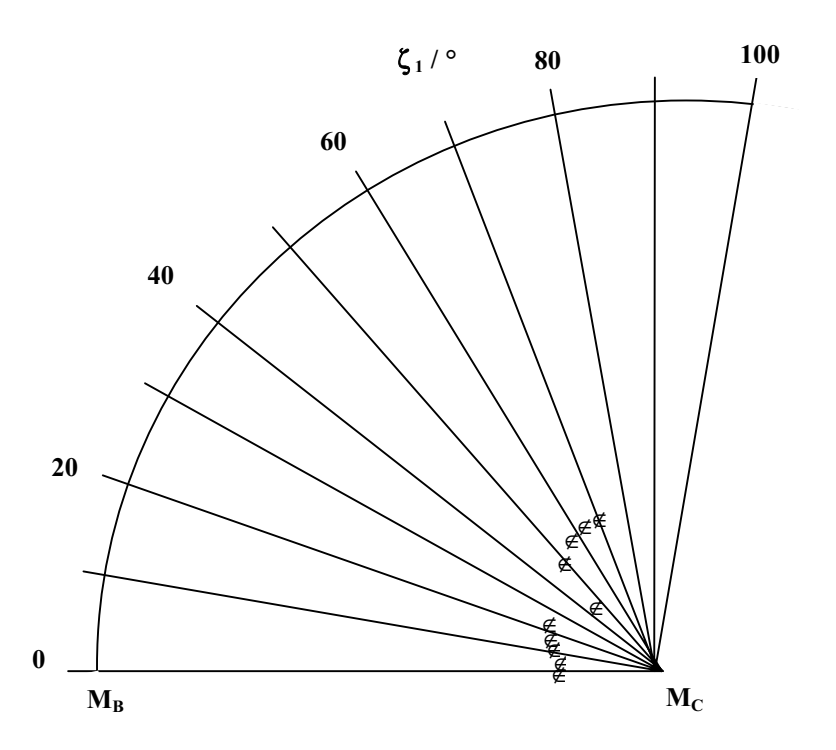

<sup>10</sup> Abb. 3-34: Eine mögliche Spur der momentanen Drehachse des MCP (gekennzeichnet durch  $\neq$ ) im Fall **starker Flexion der Interphalangealgelenke** 

<sup>&</sup>lt;sup>195</sup> Siehe S. 105.

### **3.2.5 Momentane Drehachsen: Zusammenfassung**

In allen drei Fingergelenken erfolgen bei allen Bewegungsvorgängen die jeweiligen Fundamentalrotationen gleichsinnig. Aus diesem Grunde liegen die momentanen Drehachsen immer zwischen den zugehörigen Drehzentren M<sub>iB</sub> und M<sub>iC</sub>, was gleichzeitig zur Folge hat,

5 dass sich die Gelenkspalte bei der Flexionsbewegung palmarseitig öffnet. Dabei wandert die Drehachse in einem Bogen um das entsprechende M<sub>iC</sub> herum.

Zusammenfassend ist für die Situation am MCP zu sagen: In den drei betrachteten Spezialfällen bildet der Kaputmittelpunkt jeweils das Hauptdrehzentrum. Die momentane 10 Drehachse entfernt sich maximal 1,0 mm von  $M_{1C}$ .

Beim PIP liegt die momentane Drehachse maximal  $0,13$  mm von  $M_{2C}$ , beim DIP maximal  $0,19$  mm von  $M_{3C}$  entfernt.

# **3.3 Der Einfluss von Variationen der anatomischen Daten auf die Gleichgewichtslagen des unbelasteten Fingers**

- Um die Validität der dem Modell zugrunde liegenden Daten abzuschätzen, wurden diese 5 systematisch variiert und dann die sich daraus ergebenden Gleichgewichtslagen berechnet. Insbesondere wurde nach jenen Daten Ausschau gehalten, auf die die Fingerfunktion besonders empfindlich reagiert. Es wurden insgesamt 32 Variationen durchgeführt, die jeweils nur eine anatomische Größe oder funktionell zusammengehörige Größen betrafen.
- An PIP und DIP wurden die Auswirkungen auf die Gleichgewichtsbereiche jeweils für den 10 ganzen anatomisch möglichen Auslenkungsbereich untersucht. Beim MCP dagegen wurden wegen der Fülle der Möglichkeiten die Veränderungen des Gleichgewichtsbereiches bei einer festen Stellung von DIP und PIP betrachtet: Gewählt wurde die *Normalstellung*  $(\zeta_2 = 30^\circ, \zeta_3 = 40^\circ).$

Die unveränderten Daten<sup>196</sup>, mit denen die modifizierten Datensätze verglichen werden

15 sollen, werden im Folgenden als die *Standarddaten* bezeichnet.

### **3.3.1 Wahl der variierten Daten**

Zu den knöchernen Anteilen des menschlichen Fingers liegen einige Arbeiten vor, die die jeweiligen Abmessungen wie etwa Radien der Artikulationsflächen oder Knochenlängen untersuchen. Zu den Verläufen von Muskeln und Sehnen innerhalb des Fingers oder zur Lage

- 20 von Insertionsstellen dagegen findet man in der Fachliteratur kaum quantitative Angaben.<sup>197</sup> Aufgrund dieses Fehlens und weil die Position von Insertionsstellen, Sehnen und Muskeln unmittelbaren Einfluss auf die Hebelarmlängen der angreifenden Drehmomente und damit auf die Gleichgewichtslagen haben, soll diesen Daten in den folgenden Untersuchungen besondere Berücksichtigung geschenkt werden. Untersucht werden hier speziell die distalen
- 25 und proximalen Umlenkpunkte der Sehnen des M. flexor digitorum profundus und des M. flexor digitorum superficialis, die Insertionsstellen der Sehne des M. extensor digitorum, sowie die  $I_p$ - und  $I_d$ -Insertionsbereiche.

Die verschiedenen betrachteten Fälle werden im Folgenden als *Variationen* bezeichnet. Die einzelnen Variationen werden in den folgenden Graphen in Kurzschreibweise als v1, v2 usw. 30 bezeichnet, deren Bedeutung in folgender Aufzählung abgelesen werden kann:

<sup>&</sup>lt;sup>196</sup> Siehe Kap. 2.3.3.<br><sup>197</sup> Das Fehlen quantitativer Angaben zu diesen Daten liegt wahrscheinlich daran, dass sie nur sehr ungenau direkt am Finger gemessen werden können. Messungen unserer Arbeitsgruppe bei der Präparation mehrerer Mittelfinger ergaben eine Messungenauigkeit von 2-3mm (Greifswald, November 2000, März 2001).
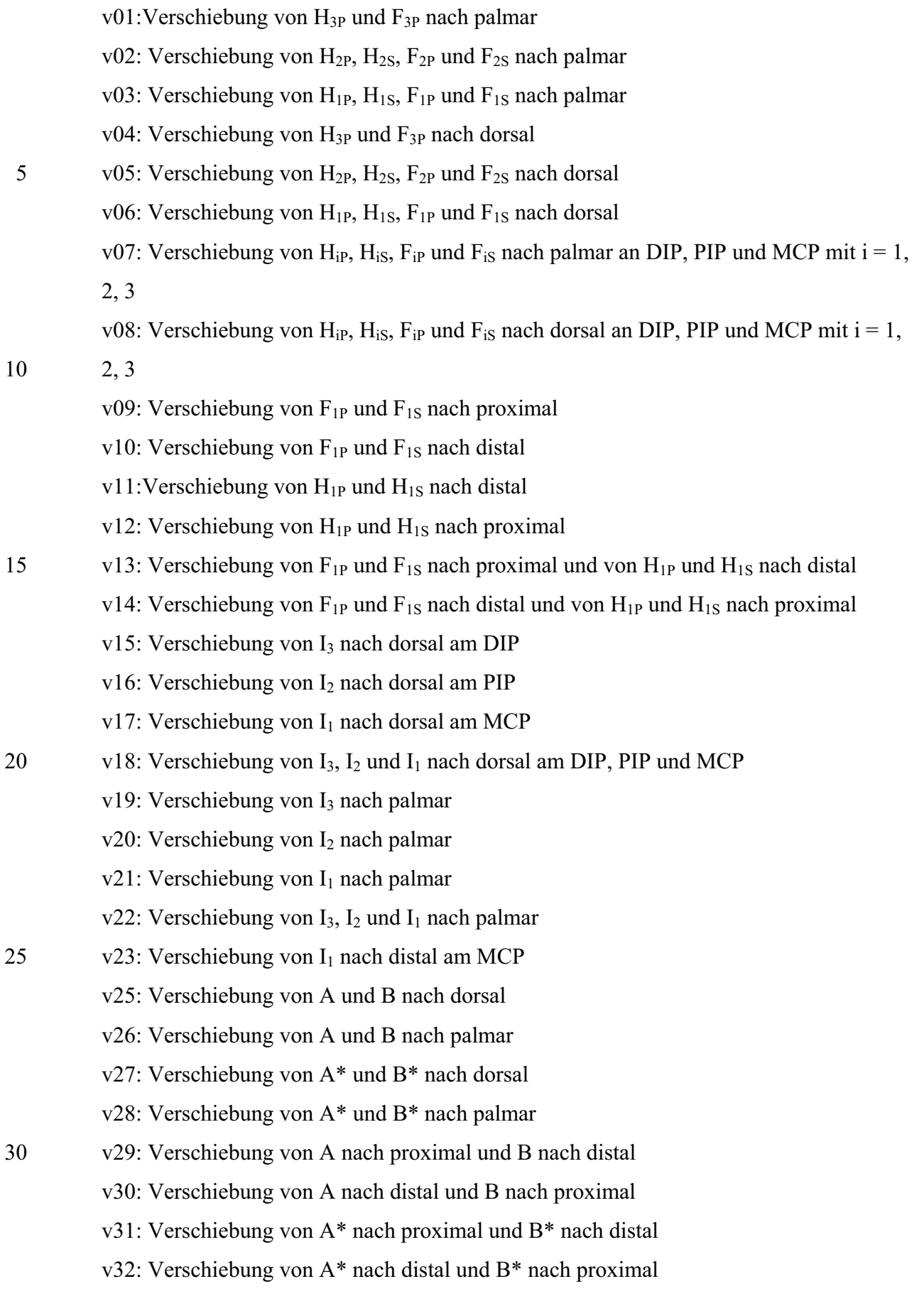

Die Größe der vorgenommenen Änderung ist vom Gelenk abhängig und wird wie folgt festgelegt<sup>198</sup>: Am DIP werden die betrachteten Punkte jeweils um 1mm verschoben (d.h. bei der Variation v01 werden die Insertions- und die Umlenkstelle H3P und F3P der Sehne des M. flexor digitorum profundus jeweils um 1 mm nach proximal verschoben). Die Änderungen 5 betragen am PIP 1,5 mm und am MCP 2 mm.

In Kapitel 3.3.2.1 werden die Auswirkungen dieser Variationen auf die Interphalangealgelenke untersucht. Die Folgen für das MCP werden in den Kapiteln 3.3.2.3

bis 3.3.2.5 dargestellt.

In Kapitel 3.3.2.2 soll der Einfluss des Winkels µ, der die Grenze zwischen dem mittleren und 10 dem lateralen Krümmungsbereich des MCP-Caputs angibt, betrachtet werden.

#### **3.3.2 Auswertung der Diagramme der Variationen**

# 3.3.2.1 Gleichgewichtskurven der Interphalangealgelenke

Abb. 3-35199 und Abb. 3-36200 zeigen zum einen die Gleichgewichtsbereiche für DIP und PIP unter Benutzung der Standarddaten (in der Legende gekennzeichnet durch "DIP" bzw. "PIP").

- 15 Die Kurve "DIP" entspricht also dem Graphen in Abb. 3-1<sup>201</sup>, die Kurve "PIP" dem in Abb. 3-6202. Zum anderen sind in Abb. 3-35 und Abb. 3-36 die Gleichgewichtslagen dargestellt, die man erhält, wenn man die zugrunde gelegten Daten modifiziert. In der Legende ist jeweils angegeben, um welche der oben angegebenen Variationen es sich handelt.
- Die Graphen "PIP" und "DIP" stellen außerdem die Gleichgewichtsbereiche derjenigen 20 Variationen dar, die ansonsten in der Legende nicht genannt wurden, und die somit keinen Einfluss auf die Gleichgewichtslagen des DIP und PIP haben.

<sup>&</sup>lt;sup>198</sup> Diese Festlegung orientiert sich an den Messergebnissen der Präparationen in Greifswald. <sup>199</sup> Siehe S. 110.<br><sup>200</sup> Siehe S. 110. <sup>201</sup> Siehe S. 69. <sup>202</sup> Siehe S. 74.

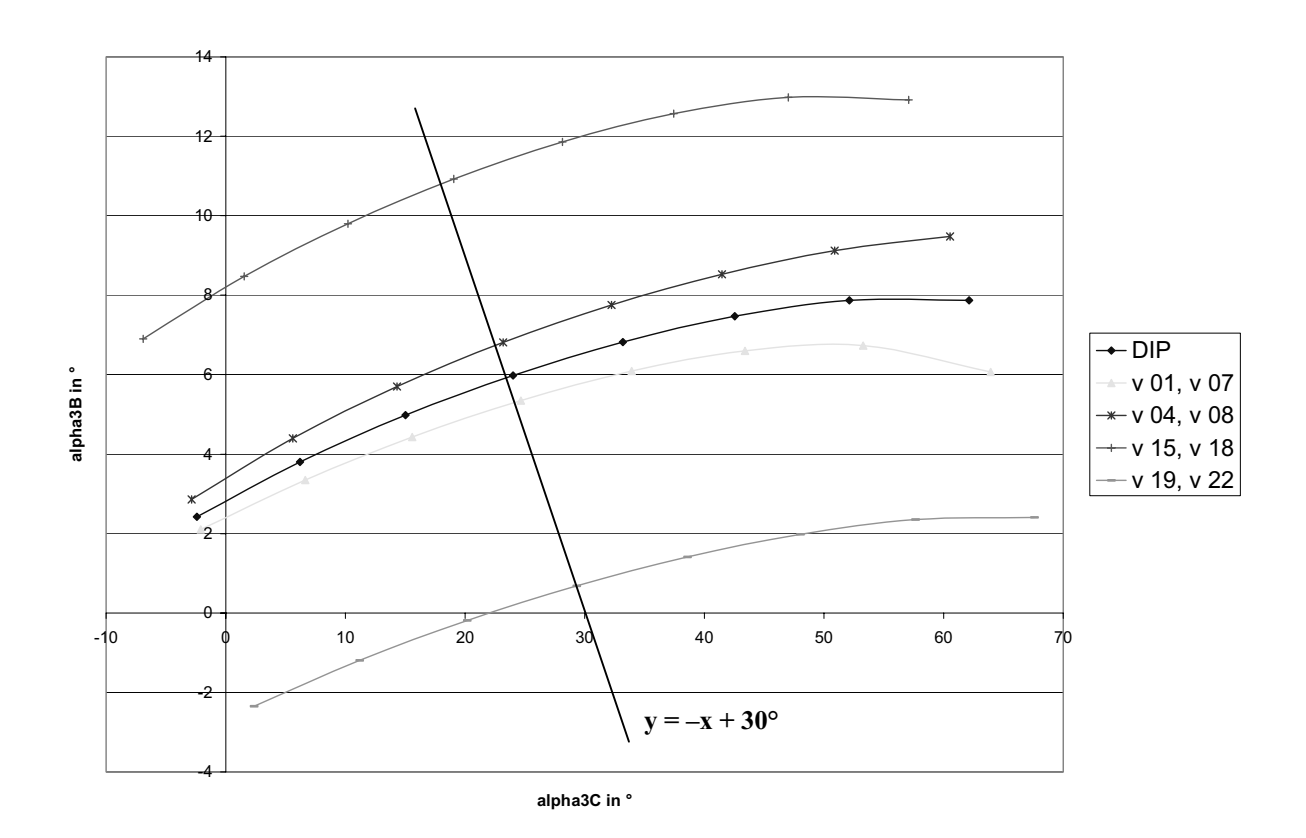

**Abb. 3-35: Gleichgewichtlagen am DIP bei verschiedenen Variationen (zusätzlich: die Gerade mit der**  Gleichung  $y = -x + 30^{\circ}$ 

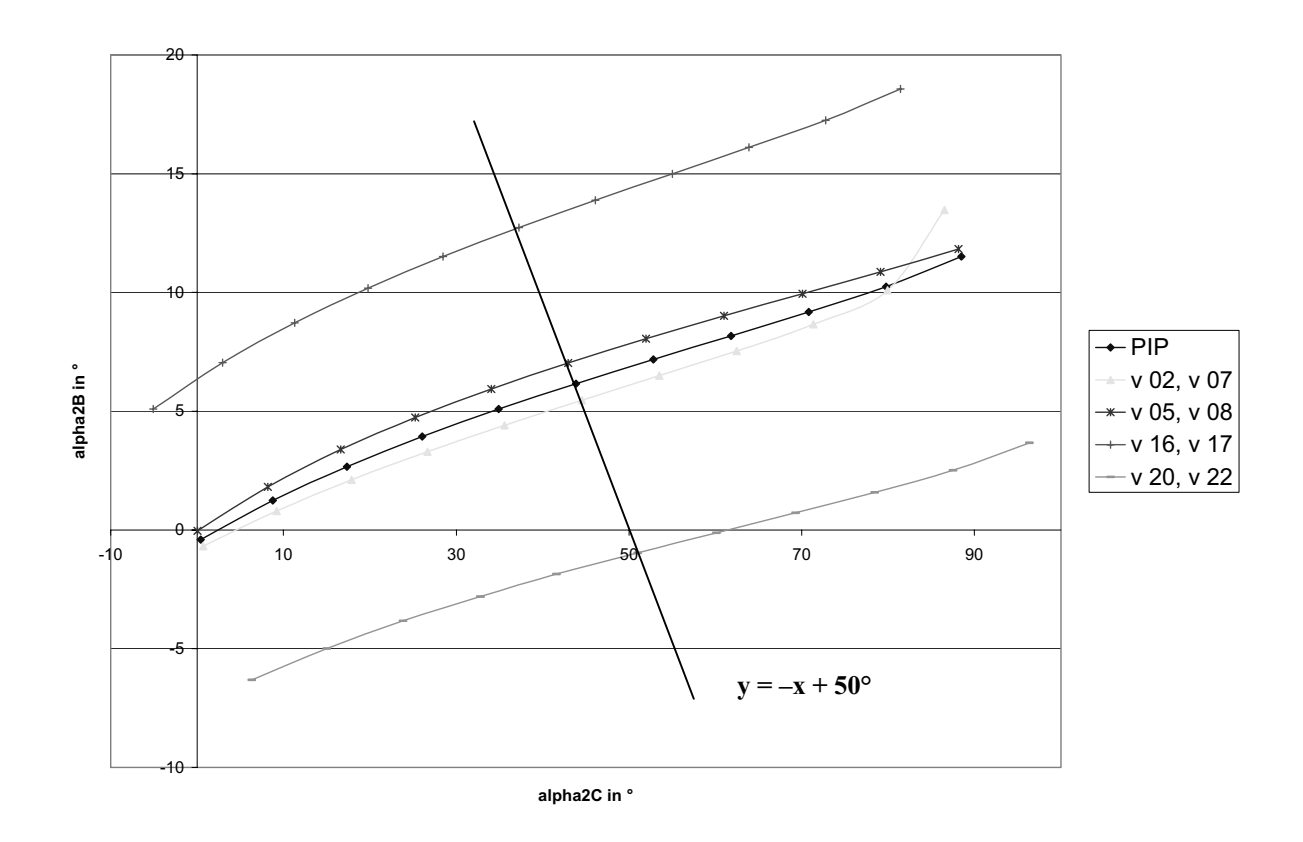

**Abb. 3-36: Gleichgewichtslagen am PIP bei verschiedenen Variationen (zusätzlich: die Gerade mit der**  Gleichung  $y = -x + 50^{\circ}$ 

An den Diagrammen Abb. 3-35<sup>203</sup> und Abb. 3-36<sup>204</sup> erkennt man zum einen, dass bei allen Variationen für den gesamten anatomischen Bereich Gleichgewichtslagen existieren, d.h. beim DIP existieren für alle Auslenkungswinkel  $\zeta_3 = \zeta_{3C} + \zeta_{3B}$ , die zum anatomisch

- 5 möglichen Bereich (0° bis 70°) gehören, Gleichgewichtslagen. Ebenso gilt für das PIP, dass für alle Auslenkungswinkel aus dem Bereich 0° bis 90° Gleichgewichtslagen vorliegen. Zum anderen wird deutlich, dass die Kurven im Wesentlichen nur parallel verschoben sind: D.h. in guter Näherung erhält man die in Abb. 3-35 abgebildeten Kurven durch eine Verschiebung der ebenfalls in dieser Abbildung dargestellten und mit "DIP" gekennzeichneten Kurve nach
- 10 oben bzw. unten. Entsprechendes gilt auch für die in Abb. 3-36 dargestellten

Gleichgewichtsbereiche des PIP. Das bedeutet, dass leichte Modifikationen der zugrunde gelegten Daten für die Interphalangealgelenke nahezu keine qualitativen, lediglich quantitative Veränderungen des Gleichgewichtsraums an PIP und DIP zur Folge haben. Bei gleichem äußeren Winkel  $\zeta$ 

15 führen die Modifikationen zu einem anderen Verhältnis von  $\zeta_c$  und  $\zeta_B$ : So setzt sich z.B.  $\zeta_3 = \zeta_{3C} + \zeta_{3B} = 30^\circ$  in der obersten Kurve in Abb. 3-35 aus  $\zeta_{3C} = 29.3^\circ$  und  $\zeta_{3B} = 0.7^\circ$ zusammen, während sich  $\zeta_3 = 30^\circ$  in der untersten Kurve in  $\zeta_{3C} = 19,2^\circ$  und  $\zeta_{3B} = 10,8^\circ$ aufteilt.

Entsprechendes ist Abb. 3-36 zu entnehmen:  $\zeta_2 = 50^\circ$  setzt sich in den verschiedenen Kurven 20 aus unterschiedlichen Teilwinkelpaaren ( $\zeta_{2C}$  |  $\zeta_{2B}$ ) zusammen.

Diese unterschiedliche Aufteilung in Teilwinkeln ( $\zeta$ <sub>iC</sub> |  $\zeta$ <sub>iB</sub>) bei gleichem Gesamtwinkel  $\zeta$ <sub>i</sub> (mit  $\zeta_i = 1,2$ ) entspricht einer leichten Parallelverschiebung der Phalanx in palmar-dorsaler Richtung.205

# 25

# 3.3.2.2 Vernachlässigung des geringeren Krümmungsradius im palmaren Bereich des MCP-Caputs

An dieser Stelle wird der Winkel  $\mu$  auf 145° gesetzt, so dass für alle Flexionswinkel mit dem Krümmungsradius des Caput  $R_{1C1}$  und dem Krümmungsmittelpunkt  $M_{1C1}$  gerechnet wird.

<sup>&</sup>lt;sup>203</sup> Siehe S. 110.<br><sup>204</sup> Siehe S. 110.<br><sup>205</sup> Vgl. Kapitel 2.3.2.1 bzw. Abb. 2-33 (S. 39) und Abb. 2-34 (S. 39).

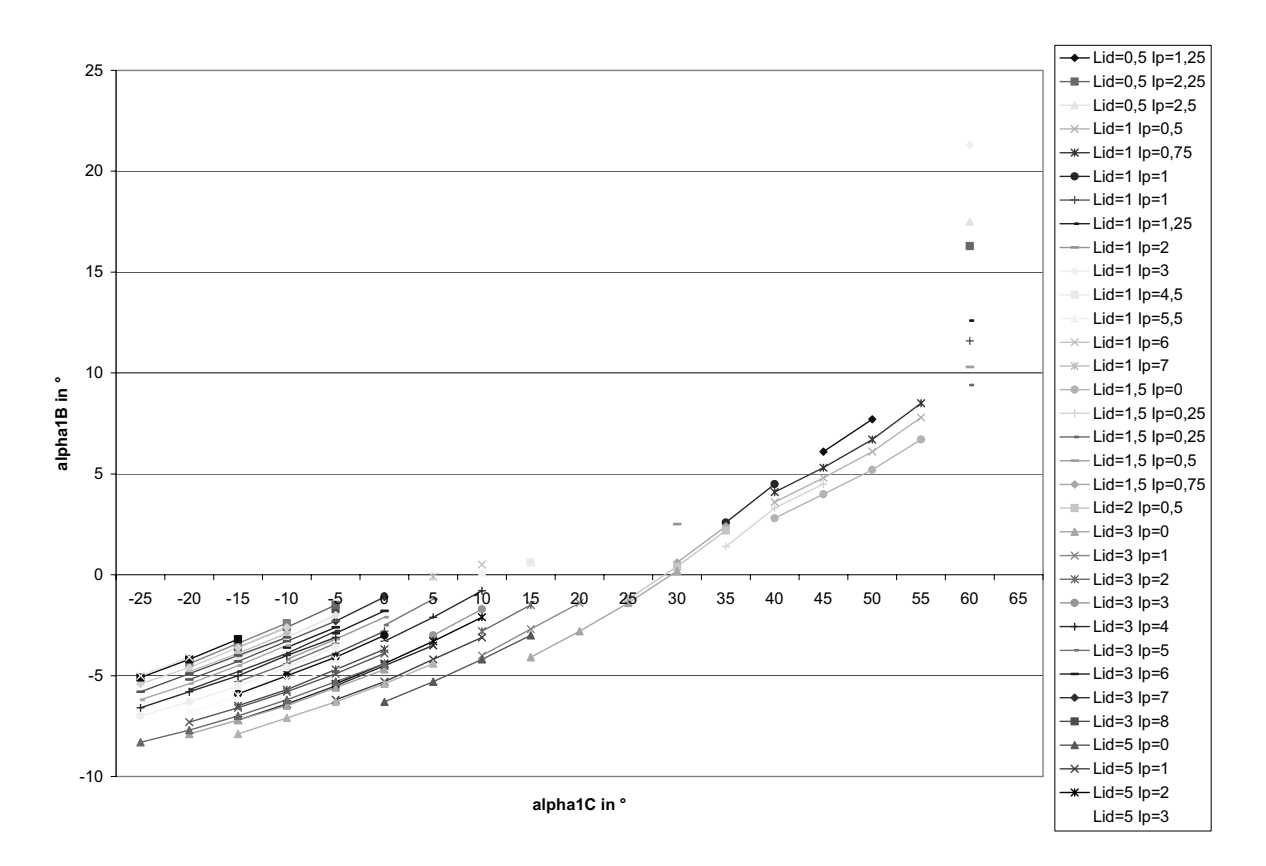

**Abb. 3-37: MCP-Gleichgewichtsbereich bei konstantem MCP-Krümmungsradius** 

Die qualitative Form des Gleichgewichtsbereichs in Abb. 3-37<sup>206</sup> unterscheidet sich kaum von 5 der Normalstellung in Abb. 3-14<sup>207</sup>. Bei quantitativer Untersuchung von Serien derselben  $LI<sub>d</sub>$ und I<sub>p</sub>-Kräften bei größeren Flexionswinkeln (z.B. jeweils die Serie zu LI<sub>d</sub> = 1,5 und I<sub>p</sub> = 0) sind dagegen Unterschiede festzustellen. So sind im vorliegenden Fall des einheitlichen Krümmungsradius bei gleichen Teilwinkeln  $\zeta_c$  geringere Teilwinkel  $\zeta_B$  zu verzeichnen. Der Grund dafür liegt in der Verringerung des Kaputradius im palmaren Krümmungsbereich im 10 Standardmodell. Das ergibt eine Verkürzung der beugenden Hebelarme für große Flexionswinkel. Da dadurch die beugenden Drehmomente kleiner werden, kann der M. extensor digitorum auch für große Flexionswinkel ein genügend großes Drehmoment aufbringen, um diese zu kompensieren und somit ein Gleichgewicht herzustellen. Dies führt zu einer Vergrößerung des Bewegungsumfanges des MCP um ca. 2-3 Grad. Da dies der

15 realen anatomischen Situation näher kommt, ist dieses Rechenergebnis als ein Indiz für die Güte und Richtigkeit der Forderung, Bereiche unterschiedlicher Krümmungsradien im Modell zu berücksichtigen und für die anatomisch-funktionelle Bedeutung der zunehmenden Krümmung der Kaputgelenkfläche im MCP anzusehen.

 $^{206}$  Siehe S. 112.<br> $^{207}$  Siehe S. 85.

3.3.2.3 Umlenkpunkte der Sehnen des M. flexor digitorum profundus und des M. flexor digitorum superficialis

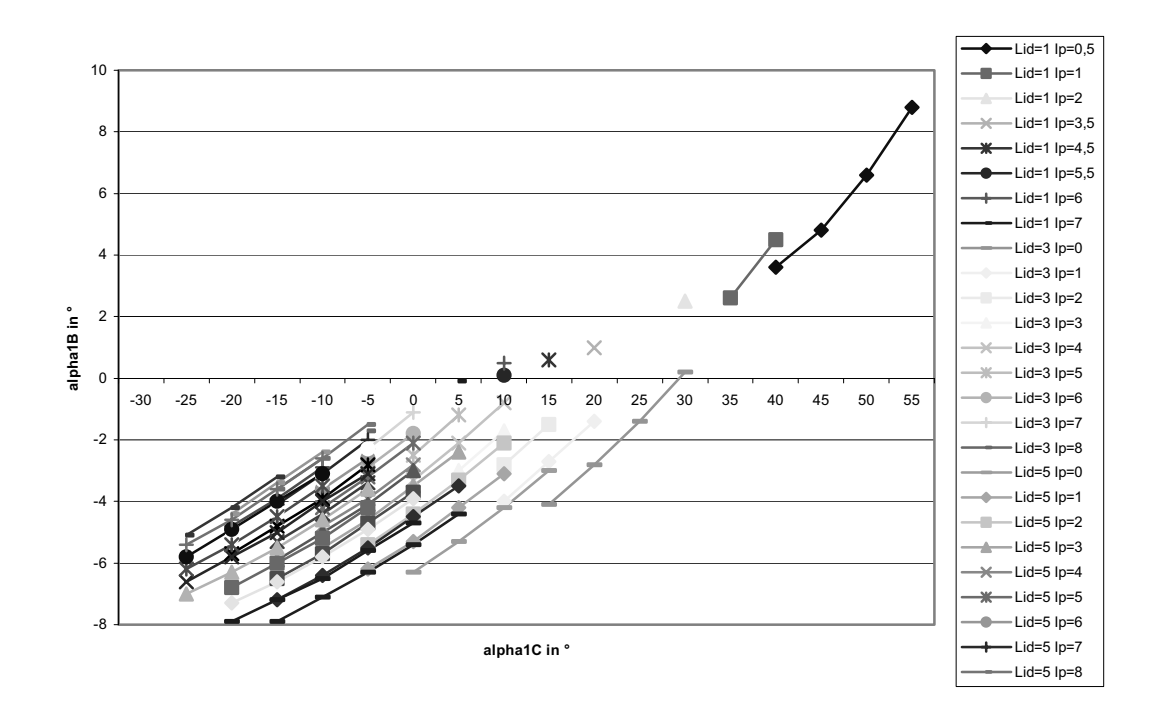

Abb. 3-38: Verschiebung der Beugesehnenumlenkpunkte H<sub>3P</sub> und F<sub>3P</sub> nach palmar am DIP (v01)

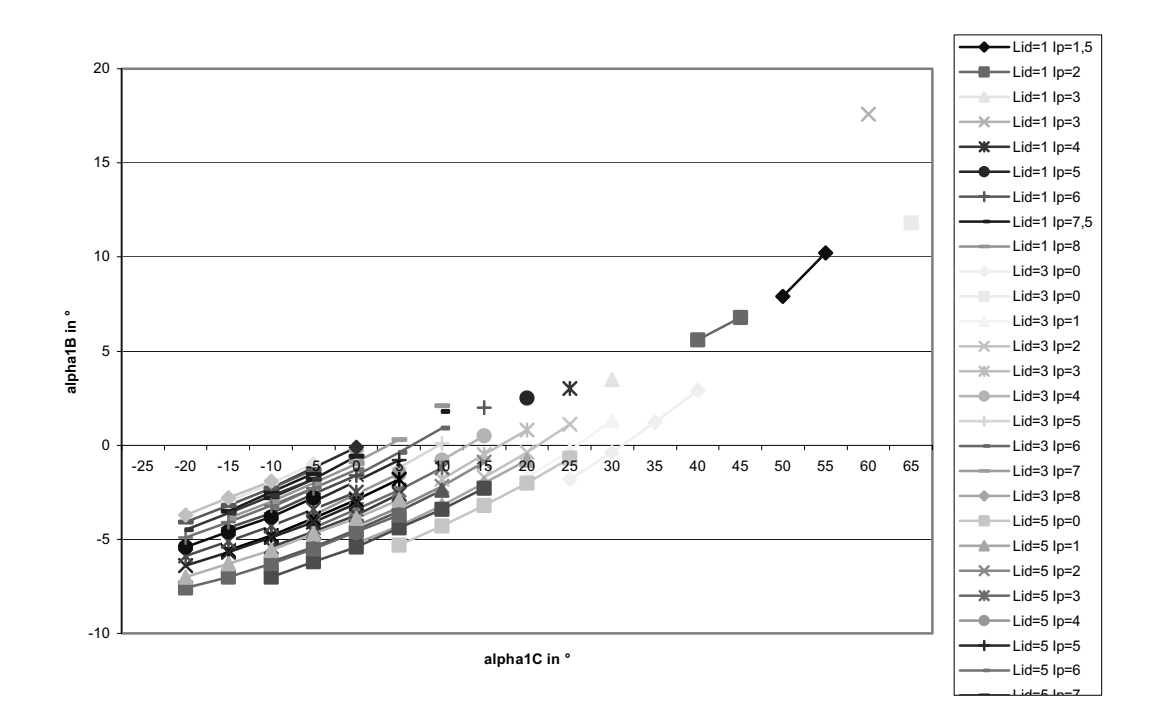

Abb. 3-39: Verschiebung der Beugesehnenumlenkpunkte H<sub>2P</sub>, H<sub>2S</sub>, F<sub>2P</sub> und F<sub>2S</sub> nach palmar am PIP (v02)

Für die Verschiebung der Beugesehnenumlenkpunkte H<sub>2P</sub>, H<sub>2S</sub>, F<sub>2P</sub>, F<sub>2S</sub>, H<sub>3P</sub> und F<sub>3P</sub> nach palmar208 zeigen sich keine qualitativen Abweichungen vom Diagramm des Standarddatensatzes<sup>209</sup>. Auch hier werden für den gesamten anatomisch möglichen Bereich des Bewegungsumfangs des MCP Gleichgewichtslagen berechnet. Der Bereich der 5 Gleichgewichtslagen deckt sich in etwa mit dem Bereich in Abb.  $3-14^{210}$  (Standarddatensatz).

- Eine Betrachtung der Muskelkräfte ergibt Folgendes: Bei der Verschiebung der Beugesehnenumlenkpunkte  $H_{3P}$  und  $F_{3P}$  nach palmar am DIP (v01) ist die Kraft des M. flexor profundus etwas kleiner als im Standardfall, da die Verschiebung der Umlenkstelle nach palmar einer Verlängerung des entsprechenden Hebelarmes bedeutet, die eine geringere Kraft
- 10 bei gleichbleibendem Drehmoment erlaubt. Die Kraft des M. flexor superficialis dagegen fällt etwas kleiner aus als im Standardfall, da das eben beschriebene Anwachsen der Kraft des M. flexor digitorum profundus eine Vergrößerung des beugenden Drehmomentes am PIP zur Folge hat. Dieses wird durch die Verringerung der Kraft des M. flexor digitorum superficialis bei gleichbleibenden Hebelarmlängen des PIP kompensiert. Die übrigen Muskelkräfte bleiben
- 15 verglichen mit dem Standardfall unverändert. Die in v02 durchgeführte Verschiebung der PIP-Beugesehnenumlenkpunkte  $H_{2P}$ ,  $H_{2S}$ ,  $F_{2P}$  und F2S nach palmar führt zu einer Verlängerung der PIP-Beugehebelarme, die durch eine leichte Verringerung der Kraft des M. flexor digitorum superficialis kompensiert wird. Die Kraft des M. flexor digitorum profundus ist in diesem Fall etwas größer als für den Standarddatensatz,
- 20 während für die anderen Kräfte keine verallgemeinernde Aussage gemacht werden kann.

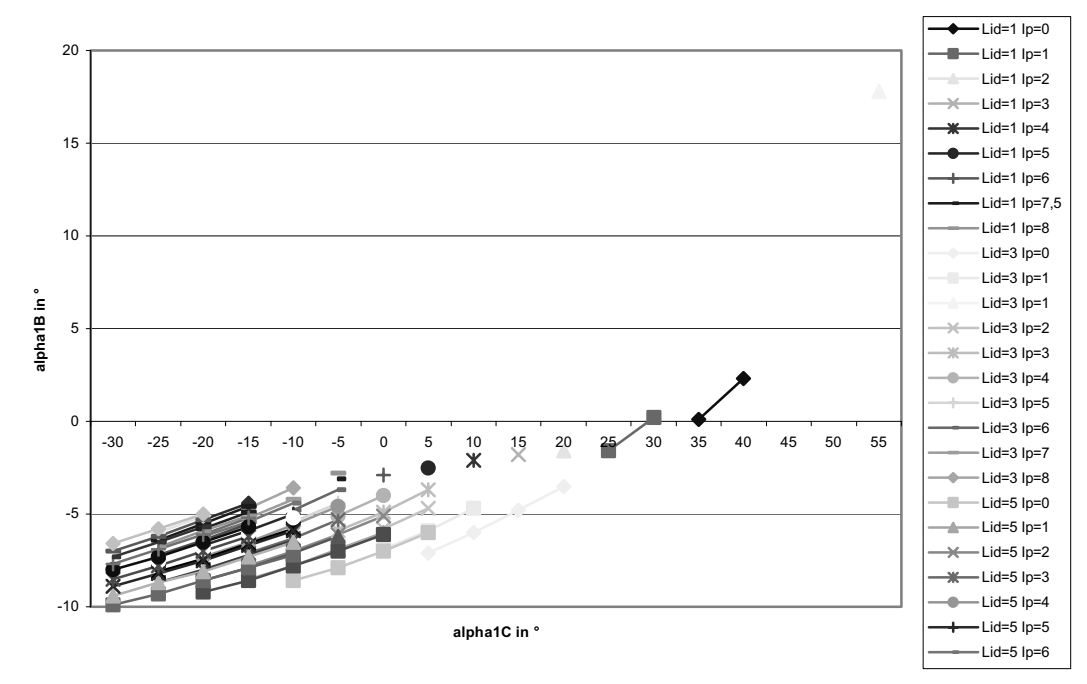

Abb. 3-40: Verschiebung der Beugesehnenumlenkpunkte H<sub>1P</sub>, H<sub>1S</sub>, F<sub>1P</sub> und F<sub>1S</sub> nach palmar am MCP **(v03)** 

<sup>&</sup>lt;sup>208</sup> Siehe Abb. 3-38 (S. 113) und Abb. 3-39 (S. 113).<br><sup>209</sup> Siehe Abb. 3-14 (S. 85).<br><sup>210</sup> Siehe S. 85.

Für die in Abb. 3-40<sup>211</sup> gezeigte Verschiebung von H<sub>1P</sub>, H<sub>1S</sub>, F<sub>1P</sub> und F<sub>1S</sub> nach palmar am MCP werden außer für Hyperextension kaum noch Gleichgewichtslagen gefunden. Die Verschiebung der Umlenkpunkte der beugenden Sehnen nach palmar hat eine Vergrößerung der Hebelarme zur Folge. Dadurch werden die beugenden Drehmomente so groß, dass die 5 Kraft des M. extensor digitorum dies nicht mehr kompensieren kann und somit kein Gleichgewicht eintreten kann. Dieses kann als Indiz dafür gewertet werden, dass die Standarddaten eher der Realität entsprechen als dieser modifizierte Datensatz.

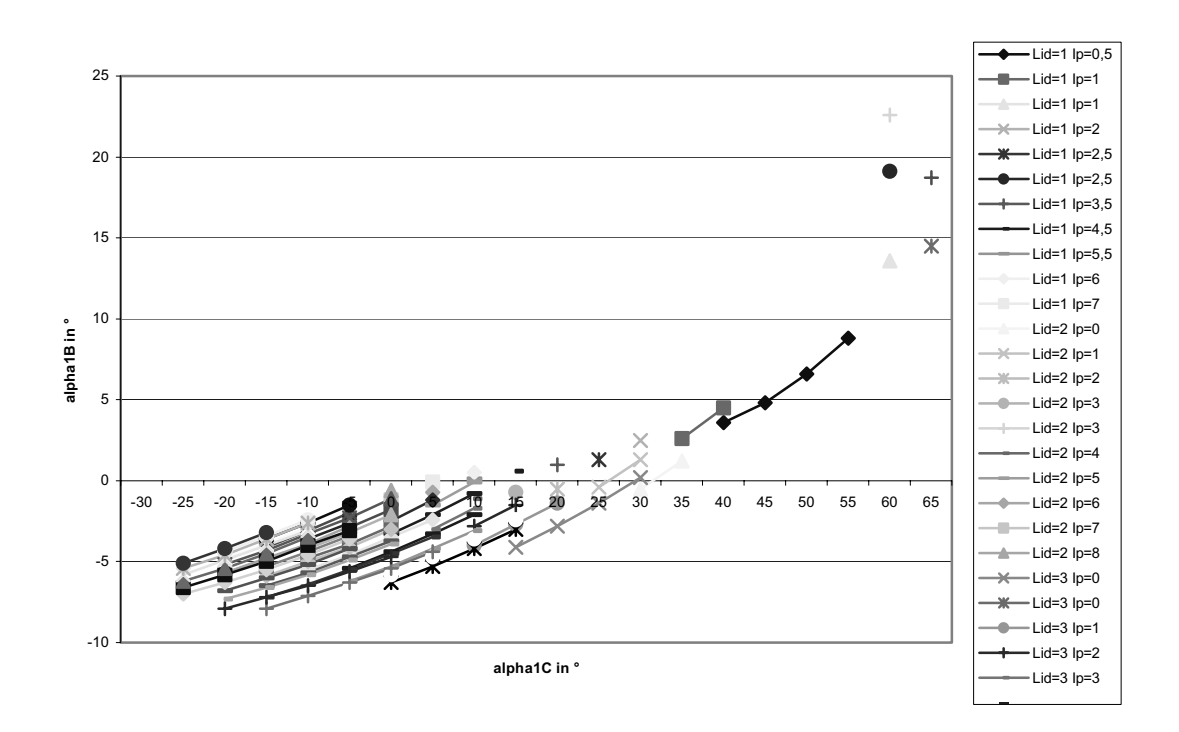

10 **Abb. 3-41: Verschiebung der Beugesehnenumlenkpunkte H3P und F3P nach dorsal am DIP (v04)** 

Bei der Verschiebung von H<sub>3P</sub> und F<sub>3P</sub> nach dorsal<sup>212</sup> gilt das Gleiche wie bei der entsprechenden Verschiebung nach palmar: Keine qualitativen Abweichungen vom Diagramm des Standarddatensatzes<sup>213</sup> sind zu verzeichnen. Außerdem werden für den 15 gesamten anatomisch möglichen Bereich des Bewegungsumfangs des MCP Gleichgewichtslagen berechnet.

Bei der Verschiebung von H<sub>2P</sub>, H<sub>2S</sub>, F<sub>2P</sub> und F<sub>2S</sub> nach dorsal<sup>214</sup> sind Gleichgewichtslagen nahezu ausschließlich für den Fall der Hyperextension festzustellen.215

<sup>&</sup>lt;sup>211</sup> Siehe S. 114.<br><sup>212</sup> Siehe Abb. 3-41 (S. 115).<br><sup>213</sup> Siehe Abb. 3-14 (S. 85).<br><sup>214</sup> Siehe Abb. 3-42 (S. 116).

Die Ursache liegt darin, dass die vorliegende Verschiebung der Umlenkpunkte nach dorsal eine Verkürzung der beugenden Hebelarme am PIP zur Folge hat. Für eine Gleichgewichtslage am PIP216 wird daher eine größere Kraft des M. flexor digitorum superficialis benötigt. Daraus resultiert insbesondere für große MCP-Flexionswinkel – da die

- 5 beugenden Hebelarme mit zunehmender Flexion wachsen ein Drehmoment, das sich durch das streckende Drehmoment des M. extensor digitorum nicht mehr kompensieren lässt. Geht man davon aus, dass bei einem durchschnittlichen Menschen am MCP eine Hyperextension von maximal  $\zeta_1 = -10^\circ$  möglich ist, so bedeutet dies, dass die berechneten Gleichgewichtslagen, die in Abb. 3-42<sup>217</sup> links der Geraden zur Gleichung  $y = -x - 10^{\circ}$
- 10 liegen, nicht existieren. Dass an diesen Stellen dennoch Gleichgewichtslagen von dem Programm berechnet wurden, ist ein Indiz dafür, dass die an den Grenzen des physiologischen Bewegungsbereichs wirkenden Bänderkräfte vernachlässigt wurden. Da die in dieser Arbeit dargestellten Gleichgewichtslagen aus Berechnungen resultieren, die in diskreten Schritten durchgeführt wurden, ist davon auszugehen, dass auch zwischen den eingezeichneten 15 Gleichgewichtslagen, z. B. im Bereich 25° bis 35°, weitere Gleichgewichtslagen existieren.

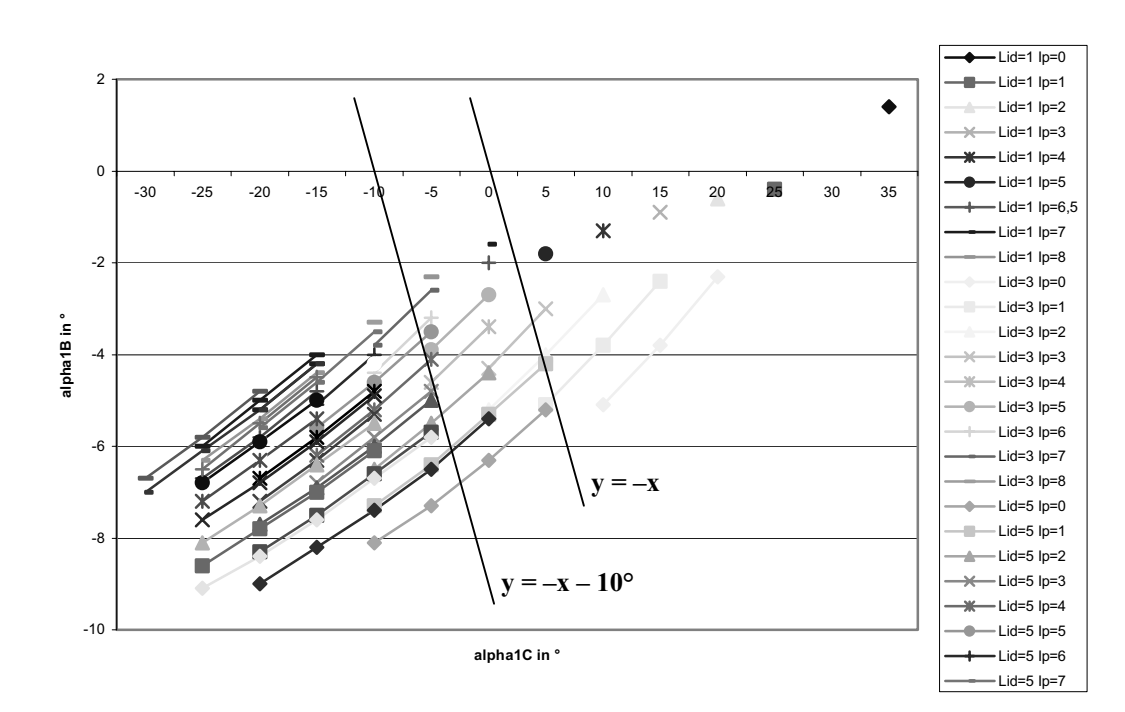

Abb. 3-42: Verschiebung der Beugesehnenumlenkpunkte H<sub>2P</sub>, H<sub>2S</sub>, F<sub>2P</sub> und F<sub>2S</sub> nach dorsal am PIP (v05); **zusätzlich: die Geraden mit den Gleichungen y = –x – 10° und y = –x** 

<sup>216</sup> Diese Gleichgewichtslage existiert, vgl. Abb. 3-36 (S. 110).<br><sup>217</sup> Siehe S. 116.

<sup>215</sup> Unter Hyperextension sollen im Rahmen dieser Arbeit Auslenkungen um einen negativen Auslenkungswinkel verstanden werden. Somit handelt es sich bei den Gleichgewichtslagen, die in Abb. 3-42 (S. 116) links der Geraden zur Gleichung  $y = -x$  liegen, um Hyperextension.

Die Verschiebung von H1P, H1S, F1P und F1S nach dorsal führt zu einer Verkürzung der beugenden Hebelarme am MCP. Das hat zur Folge, dass das streckende Drehmoment der Kraft des M. extensor digitorum die beugenden Kräfte auch für größere Flexionswinkel kompensieren kann. Der Bewegungsumfang des MCP wird gegenüber dem Standardmodell 5 eher erweitert. Deshalb lassen sich für den gesamten anatomisch möglichen Bereich des Bewegungsumfangs des MCP Gleichgewichtslagen berechnen.<sup>218</sup>

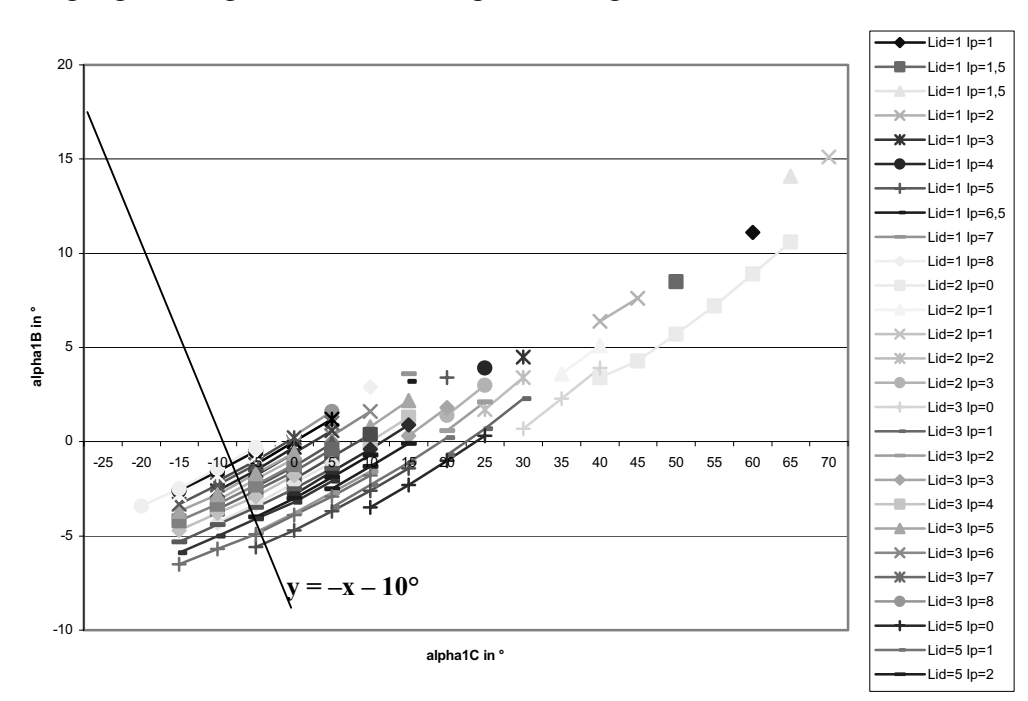

Abb. 3-43: Verschiebung der Beugesehnenumlenkpunkte H<sub>1P</sub>, H<sub>1S</sub>, F<sub>1P</sub> und F<sub>1S</sub> nach dorsal am MCP **(v06); zusätzlich: die Gerade mit der Gleichung y = –x – 10°<sup>219</sup>**

- 10 Vergleicht man die gemeinsame Variation von  $H_P$ ,  $H_S$ ,  $F_P$  und  $F_S$  an allen drei Gelenken<sup>220</sup> mit den obigen Untersuchungen, bei denen jedes Gelenk einzeln betrachtet wird, so stellt man fest, dass die hier berechneten Gleichgewichtsbereiche am stärksten den Ergebnissen der obigen Untersuchungen zur Variation von H<sub>P</sub>, H<sub>S</sub>, F<sub>P</sub> und F<sub>S</sub> am MCP entsprechen. Die Änderungen am MCP wirken sich offensichtlich wesentlich stärker aus als Änderungen am
- 15 DIP und PIP.

Beim direkten Vergleich von Abb. 3-44221 mit Abb. 3-45222 stellt man fest, dass die Gleichgewichtsbereiche qualitativ sehr ähnlich sind, quantitativ betrachtet ist bei der Verschiebung nach dorsal der Gleichgewichtsbereich in der  $\zeta$  C- $\zeta$  B-Ebene nach oben

<sup>&</sup>lt;sup>218</sup> Siehe Abb. 3-43 (S. 117).<br><sup>219</sup> Wiederum ist davon auszugehen, dass die berechneten Gleichgewichtslagen, die in dieser Abbildung links der Geraden zur Gleichung  $y = -x - 10$  liegen, nicht existieren.

<sup>&</sup>lt;sup>220</sup> Siehe Abb. 3-44 (S. 118) und Abb. 3-45 (S. 118).<br><sup>221</sup> Siehe S. 118.<br><sup>222</sup> Siehe S. 118.

verschoben, d.h. ebenso wie bei den Interphalangealgelenken liegt ein anderes Verhältnis von  $\zeta$  c und  $\zeta$  B, also eine Parallelverschiebung der Phalanx vor.

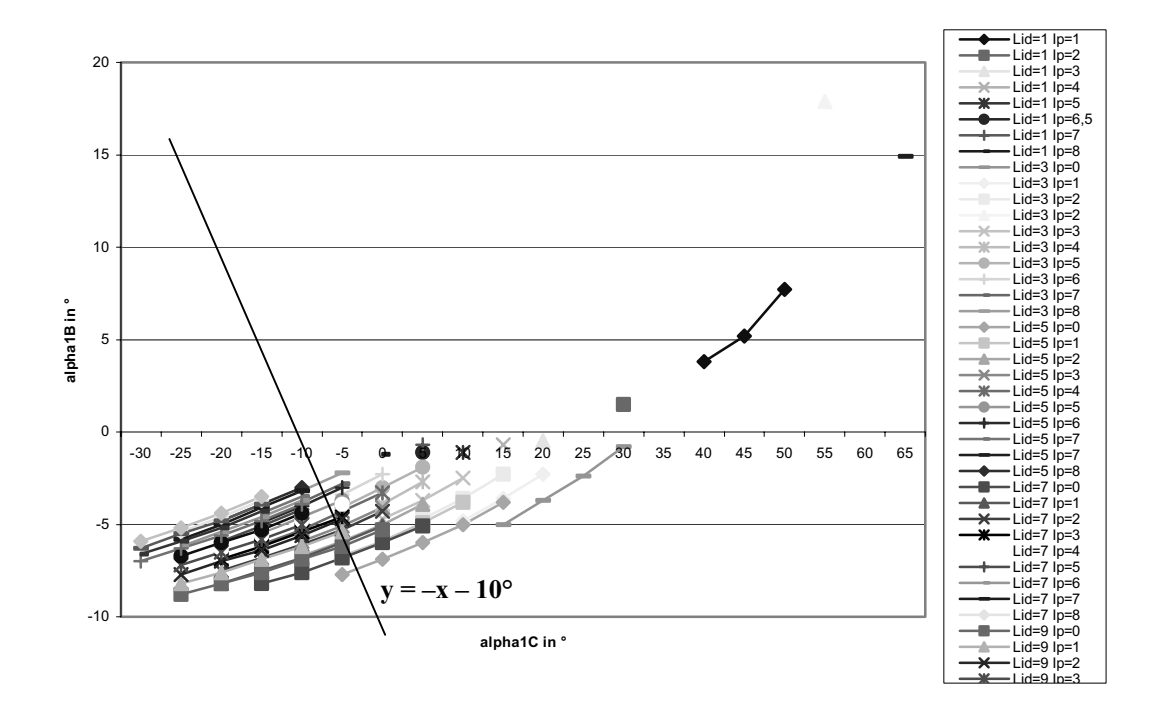

Abb. 3-44: Verschiebung der Beugesehnenumlenkpunkte H<sub>P</sub>, H<sub>S</sub>, F<sub>P</sub> und F<sub>S</sub> nach palmar am DIP, PIP und **MCP (v07) ; zusätzlich: die Gerade mit der Gleichung y = –x – 10°223**

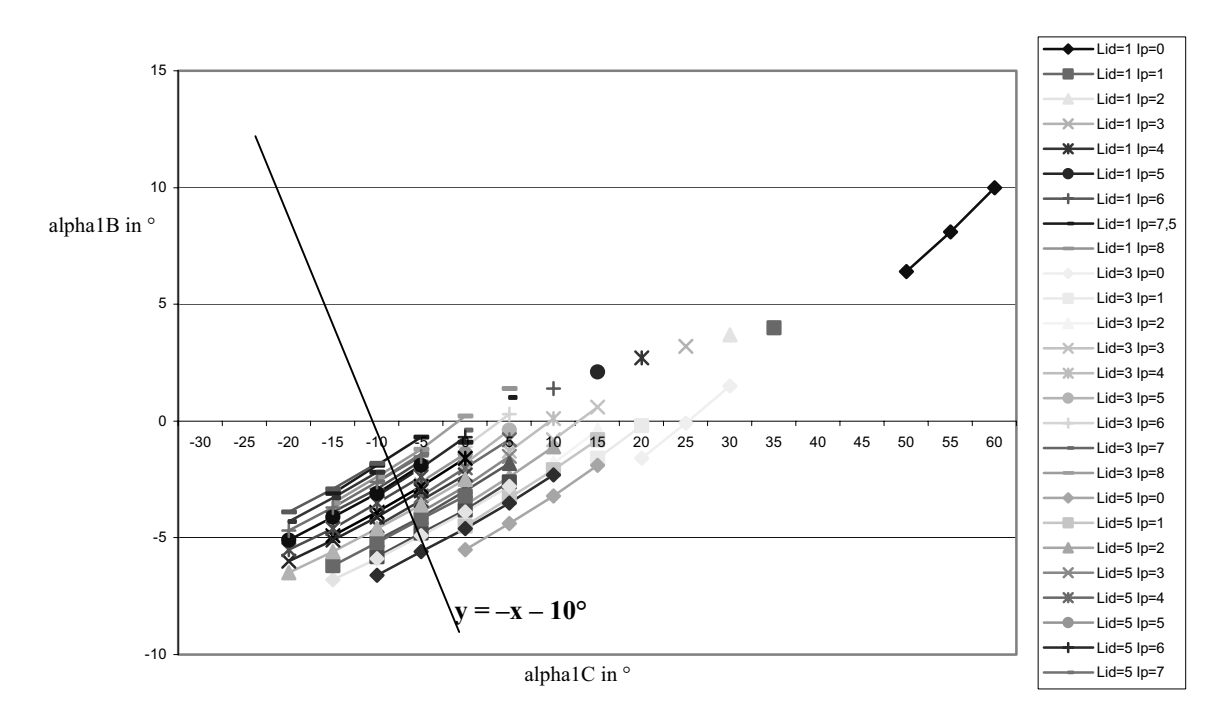

Abb. 3-45: Verschiebung der Beugesehnenumlenkpunkte H<sub>P</sub>, H<sub>S</sub>, F<sub>P</sub> und F<sub>S</sub> nach dorsal am DIP, PIP und **MCP (v08); zusätzlich: die Gerade mit der Gleichung y = –x – 10°224**

<sup>&</sup>lt;sup>223</sup> Wiederum ist davon auszugehen, dass die berechneten Gleichgewichtslagen, die in dieser Abbildung links der Geraden zur Gleichung  $y = -x - 10$  liegen, nicht existieren.

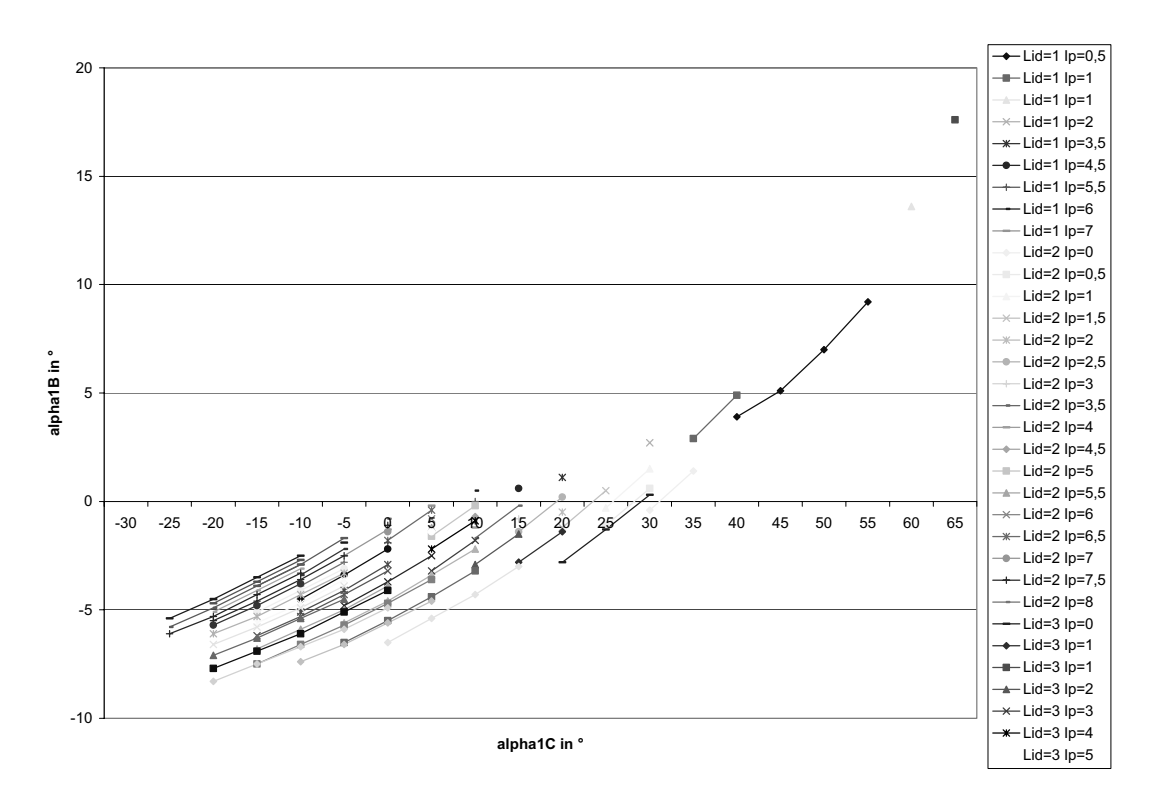

Abb. 3-46: Verschiebung der Beugesehnenumlenkpunkte F<sub>P</sub> und F<sub>S</sub> nach proximal am MCP (v09)

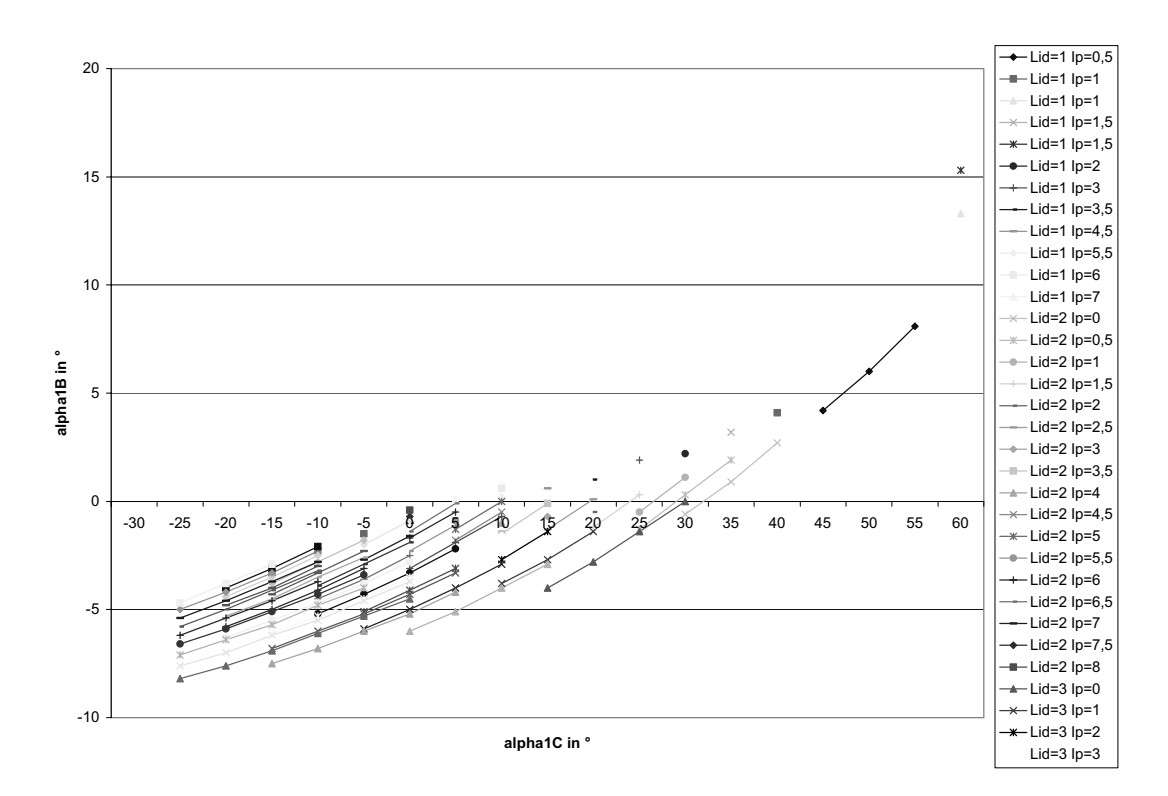

Abb. 3-47: Verschiebung der Beugesehnenumlenkpunkte F<sub>P</sub> und F<sub>S</sub> nach distal am MCP (v10)

Eine Verschiebung der proximalen Umlenkpunkte der Sehne der Mm. flexor digitorum profundus und superficialis nach proximal hat bei gebeugtem MCP eine Verlängerung der

<sup>&</sup>lt;sup>224</sup> Wiederum ist davon auszugehen, dass die berechneten Gleichgewichtslagen, die in dieser Abbildung links der Geraden zur Gleichung  $y = -x - 10$  liegen, nicht existieren.

beugenden Hebelarme zur Folge, entsprechend bewirkt eine Verschiebung nach distal eine Verkürzung der Hebelarme. Wie aus den Abb. 3-46<sup>225</sup> und Abb. 3-47<sup>226</sup> hervorgeht, hat diese Variation nahezu keinen Einfluss auf die Gleichgewichtslagen.

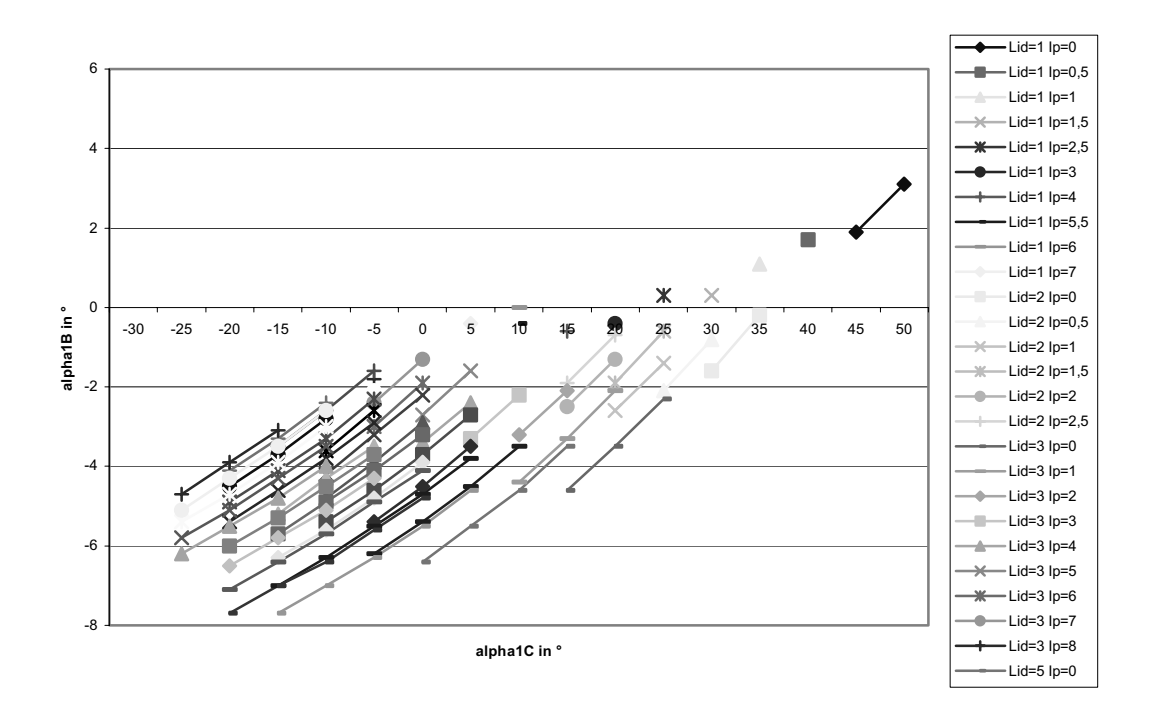

Abb. 3-48: Verschiebung der Beugesehnenumlenkpunkte  $H<sub>P</sub>$  und  $H<sub>S</sub>$  nach distal am MCP (v11)

- Im Unterschied zum vorigen Fall wirkt sich eine Verschiebung der distalen Umlenkpunkte 5 der Sehnen der Mm. flexor digitorum profundus und superficialis stärker aus. Die vorliegende Verschiebung nach distal bewirkt, dass kaum Gleichgewichtslagen für  $\zeta_1 > 30^\circ$  existieren. Der Grund hierfür liegt, ebenso wie bei der Variation v03<sup>227</sup>, in einer Vergrößerung der Hebelarme. Das daraus resultierende größere beugende Drehmoment kann von der Kraft des M. extensor digitorum nicht kompensiert werden.
- 10 Eine Verschiebung von H<sub>P</sub> und H<sub>S</sub> nach proximal am MCP<sup>228</sup> bewirkt eine starke Verkürzung der beugenden Hebelarme. Diese kann jedoch analog zu der in Abb. 3-43<sup>229</sup> dargestellten Variation v06 durch eine Veränderung der Kraft des M. extensor digitorum kompensiert werden, so dass wieder der gesamte anatomische Bereich abgedeckt wird.

<sup>&</sup>lt;sup>225</sup> Siehe S. 119.<br><sup>226</sup> Siehe S. 119.<br><sup>227</sup> Siehe Abb. 3-40 (S. 114).<br><sup>228</sup> Siehe Abb. 3-49 (S. 121).<br><sup>229</sup> Siehe S. 117.

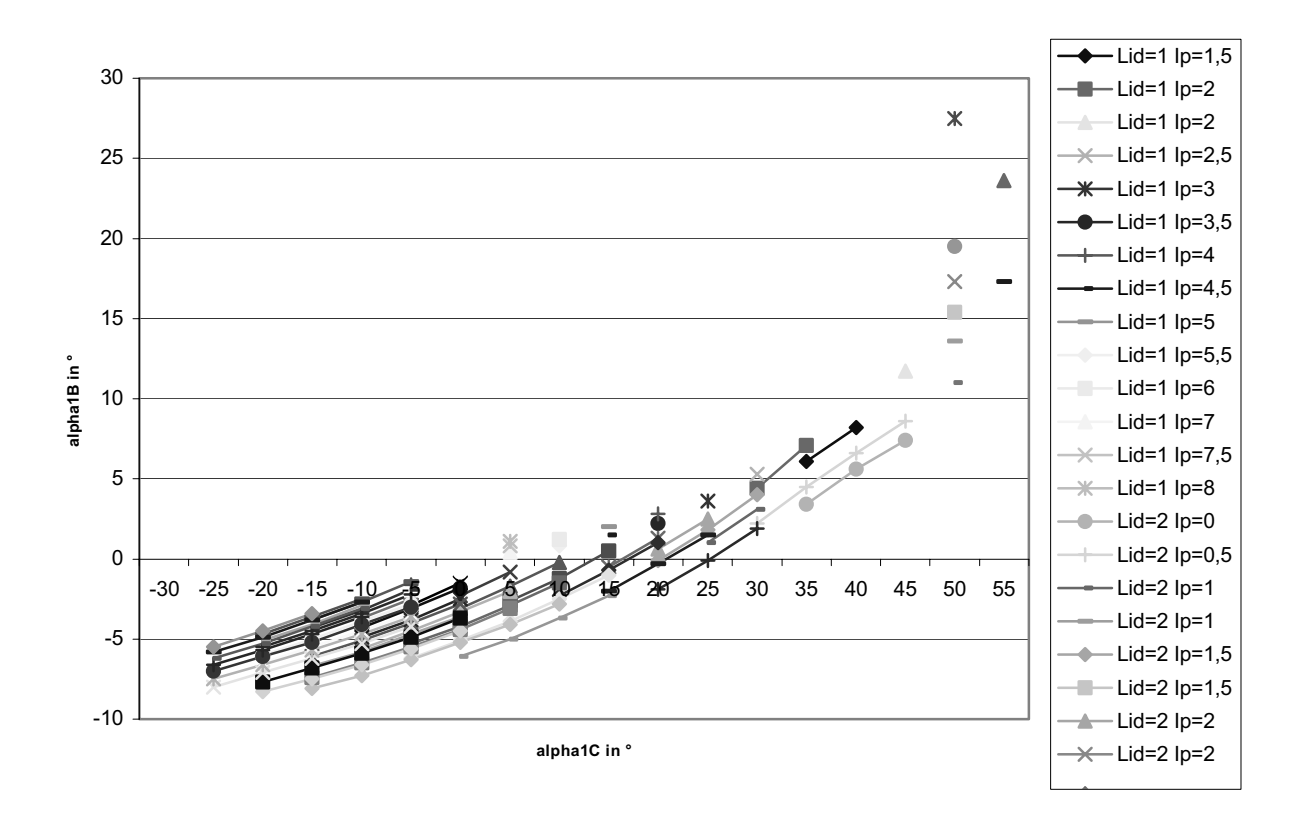

Abb. 3-49: Verschiebung der Beugesehnenumlenkpunkte H<sub>P</sub> und H<sub>S</sub> nach proximal am MCP (v12)

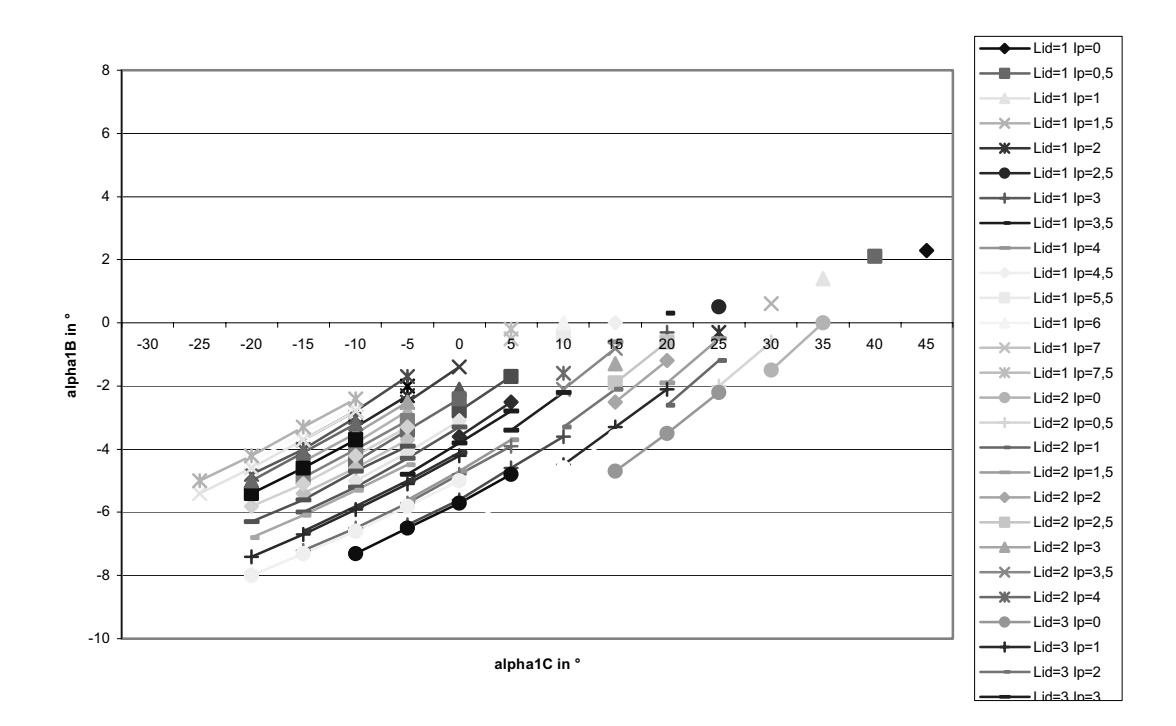

Abb. 3-50: Verschiebung der Beugesehnenumlenkpunkte F<sub>P</sub> und F<sub>S</sub> nach proximal und von H<sub>P</sub> und H<sub>S</sub> **nach distal am MCP (v13)** 

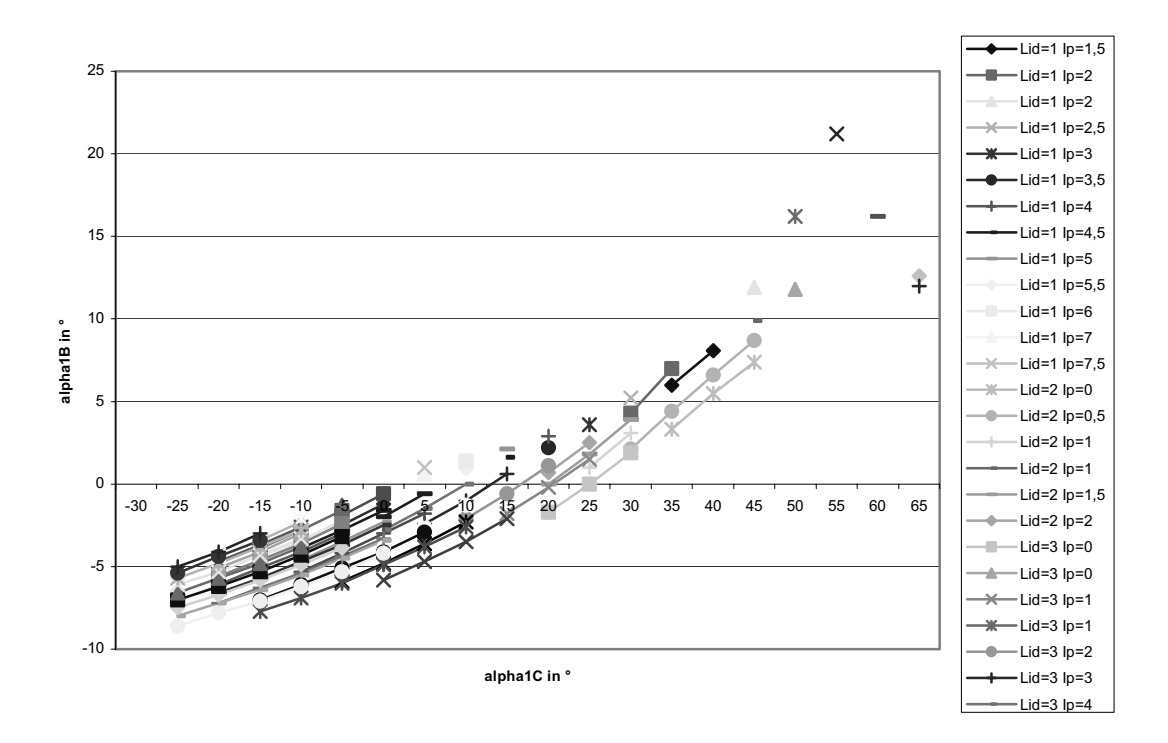

Abb. 3-51: Verschiebung der Beugesehnenumlenkpunkte F<sub>P</sub> und F<sub>S</sub> nach distal und von H<sub>P</sub> und H<sub>S</sub> nach **proximal am MCP (v14)** 

Kombiniert man von den vorigen Variationen jeweils die, die die beugenden Hebelarme vergrößern (v13) bzw. die die sie verkleinern (v14), so erhält man die in Abb. 3-50<sup>230</sup> bzw. in Abb. 3-51231 dargestellten Gleichgewichtslagen. Diese Abbildungen sind nahezu identisch mit Abb. 3-48232 und Abb. 3-49233, die sich auf die distalen Umlenkpunkte der Beugersehnen beziehen. Dieses bestätigt noch einmal, dass bei einer Verschiebung in x-Richtung (proximaldistale Richtung) die distalen Umlenkpunkte einen größeren Einfluss auf die Gleichgewichtslagen haben als die proximalen Umlenkpunkte. Die Tabelle 3-10234 fasst die Ergebnisse der in diesem Teilkapitel betrachteten Vatiationen zusammen.

- 
- 

<sup>&</sup>lt;sup>230</sup> Siehe S. 121.<br><sup>231</sup> Siehe S. 122.<br><sup>232</sup> Siehe S. 120.<br><sup>233</sup> Siehe S. 121.<br><sup>234</sup> Siehe S. 124.

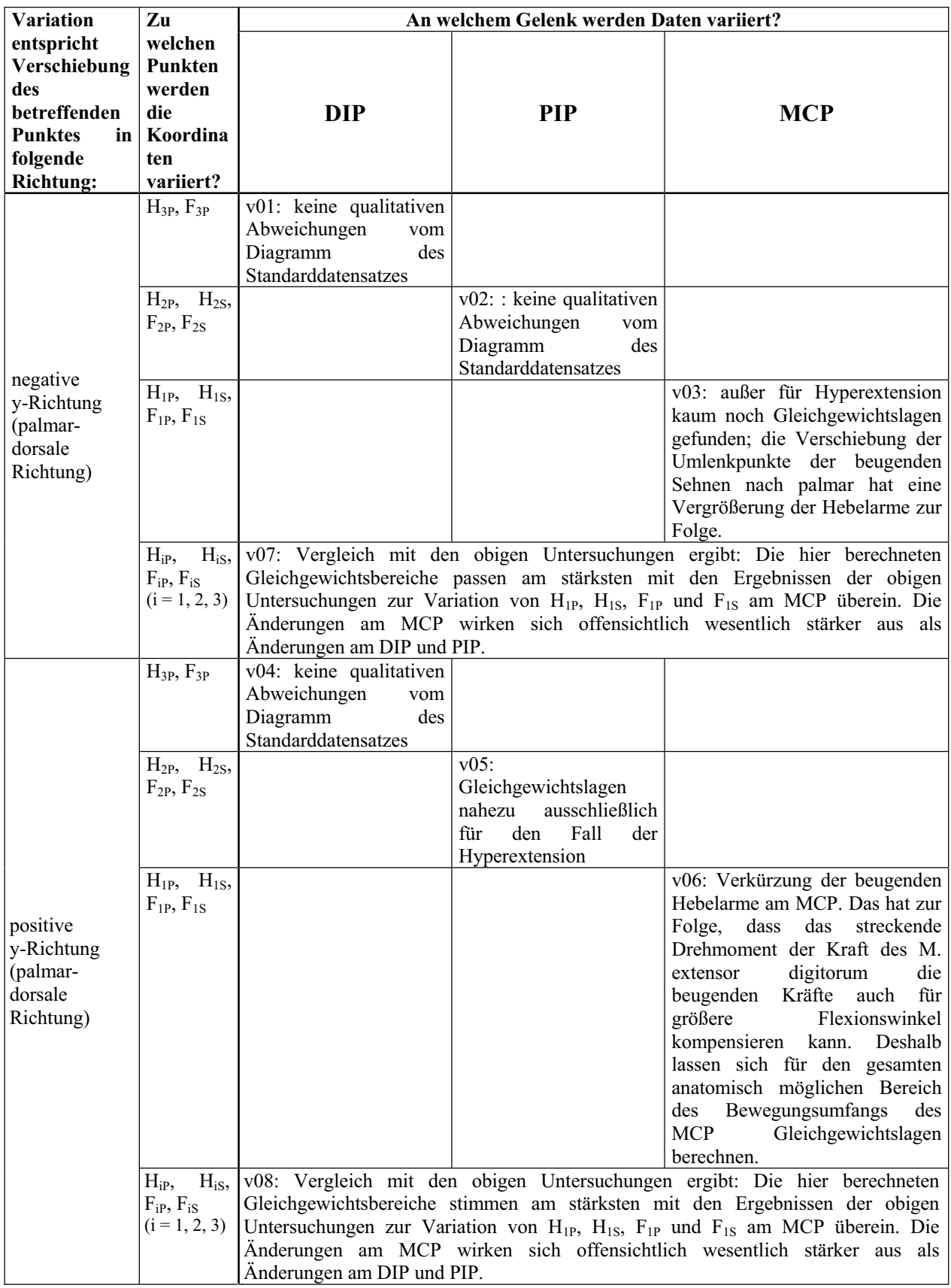

**Tabelle 3-10 1.Teil: Auswirkungen der Varationen der Umlenkpunkte der Sehnen des M. flexor digitorum profundus und des M. flexor digitorum superficialis auf den MCP-Gleichgewichtsbereich** 

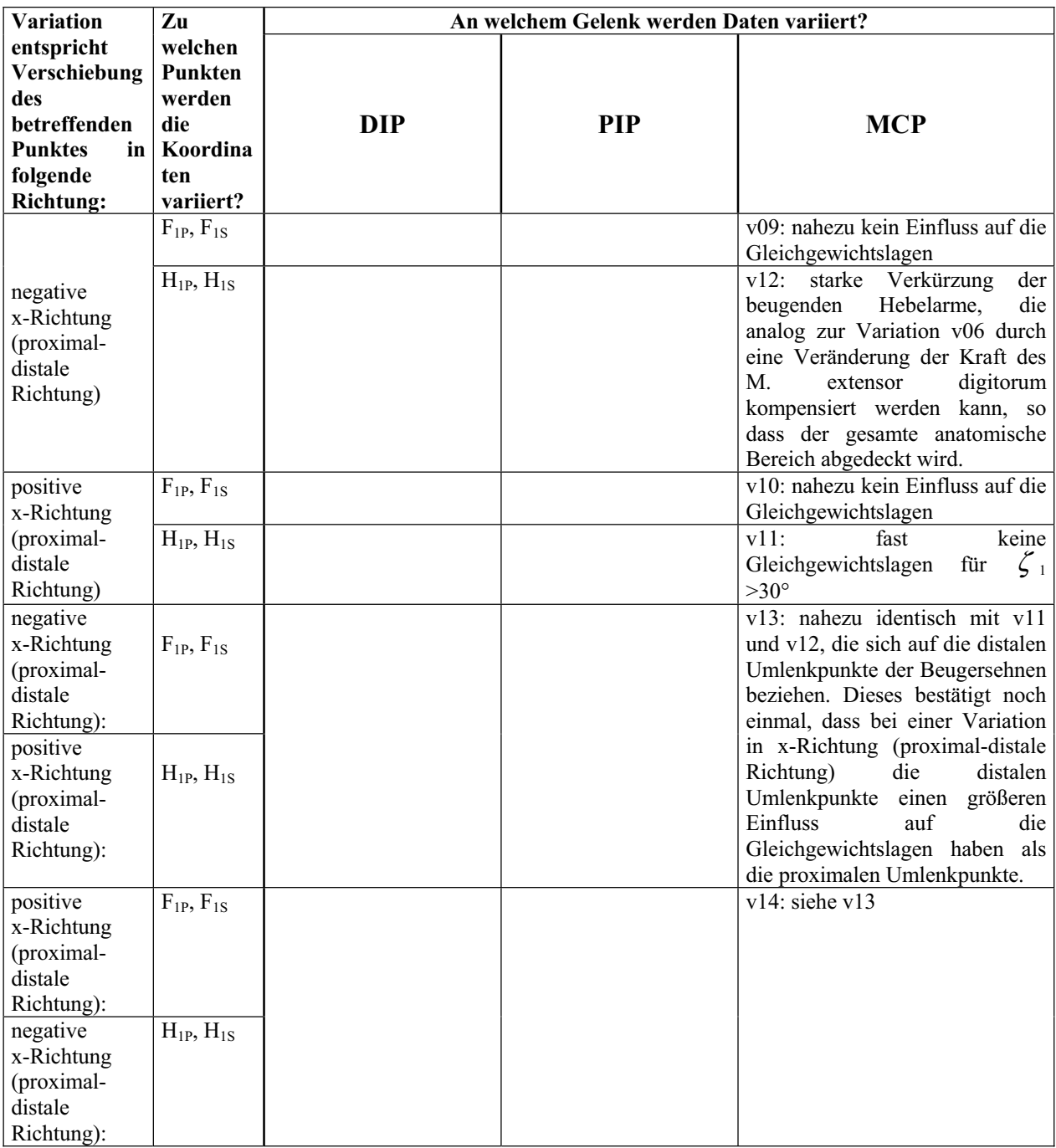

**Tabelle 3-10 2.Teil: Auswirkungen der Varationen der Umlenkpunkte der Sehnen des M. flexor digitorum profundus und des M. flexor digitorum superficialis auf den MCP-Gleichgewichtsbereich** 

#### 3.3.2.4 Insertionsstellen der Sehne des M. extensor digitorum

Die Verschiebungen der Insertionsstellen I<sub>2</sub> bzw I<sub>3</sub> der Sehne des M. extensor digitorum an den Interphalangealgelenken nach dorsal haben kaum Einfluss auf die Gleichgewichtslagen am MCP. Die Gleichgewichtsbereiche<sup>235</sup> sind gegenüber dem Originaldatensatz<sup>236</sup> nahezu 5 unverändert.

Die Verschiebung der Insertionsstelle I<sub>1</sub> der Sehne des M. extensor digitorum am MCP nach dorsal dagegen hat deutlichen Einfluss auf die Gleichgewichtslagen<sup>237</sup>. Dabei bleibt die qualitative Form des Gleichgewichtsbereichs nahezu unverändert gegenüber den nicht variierten Daten, aber der Bereich ist deutlich nach oben verschoben. Wie bereits oben erläutert bedeutet dies ein anderes Verhältnis  $\zeta_c$  und  $\zeta_B$ , also eine Parallelverschiebung der Grundphalanx. In diesem Fall ist der Anteil von  $\zeta_B$  am Gesamtwinkel größer als beim Originaldatensatz, d.h. die Grundphalanx ist parallel nach palmar verschoben. Den Grund dafür findet man in der Betrachtung des Kraftvektors der Sehne des M. extensor digitorum, die in I1 angreift. Da I1 bei dieser Variation nach oben verschoben ist, lässt sich der Kraftvektor aufteilen in einen waagerechten Anteil, welcher die eigentliche Extension bewirkt, und in einen senkrechten Anteil, welcher auf die Phalanx eine Kraft nach palmar ausübt. Durch diesen zweiten Kraftanteil wird die Phalanx in eine parallelverschobene Lage gebracht, so dass I<sub>1</sub> relativ zum Caput in etwa die Lage besitzt, die auch beim Originaldatensatz eingenommen wird.

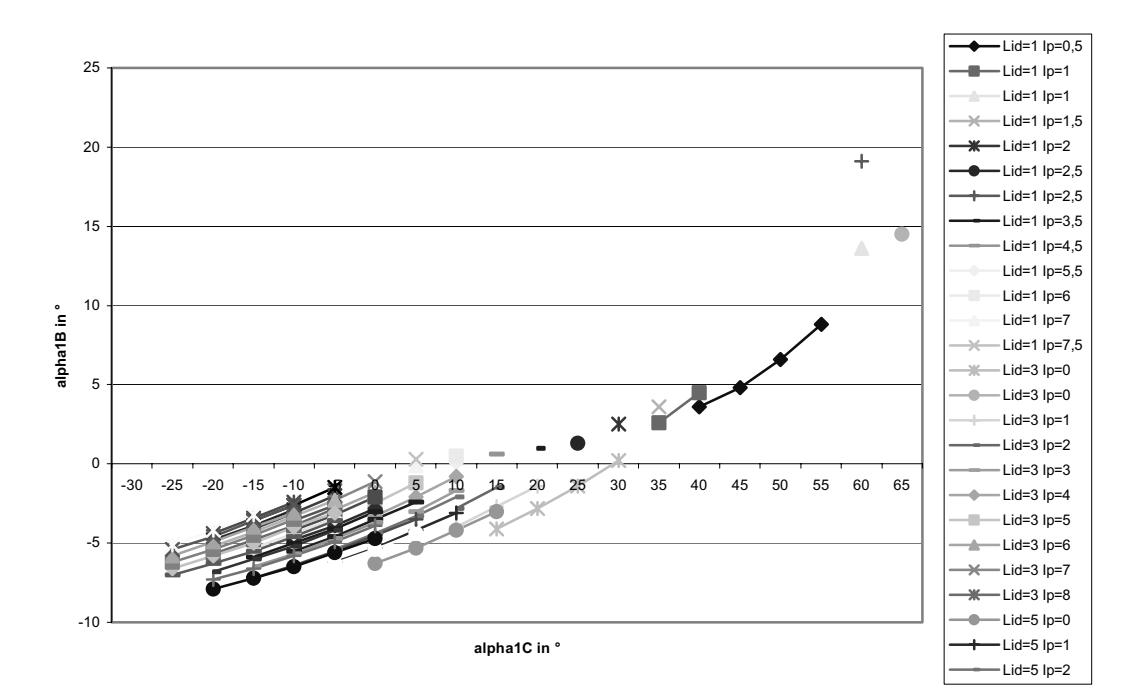

Abb. 3-52: Verschiebung der Insertionsstelle des M. extensor digitorum I<sub>3</sub> nach dorsal am DIP (v15)

<sup>&</sup>lt;sup>235</sup> Siehe Abb. 3-52 (S. 125) und Abb. 3-53 (S. 126).<br><sup>236</sup> Siehe Abb. 3-14 (S. 85).<br><sup>237</sup> Siehe Abb. 3-54 (S. 126).

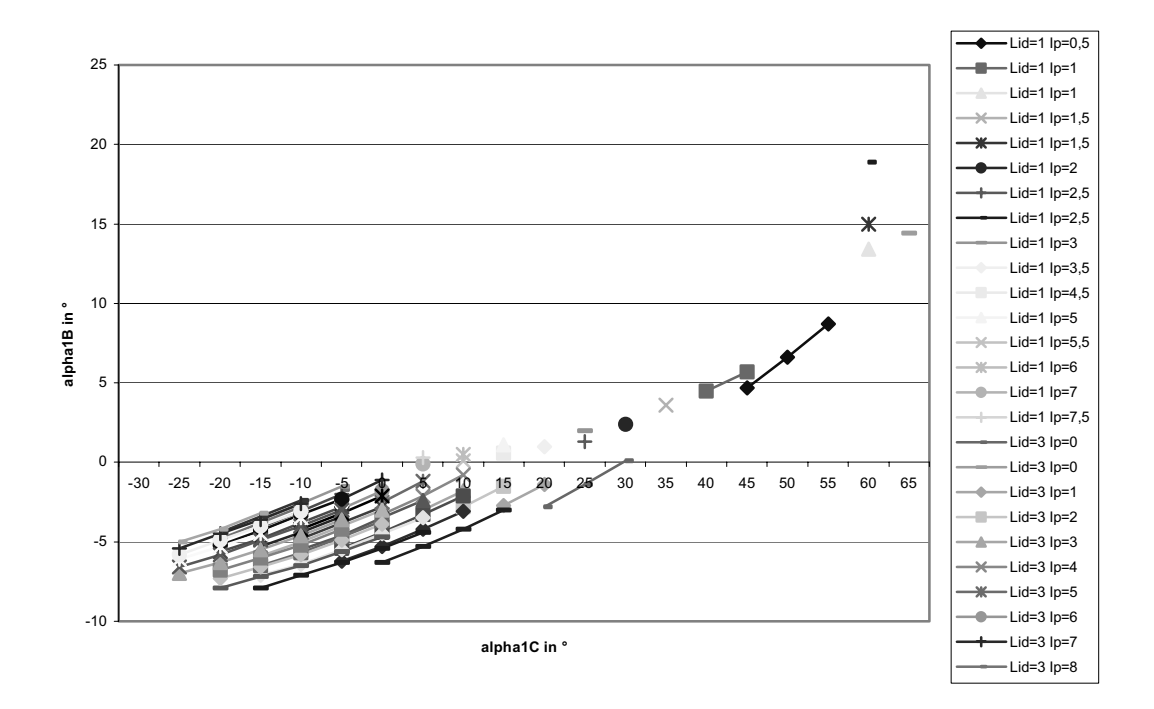

Abb. 3-53: Verschiebung der Insertionsstelle des M. extensor digitorum I<sub>2</sub> nach dorsal am PIP (v16)

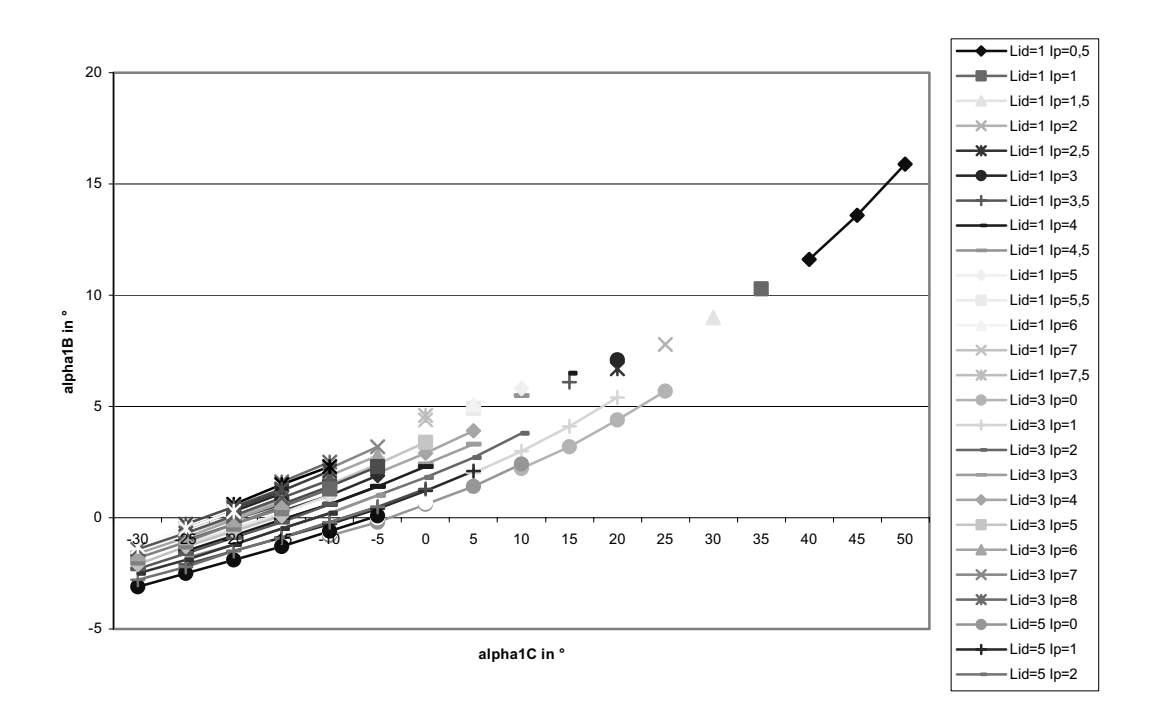

Abb. 3-54: Verschiebung der Insertionsstelle des M. extensor digitorum I<sub>1</sub> nach dorsal am MCP (v17)

Auch die Verschiebungen der Insertionsstellen I<sub>2</sub> bzw. I<sub>3</sub> der Sehne des M. extensor digitorum an den Interphalangealgelenken nach palmar haben kaum Einfluss auf die Gleichgewichtslagen am MCP. Die Gleichgewichtsbereiche<sup>238</sup> sind gegenüber dem Originaldatensatz<sup>239</sup> nahezu unverändert.

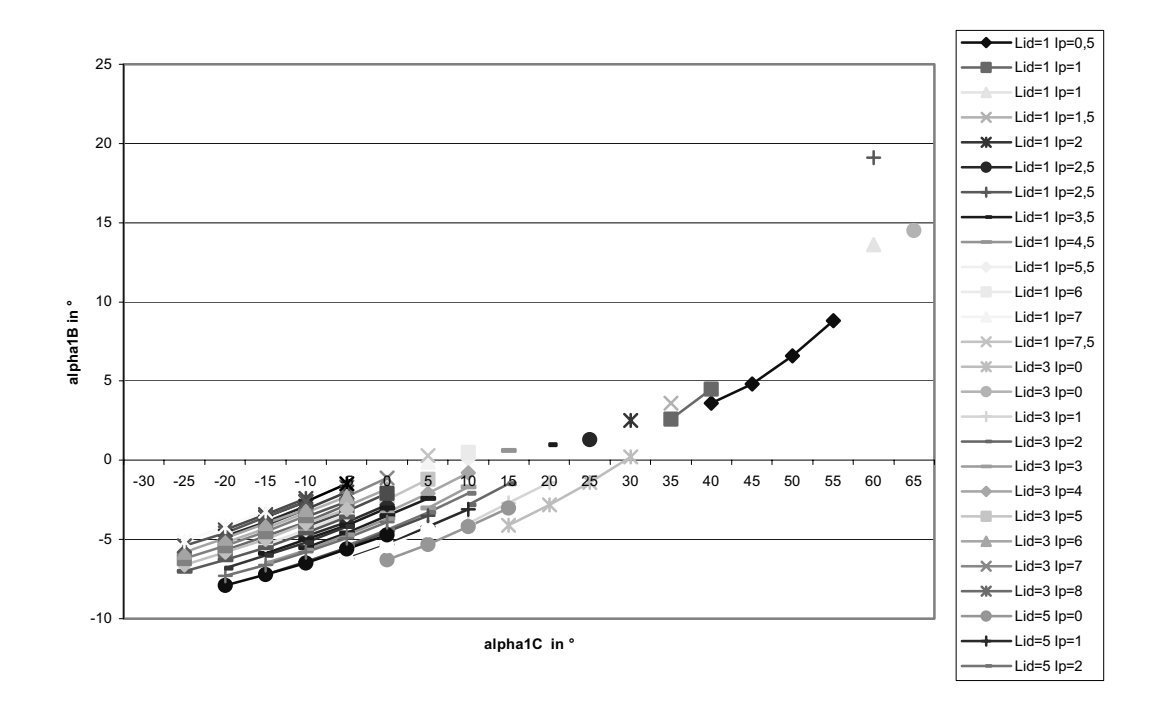

**Abb. 3-55: Verschiebung der Insertionsstelle des M. extensor digitorum I3 nach palmar am DIP (v19)** 

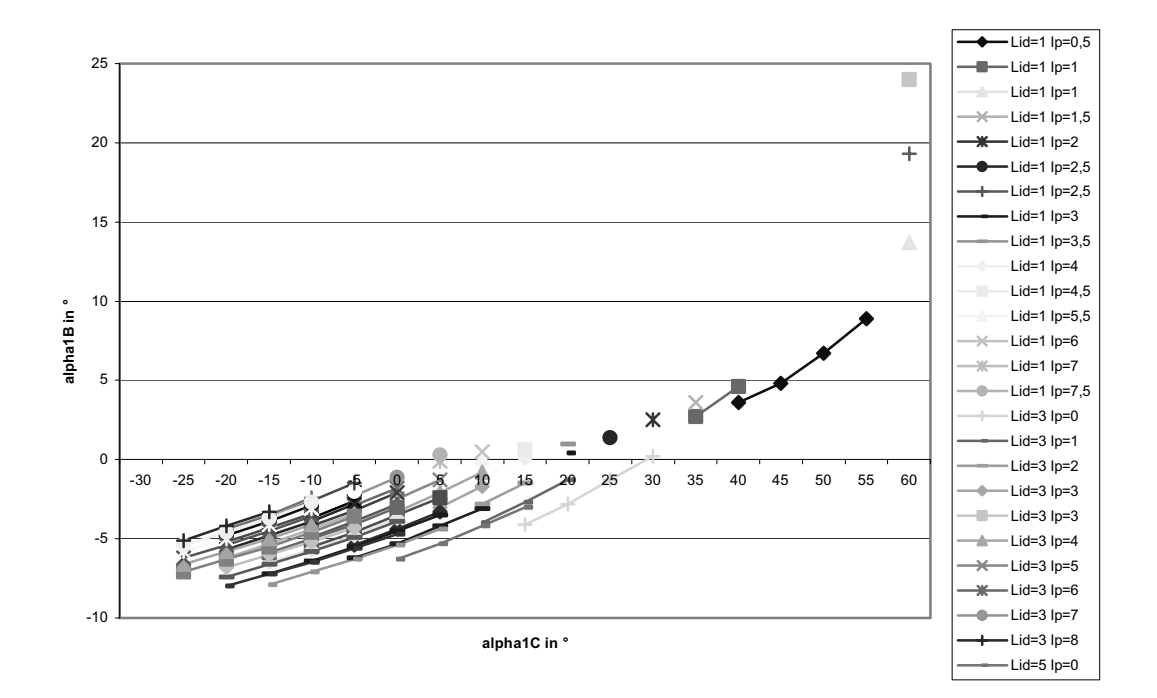

Abb. 3-56: Verschiebung der Insertionsstelle des M. extensor digitorum I<sub>2</sub> nach palmar am PIP (v20)

<sup>&</sup>lt;sup>238</sup> Siehe Abb. 3-55 (S. 127) und Abb. 3-56 (S. 127).<br><sup>239</sup> Siehe Abb. 3-14 (S. 85).

Die Verschiebung der Insertionsstelle des M. extensor digitorum I<sub>1</sub> am MCP nach palmar wirkt sich ebenso stark aus, wie die entsprechende Verschiebung nach dorsal. Der Gleichgewichtsbereich ist so stark nach unten verschoben, dass nahezu keine positiven  $\zeta_B$ auftreten.240 Dies bedeutet analog den Ausführungen zur Verschiebung nach dorsal, dass die 5 Grundphalanx parallel nach oben verschoben wird. Auch die Begründung entspricht dem Fall der Verschiebung nach dorsal, nur dass hier ein Anteil des Kraftvektors nach dorsal anstatt nach palmar zeigt.

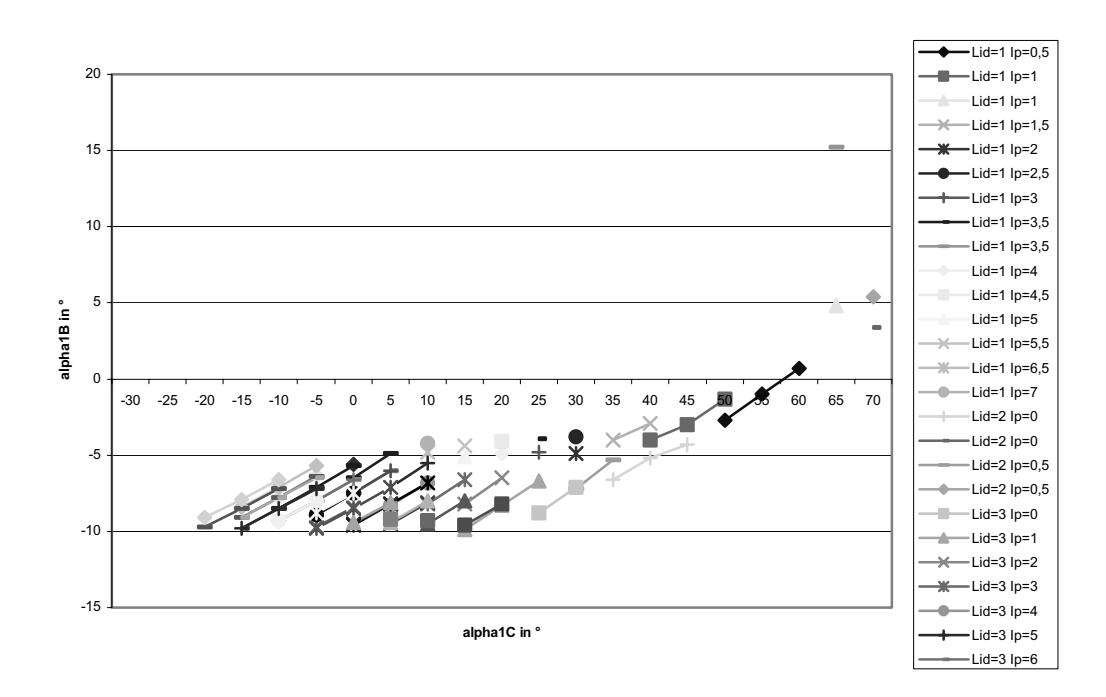

10 **Abb. 3-57: Verschiebung der Insertionsstelle des M. extensor digitorum I1 nach palmar am MCP (v21)** 

Vergleicht man die gemeinsame Variation von  $I_1$ ,  $I_2$  und  $I_3$ <sup>241</sup> mit den obigen Untersuchungen, bei denen jedes Gelenk einzeln betrachtet wird,<sup>242</sup> so stellt man fest, dass – ähnlich wie bei den Variationen an den Umlenkpunkten der Beugesehnen – die hier berechneten 15 Gleichgewichtsbereiche am stärksten den Ergebnissen der obigen Untersuchungen zur Variation von I<sub>1</sub>, I<sub>2</sub> und I<sub>3</sub> am MCP entsprechen. Die Änderungen am MCP wirken sich offensichtlich wesentlich stärker aus als Änderungen am DIP und PIP.

<sup>&</sup>lt;sup>240</sup> Siehe Abb. 3-57 (S. 128).<br><sup>241</sup> Siehe Abb. 3-58 (S. 129) und Abb. 3-59 (S. 129).<br><sup>242</sup> Siehe Abb. 3-52 (S. 125) bis Abb. 3-57 (S. 128).

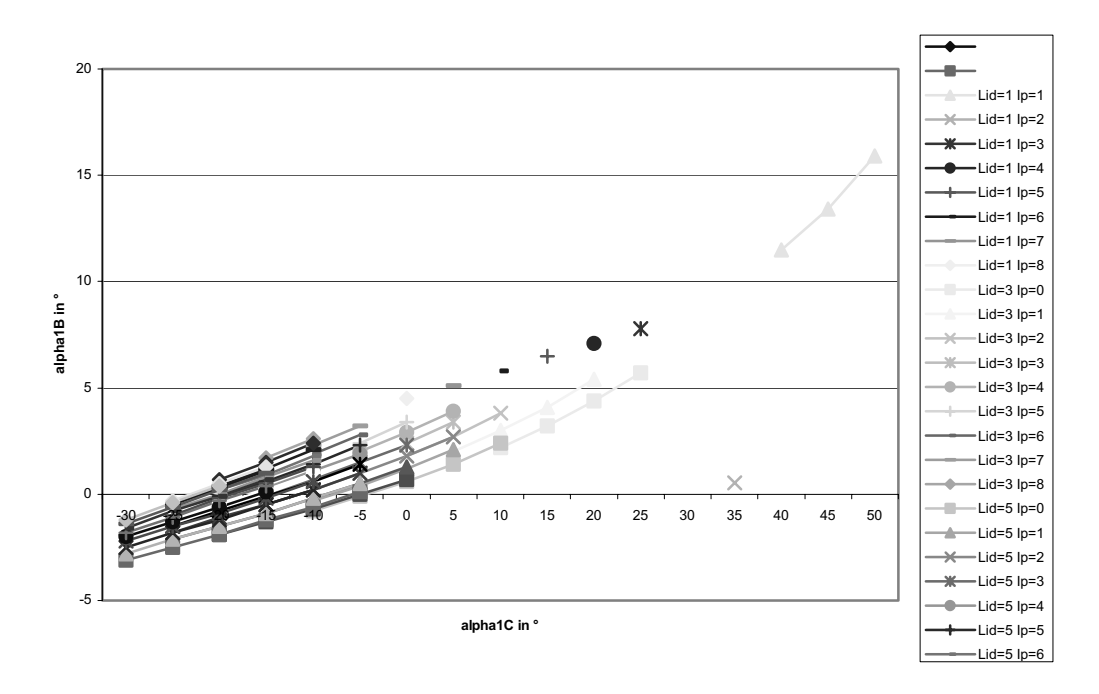

Abb. 3-58: Verschiebung der Insertionsstellen des M. extensor digitorum I<sub>3</sub>, I<sub>2</sub> und I<sub>1</sub> nach dorsal am DIP, **PIP und MCP (v18)**

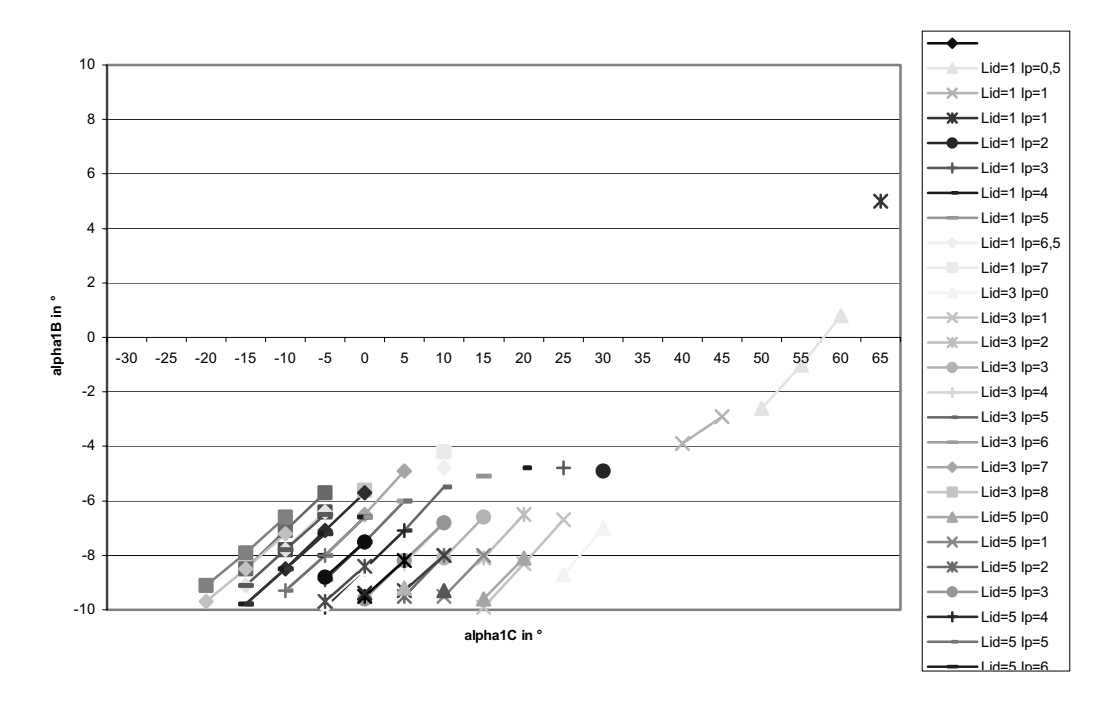

Abb. 3-59: Verschiebung der Insertionsstellen des M. extensor digitorum I<sub>3</sub>, I<sub>2</sub> und I<sub>1</sub> nach palmar am **DIP, PIP und MCP (v22)** 

Die in Abb. 3-60<sup>243</sup> dargestellte Verschiebung der Insertionsstelle I<sub>1</sub> in x-Richtung (proximaldistale Richtung) hat im Unterschied zur entsprechenden Verschiebung der distalen Umlenkpunkte der Beugesehnen nicht so starke Auswirkungen. Die Form des 5 Gleichgewichtsbereichs bleibt unverändert. Dies erscheint sinnvoll, da die Insertionsstelle hier

<sup>243</sup> Siehe S. 130.

fast entlang des Kraftvektors der Sehne des M. extensor digitorum verschoben wird, so dass die Kraftwirkungslinie kaum verändert wird und damit die Hebelarmlängen nur wenig anwachsen.

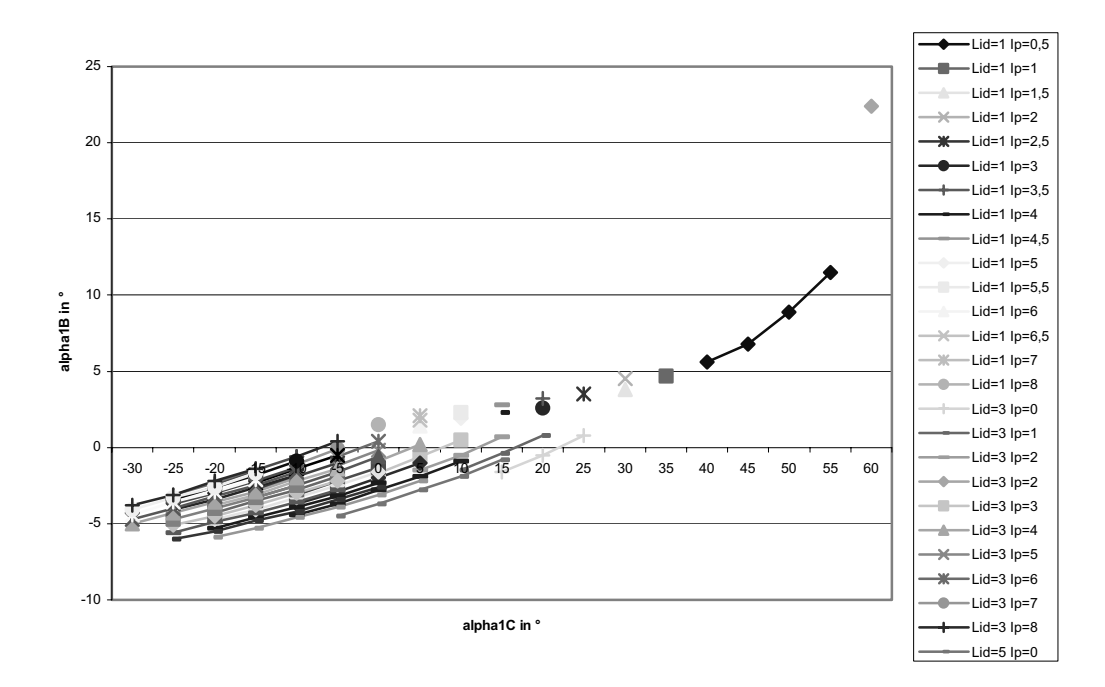

Abb. 3-60: Verschiebung der Insertionsstelle des M. extensor digitorum I<sub>1</sub> nach distal am MCP (v23)

Die Tabelle 3-11 fasst die Ergebnisse der in diesem Teilkapitel betrachteten Variationen 5 zusammen.

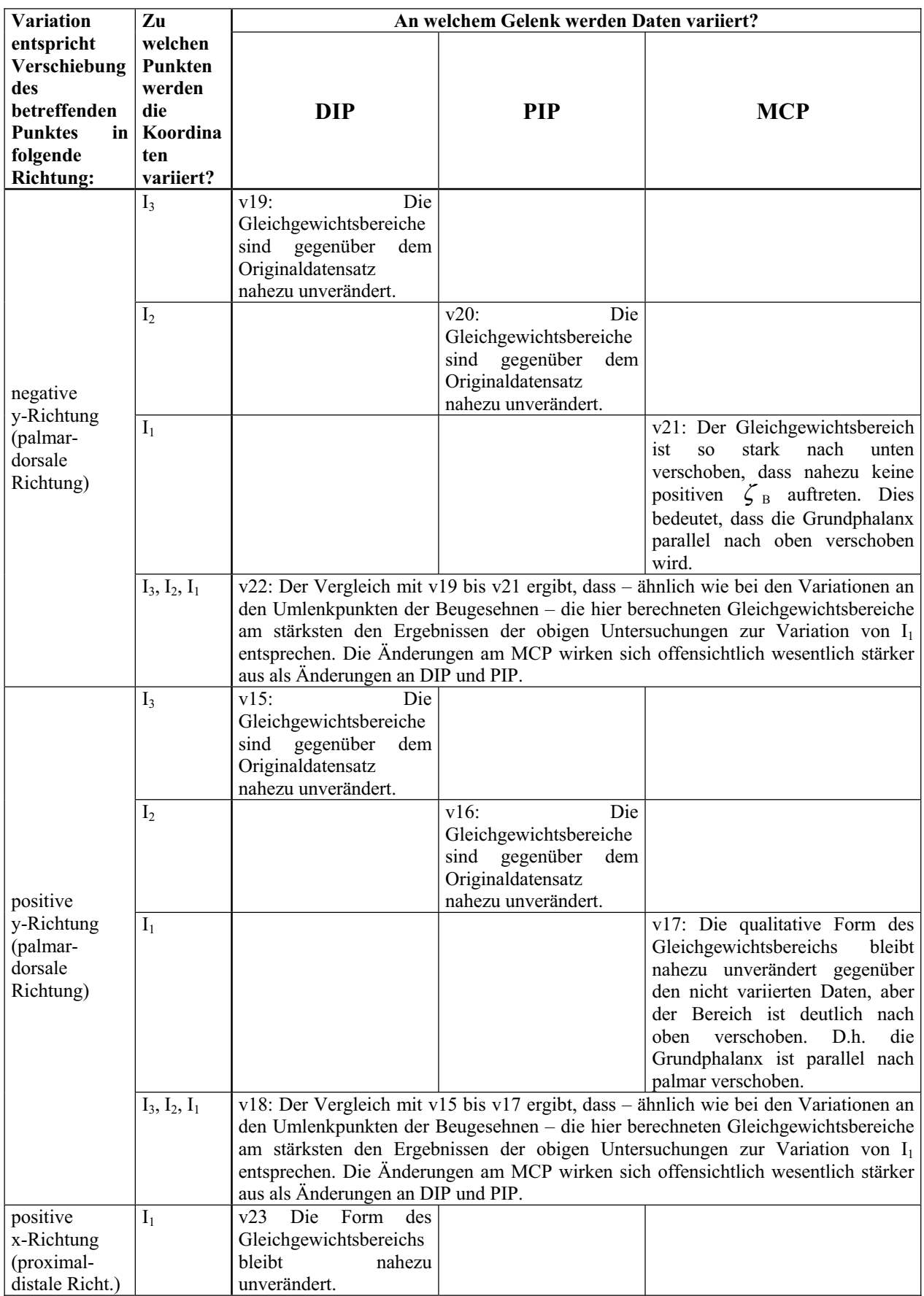

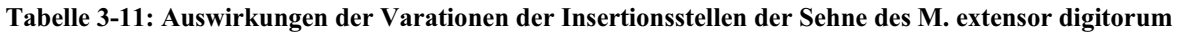

**auf den MCP-Gleichgewichtsbereich** 

### 3.3.2.5 Insertionsbereiche der Mm. interossei

Die Verschiebung in y-Richtung (palmar-dorsale Richtung) des Insertionsbereiches der Mm. interossei244 haben insgesamt weit weniger Einfluss auf die Gleichgewichtslagen als die Veränderung der in den vorigen Abschnitten untersuchten Größen.

5 Die Hauptursache hierfür ist die größere Entfernung der variierten Punkte zum Drehzentrum. Dadurch ändern sich bei Variation der Koordinaten die Winkel, die die Kraftwirkungslinien mit der Längsachse der Phalanx bilden, nur sehr wenig, und damit bleiben auch die Hebelarme nahezu konstant.

Diese These wird dadurch bestätigt, dass die Variationen von A\* und B\*, die weiter distal als

10 A und B liegen, noch weniger Auswirkungen auf die Gleichgewichtslagen haben als die Variationen von A und B.

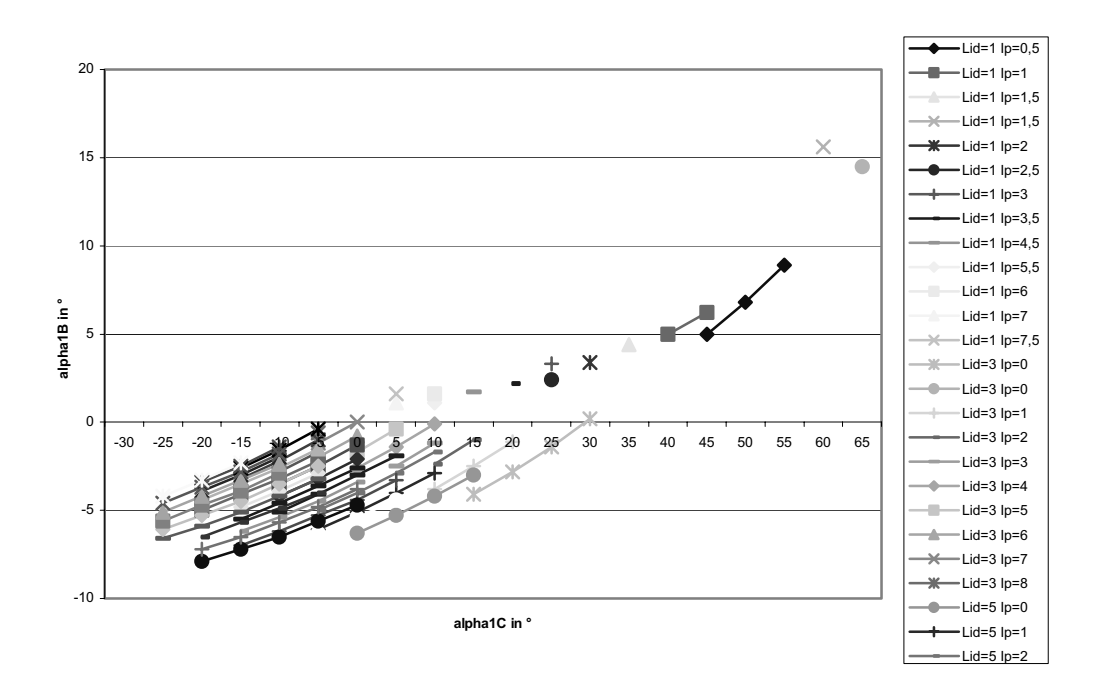

**Abb. 3-61: Verschiebung von A und B nach dorsal (v25)** 

<sup>244</sup> Siehe Abb. 3-61 (S. 132) bis Abb. 3-64 (S. 134).

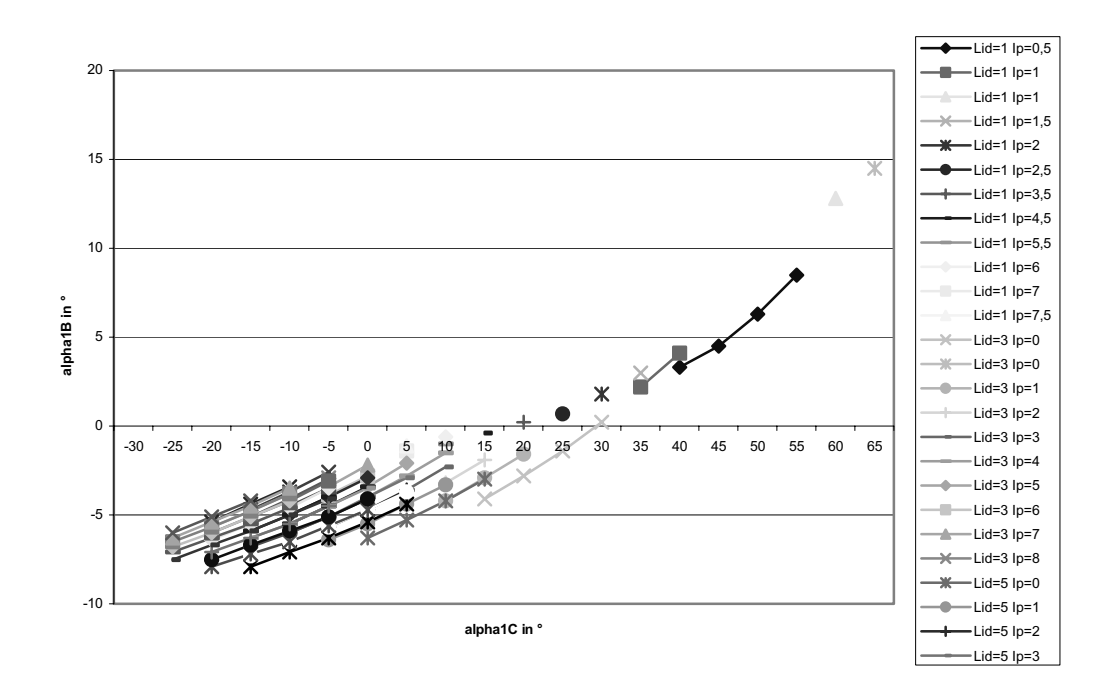

**Abb. 3-62: Verschiebung von A und B nach palmar (v26)** 

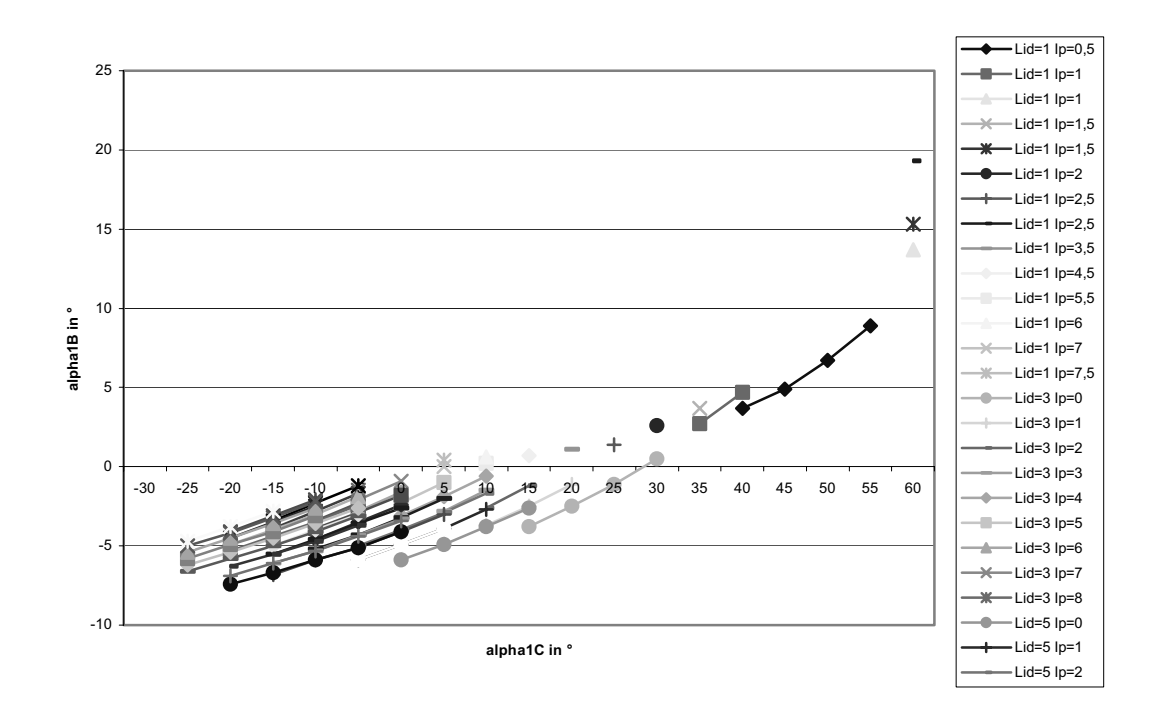

**Abb. 3-63: Verschiebung von A\* und B\* nach dorsal (v27)** 

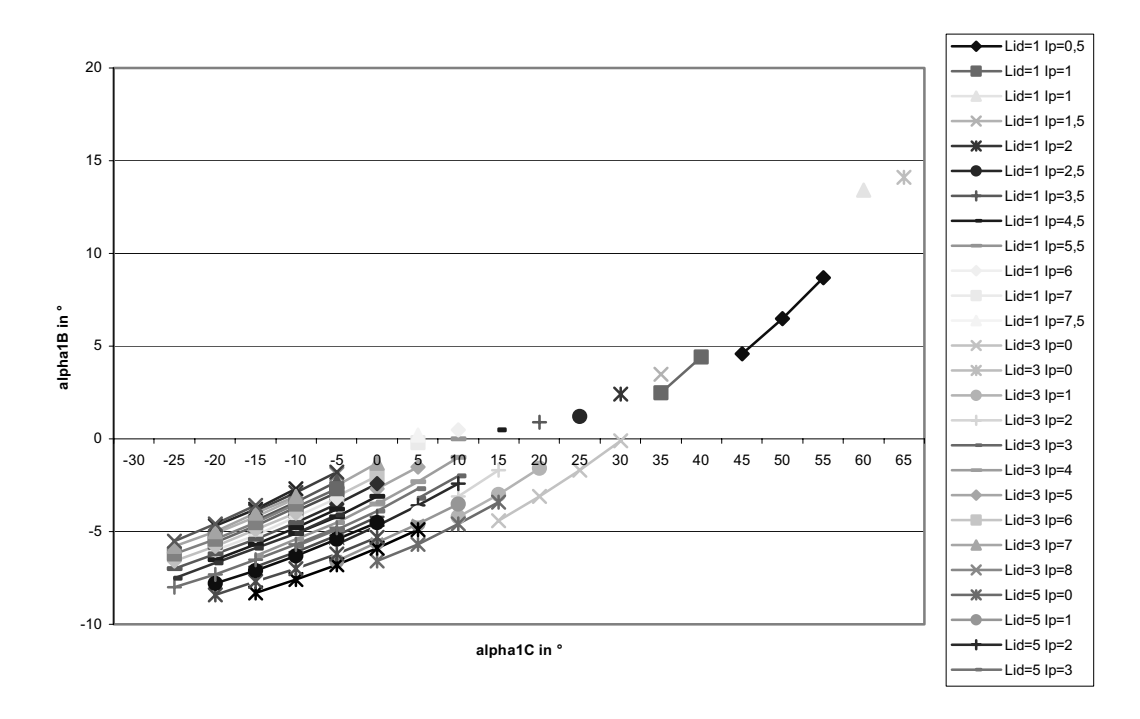

**Abb. 3-64: Verschiebung von A\* und B\* nach palmar (v28)** 

Variationen der Insertionsbereiche der Mm. interossei in x-Richtung (proximal-distale Richtung) ergeben die in Abb. 3-65<sup>245</sup> bis Abb. 3-68<sup>246</sup> dargestellten Gleichgewichtsbereiche. Sie stimmen ziemlich genau mit dem Diagramm des Originaldatensatzes<sup>247</sup> überein. Die Begrenzungen dieser Insertionsbereiche haben also kaum Einfluss auf die Gleichgewichtslagen.

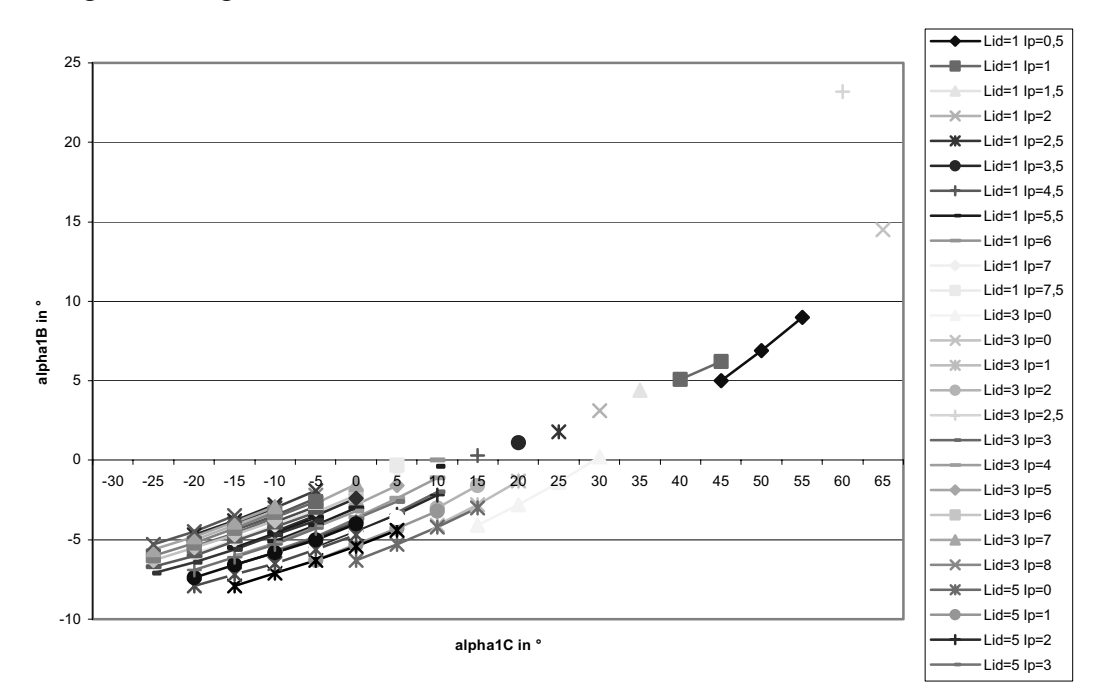

**Abb. 3-65: Verschiebung von A nach proximal und B nach distal (v29)** 

<sup>&</sup>lt;sup>245</sup> Siehe S. 134.<br><sup>246</sup> Siehe S. 136.<br><sup>247</sup> Siehe Abb. 3-14 (S. 85).

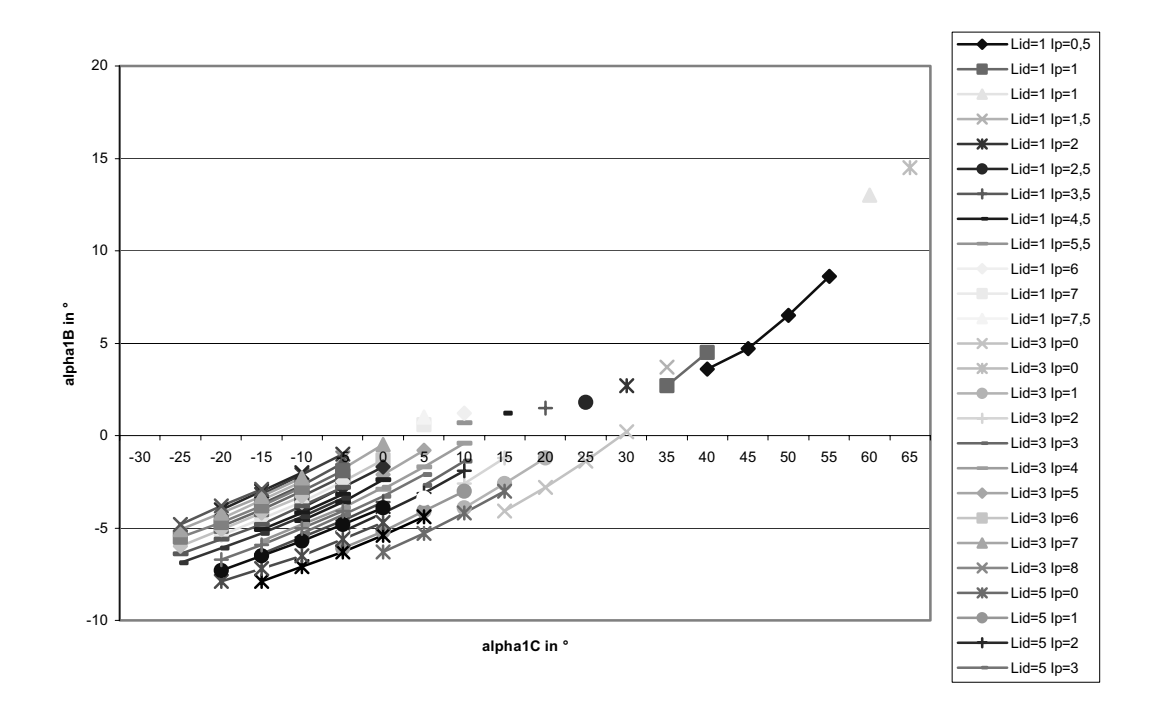

**Abb. 3-66: Verschiebung von A nach distal und B nach proximal (v30)** 

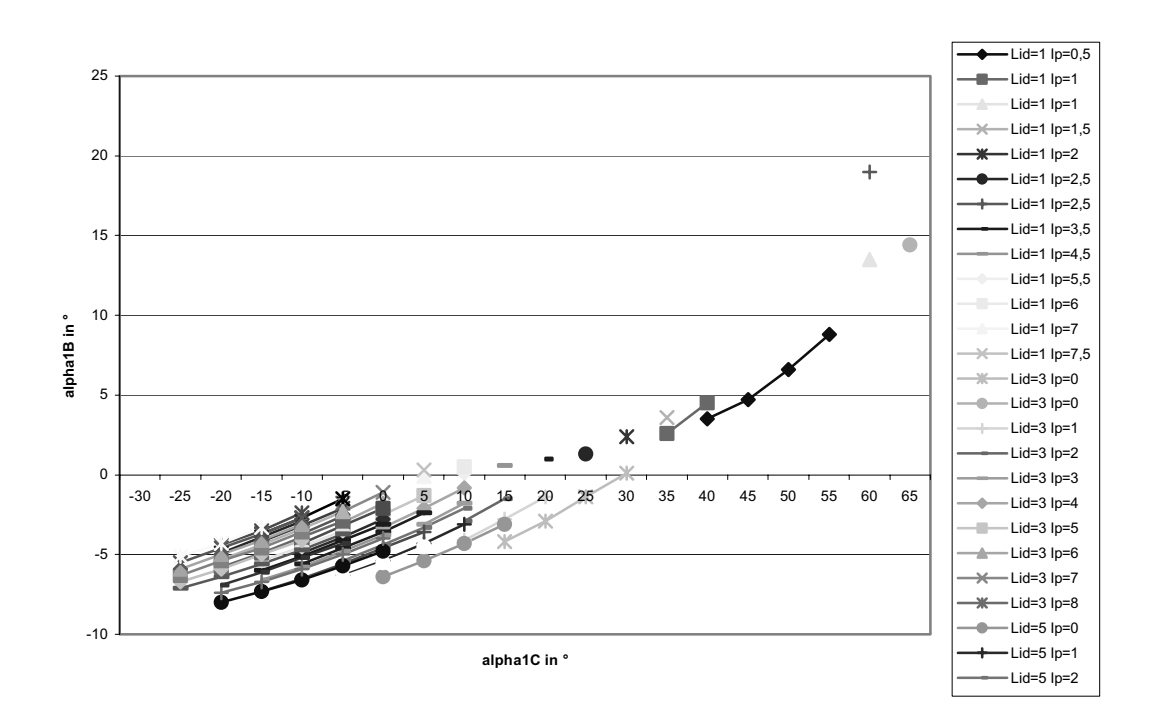

**Abb. 3-67: Verschiebung von A\* nach proximal und B\* nach distal (v31)** 

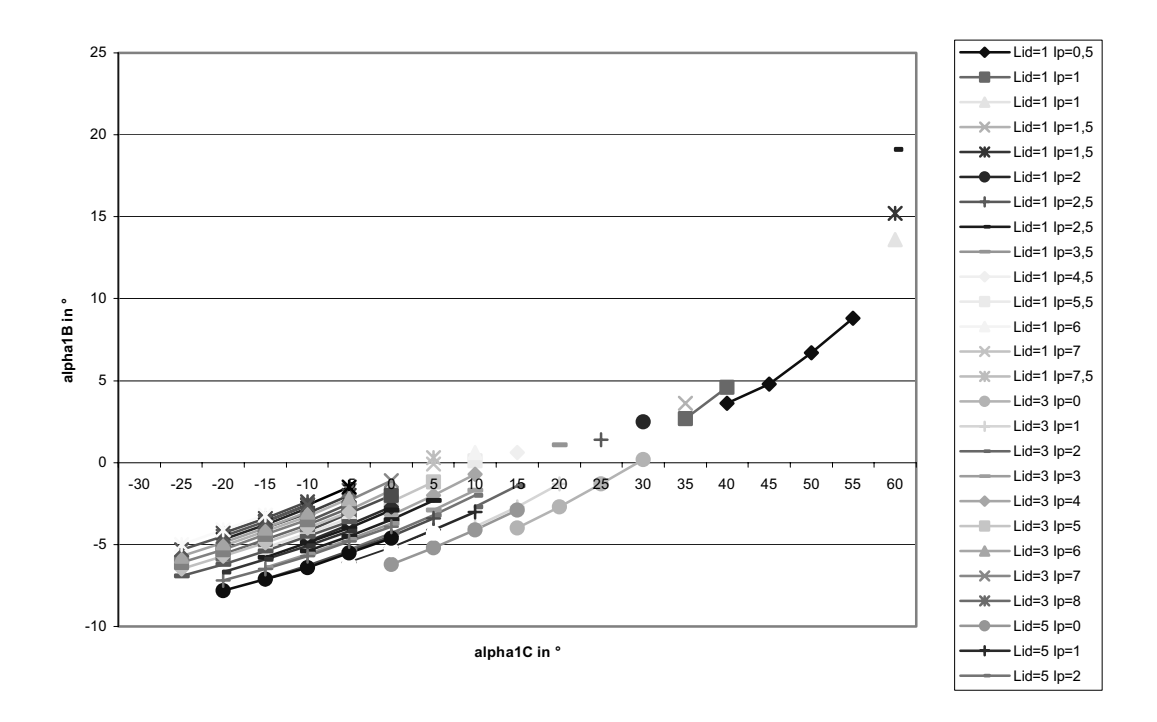

**Abb. 3-68: Verschiebung von A\* nach distal und B\* nach proximal (v32)** 

# **3.4 Der belastete Finger**

In den vorigen Kapiteln dieser Arbeit wurde der unbelastete Finger betrachtet. Da in vielen Situationen (einen Schalter betätigen, etwas festhalten, Klavier spielen etc.) eine äußere Kraft an der Fingerspitze angreift, was ein auf den Finger einwirkendes äußeres Drehmoment zur

5 Folge hat, soll jetzt der belastete Fall betrachtet und für drei Beispiele Modellrechnungen durchgeführt werden. Während im unbelasteten Fall die Gleichgewichtslagen durch das Verschwinden der Determinante identifiziert wurden, sind im belasteten Fall lineare Gleichungssysteme zu lösen. Dazu wird im Computerprogramm *Belasteter\_Finger* 248der Gauß-Algorithmus benutzt.

### 10 **3.4.1 Bedingungen für ein Gleichgewicht**

Analog zu den Ausführungen am unbelasteten Finger wird auch hier nur der anatomisch mögliche Bereich betrachtet, und deshalb werden Drehmomente von Bändern etc. nicht weiter berücksichtigt.<sup>249</sup>

Befindet sich der belastete Finger im Gleichgewicht, so gilt:  $T_{\text{auben}} + T_{\text{inner}} = 0$ ,

15 mit: **T**außen := Drehmomente, verursacht durch eine von außen angreifende Kraft **F**. **T**innen := Drehmomente, verursacht durch die Muskelkräfte und deren Hebelarme.

#### 3.4.1.1 Die inneren Drehmomente

Genauso wie im Fall des unbelasteten Fingers gilt auch hier:

$$
20 \t\t T_{\text{inner}} := H \cdot f
$$

$$
\begin{array}{lllllllllllll} &\textbf{B}^{h_{\text{ICS}}}_{\text{h_{\text{IBS}}}} & \textbf{h}_{\text{1CP}} & \textbf{h}_{\text{ICL}} & \textbf{h}_{\text{ICL}_{d}} & \textbf{h}_{\text{ICL}_{p}} \\ \text{mit:} & H = \begin{array}{c} \textbf{B}^{h_{\text{IBS}}}_{\text{2CS}} & \textbf{h}_{\text{2CP}} & \textbf{h}_{\text{2DE}} & \textbf{h}_{\text{2EL}} & \textbf{h}_{\text{2CL}_{d}} & \textbf{h}_{\text{2CL}_{p}} \\ \textbf{C}^{h_{\text{2BS}}}_{\text{2BS}} & \textbf{h}_{\text{2BP}} & \textbf{h}_{\text{2BE}} & \textbf{h}_{\text{2BL}} & \textbf{h}_{\text{2BL}_{d}} & \textbf{h}_{\text{2EI}_{p}} \\ \textbf{T}^{h_{\text{3CS}}}_{\text{h_{\text{3SF}}}} & \textbf{h}_{\text{3CE}} & \textbf{h}_{\text{3CL}} & \textbf{h}_{\text{3CL}_{d}} & \textbf{h}_{\text{3CI}_{p}} \\ & \textbf{h}_{\text{3BS}} & \textbf{h}_{\text{3BP}} & \textbf{h}_{\text{3BE}} & \textbf{h}_{\text{3BL}} & \textbf{h}_{\text{3BI}_{d}} & \textbf{h}_{\text{3BI}_{p}} \end{array} & \textbf{f} = \begin{array}{c} \textbf{B}^{S}_{\text{P}} \\ \textbf{C}^{\text{L}} \\ \textbf{C}^{\text{L}} \\ \textbf{I}_{p} \end{array}
$$

<sup>&</sup>lt;sup>248</sup> Das Programm wurde in Borland-Pascal 7.0 geschrieben und ist im Kapitel 5.1 abgedruckt. Die Prozeduren zur Berechnung von Hebelarmen etc. stimmen mit denen des Programms *Unbelasteter\_Finger* überein. 249 Siehe auch Kap. 2.1.4.1.

$$
\text{bzw.} \quad H = \begin{bmatrix} \mathbf{b}_{1CS} & \mathbf{h}_{1CE} & \mathbf{h}_{1CL} & \mathbf{h}_{1CL_d} & \mathbf{h}_{1CL_p} \\ \mathbf{h}_{1BS} & \mathbf{h}_{1BS} & \mathbf{h}_{1BE} & \mathbf{h}_{1BL} & \mathbf{h}_{1BL_d} & \mathbf{h}_{1BL_p} \\ \hline \mathbf{c}_{12CS} & \mathbf{h}_{2CS} & \mathbf{h}_{2BE} & \mathbf{h}_{2BL} & \mathbf{h}_{2CL} & \mathbf{h}_{2CE} \\ \hline \mathbf{f}_{12BS} & \mathbf{h}_{2BS} & \mathbf{h}_{2BE} & \mathbf{h}_{2BL} & \mathbf{h}_{3CE} & \mathbf{h}_{3CE} \\ \hline \mathbf{f}_{2BS} & \mathbf{h}_{3CS} & \mathbf{h}_{3CE} & \mathbf{h}_{3CL} & \mathbf{h}_{3CE} & \mathbf{h}_{3BE} \\ \hline \end{bmatrix}
$$

#### 3.4.1.2 Die äußeren Drehmomente

**T**außen setzt sich zusammen aus dem Betrag der äußeren Kraft und deren effektiven 5 Hebelarmen bzgl. der sechs Drehzentren. Um diese Drehmomente zu bestimmen, wird im Computerprogramm *Belasteter\_Finger* folgendermaßen vorgegangen:

- a) Berechnung der neuen Koordinaten der Krümmungsmittelpunkte  $M_{1C}$ , ...,  $M_{3B}$  für eine durch  $\zeta_{1C}$ , ..., $\zeta_{3B}$  beschriebene Flexion (Prozedur *punktdrehung*).
- b) Bestimmung der Geradengleichung, die die Kraftwirkungslinie (KWL) der äußeren 10 Kraft beschreibt (Prozedur *aeussere\_Kraft\_Hebel*).
	- c) Die Berechnung der Abstände der Krümmungsmittelpunkte  $M_{1C}$ , ...,  $M_{3B}$  von der KWL ergibt den Hebelarmvektor **h** (Prozedur *aeussere\_Kraft\_Hebel*).
	- d) Der Drehmomentvektor **T**außen ist das Produkt aus dem Hebelarmvektor **h** und dem Betrag F der Kraft **F**: **T**außen = **h** F
- 15 zu a)
	- 4# Zuerst werden im Bezugssystem ( $M_{3C}$ ; 2.Phalanx) die neuen Koordinaten nach einer Drehung um  $\zeta_{3C}$ ;  $\zeta_{3B}$  berechnet.
	- 4# Dann geht man zum Bezugssystem ( $M_{2C}$ ; 1.Phalanx) über. Dazu ist es erforderlich, zu den bisherigen x-Werten folgende Größe zu addieren:  $L_2 + R_{C2} - R_{C3}$
- 20  $4#$  Nun wendet man auf alle im ersten Schritt ermittelten Daten eine Drehung um  $M_{2C}$ und  $M_{2B}$  an.
	- Anschließend werden die eben genannten Schritte für das MCP durchgeführt (zu addieren ist folgender Wert:  $L_1 + R_{C1} - R_{C2}$ ).
	- Das Ganze wird auch für die Fingerspitze durchgeführt.
- 25 zu b)
	- Als Stützvektor der Kraftwirkungslinie dient der Ortsvektor der neuen Koordinaten der Fingerspitze.
	- Den Richtungsvektor der KWL erhält man durch Drehung des Richtungsvektors der Endphalanx um den Lastwinkel.<sup>250</sup>

<sup>&</sup>lt;sup>250</sup> Siehe Abb. 3-70 (S. 140).

Zu c)

Es wird eine Punkt-Geraden-Abstandsformel benötigt, um den Abstand d eines Punktes R von der Geraden KWL zu bestimmen<sup>251</sup>:

Sei **p** der Stützvektor der KWL und P der zugehörige Punkt auf der KWL.

5 Sei **u0** ein normierter Richtungsvektor der KWL.

Sei **r** Ortsvektor von R.

Sei F der Punkt, der von allen Punkten der Geraden KWL den minimalen Abstand zu R hat.

Dann gilt:  $\overline{PF} = r - p \cdot \cos\theta = r - p \cdot \mu_0$ 

Mit dem Satz des Pythagoras ergibt sich für den Abstand d:

10 
$$
d = \sqrt{(\mathbf{r} - \mathbf{p})^2 - ((\mathbf{r} - \mathbf{p})^2 \mathbf{u}_0)^2}
$$

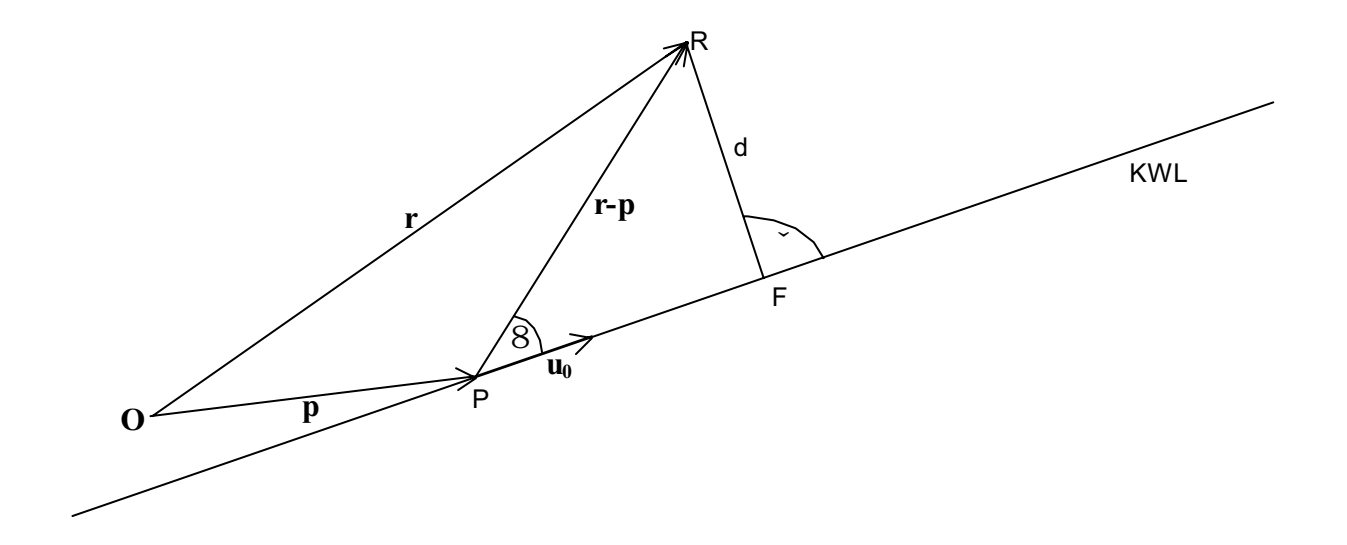

**Abb. 3-69: Abstand eines Punktes R von der Kraftwirkungslinie KWL** 

#### **3.4.2 Das lineare Gleichungssystem**

- 15 Zur Bestimmung der Gleichgewichtslagen werden die äußere Kraft<sup>252</sup> sowie die von außen sichtbaren Auslenkwinkel  $\zeta_1, \zeta_2, \zeta_3$  vorgegeben. In der Prozedur *gleichgewichtslage* wird  $\zeta_i$ in  $\zeta_{iC}$  und  $\zeta_{iB}$  zerlegt:  $\zeta_i = \zeta_{iC} + \zeta_{iB}$ . Bei vorgegebenen Schrittweiten und Start- und Endwinkeln werden alle Kombinationsmöglichkeiten der  $\zeta_{\rm iC}$  und  $\zeta_{\rm iB}$  mit i = 1, 2, 3 betrachtet. Es gilt, für jede Kombination jeweils das inhomogene lineare Gleichungssystem  $H^*f = T_{\text{augen}}$
- 20 zu lösen. Für Det**H**  $\Pi$ 0 gibt es eine eindeutig bestimmte Lösung. Diese wird mittels Gauß-

<sup>&</sup>lt;sup>251</sup> Siehe Abb. 3-69 (S. 139).<br><sup>252</sup> Betrag und Lastwinkel siehe Abb. 3-70 (S. 140).

Elimination bestimmt. Es hat sich als notwendig erwiesen, eine Zeilen-Pivotisierung vorzuschalten. Dieses geschieht in den Prozeduren *pivot*, *gaussElimination*, *loesungsvektor*. Unter den so bestimmten Lösungen findet man auch Muskelkräfte mit negativen Vorzeichen. Diese mathematisch richtigen Lösungen sind biomechanisch nicht sinnvoll, da mittels der

5 Sehnen nur Zugkräfte übertragen werden können. Deshalb werden in der Prozedur *gleichgewichtslagen* alle Kraftvektoren, die negative Komponenten besitzen, aussortiert. Die Menge der zu den nicht aussortierten Lösungen zugehörigen Flexionsteilwinkel-Tupel  $(\zeta_{1C}, \zeta_{1B}, \zeta_{2C}, \zeta_{2B}, \zeta_{3C}, \zeta_{3B})$  bildet den Gleichgewichtsbereich der betrachteten Situation.

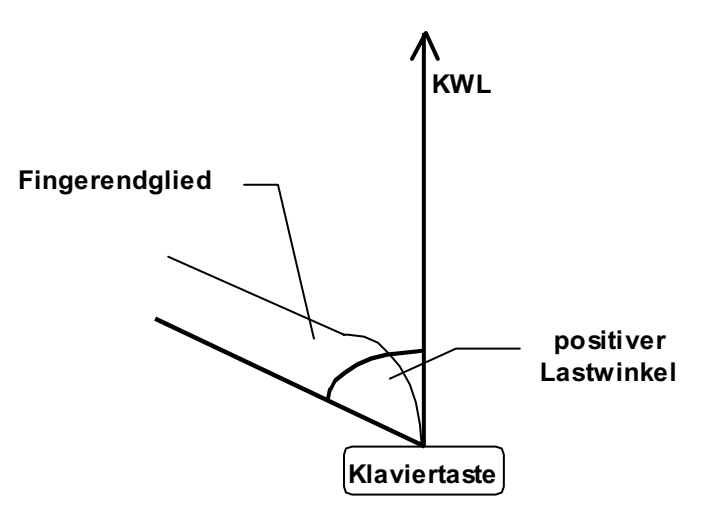

10 **Abb. 3-70: Die Lage der KWL beim Betätigen einer Klaviertaste** 

#### **3.4.3 Die untersuchten Fingerstellungen**

Im Folgenden werden einige Grobfingerstellungen – charakterisiert durch  $(\zeta_1, \zeta_2, \zeta_3)$  – betrachtet, und es wird untersucht, für welche Feinfingerstellungen – charakterisiert durch 15 ( $\zeta$ <sub>1C</sub>,  $\zeta$ <sub>1B</sub>,  $\zeta$ <sub>2C</sub>,  $\zeta$ <sub>2B</sub>,  $\zeta$ <sub>3C</sub>,  $\zeta$ <sub>3B</sub>) – Gleichgewicht herrscht.

Als Last wird jeweils die Kraft 10 Krafteinheiten gewählt. Der Lastwinkel ist jeweils angegeben.

Um den Raum der Gleichgewichtslagen graphisch darzustellen, werden auf den x- und y-Achsen die Tr<sub>1</sub>- und Tr<sub>2</sub>-Werte (bzw. umgekehrt, je nachdem, welche Darstellung den

20 besseren dreidimensionalen Eindruck vermittelt) aufgetragen. Auf der z-Achse werden zu den Punkten der xy-Ebene, die zum Gleichgewichtsbereich gehören, der maximale und der minimale Tr3-Wert (jeweils mit unterschiedlichen Symbolen gekennzeichnet), die noch eine biomechanisch sinnvolle Lösung zulassen, aufgetragen. So erhält man als Gleichgewichtsbereich eine Teilmenge des  $\mathbb{R}^3$ . . Negative Werte sollen eine

Parallelverschiebung in Richtung palmar, positive Werte eine Verschiebung in Richtung dorsal kennzeichnen.

Zu ausgewählten Gleichgewichtslagen wurden die zugehörigen Muskelkräfte angegeben. Deren Einheit ist identisch mit der der vorgegebenen Last.

# 5 **1. Streckstellung**

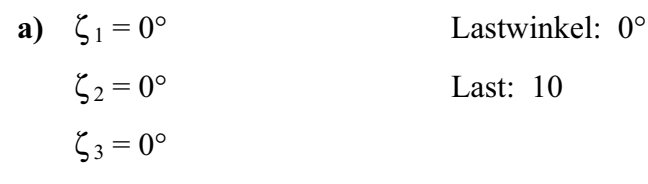

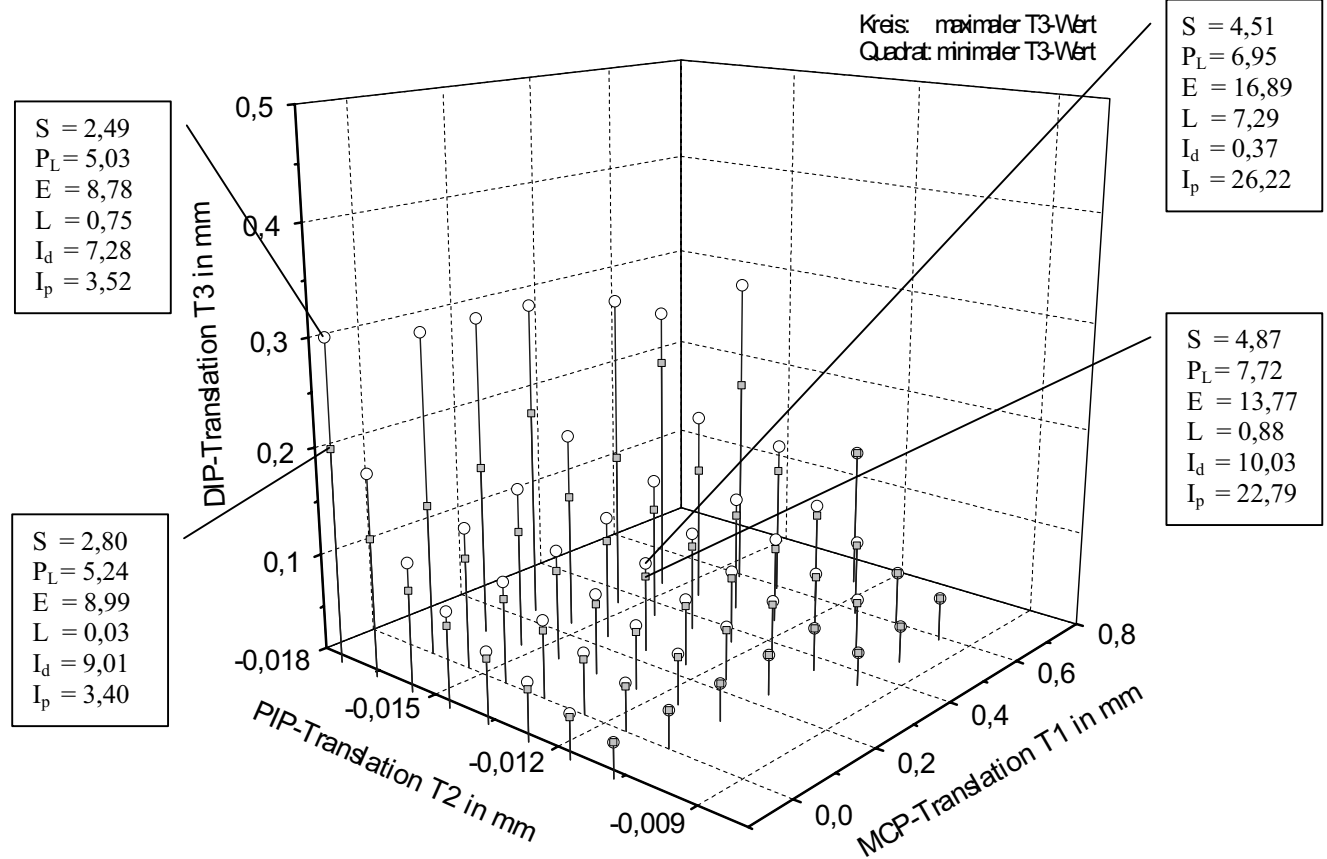

10 **Abb. 3-71: Der Gleichgewichtsbereich in der Streckstellung bei einem Lastwinkel von 0°** 

Bei der hier vorgegebenen Grobfingerstellung erhält man nicht eine eindeutige Feinfingerstellung, sondern es gibt – wie in Abb. 3-71<sup>253</sup> dargestellt – für jeden Winkel  $\zeta_i$ einen gewissen Bereich an möglichen  $\zeta_{iC}$  bzw  $\zeta_{iB}$ , d.h. die berechneten Gleichgewichtslagen unterscheiden sich voneinander durch eine leichte Parallelverschiebung der Phalangen. Die

15 Verschiebung der distalen Phalanx gegenüber der Fingermittelachse beträgt zwischen 0,05 mm und 0,24 mm, die Verschiebung der mittleren Phalanx zwischen –0,017 mm und –

<sup>253</sup> Siehe S. 141.

0,010mm. An der proximalen Phalanx ist die Translation mit Abstand am größten, dort beträgt sie zwischen –0,30 mm und 0,71 mm.

Diese Translationen liegen in der gleichen Größenordnung wie beim unbelasteten Finger, dort betragen sie: Tr<sub>1</sub>zwischen –0,35 mm und 0,05 mm, Tr<sub>2</sub>= –0,008 mm, Tr<sub>3</sub>= 0,038 mm.

5 Die berechneten Kräfte zeigen, dass bei gleichen Grobfingerstellungen  $(\zeta_1, \zeta_2, \zeta_3)$ verschiedene Feinfingerstellungen ( $\zeta_{1C}$ ,  $\zeta_{1B}$ ,  $\zeta_{2C}$ ,  $\zeta_{2B}$ ,  $\zeta_{3C}$ ,  $\zeta_{3B}$ ) durch entsprechende Kombinationen der beteiligten Muskelkräfte gewählt werden können.

**b)** 
$$
\zeta_1 = 0^\circ
$$
 Lastwinkel: 30°

10  $\zeta_2 = 0^\circ$  Last: 10

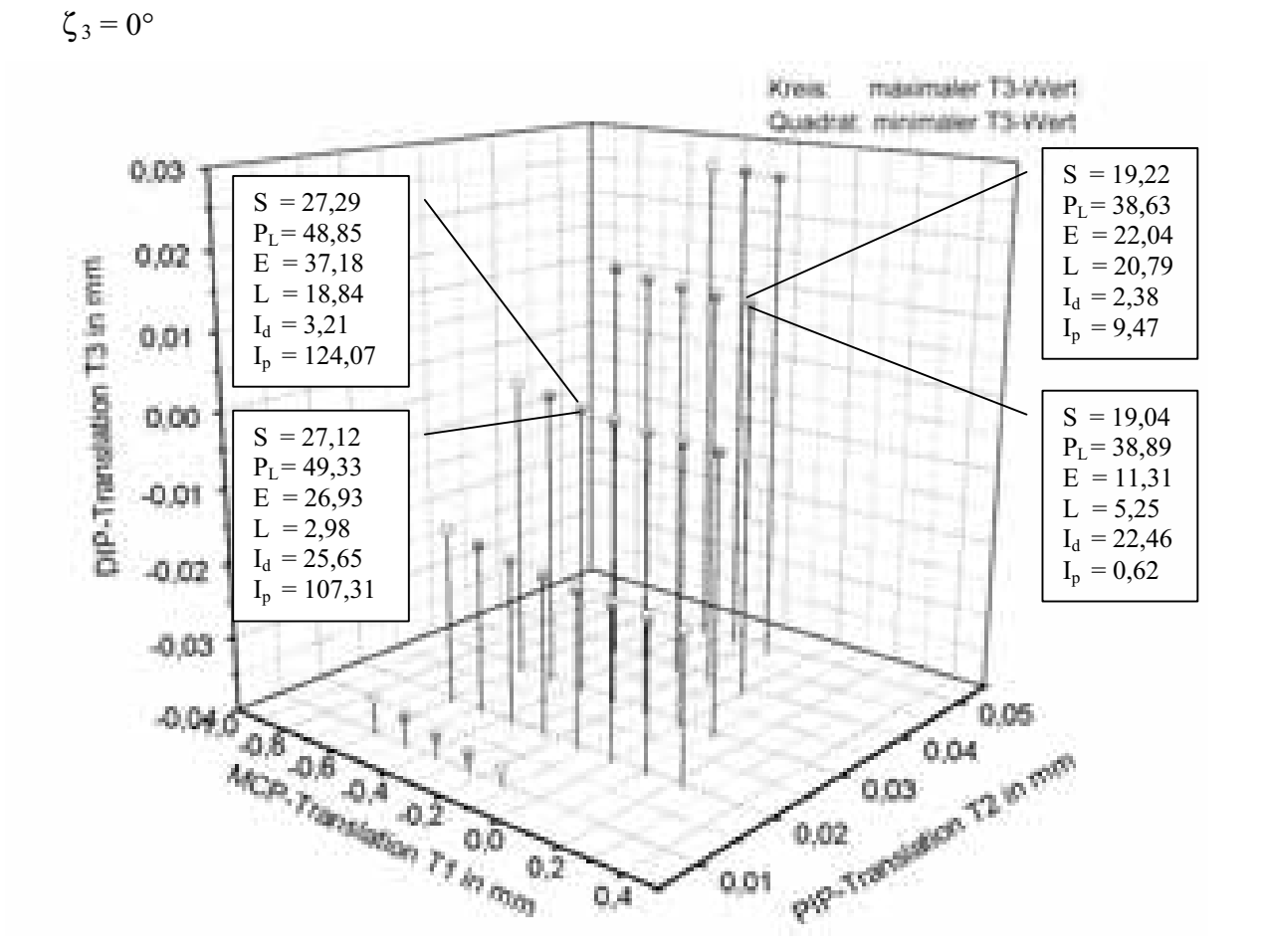

**Abb. 3-72: Der Gleichgewichtsbereich in der Streckstellung bei einem Lastwinkel von 30°** 

Betrachtet man die gleiche Grobfingerstellung, aber bei einem Lastwinkel von 30°, so erhält 15 man den in Abb. 3-72<sup>254</sup> dargestellten Gleichgewichtsbereich. Die Verschiebung der distalen Phalanx gegenüber der Fingermittelachse beträgt in diesem Fall zwischen –0,04 mm und 0,03 mm, die Verschiebung der mittleren Phalanx zwischen 0,01 mm und 0,05mm. An der

<sup>254</sup> Siehe S. 142.

proximalen Phalanx ist die Translation wieder mit Abstand am größten, dort beträgt sie zwischen  $-0.47$  mm und 0,24 mm.

Auch in diesem Fall liegen die Translationen in der gleichen Größenordnung wie beim unbelasteten Finger, dort betragen sie: Tr<sub>1</sub>zwischen –0,35 mm und 0,05 mm, Tr<sub>2</sub>= –0,008 5 mm,  $Tr_3 = 0.038$  mm.

Es ist davon auszugehen, dass bei vorgegebener Last einige der in Abb. 3-71255 bis Abb. 3-74<sup>256</sup> dargestellten Gleichgewichtslagen nicht eingenommen werden können, weil beteiligte Muskeln eine ausreichend große Kraft nicht aufbringen können. In diesem Fall muss mittels Parallelverschiebung der Phalangen eine passende Feinfingerstellung gewählt werden.

#### **2. Flache Schalterstellung**

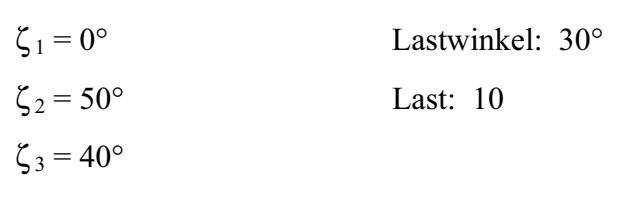

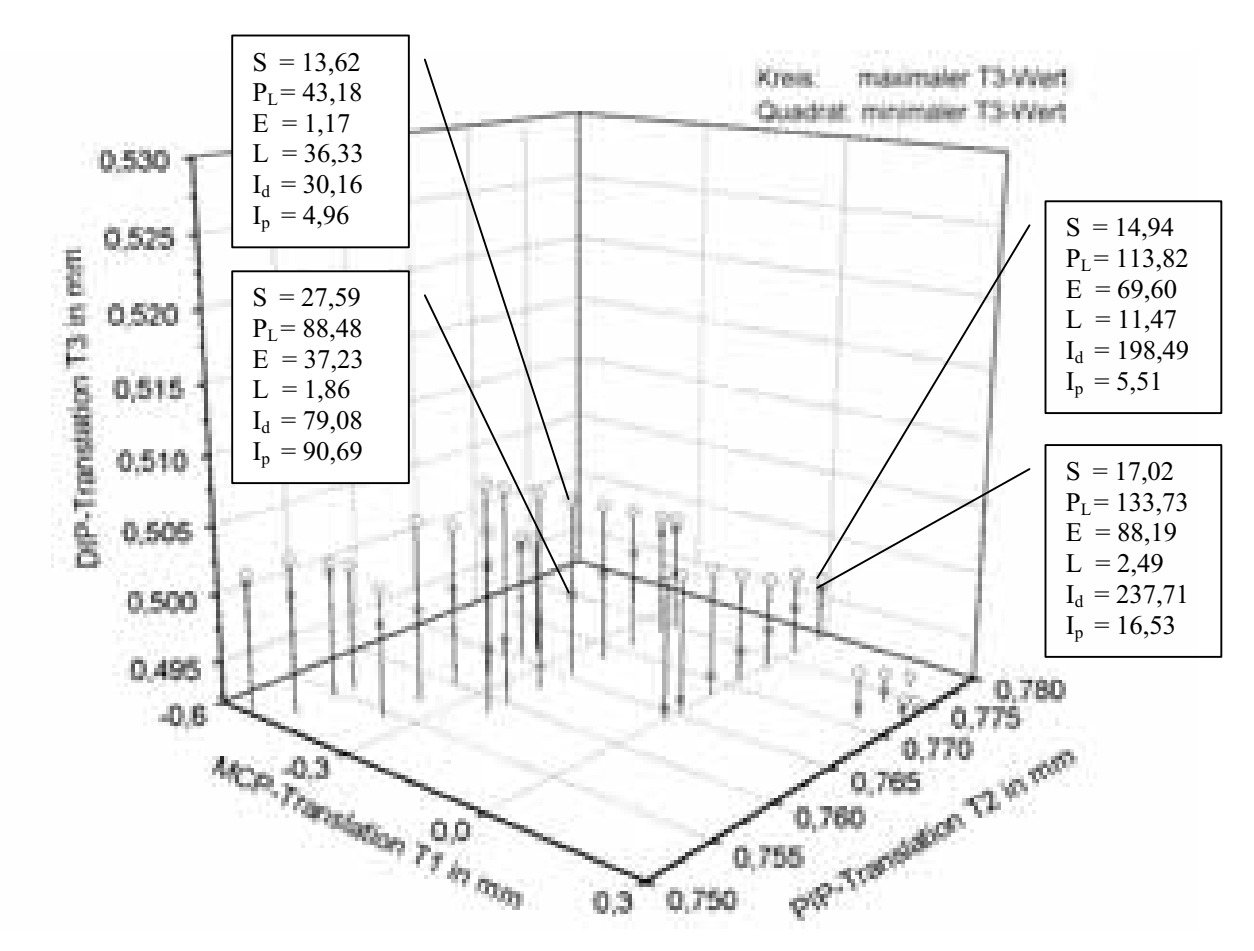

**Abb. 3-73: Der Gleichgewichtsbereich in der flachen Schalterstellung bei einem Lastwinkel von 30°** 

 $^{255}$  Siehe S. 141.<br><sup>256</sup> Siehe S. 144.
Die Berechnungen zur flachen Schalterstellung ergeben die in Abb. 3-73<sup>257</sup> dargestellten Gleichgewichtslagen. Die Verschiebung der distalen Phalanx gegenüber der Fingermittelachse beträgt in diesem Fall zwischen 0,49 mm und 0,50 mm, die Verschiebung der mittleren Phalanx zwischen 0,75 mm und 0,78mm. An der proximalen Phalanx ist die

5 Translation wieder mit Abstand am größten, dort beträgt sie zwischen –0,53 mm und 0,30 mm.

In diesem Fall weicht die Translation der mittleren Phalanx sehr stark von dem zugehörigen Tr2-Bereich = [0,08mm; 0,095mm] des unbelasteten Fingers ab. Die Werte für die distale und die proximale Phalanx liegen in einem ähnlichen Bereich wie beim unbelasteten Finger.

#### 10 **3. Klavierstellung**

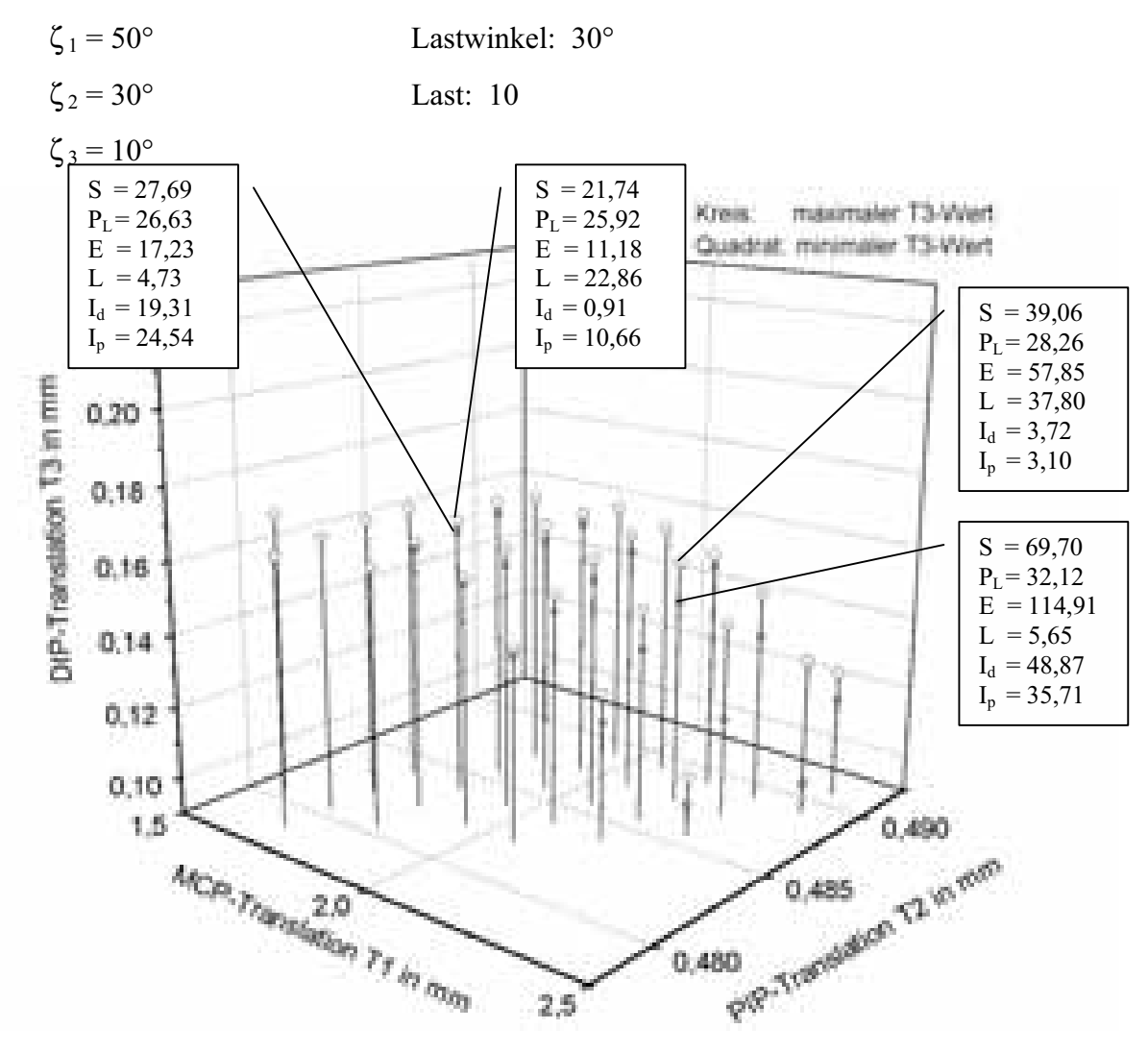

**Abb. 3-74: Der Gleichgewichtsbereich in der Klavierstellung bei einem Lastwinkel von 30°** 

<sup>257</sup> Siehe S. 143.

Die Berechnungen zur Klavierstellung ergeben die in Abb. 3-74<sup>258</sup> dargestellten Gleichgewichtslagen. Die Verschiebung der distalen Phalanx gegenüber der Fingermittelachse beträgt in diesem Fall zwischen 0,10 mm und 0,17 mm, die Verschiebung der mittleren Phalanx zwischen 0,48 mm und 0,49mm. An der proximalen Phalanx ist die

- 5 Translation wieder mit Abstand am größten, dort beträgt sie zwischen 1,57 mm und 2,40 mm. In diesem Fall weichen alle drei Verschiebungen deutlich von den entsprechenden Werten für den unbelasteten Finger ab, die hier lauten:  $Tr_1$ -Bereich = [0,18mm;0,58mm],  $Tr_2$ -Bereich =  $[0,065$ mm; 0,075mm], Tr<sub>3</sub>= 0,06 mm.
- 10 Vergleicht man die hier betrachteten Fingerpositionen, so stellt man fest, dass eine Parallelverschiebung der Phalangen sich in erster Linie bei der proximalen Phalanx bemerkbar macht. Dort beträgt sie für alle betrachteten Fingerstellungen ca. 1 mm, während sie an den anderen Phalangen jeweils in der Größenordnung von  $10^{-2}$  mm bzw. in einem Fall in der Größenordnung von  $10^{-1}$  mm liegt.
- 15 In diesen Ausführungen wurde mit einer Kraft von zehn nicht weiter spezifizierten Krafteinheiten gerechnet. Wählt man als Krafteinheit eine zu große Kraft, so sind die berechneten Muskelkräfte, die natürlich auch in dieser Einheit angegeben sind, möglicherweise größer als die Kraft, die der jeweilige Muskel tatsächlich aufbringen kann. D.h. zumindest für zu große äußere Kräfte existieren einige der berechneten
- 20 Gleichgewichtslagen in natura nicht. Für relativ große äußere Kräfte ist jeweils nur eine kleine Teilmenge des Gleichgewichtsraumes – nämlich die Gleichgewichtslagen, die die kleinsten Muskelkräfte erfordern – in der Lage, hier noch ausreichend große Muskelkräfte aufzubringen, um die durch die äußere Kraft verursachten Drehmomente zu kompensieren. Ab einer gewissen Größe der äußeren Kraft ist folglich kein Gleichgewicht mehr möglich. Da
- 25 in der Fachliteratur keine ausreichend präzisen Angaben zur Größe der auf den Finger wirkenden Muskelkräfte vorliegen, lassen sich an dieser Stelle keine weiteren Angaben machen, ab welcher äußeren Kraft welche Gleichgewichtslagen nicht mehr existieren. Hier besteht weiterer Forschungsbedarf.

Außerdem ist davon auszugehen, dass zu große Translationen im MCP durch die 30 Gelenkbänder erschwert bzw. verhindert werden und dass dadurch der Bereich der berechneten Gleichgewichtslagen weiter eingeschränkt wird.

Auch die Untersuchung der durch die Gelenkbänder verursachten Kräfte und Drehmomente stellt ein weites Feld von großem Forschungsbedarf dar.

<sup>&</sup>lt;sup>258</sup> Siehe S. 144.

# **4 Zusammenfassung und Ausblick 4.1 Anwendung des Modells auf einige Phänomene**

In diesem Teilkapitel soll die Tauglichkeit des Modells anhand einiger ausgewählter Phänomene demonstriert werden.

### 5 **4.1.1 Die Lagen der momentanen Drehachsen und Funktion der Fingergelenke**

Da in der Literatur zumeist von krümmungskongruenten Artikulationsflächen ausgegangen wird, kann durch diese Arbeiten die sich ändernde Lage der momentanen Drehachse nicht erklärt werden.

Ausgehend von den durch ZIEHN (1995) und ALBUS (2001) ermittelten Radien der 10 krümmungsinkongruenten Gelenkflächen werden in dieser Arbeit die Lagen der momentanen Drehachsen der Extension/Flexion der Interphalangealgelenke und des Metakarpophalangealgelenkes unter unterschiedlichen Voraussetzungen berechnet.

Da gleichsinnige Drehungen um die Zentren M<sub>B</sub> und M<sub>C</sub> in den dimeren Ketten der Fingergelenke stattfinden, liegt die momentane Drehachse zwangsläufig zwischen den 15 Zentren. Der Gelenkspalt öffnet sich deshalb bei Flexion immer auf der dorsalen Seite.

- Im DIP und PIP liegt die momentane Drehachse um 0,13mm bzw. 0,19mm vom jeweiligen Kaputzentrum nach proximal verschoben. Dies ist Ausdruck davon, dass die einzelnen Flexionen zu einem Anteil von etwa 25 % (PIP) bzw. etwa 14 % (DIP) aus gleichsinnigen Drehungen um das jeweilige Basiszentrum bestehen. Nach ALBUS überstreichen sagittal die
- 20 Knorpelbelegungen auf den Gelenkflächenpaaren der Interphalangealgelenken unterschiedliche Winkelsegmente. Dabei steht der Drehung um  $M_c$  mit etwa 160° ein größerer Bereich zur Verfügung als der Drehung um  $M_B$  mit etwa 60°. Wenn man annimmt, dass bei einem Flexionsvorgang das Winkelgeschwindigkeitsverhältnis  $C/$  B etwa dem der maximalen Drehbereiche entspricht, dass also  $C/ B = 160^{\circ}/50^{\circ} = 3.2$ , schätzt man mit Hilfe
- 25 der Gleichung 5-1 eine Distanz von 0,21mm zwischen der momentanen Drehachse und dem Kaputzentrum des DIPs nach proximal ab.

Für die Situation am MCP stellt man fest, dass in den betrachteten Spezialfällen der Kaputmittelpunkt jeweils das Hauptdrehzentrum bildet. Die momentane Drehachse entfernt 30 sich bis zu 1,0 mm von  $M_C$ .<sup>259</sup>

<sup>259</sup> Siehe Kapitel 3.2.4.

Diese rechnerisch bestimmten Ergebnisse decken sich sehr gut mit den von YOUM (1978) experimentell bestimmten Werten. Er beruft sich auf Experimente mit gefrorenen Leichenfingern, deren Sehnen mit einem Sehnen-Belastungsapparat verbunden sind. So kann die Position der Knochen, die per Röntgenaufnahme festgestellt wird, in Abhängigkeit von

- 5 den Muskelkräften bestimmt werden. Er stellt fest, dass sich die momentane Drehachse innerhalb eines Umkreises von 1,5 mm um einen Punkt befindet, dessen Lage nahezu identisch mit der von M<sub>C</sub> ist. Durch diese Feststellung kommt er zum physikalisch unzulässigen Schluss, dass das MCP als ein Scharnier anzusehen ist.
- 10 Für die Interphalangealgelenke ist dem Autor keine vergleichbare experimentelle Arbeit bekannt. Aus unseren vorliegenden Berechnungen ist abzulesen, dass es erheblichen messtechnischen Aufwands bedarf, um die proximale Lage der momentanen Drehachse in Relation zum jeweilgen Kaputzentrum und ihre kleine Wanderbewegung aufzulösen. Kinematische Experimente mit normalem Messaufwand könnten deshalb die Hypothese eines
- 15 Scharniergelenks nicht entkräften, die durch die morphologischen Vermessungen von ALBUS zurückgewiesen wird.

#### **4.1.2 Der knöcherne Strecksehnenausriss**

Wirkt eine starke äußere Kraft axial auf die Spitze des gestreckten Fingers, so kann dieses zu 20 einem Herausbrechen eines Knochenteils aus der dorsalen Basis führen. Die Größe dieses Fragmentes ist laut HOCH (1994) von der Stellung des Fingers abhängig: Trifft die Kraft auf den leicht gebeugten Finger, so bricht nur ein kleines Stück aus der Basis heraus, während das Fragment bei Hyperextension bis zur Hälfte der Basis umfassen kann.<sup>260</sup>

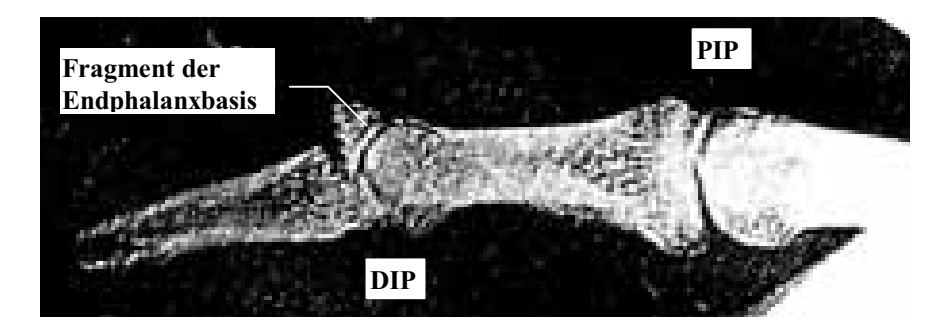

**Abb. 4-1: Röntgenaufnahme eines knöchernen Strecksehnenausrisses aus HOCH, S. 238 (veränderte Form)** 

147

<sup>260</sup> Siehe Abb. 4-1 (S. 147).

Das geschilderte Erscheinungsbild lässt sich nicht mit dem Modell eines Scharniergelenks erklären, denn dort wird die Kraft nicht in einem Punkt, sondern in jedem Punkt der Gelenkfläche übertragen. Das Phänomen, dass je nach Stellung des Gelenks die Größe des Fragmentes variiert, entspricht einer Wanderung der kraftübertragenden Stelle auf der Basis,

5 wie sie im Modell der dimeren Gelenkketten vorgesehen ist: Wie man Abb. 3-1<sup>261</sup> entnimmt, bewegt sich der Kontaktpunkt mit abnehmendem  $\zeta_B$  nach palmar, d.h., je weiter der Finger gestreckt ist, desto weiter palmar liegt der Kontaktpunkt, desto größer ist das herausgebrochene Knochenfragment.

In diesem Punkt stimmt das Modell also exakt mit der Realität überein.

#### 10 **4.1.3 Ab-/Adduktion bei gestreckten Interphalangealgelenken**

Der in Kapitel 3.1.8.3 angestellte Vergleich von MCP-Gleichgewichtsbereichen bei unterschiedlicher Flexion der Interphalangealgelenke zeigt, dass der MCP-Gleichgewichtsbereich – abgesehen vom Fall übermäßiger Hyperextension des MCP – bei gestreckten Interphalangealgelenken (Abb. 3-22<sup>262</sup>) zu vorgegebenen <sub>1C</sub>-Werten eine

- 15 stärkere Bandbreite an möglichen <sub>1B</sub>-Werten besitzt. D.h., dass es in diesem Fall besonders viele Kombinationen von Muskelkräften der intrinsischen Muskeln gibt, die ein Gleichgewicht zulassen. Da die intrinsischen Muskeln lateral in die Dorsalaponeurose inserieren, bewirken unterschiedliche Kombinationen dieser Kräfte unterschiedliche Drehmomente bzgl. Ab-/Adduktion. Deshalb ist die bei gestreckten Interphalangealgelenken
- 20 vorliegende Vielzahl von möglichen Kombinationen der intrinsischen Muskelkräfte gleichbedeutend mit einer Vielzahl von möglichen Gleichgewichtslagen bzgl. der Ab- /Adduktion im MCP. Dieses deckt sich mit der leicht zu beobach-tenden Tatsache, dass die Ab-/Adduktion im MCP bei gestreckten Interphalangealgelenken in sehr viel stärkerem Ausmaß möglich ist als bei gebeugten Interphalangealgelenken.
- 25 Diese Übereinstimmung von rechnerisch auf Basis des aufgestellten Modells berechneten Werten und am realen Finger beobachtbarem Phänomen ist als ein weiteres Indiz für die Güte des aufgestellten Modells anzusehen.

#### **4.1.4 Die Ernährung des Gelenkknorpels und das Krankheitsbild der Arthrose**

30 Dadurch, dass die Gelenkknorpel immer nur in einem Punkt in Berührung stehen, besitzen sie sonst überall einen gewissen Abstand, der einen Kontakt mit der Synovia, die für die

 $^{261}_{262}$  Siehe (S. 69).<br><sup>262</sup> Siehe (S. 92).

Knorpelernährung zuständig ist, ermöglicht. Unterstützt wird die Ernährung des Gelenkknorpels durch die von der Wanderung des Kontaktpunkts verursachte ständige Bewegung der Synovia, die außerdem eine andauernde Schmierung des Gelenks begünstigt. Krümmungskongruente Kontaktflächen wie beim Scharniergelenk sind unphysiologisch und

5 sind in der Natur nur in pathologischen Fällen vorzufinden: Durch Abnutzung und Zerstörung der Knorpelschichten beider Gelenkflächen kommt es beim Krankheitsbild der Arthrose zu krümmungskongruenten Gelenkflächen.

#### **4.1.5 Betrachtungen zur Ab-/Adduktion**

10 Die Ab-/Adduktion wird abgesehen von den Ausführungen in Kapitel 4.1.3 nicht weiter berücksichtigt. Da die Hebelarmlängen der Extension/Flexion an den Interphalangealgelenken nicht und die am MCP nicht bzw. in verschwindend kleinem Maße von der Bewegung in Ab- /Adduktionsrichtung abhängen, erscheint diese Vorgehensweise legitim.

## 15 **4.2 Der unbelastete Finger**

#### **4.2.1 Der MCP-Gleichgewichtsbereich**

Die Arbeit von LIPINSKI (1996), die kein Modell für den ganzen Finger, sondern nur für das MCP vorstellt, ist die einzige der oben erwähnten Arbeiten, die konkrete Gleichgewichtsbereiche berechnet. Deshalb können die in der vorliegenden Arbeit 20 errechneten Ergebnisse nur mit denen von LIPINSKI verglichen werden. LIPINSKI berechnet den in Abb.  $4-2^{263}$  visualisierten MCP-Gleichgewichtsbereich.

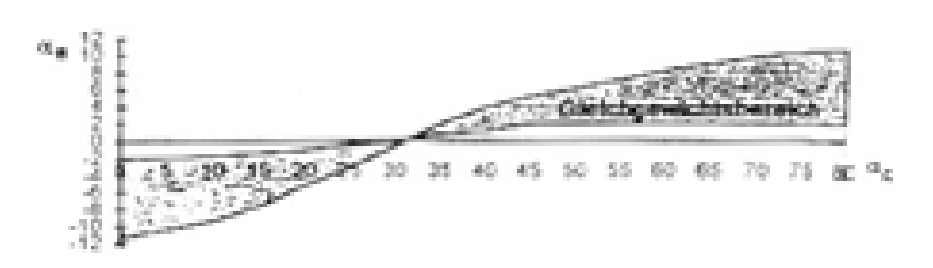

**Abb. 4-2: Der MCP-Gleichgewichtsbereich in der Arbeit von LIPINSKI**

Die Überlegungen in Kapitel 3.1.1 führten zu dem in Abb. 4-3<sup>264</sup> dargestellten MCP-Gleichgewichtsbereich. Weiterhin wurde gezeigt, dass abhängig von der Auslenkung der

 $^{263}_{264}$  Siehe (S. 149).<br><sup>264</sup> Siehe (S. 150).

Interphalangealgelenke nur Teilmengen der in Abb. 4-3 beschriebenen Gleichgewichtslagen zum Tragen kommen.

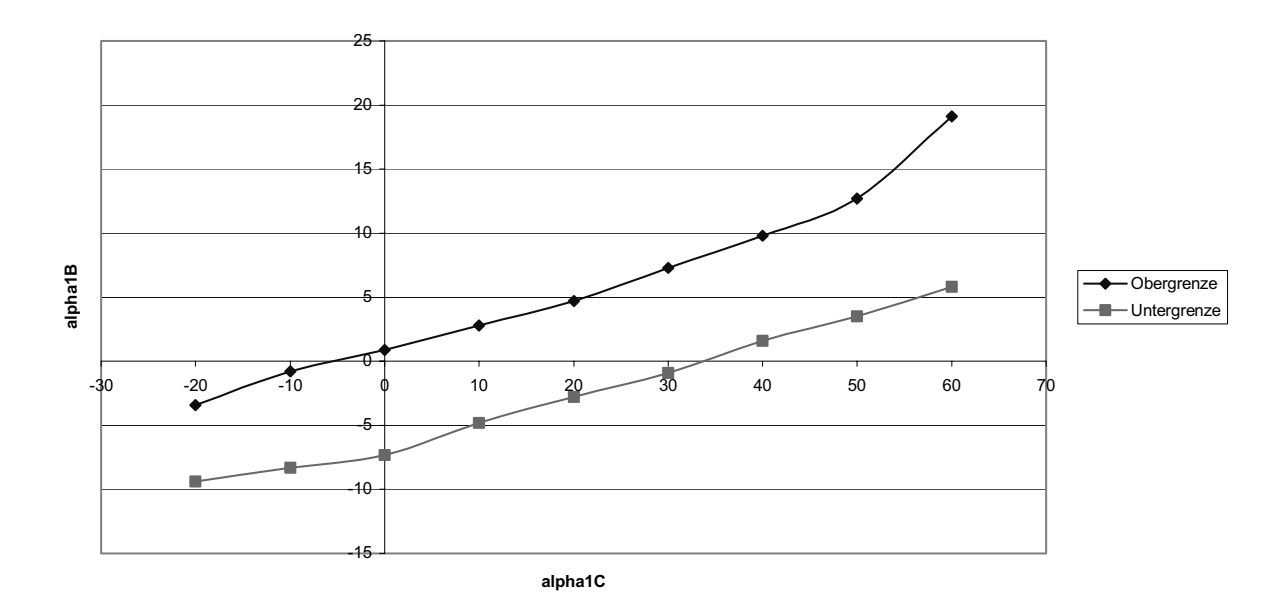

5 **Abb. 4-3: Der MCP-Gleichgewichtsbereich** 

Es bleibt zu diskutieren, wie es zu den unterschiedlichen Ergebnissen kommt, obwohl beide Arbeiten ähnliche Ansätze – wie z.B. die Krümmungsinkongruenz der Artikulationsflächen – besitzen.

- 10 Auch LIPINSKI fasst die Mm. flexor superficialis und profundus zu einer Funktionseinheit zusammen. Dieses ist ein legitimes Vorgehen, da die beiden Muskeln bzgl. des MCP identische Hebelarme besitzen. Sie betrachtet die Mm. lumbricalis, interossei proximales und interossei distales als eine Einheit. Dieser Schritt stellt eine sehr grobe Näherung dar, weil sowohl die unterschiedlichen Insertionsbereiche an der Dorsalaponeurose 265 als auch die
- 15 unterschiedliche Lage der Umlenkstellen der Sehnen des M. interosseus und des M. lumbricalis D und DL einmal dorsal und einmal palmar des Lig. metacarpeum transversum profundum266 vernachlässigt werden.

Da LIPINSKI die Interphalangealgelenke nicht betrachtet, kann sie auch die Funktionen  $Z_{\zeta 2}(Y)$ und  $Z_{\zeta3}$  (Y)<sup>267</sup> nicht berücksichtigen. Dieses führt zu einer weiteren Beeinträchtigung des 20 Ergebnisses.

<sup>&</sup>lt;sup>265</sup> Siehe Kapitel 2.1.3.2.2.<br><sup>266</sup> Siehe Kapitel 2.1.3.2 und Abb. 2-45 (S. 48).<br><sup>267</sup> Siehe Kapitel 3.1.2 und 3.1.3.

Zusammenfassend kann gesagt werden, dass die vorliegende Arbeit verglichen mit der LIPINSKI-Studie in mehreren Punkten präzisere anatomische Daten zugrunde legt und dass deshalb Abb. 4-3<sup>268</sup> dem Ergebnis der anderen Arbeit vorzuziehen ist.

#### 5 **4.2.2 Die Variation der zugrunde gelegten Daten und deren Auswirkungen**

In Kapitel 3.3.2.1 wurde festgestellt, dass bei allen im Rahmen dieser Arbeit durchgeführten Variationen für den gesamten anatomischen Bewegungsumfang des PIP und des DIP Gleichgewichtslagen existieren. Weiterhin wurde gezeigt, dass die Variationen der zugrunde gelegten anatomischen Daten kaum qualitative Auswirkungen auf die die 10 Gleichgewichtslagen der Interphalangealgelenke darstellenden Graphen (Abb.  $3-35^{269}$  und Abb.  $3-36^{270}$ ) hat. Die Kurven sind im Wesentlichen nur parallel verschoben. D.h. bei gleichem äußeren Winkel  $\zeta_2$  (bzw.  $\zeta_3$ ) führen die Modifikationen zu einem anderen Verhältnis von  $\zeta_{2C}$  und  $\zeta_{2B}$  (bzw.  $\zeta_{3C}$  und  $\zeta_{3B}$ ). Diese unterschiedliche Aufteilung in Teilwinkel ( $\zeta_{iC} | \zeta_{iB}$ ) bei gleichem Gesamtwinkel  $\zeta_i$  (mit  $i \in \{2, 3\}$ ) entspricht einer leichten 15 Parallelverschiebung der Phalanx in palmar-dorsaler Richtung.<sup>271</sup>

- In Kapitel 3.3.2.2 wurden die von ZIEHN festgestellten Abschnitte unterschiedlicher Krümmungsradien am MCP im Modell berücksichtigt. Es wurde festgestellt, dass dies zu einer Vergrößerung des Bewegungsumfanges des MCP um ca. 2-3 Grad führt. Da dies der realen anatomischen Situation näher kommt, ist dieses Rechenergebnis als ein Indiz für die
- 20 Güte und Richtigkeit der Forderung, Bereiche unterschiedlicher Krümmungsradien im Modell zu berücksichtigen und für die anatomisch-funktionelle Bedeutung der zunehmenden Krümmung der Kaputgelenkfläche im MCP anzusehen. Deshalb muss gefordert werden, bei der Entwicklung von MCP-Prothesen die exakte Kümmungsmorphologie der Gelenkflächen zu beachten.
- 25 Bei den Variationen im Bereich der Umlenkpunkte der Sehnen der Mm. flexor digitorum profundus und superficialis<sup>272</sup> stellte sich heraus, dass die Verschiebung der Beugesehnenumlenkpunkte nach palmar am PIP und am DIP nahezu unbedeutend ist, während sie am MCP dazu führt, dass kaum Gleichgewichtslagen eingenommen werden können. Analoge Verschiebungen nach dorsal waren am DIP wiederum nahezu folgenlos,
- 30 doch am PIP konnten kaum Gleichgewichtslagen eingenommen werden, während eine

<sup>&</sup>lt;sup>268</sup> Siehe (S. 150).<br><sup>269</sup> Siehe (S. 110).<br><sup>270</sup> Siehe (S. 110).<br><sup>271</sup> Vgl. Kapitel 2.3.2.1 bzw. Abb. 2-33 (S. 39) und Abb. 2-34 (S. 39).<br><sup>272</sup> Siehe Kapitel 3.3.2.3.

entsprechende Verschiebung am MCP eher zu einer leichten Erweiterung des Gleichgewichtsbereiches führte.

Die Verschiebung der proximalen Umlenkpunkte der Sehnen der Mm. flexor digitorum profundus und superficialis am MCP nach proximal und auch nach distal erwies sich als

5 unbedeutend. Dagegen hat die Verschiebung der distalen Umlenkpunkte der Sehnen der Mm. flexor digitorum profundus und superficialis am MCP nach distal zur Folge, dass kaum Gleichgewichtslagen eingenommen werden können. Während eine entsprechende Verschiebung nach proximal nahezu folgenlos ist.

Bei rekonstruierenden Operationen an den Sehnenscheiden der Finger sollte deshalb beachtet

- 10 werden, dass eine Verschiebung der Beugesehnenumlenkpunkte am MCP nach palmar, eine Verschiebung der Beugesehnenumlenkpunkte am PIP nach dorsal und eine Verschiebung der distalen Beugesehnenumlenkpunkte am MCP nach distal den Bereich der Gleichgewichtslagen empfindlich einschränken und deshalb unbedingt vermieden werden sollten. Da die übrigen oben genannten Verschiebungen der Beugesehnenumlenkpunkte sich
- 15 als nahezu folgenlos erwiesen, ist in diesen Fällen bei rekonstruierenden Operationen ein größerer Spielraum legitim.

Außerdem muss gefordert werden, dass insbesondere die genannten anatomischen Größen, deren Variationen besonders empfindliche Folgen für die Gleichgewichtsbereiche hatten, in weiteren anatomischen Untersuchungen noch genauer vermessen werden, um die Ergebnisse

20 der Modellrechnungen weiter zu optimieren.

Die in Kapitel 3.3.2.4 untersuchten Verschiebungen der Insertionsstellen I<sub>2</sub> bzw I<sub>3</sub> der Sehne des M. extensor digitorum an den Interphalangealgelenken nach dorsal bzw. palmar haben kaum Einfluss auf die Gleichgewichtslagen am MCP.

- 25 Die Verschiebung der Insertionsstelle I<sub>1</sub> der Sehne des M. extensor digitorum am MCP in y-Richtung (palmar-dorsale Richtung) hat dagegen deutlichen Einfluss auf die Gleichgewichtslagen. Dabei bleibt die qualitative Form des Gleichgewichtsbereichs nahezu unverändert gegenüber den nicht variierten Daten, aber der Bereich ist deutlich nach oben verschoben. Wie oben erläutert wurde, entspricht dies einer Parallelverschiebung der
- 30 Grundphalanx nach palmar.

Die Verschiebung der Insertionsstelle  $I_1$  der Sehne des M. extensor digitorum am MCP in x-Richtung (proximal-distale Richtung) bleibt nahezu folgenlos für den Bereich der Gleichgewichtslagen.

Bei rekonstruierenden Operationen im Bereich der Insertionsstellen der Sehnen des M. 35 extensor digitorum der Finger sollte deshalb beachtet werden, dass eine Verschiebung der Insertionsstelle  $I_1$  der Sehne des M. extensor digitorum am MCP in y-Richtung (palmardorsale Richtung) den Bereich der Gleichgewichtslagen empfindlich beeinflusst und deshalb unbedingt vermieden werden sollten.

Da die anderen genannten Variationen der Insertionsstellen der Sehne des M. extensor 5 digitorum nur unbedeutende Folgen zeigten, ist in diesen Fällen bei rekonstruierenden Operationen ein Abweichen von der ursprünglichen Lage der Insertionsstelle eher zu vertreten.

Im Sinne einer Optimierung der Ergebnisse der Modellrechnungen sollten weitere anatomische Untersuchungen insbesondere bzgl. der palmar-dorsalen Lage der

10 Insertionsstelle I1 der Sehne des M. extensor digitorum am MCP vorgenommen werden.

Am wenigsten empfindlich reagierte das System auf die in Kapitel 3.3.2.5 beschriebenen Variationen der Begrenzungspunkte des Insertionsbereiches der Mm. interossei an der Dorsalaponeurose. Diese Feststellung kann als sehr erfreulich eingeschätzt werden, da

15 präzisere Angaben dieser Punkte aufgrund der starken Verwobenheit aller beteiligten Sehnen in diesem Bereich auch bei intensiveren anatomischen Untersuchungen kaum zu erwarten sind.

In einem der in Kapitel 3.1.7 betrachteten Fälle wurden am Rande des MCP-Bewegungsumfangs einige real nicht existente Gleichgewichtslagen gefunden. Diese Tatsache

20 deutet darauf hin, dass die im Rahmen dieser Arbeit nicht berücksichtigten Kräfte der Gelenkbänder für im Randbereich des physiologischen Bewegungsumfanges liegende Gelenkstellungen Berücksichtigung finden sollten.

In Kapitel 3.1.4 wurde die Möglichkeit aufgezeigt, dass die relativ schwachen intrinsischen Muskeln mittels einer Parallelverschiebung der zweiten Phalanx den Krafteinsatz der 25 stärkeren extrinsischen Muskeln steuern.

#### **4.2.3 Die Qualität der Berechnungen**

Unter der Annahme, die der Rechnung zugrunde gelegten anatomischen Daten seien nicht fehlerbehaftet, besitzt die näherungsweise Bestimmung der Gleichgewichtslagen mittels des 30 beigefügten Computerprogramms eine Genauigkeit von 0,1°. Sie lässt sich – im Rahmen der Maschinengenauigkeit des Rechners – beliebig vergrößern. Angesichts der Ungenauigkeit der zugrunde gelegten anatomischen Daten erscheint dieses aber als nicht sinnvoll. Denn lediglich die knochenbezogenen Daten (Radien der Kaput- und Basiskrümmung, Länge der Phalangen) sind wissenschaftlich fundiert. Die sehnenbezogenen Daten, wie z.B. der Verlauf der Sehnen,

Insertionsstellen etc., beruhen auf Messungen, die an Skizzen und Fotografien in Anatomiebüchern und Fachjournalen vorgenommen wurden. Über deren Güte lässt sich kaum eine Aussage machen. Doch zeigen die in Kapitel 3.3 beschriebenen Untersuchungen, dass etwaige Ungenauigkeiten in diesem Bereich kaum qualitative, sondern nur quantitative 5 Auswirkungen auf die Ergebnisse der in dieser Arbeit durchgeführten Berechnungen zur Folge hätten.

## **4.3 Der belastete Finger**

- Beim belasteten Finger erhält man bei vorgegebenen Grobfingerstellungen nicht eine 10 eindeutige Feinfingerstellung, sondern es gibt – wie in Abb. 3-71<sup>273</sup> bis Abb. 3-74<sup>274</sup> dargestellt – für jeden Winkel  $\zeta_i$  einen gewissen Bereich an möglichen  $\zeta_{iC}$  bzw.  $\zeta_{iB}$ . D.h. die berechneten Gleichgewichtslagen unterscheiden sich voneinander durch eine leichte Parallelverschiebung der Phalangen, die in den meisten der betrachteten Fälle in ähnlicher Größenordnung liegt wie beim unbelasteten Finger. Bei gleicher Grobfingerstellung  $(\zeta_1, \zeta_2, \zeta_3)$
- 15  $\zeta_3$ ) können verschiedene Feinfingerstellungen ( $\zeta_{1C}$ ,  $\zeta_{1B}$ ,  $\zeta_{2C}$ ,  $\zeta_{2B}$ ,  $\zeta_{3C}$ ,  $\zeta_{3B}$ ) durch entsprechende Kombinationen der beteiligten Muskelkräfte gewählt werden. Am stärksten bemerkbar macht sich die Parallelverschiebung der Phalangen bei der proximalen Phalanx. Dort beträgt sie für alle betrachteten Fingerstellungen ca. 1 mm, während sie an den anderen Phalangen jeweils in der Größenordnung von 10<sup>-2</sup> mm bzw. in
- 20 einem Fall in der Größenordnung von  $10^{-1}$  mm liegt.

 $^{273}_{274}$  Siehe (S. 141).<br><sup>274</sup> Siehe (S. 144).

# 5 Anhang

 $\overline{\mathbf{5}}$ 

 $10<sup>1</sup>$ 

## 5.1 Die Computerprogramme

Die zur numerischen Bestimmung der Gleichgewichtslagen und der zugehörigen Kräfte verwendeten Computerprogramme wurden in Borland Pascal 7.0 geschrieben, und deren Quellcodes sind auf den folgenden Seiten abgedruckt.

Die Aufgaben der einzelnen Prozeduren und Programme wurden oben oder im Ouellcode beschrieben.

Die beiden Programme bestehen jeweils aus einem Hauptprogramm und einer zugehörigen Unit. Aufgrund des Umfangs der Programme mussten aus programmiertechnischen Gründen Teile der eigentlichen Programme in diese Units ausgelagert werden.

### 5.1.1 Der unbelastete Finger

#### 5.1.1.1 Das Hauptprogramm

```
15
   PROGRAM finger2000;
    \star\starDieses Programm dient zur numerischen Bestimmung der Gleichgewichtslagen
      eines unbelasteten Fingers. Außerdem werden zu einer vorgewaehlten
20
   Gleich-
      gewichtslage die erforderlichen Kraefte berechnet.
   ***25
      \{ \$N+\}USES f2unit2, crt, graph, maths, printer;
      LABEL anfang, frage, ebene1, ebene2, ebene3, ebene4, ende ;
      CONST q=1;
   {alle variablendeklarationen in unit f2unit2}
30
   {ebenso procedure wertzuweisung}
   {die folgenden beiden Prozeduren dienen der Koordinatentransformation auf
   den
    Mittelpunkt Mc2 am MCP}
35
   PROCEDURE programmwahl;
        BEGIN;
        programm1 := '2'; (* 1: Ip wirkt immer auf die
   Interphalangealgelenke.
402: Ip wirkt gemaess Streckkraft-Verteiltheorie
   auf
                           die IPs.
   \star)
45
         programm2 := '2'; (* 1: E \text{ with the auf Interphalangealgelenke.}
```

```
2: E wirkt gemaess Streckkraft-Verteiltheorie
    auf
                              die IPs.
    \star)
\overline{5}programm3 := '1'; (* 1: PIP-Hebelarm-Schrumpfung durch Landsmeer-
    Band
                            2: kein Landsmeer-Effekt
    \star)
10<sup>1</sup>LIdLimit := 5:LIdSchritt := 2;IpLimit := 3.5;15
          IpSchritt := 0.5;END:
    20
    \star \starDie naechsten fuenf Funktionen dienen zur Berechnung des Abstandes zweier
    Punkte und zur Bestimmung der Polar- bzw. der kartesischen Koordinaten
    eines
    Punktes. {in unit f2unit1}
25
    ***30
    ***In den folgenden Funktionen werden die Polarkoordinaten berechnet, die ein
    Punkt (x, y) nach einer Drehung um alphaC bzw alphaB erhaelt.
    ***35
       FUNCTION rDreh (x, y, alphaB, alphaC: REAL; index: INTEGER) : REAL;
         BEGIN
    {6.4.}{7.4.} IF Daten neu
    {7.4.}THEN Writeln('es m ssen alte Daten eingeben werden in rdreh!');
40
         IF (index=1) AND (c>my)
         THEN BEGIN:
             hilf := x+R[1];
             rBB := rPolar(hilf, y);psi := \phi \text{phi} (hilf, v) :
45rDrehAlt := sqrt(R[1]*R[1] + rBB*rBB- 2*R[1]*rBB*cos((alphaB +
    psi * pi / 180));
             phiDrehMyAlt:= AU arcsin(sin((alphaB + psi)*pi/180)*rBB
                                    /rDrehAlt, Grad) + my;50
             IF (SQR(rBB) < (SQR(R/index]) + SQR(rDrehAlt)))THEN phiDrehMyAlt:= 180 - (AU arcsin(sin((alphaB + psi)*pi))(180)*rBB/rDrehAlt, Grad) + my;
```

```
x neu:= xKartes(rDrehAlt,phiDrehMyAlt) - Mc2x;
               y neu:= yKartes(rDrehAlt,phiDrehMyAlt) - Mc2y;
               rDreh:= rPolar(x neu,y neu); (* Koordinate bzgl. neuen KoSy *)
5 Daten neuer Mittelpunkt;
                END 
           ELSE BEGIN; 
               hilf := x+R[index];
               rBB := rPolar(hilf, y);10 psi:= phiPolar(hilf, y);
                rDreh:= sqrt(R[index]*R[index] + rBB*rBB 
                           - 2*R[index]*rBB*cos((alphaB + psi)*pi/180)); 
                END; 
           END; 
15 (********************** Ende eines Teilprogramms 
     *****************************)
     (* * ) FUNCTION phiDreh (x,y,alphaB,alphaC: REAL; index: INTEGER) : REAL; 
20 var rDre, phid : real;
           BEGIN 
     {6.4.}
     {7.4.}IF Daten_neu 
     {7.4.}THEN Writeln('es mssen alte Daten eingeben werden in phidreh!'); 
25 IF (index=1) AND (c>my) 
           THEN BEGIN; 
               hilf := x+R[1]; rBB:= rPolar(hilf,y); 
                psi:= phiPolar(hilf,y); 
30 rDrehAlt:= sqrt(R[1]*R[1] + rBB*rBB
                                         - 2*R[1]*rBB*cos((\text{alpha}B +psi)*pi/180));
                phiDrehMyAlt:= AU_arcsin(sin((alphaB + psi)*pi/180)*rBB 
                                            /rDrehAlt,Grad) + my; 
35 IF (SQR(rBB) < (SQR(R[index])+SQR(rDrehAlt))) 
               THEN phiDrehMyAlt:= 180 - (AU arcsin(sin((alphaB + psi)*pi
                                           (180)*rBB/rDrehAlt, Grad) + my ;
               x neu:= xKartes(rDrehAlt,phiDrehMyAlt) - Mc2x;
               y neu:= yKartes(rDrehAlt,phiDrehMyAlt) - Mc2y;
40 r Dreh: = rPolar(x neu, y neu);
               hilf := x neu + R1 neu;
               rBB := rPolar(hilf, y new);psi := phiPolar(hilf, y_neu);
45 phiD:=AU arcsin(sin((psi)*pi/180)*rBB
                                    /r_Dreh,Grad) + alphaC-my; 
               IF (SQR(rBB) < (SQR(R1 neu)+SQR(rDreh)))THEN phiD:= 180 - (AU arcsin(sin((psi)*pi
                                             (180)*rBB/r Dreh, Grad)) + alphaC-
50 my ; 
                                                  (* Koordinate bzgl. neuen KoSy 
     *)
```

```
PhiDreh:=phid;
               Daten neuer Mittelpunkt;
               END
          ELSE BEGIN:
5
              hilf := x+R/index];rBB := rPolar(hilf, y);psi := \phi \text{ph} \text{Polar} (\text{half}, y);
               rDre := rDreh(x, y, alphaB, alphaC, index);10
               IF (SQR(rBB) < (SQR(R[index]) + SQR(rDre)))THEN phi: = 180 -AU arcsin(sin((alphaB+psi)*pi/180)*rBB/rDre,Grad)
                              + alphaC
15
               ELSE phi:AU arcsin(sin((alphaB+psi)*pi/180)*rBB/rDre,Grad)
                              + alphaC;
               phiDreh:=phiEND;
20
         END:
     ***Die effektiven Hebelarmlängen der sechs Muskeln bzgl. der sechs Drehzentren
25
    werden in den folgenden Funktionen ermittelt.
    ***FUNCTION streckhebelB(alphaB, alphaC: REAL; index: INTEGER): REAL;
30
          BEGIN
            \rho r:= rDreh(Ix[index], Iy[index], alphaB, alphaC, index);
                       := phiDreh(Ix[index], Iy[index], alphaB, alphaC, index);
            phi
                       := arccos(RC[index]/er,Grad)-phi;
            theta
35
            streckhebelB:= RC[index]+R[index]*cos((theta+alphaC)*pi/180);
        END:
     (********************* Ende eines Teilprogramms
    *******************************
        FUNCTION beugehebelC(alphaB,alphaC: REAL; i: integer): REAL;
40var phih, rh: real;
          BEGIN
    {7.4.} IF Daten neu THEN Daten alter Mittelpunkt;
            rh:=rDreh(HPx[i],HPy[i],alphaB,alphaC,i);45
    {7.4.} IF Daten neu THEN Daten alter Mittelpunkt;
            phih:=phiDreh(HPx[i], HPy[i], alphaB, alphaC, i);
            hilfe:= xKartes(rh, phih);
            help := yKartes(rh, phih);
50
            ml := -R[i]*cos(alphaC*pi/180);m2 := R[i] * sin(alphaC * pi/180);
```

```
 g1:= FPx[i]-hilfe; 
             q2:= FPy[i]-help;tC: = -((FFx[i]/q2) + (FPy[i]/q1)) / ((q1/q2) + (q2/q1));
 5 tB:= ((m1/q2)+(m2/q1)-(FPx[i]/q2)-(FPy[i]/q1))/((q2/q1)+(q1/q2));
             beugehebelC:= sqrt( sqr (FPx[i] + tC*q1)+ sqr (FPy[i] + tC*g2) );
            END; 
10 (********************** Ende eines Teilprogramms 
     *****************************)
     (* * ) FUNCTION beugehebelB(alphaB,alphaC: REAL; i: integer): REAL; 
15 var rh, phih, rdre, phidre : real;
           BEGIN 
     {7.4.} IF Daten neu THEN Daten alter Mittelpunkt;
              rh:=rDreh(HPx[i],HPy[i],alphaB,alphaC,i); 
20 {7.4.} IF Daten neu THEN Daten alter Mittelpunkt;
             phih:=phiDreh(HPx[i],HPy[i],alphaB,alphaC,i); 
              hilfe:=xKartes(rh,phih); 
              help := yKartes(rh,phih); 
25 ml := -R[i]\star cos(alphaC*\pi i/180);
                  m2 := R[i] * sin(alphaC * pi/180);
            q1:= FPx[i]-hilfe;
30 q2:= FPy[i]-help;tC: = -((FFx[i]/q2) + (FPy[i]/q1)) / ((q1/q2) + (q2/q1));
             tB:= ((m1/q2)+(m2/q1)-(FPx[i]/q2)-(FPy[i]/q1))/(q2/q1)+(q1/q2));35 beugehebelB:= sqrt( sqr (FPx[i] + tB*q1 - m1)+ sqr (FPy[i] + tB*q2 - m2) );
            END; 
     (* * )40 (********************** Ende eines Teilprogramms 
     *****************************)
          FUNCTION intrinsicbeugerC(alphaB,alphaC,Dx,Dy: REAL): REAL;(*benoetigt 
     fuer K1,K2 die Nullagen-Koordinaten.*) 
     {7.4.} VAR rdre, phidre: REAL; 
45 BEGIN 
            i := 1;{6.4.}
     {7.4.} IF Daten_neu THEN WRITELN('intrinsicbeugerC will nur alte Daten!'); 
     {7.4.} rDre := rDreh(K1, K2, alphaB, alphaC, i);
50 {7.4.} IF Daten neu THEN Daten alter Mittelpunkt;
     {6.4.} phiDre := phiDreh(K1, K2, alphaB, alphaC, i);
     {7.4.} hilfe:= xKartes(rdre, phidre);
```

```
\{7.4.\} help := yKartes(rDre, phiDre);
             IF c>=myTHEN BEGIN
                  Dx := Dx - Mc2x;\{20, 4, \}\mathfrak{S}\{20.4.\}Dy := Dy - Mc2y;END:
     {6.4.}ml := -R[i]*cos(alphaC*pi/180);10
             m2 := R[i] * sin(alphaC * pi/180);
             q1 := Dx\text{-hilfe};
             q2 := Dy - help;tC := -( (Dx/q2) + (Dy/q1)) / ((q1/q2) + (q2/q1));
15
             hilfe := sqrt( sqr (Dx + tC*g1) + sqr (Dy + tC*g2) );
             IF (Dy + tc*q2) > 0 THEN BEGIN;
                                       intrinsicbeugerC:= -hilfe;
                                       neqIntrinsic := 1;20
                                       END
                                  ELSE BEGIN;
                                       intrinsicbeugerC:= hilfe;
                                       FND:END;
25
     (********************* Ende eines Teilprogramms
     (* * )FUNCTION intrinsicbeugerB(alphaB, alphaC, Dx, Dy: REAL): REAL;
30
     {7.4.} VAR rdre, phidre: REAL;
           BEGIN
             i := 1:{7.4.} IF Daten neu THEN WRITELN ('intrinsicbeugerB will nur alte Daten!');
     \{7.4.\} rDre := rDreh(K1, K2, alphaB, alphaC, i);
35
     {7.4.} IF Daten neu THEN Daten alter Mittelpunkt;
     \{6.4.\} phiDre := phiDreh(K1, K2, alphaB, alphaC, i);
     {7.4.} hilfe:= xKartes(rdre, phidre);
     \{7.4.\} help := yKartes(rDre, phiDre);
             IF c>=my40THEN BEGIN
                  Dx := Dx - MC2x;\{20.4.\}Dy := Dy - Mc2y;\{20.4.\}END;
45ml := -R[i]*cos(alphaC*pi/180);
                  m2 := R[i] * sin(alphaC * pi/180);
             q1 := Dx\text{-hilfe}q2 := Dy - help;50
             tB:= ((m1/q2) + (m2/q1) - (Dx/q2) - (Dy/q1)) / ((q2/q1) + (q1/q2));
```

```
hilfe:= sqrt( sqr (Dx + tB*q1 - m1)+ sqr (Dy + tB*q2 - m2) );
            IF (Dy + tB*g2) > m2 THEN BEGIN;
                                     intrinsicbeugerB:= -hilfe;
5
                                     neqIntrinsic := 1;FND
                                ELSE BEGIN:
                                     intrinsicbeugerB:= hilfe;
                                     END:
10<sup>1</sup>END:
     (* * )(********************* Ende eines Teilprogramms
    *******************************
15
        FUNCTION lumbricalHebelC(alphaB,alphaC:REAL):REAL;
          BEGIN:
            K1 := Lx;K2 := Ly;K alt;
20
    {7.4.} IF Daten neu THEN Daten alter Mittelpunkt;
            lumbricalHebelC:= intrinsicBeugerC(alphaB,alphaC,DLx,DLy);
          END;
        FUNCTION lumbricalHebelB(alphaB, alphaC:REAL):REAL;
25
          BEGIN;
            K1 := Lx;K2 := Ly;K alt;
    {7.4.} IF Daten neu THEN Daten alter Mittelpunkt;
30
            lumbricalHebelB: = intrinsicBeugerB(alphaB, alphaC, DLx, DLy) ;
          END:
     (* * )35
    \star\star\starDie folgenden zwei Prozeduren sind zur Bestimmung der wandernen
    Interosseus-
    Insertionsstellen.
    40
    ***PROCEDURE wirkstelleIp(alphaB,alphaC:REAL); (*Es werden die Nullagen-
    Koordinaten von K1, K2 herausgegeben.*)
          VAR Axx, Ayy, Bxx, Byy, p1, p2, q1, q2, delta, r Agedreht, phi Agedreht,
              r Bgedreht, phi Bgedreht: REAL;
45BEGIN:
    {7.4.} IF Daten neu THEN Daten alter Mittelpunkt;
            r Agedreht := rDreh(Ax, Ay, alphaB, alphaC, 1);
    {7.4.} IF Daten neu THEN Daten alter Mittelpunkt;
            phi Aqedreht := phiDreh(Ax, Ay, alphaB, alphaC, 1);
50
    {7.4.} IF Daten neu THEN Daten alter Mittelpunkt;
            r Bgedreht := rDreh(Bx, By, alphaB, alphaC, 1);{7.4.} IF Daten neu THEN Daten alter Mittelpunkt;
```

```
phi Bgedreht := phiDreh(Bx,By,alphaB,alphaC,1);
            Axx:= xKartes(r Agedreht,phi Agedreht);
            Ayy:= yKartes(r Agedreht, phi Agedreht);
5 Bxx:= xKartes(r Bgedreht, phi Bgedreht);
            Byy:= yKartes(r Bgedreht, phi Bgedreht);
            p1 := Axx - Bxx;p2 := Ayy - Byy;10 q1 := DIx - Axx;q2 := DJy - Ayy;delta:= abs(arccos((p1*q1 + p2*q2))15 /sqrt((sqr(p1)+sqr(p2))*(sqr(q1)+sqr(q2))),GRAD));
            K1:= Bx + (delta - delta[p1)/(delta[p2 - delta[p1]))*(Ax - Bx);K2:= By + ((delta - deltaIp1)/(deltaIp2 - deltaIp1)) * (Ay - By);
             IF delta < deltaIp1 Then 
               BEGIN; 
20 K1 := Bx;
              K2 := BV; END; 
             IF delta > deltaIp2 Then 
               BEGIN; 
25 K1 := Ax;K2 := Ay; END; 
             K_alt; 
            K1Ip:= K1;30 K2Ip:= K2;
           END; 
     (********************** Ende eines Teilprogramms 
     *****************************)
35
     (* * )PROCEDURE wirkstelleId(alphaB, alphaC:REAL);
           VAR Axx,Ayy,Bxx,Byy,p1,p2,q1,q2,delta,r_Agedreht,phi_Agedreht, 
               r_Bgedreht,phi_Bgedreht: REAL; 
40 BEGIN; 
     {7.4.} IF Daten neu THEN Daten alter Mittelpunkt;
             r_Agedreht := rDreh(AStrichx,AStrichy,alphaB,alphaC,1); 
     {7.4.} IF Daten_neu THEN Daten_alter_Mittelpunkt; 
            phi Agedreht:= phiDreh(AStrichx,AStrichy,alphaB,alphaC,1);
45 {7.4.} IF Daten neu THEN Daten alter Mittelpunkt;
             r_Bgedreht := rDreh(BStrichx,BStrichy,alphaB,alphaC,1); 
     {7.4.} IF Daten neu THEN Daten alter Mittelpunkt;
            phi_Bgedreht:= phiDreh(BStrichx,BStrichy,alphaB,alphaC,1);
50 Axx:= xKartes(r Agedreht, phi Agedreht);
            Ayy:= yKartes(r Agedreht, phi Agedreht);
            Bxx:= xKartes(r Bgedreht, phi Bgedreht);
```

```
Byy:= yKartes (r Bgedreht, phi Bgedreht);
           p1 := Axx - Bxx;p2 := Ayy - Byy;5
           q1 := DIx - AXX;q2 := DIy - Ayy;delta: = abs(arccos((p1 * q1 + p2 * q2)10
    /sqrt((sqr(p1)+sqr(p2))*(sqr(q1)+sqr(q2))),GRAD));
           K1 := BStrichx + ( (delta - deltaId1) / (deltaId2- deltaId1) ) * (AStrichx -
    BStrichx) ;
           K2 := BString + (delta - deltaId1)/(deltaId215
                                          - deltaId1) ) * (AStrichy -
    BStrichy);
           IF delta < deltaId1 Then
             BEGIN:
            K1 := BStrichx20
            K2 := BStringEND:
           IF delta > deltaId2 Then
            BEGIN:
            K1 := AStrichx;
25
            K2 := AStrichy;
            END:
           K alt;
           K1Id := K1K2Id := K2;30
         END;
    ***Es folgen Funktionen zur Hebelarmbestimmung an den intrinsischen Muskeln.
35
    ***FUNCTION IpHebelC(alphaB, alphaC:REAL):REAL;
         BEGIN;
           wirkstelleIp(alphaB, alphaC);
40
    {7.4.} IF Daten neu THEN Daten alter Mittelpunkt;
           IpHebelC:= intrinsicbeugerC(alphaB,alphaC, DIx, DIy);
         END;
    (********************* Ende eines Teilprogramms
    45
    (* * )FUNCTION IpHebelB(alphaB,alphaC:REAL):REAL;
         BEGIN:
           wirkstelleIp(alphaB, alphaC);
50
    {7.4.} IF Daten neu THEN Daten alter Mittelpunkt;
           IpHebelB:= intrinsicbeugerB(alphaB,alphaC,DIx,DIy);
         END:
```

```
(********************* Ende eines Teilprogramms
     (* * )\overline{\phantom{0}}FUNCTION IdHebelC(alphaB, alphaC:REAL):REAL;
           BEGIN:
             wirkstelleId(alphaB, alphaC);
     {7.4.} IF Daten neu THEN Daten alter Mittelpunkt;
             IdHebelC: = intrinsicbeugerC(alphaB,alphaC,DIx,DIy);
10<sup>1</sup>FND:(********************* Ende eines Teilprogramms
     *******************************
     (* * )15
        FUNCTION IdHebelB(alphaB, alphaC:REAL):REAL;
          BEGIN:
             wirkstelleId(alphaB, alphaC);
     {7.4.} IF Daten neu THEN Daten alter Mittelpunkt;
             IdHebelB:= intrinsicbeugerB(alphaB,alphaC,DIx,DIy);
20
           END:
     (********************* Ende eines Teilprogramms
     FUNCTION MCPstreckhebelC(alphaB, alphaC:REAL):REAL;
25
          VAR fil, erI, fiM, erM, p, q, MCPdorsalhebelC, MCPhilfhebelC:
    REAL:
           BEGIN;
           IF (c \leq mV)THEN BEGIN;
30
     {7.4.} IF Daten neu THEN Daten alter Mittelpunkt;
                fil := phiDreh(Ix[1], Iy[1], alphaB, alphaC, 1);
     {7.4.} IF Daten neu THEN Daten alter Mittelpunkt;
                erI := rDreh(Ix[1],Iy[1],alphaB,a1phaC,1);film := -phiPolar(MDx, MDy);35
                erM :=rPolar(MDx, MDy);
                p := 2*RD*erI*(erI-erM*cos((fifIfifM)*pi/180))/(sqrt(eri) -2*erM*erI*cos((fil+fin)*pi/180)*sqr(erM));q := \sqrt{\text{sqrt}(t + t)} (sqr(erM) - sqr(erM) * sqr(sin((fil+fiM) * pi/180)))
40/(sqrt(eri) -2*erM*erI*cos((fil+fin)*pi/180)*sqr(erM));MCPdorsalhebelC: = abs (- (p/2) - sqrt(sqr(p/2) - q));
                IF MCPdorsalhebelC > RC[1]THEN MCPhilfhebelC: = MCPdorsalhebelC
45
                ELSE MCPhilfhebelC:= RC[1];
                MCPstreckhebelC := MCPhilfhebelC;
               FND
          ELSE BEGIN:
     {7.4.} IF Daten neu THEN Daten alter Mittelpunkt;
50
                fil
                       := phi(Ix[1], Iy[1],alphaB,alphaC,1);{7.4.} IF Daten neu THEN Daten alter Mittelpunkt;
                erI:= rDreh(Ix[1],Iy[1],alphaB,a1phaC,1);
```
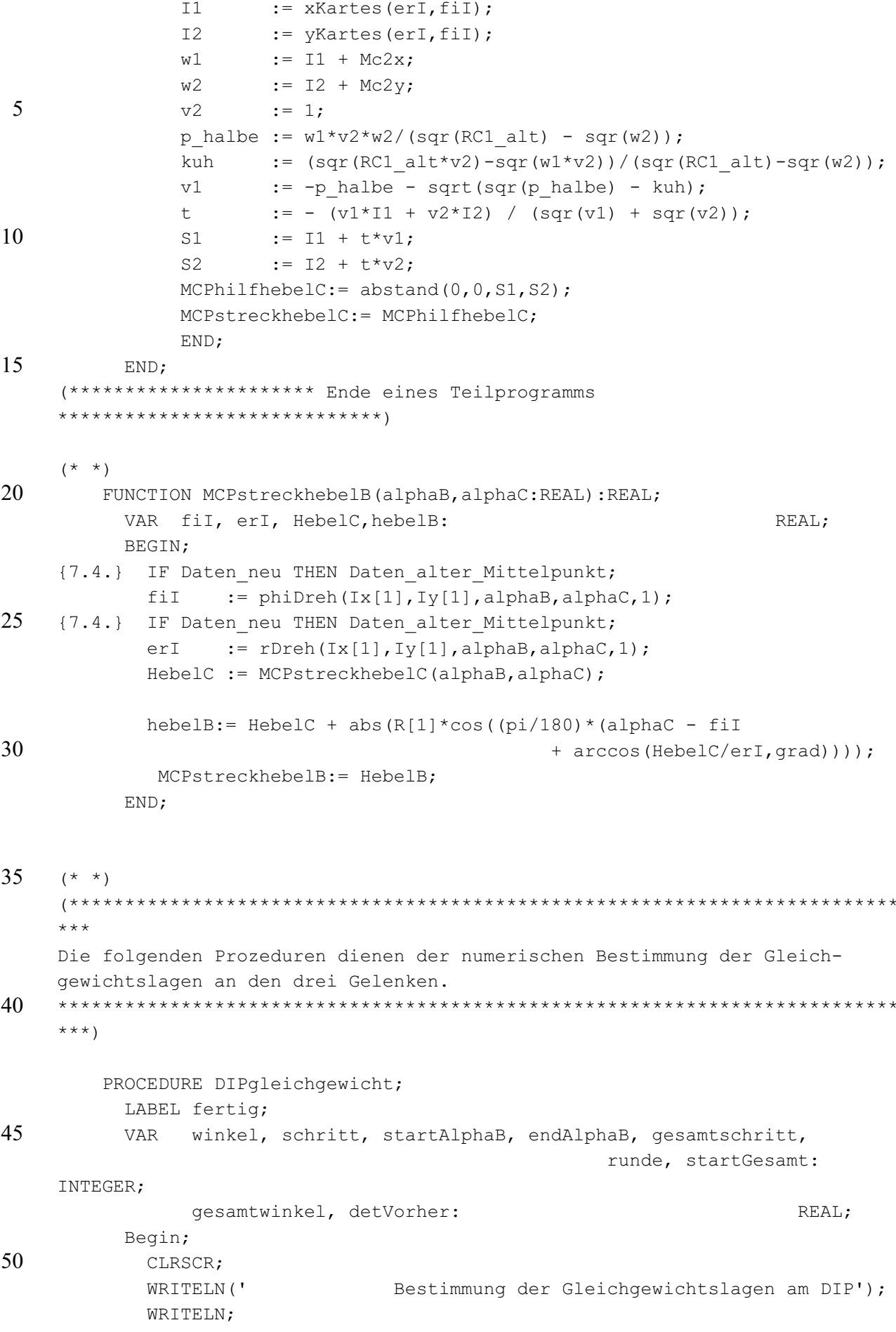

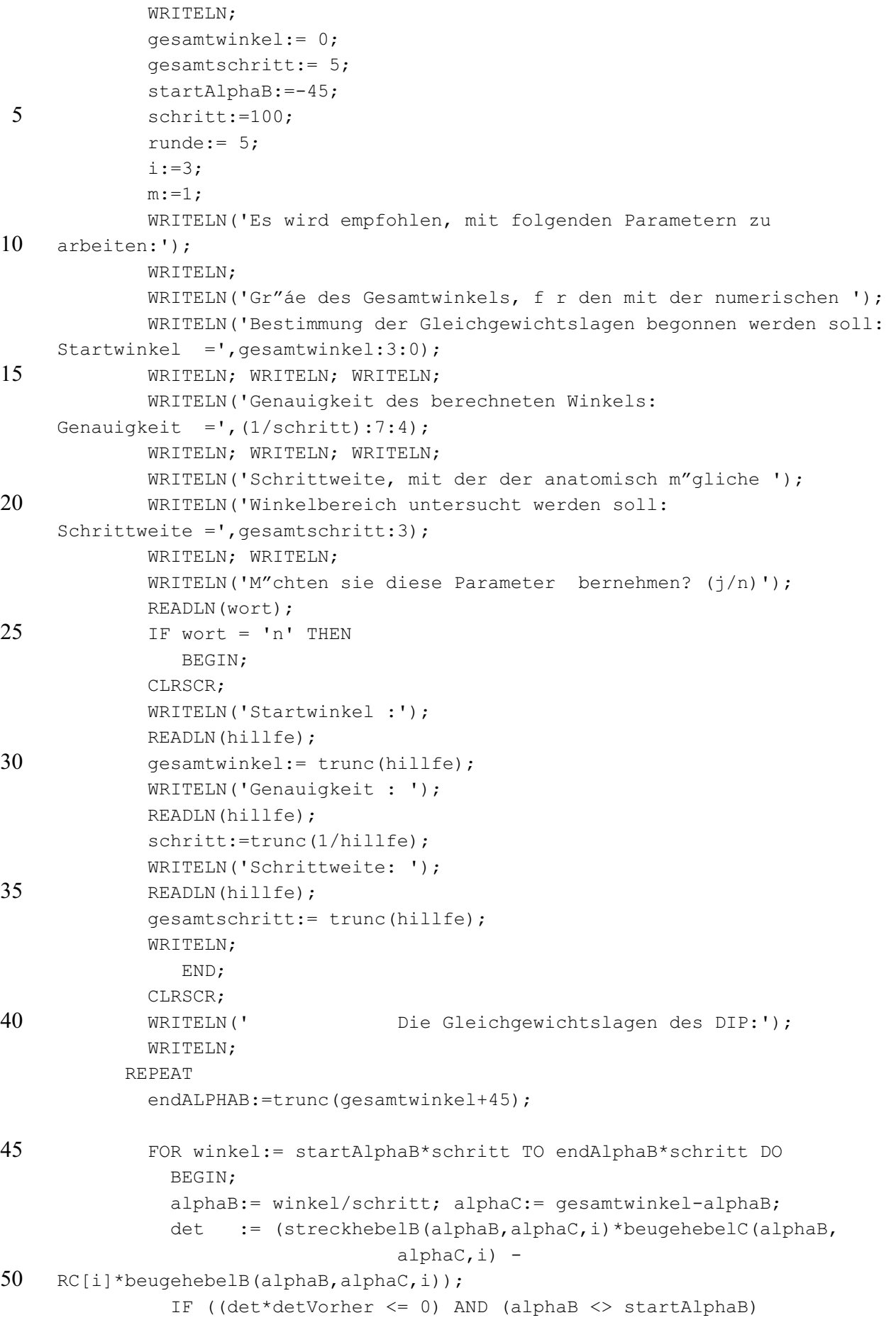

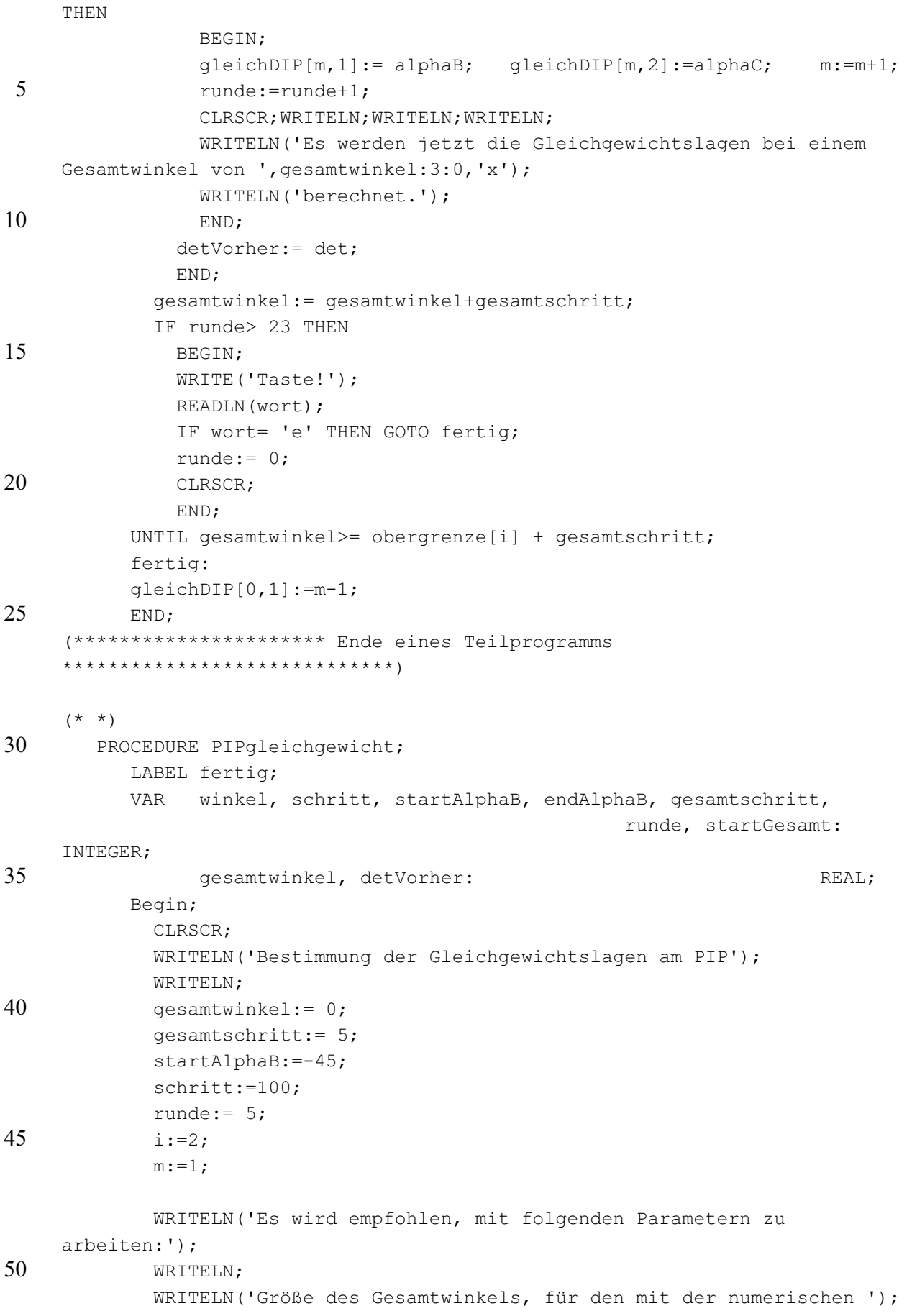

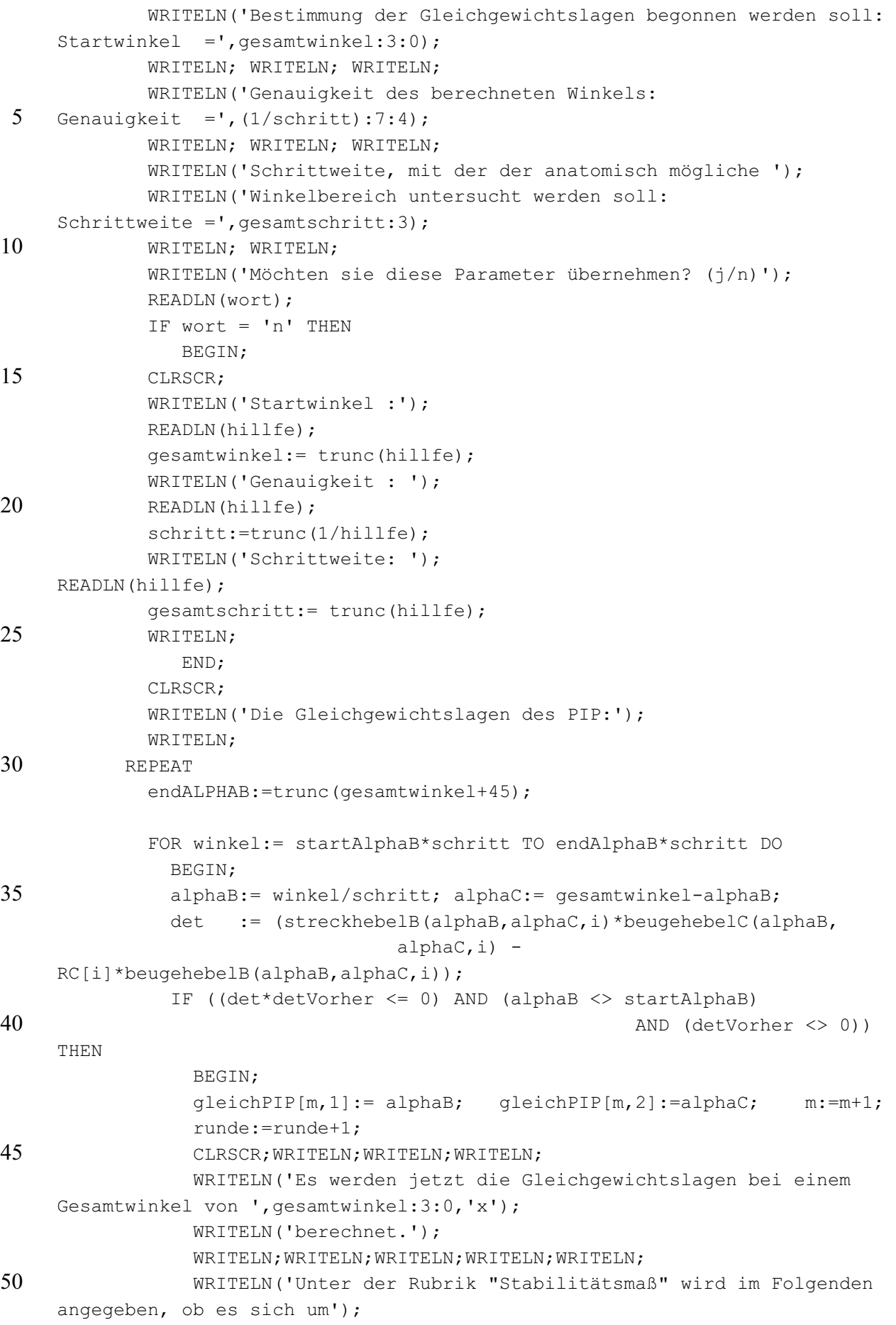

```
WRITELN('eine stabile (-) oder instabile (+) Gleichgewichtslage
    handelt.');
               END:
             detVorher:= det;
5
             END:
            qesamtwinkel: = qesamtwinkel+qesamtschritt;
            IF runde> 23 THEN
             BEGIN;
             WRITE('Taste!');
10
             READLN (wort);
             IF wort= 'e' THEN GOTO fertig;
             runde:= 0:
             CLRSCR;
             END;
15
          UNTIL gesamtwinkel>= obergrenze[i] + gesamtschritt;
          fertig:
          gleichPIP[0,1]:=m-1;END:
20
    *******
    In den folgenden Prozeduren werden die einzelnen Gleichgewichtslagen bzgl.
    ihrer Stabilität untersucht.
25
    ***PROCEDURE StabilitaetDIP(alphaB.alphaC:REAL);
          CONST auslenkung= 0.5;
30
         BEGIN;
          TBB: = PP*beuqehebelB(alphaB,alphaB,alphaC,3)-(EE3+IP3+LId3)*streckhebelB(alphaB,alphaC,3);
          TCC: = PP*beugehebelC(alphaB, alphaC, 3)
35
                       -(EE3+IP3+LId3)*RC[3];TBplusC:= PP*beugehebelB(alphaB,alphaC+auslenkung,3)
    (EE3+IP3+LId3)*streckhebelB(alphaB,alphaC+auslenkung,3);
40TCplusC:= PP*beugehebelC(alphaB,alphaC+auslenkung,3)
                        -(EE3+IP3+LId3)*RC[3];TBminusC:= -PP*beugehebelB(alphaB,alphaC-auslenkung,3)
                       + (EE3+IP3+LId3) * streckhebelB (alphaB, alphaC-
45
    auslenkung, 3):
          TCminusC:= -PP*beugehebelC(alphaB,alphaC-auslenkung,3)
                       +(EE3+IP3+LId3)*RC[3];TBplusB:= PP*beugehebelB(alphaB+auslenkung, alphaC, 3)
50
    (EE3+IP3+LId3)*streckhebelB(alphaB+auslenkung,alphaC,3);
          TCplusB:= PP*beugehebelC(alphaB+auslenkung, alphaC, 3)
```
#### $-(EE3+IP3+LId3)*RC[3];$

```
 TBminusB:= -PP*beugehebelB(alphaB-auslenkung,alphaC,3) 
                            +(EE3+IP3+LId3)*streckhebelB(alphaB-
5 auslenkung, alphaC, 3);
            TCminusB:= -PP*beugehebelC(alphaB-auslenkung,alphaC,3) 
                            +(EE3+IP3+LId3)*RC[3]; 
            IF TBplusB < TBB THEN TBpB:= '-' 
10 ELSE TBpB:= '+';
            IF TBminusB < TBB THEN TBmB:= '-' 
                              ELSE TBmB:= '+';
15 IF TBplusC < TBB THEN TBpC:= '-' 
                              ELSE TBpC:= '+';
            IF TBminusC < TBB THEN TBmC:= '-' 
                              ELSE TBmC:= '+';
20
            IF TCplusB < TCC THEN TCpB:= '-' 
                              ELSE TCPB := ' + '; IF TCminusB < TCC THEN TCmB:= '-' 
25 ELSE TCmB:= '+'; 
            IF TCplusC < TCC THEN TCpC:= '-' 
                              ELSE TCpC := ' + ';
30 IF TCminusC < TCC THEN TCmC:= '-' 
                              ELSE TCmC := ' + ';
            END; 
     (********************** Ende eines Teilprogramms 
     *****************************)
35
     (* * )PROCEDURE StabilitaetPIP(alphaB, alphaC:REAL);
            CONST auslenkung= 0.5; 
            BEGIN; 
40
            TBB:=(SS+PP)*beugehebelB(alphaB,alphaC,2) 
                            -(EE2+Ip2+LId)*streckhebelB(alphaB,alphaC,2); 
            TCC:= (SS+PP)*beugehebelC(alphaB,alphaC,2)-(EE2+Ip2+LId)*RC[2]; 
45 TBplusC:= (SS+PP)*beugehebelB(alphaB,alphaC+auslenkung,2) 
     - 1990 - 1990 - 1990 - 1990 - 1990 - 1990 - 1990 - 1990 - 1990 - 1990 - 1990 - 1990 - 1990 - 1990 - 1990 - 19
     (EE2+Ip2+LId)*streckhebelB(alphaB,alphaC+auslenkung,2);
            TCplusC:= (SS+PP)*beugehebelC(alphaB,alphaC+auslenkung,2) 
                           -(EE2+Ip2+LId)*RC[2];50
            TBminusC:= -(SS+PP)*beugehebelB(alphaB,alphaC-auslenkung,2)
```

```
 +(EE2+Ip2+LId)*streckhebelB(alphaB,alphaC-
     auslenkung,2);
            TCminusC:= -(SS+PP)*beugehebelC(alphaB,alphaC-auslenkung,2) 
                          +(EE2+Ip2+LId)*RC[2];5
            TBplusB:= (SS+PP)*beugehebelB(alphaB+auslenkung,alphaC,2) 
     - 1990 - 1990 - 1990 - 1990 - 1990 - 1990 - 1990 - 1990 - 1990 - 1990 - 1990 - 1990 - 1990 - 1990 - 1990 - 19
     (EE2+Ip2+LId)*streckhebelB(alphaB+auslenkung,alphaC,2);
            TCplusB:= (SS+PP)*beugehebelC(alphaB+auslenkung,alphaC,2) 
10 - (EE2+Ip2+LId) *RC[2];
            TBminusB:= -(SS+PP)*beugehebelB(alphaB-auslenkung,alphaC,2) 
                            +(EE2+Ip2+LId)*streckhebelB(alphaB-
     auslenkung,alphaC,2);
15 TCminusB:= -(SS+PP)*beugehebelC(alphaB-auslenkung,alphaC,2) 
                          +(EE2+Ip2+LId)*RC[2]; IF TBplusB < TBB THEN TBpB:= '-' 
                              ELSE TBpB:= '+';
20
            IF TBminusB < TBB THEN TBmB:= '-' 
                              ELSE TBmB:= '+';
            IF TBplusC < TBB THEN TBpC:= '-' 
25 ELSE TBpC:= '+';
            IF TBminusC < TBB THEN TBmC:= '-' 
                             ELSE TBmC:= ' +' :30 IF TCplusB < TCC THEN TCpB:= '-' 
                              ELSE TCPB := ' + '; IF TCminusB < TCC THEN TCmB:= '-' 
                              ELSE TCmB := ' + ':
35
            IF TCplusC < TCC THEN TCpC:= '-' 
                              ELSE TCPC := ' + '; IF TCminusC < TCC THEN TCmC:= '-' 
40 ELSE TCmC:= 1+1:
            END; 
     (********************** Ende eines Teilprogramms 
     *****************************)
45 (* * )PROCEDURE StabilitaetMCP(alphaB, alphaC:REAL);
            CONST auslenkung= 0.5; 
            BEGIN; 
50 TBB:= ( beugehebelB(b,c,1) * (PP+SS) + IpHebelB(b,c) *IP
                           + IdHebelB(b,c)*(LId - LL) + lumbricalhebelB(b,c)*LL
     )
```

```
EE*MCPstreckhebelB(b,c);
            TCC:= ( beugehebelC(b,c,1)*(PP+SS) + IpHebelC(b,c)*IP
                              + IdHebelC(b,c)*(LId - LL) + lumbricalhebelC(b,c)*LL
 5 \rightarrowand the state of the state of the state of the state of the state of the state of the state of the state of th
     EE*MCPstreckhebelC(b,c);
             TBplusC:= ( beugehebelB(b,c+auslenkung,1)*(PP+SS) + 
     IpHebelB(b,c+auslenkung)*(IP)
10 + IdHebelB(b, c+auslenkung) * (LId - LL) +
     lumbricalhebelB(b,c+auslenkung)*(LL) ) 
      and the contract of the contract of the contract of the contract of the contract of the contract of the contract of
      (EE)*MCPstreckhebelB(b,c+auslenkung);
            TCPlusc:= ( beugehebelC(b, c+auslenkung, 1) * (PP+SS) +
15 IpHebelC(b,c+auslenkung)*(IP)
                              + IdHebelC(b,c+auslenkung)*(LId - LL)) + 
     lumbricalhebelC(b,c+auslenkung)*(LL)
      and the contract of the contract of the contract of the contract of the contract of the contract of the contract of
      (EE)*MCPstreckhebelC(b,c+auslenkung);
20 TBminusC:= - ( beugehebelB(b, c-auslenkung, 1) * (PP+SS) +
     IpHebelB(b,c-auslenkung)*(IP)
                              + IdHebelB(b,c-auslenkung)*(LId - LL) + 
     lumbricalhebelB(b,c-auslenkung)*(LL) ) 
25 +(EE)*MCPstreckhebelB(b,c-auslenkung);
            TCminusC:= - ( beugehebelC(b, c-auslenkung, 1) * (PP+SS) +
     IpHebelC(b,c-auslenkung)*(IP)
                              + IdHebelC(b,c-auslenkung)*(LId - LL) + 
     lumbricalhebelC(b,c-auslenkung)*(LL) ) 
30
     +(EE)*MCPstreckhebelC(b,c-auslenkung);
            TBplusB:= ( beugehebelB(b+auslenkung, c, 1) * (PP+SS) +
     IpHebelB(b+auslenkung,c)*(IP)
                              + IdHebelB(b+auslenkung,c)*(LId - LL) + 
35 lumbricalhebelB(b+auslenkung,c)*(LL) )
      and the state of the state of the state of the state of the state of the state of the state of the state of th
      (EE)*MCPstreckhebelB(b+auslenkung,c);
            TCplusB:= ( beugehebelC(b+auslenkung, c, 1) * (PP+SS) +
     IpHebelC(b+auslenkung,c)*(IP)
40 + IdHebelC(b+auslenkung,c)*(LId - LL) + 
     lumbricalhebelC(b+auslenkung,c)*(LL) ) 
      and the contract of the contract of the contract of the contract of the contract of the contract of the contract of
      (EE)*MCPstreckhebelC(b+auslenkung,c);
            TBminusB:= - ( beugehebelB(b-auslenkung, c, 1) * (PP+SS) + IpHebelB(b-
45 auslenkung, c) * (IP)
                              + IdHebelB(b-auslenkung,c)*(LId - LL) + 
     lumbricalhebelB(b-auslenkung,c)*(LL) ) 
                                                                +(EE)*MCPstreckhebelB(b-
     auslenkung,c);
50 TCminusB:= - ( beugehebelC(b-auslenkung, c, 1) * (PP+SS) + IpHebelC(b-
     auslenkung,c)*(IP)
```
and the contract of the contract of the contract of the contract of the contract of the contract of the contract of

```
+ IdHebelC(b-auslenkung, c) * (LId - LL) +
    lumbricalhebelC(b-auslenkung, c) * (LL)+(EE) *MCPstreckhebelC(b-
    auslenkung, c);
 5
           IF TBplusB < TBB THEN TBpB:= '-'
                             ELSE TBpB:= '+';
           IF TBminusB < TBB THEN TBmB:= '-'
10ELSE TBmB:= '+';
           IF TBplusC < TBB THEN TBpC:= '-'
                             ELSE TBpC:= '+';
15
          IF TBminusC < TBB THEN TBmC:= '-'
                             ELSE TBmC:= '+';
           IF TCplusB < TCC THEN TCpB:= '-'
                             ELSE TCPB := ' + ';20
           IF TCminusB < TCC THEN TCmB:= '-'
                             ELSE TCmB:= '+';
           IF TCplusC < TCC THEN TCpC:= '-25
                             ELSE TCPC := ' + ' ;IF TCminusC < TCC THEN TCmC:= '-'
                            ELSE TCmC := I + I:
           END;
30
     (********************* Ende eines Teilprogramms
     *******************************
         PROCEDURE kraftverteiler;
35
          VAR winkel1, winkel2, winkel3, winkelIP, DIPdiff
     :REAL:BEGIN;
                winkell := C + b;winkel2 := alphaC2 + alphaB2;
40winkel3 := 1.3*(alphaC3 + alphaB3); (* Faktor 1.3, weil innatura
                                                        DIP-Auslenkung immer
    etwas
                                                        kleiner ist. *)
45
                winkelIP := winkel2 + winkel3;
                DIPdiff := winkel3 - winkel2;
              IPanteil:= (winkelIP/(alIPEstern-alIPE)) - (alIPE/(alIPEstern-
    allPE));
50
              IF IPanteil < 0 THEN IPanteil:= 0;
              IF IPanteil > 1 THEN IPanteil:= 1;
```

```
 DIPanteil:= 0.5*DIPdiff/alBereich + 0.5; 
            IF DIPanteil < 0 THEN DIPanteil:= 0; 
            IF DIPanteil > 1 THEN DIPanteil:= 1; 
5 Landsmeer := (winkel2/LandsmMaxWinkel)*LandsmMaxStrecke; 
            IF winkel2 > LandsmMaxWinkel THEN Landsmeer:= LandsmMaxStrecke; 
           IF winkel2 < 0 THEN Landsmeer:= 0;
10 END; 
    (********************** Ende eines Teilprogramms 
    *****************************)
15 PROCEDURE AnatDatenAusgabe;
          BEGIN; 
           WRITELN(daten,'Zugrunde gelegte anatomische Daten:
    Datum: ');
           WRITELN(daten); 
20 WRITELN(daten,'RC[1] = ',RC[1]:7:2, ' RC[2]
    ', RC[2] :7:2, ' RC[3] = ', RC[3] :7:2);
          WRITELN(daten,'RC1_neu = ',RC1_neu:7:2);
          WRITELN(daten, 'Mc2x = ', Mc2x:7:2, ' Mc2y =
    ', Mc2y : 7:2,' my (æ) = ', my: 7:2, 'ø');
25 WRITELN(daten,'RB[1] = ',RB[1]:7:2, ' RB[2] =
    ',RB[2] :7:2,' RB[3] = ',RB[3] :7:2);
    WRITELN(datan, 'R[1] = 'R[1]: 7:2, ' R[2] =P[R[2] : 7:2, ' R[3] = 'R[3] : 7:2);WRITELN(daten,'FPx[1] = ',FPx[1]:7:2, ' FPx[2] =
30 \quad , FPx[2]:7:2, ' FPx[3] = ', FPx[3] :7:2);
          WRITELN(daten,'FPy[1] = ',FPy[1]:7:2, ' FPy[2] =
    ', FPy[2]:7:2,' FPy[3] = ', FPy[3] :7:2);
          WRITELN(daten,'FSx[1] = 'F S x [1]:7:2, ' FS x [2] =',FSx[2]:7:2);
35 WRITELN(daten,'FSy[1] = ',FSy[1]:7:2, ' FSy[2]
    ',FSy[2]:7:2);
          WRITELN(daten, 'HPx[1] = ', HPx[1]:7:2, ' HPx[2] =', HFx[2]: 7:2, ' HPx[3] = ', HFx[3] :7:2);WRITELN(daten,'HPy[1] = ',HPy[1]:7:2, ' HPy[2] =
40 \qquad , HPy[2]:7:2, \qquad HPy[3] = ', HPy[3]:7:2);WRITELN(daten,'HSx[1] = ',HSx[1]:7:2, ' HSx[2] =
    ',HSx[2]:7:2);
          WRITELN(daten, 'HSy[1] = ', HSy[1]:7:2, ' HSy[2] =',HSy[2]:7:2);
45 WRITELN(daten, 'Ix[1] = ', Ix[1]:7:2, ' Ix[2] =
    ',I x [2] :7:2,' I x [3] = ',I x [3] :7:2);
          WRITELN(daten, 'Iy[1] = ', Iy[1]:7:2, ' Iy[2] =
    ', Iy[2] :7:2, ' Iy[3] = ', Iy[3] :7:2);
           WRITELN(daten,'obergrenze[1]= ',obergrenze[1]:4,'
50 obergrenze[2] = ', obergrenze[2] : 4, 'obergrenze[3] = ' ,obergrenze[3] :4);
```
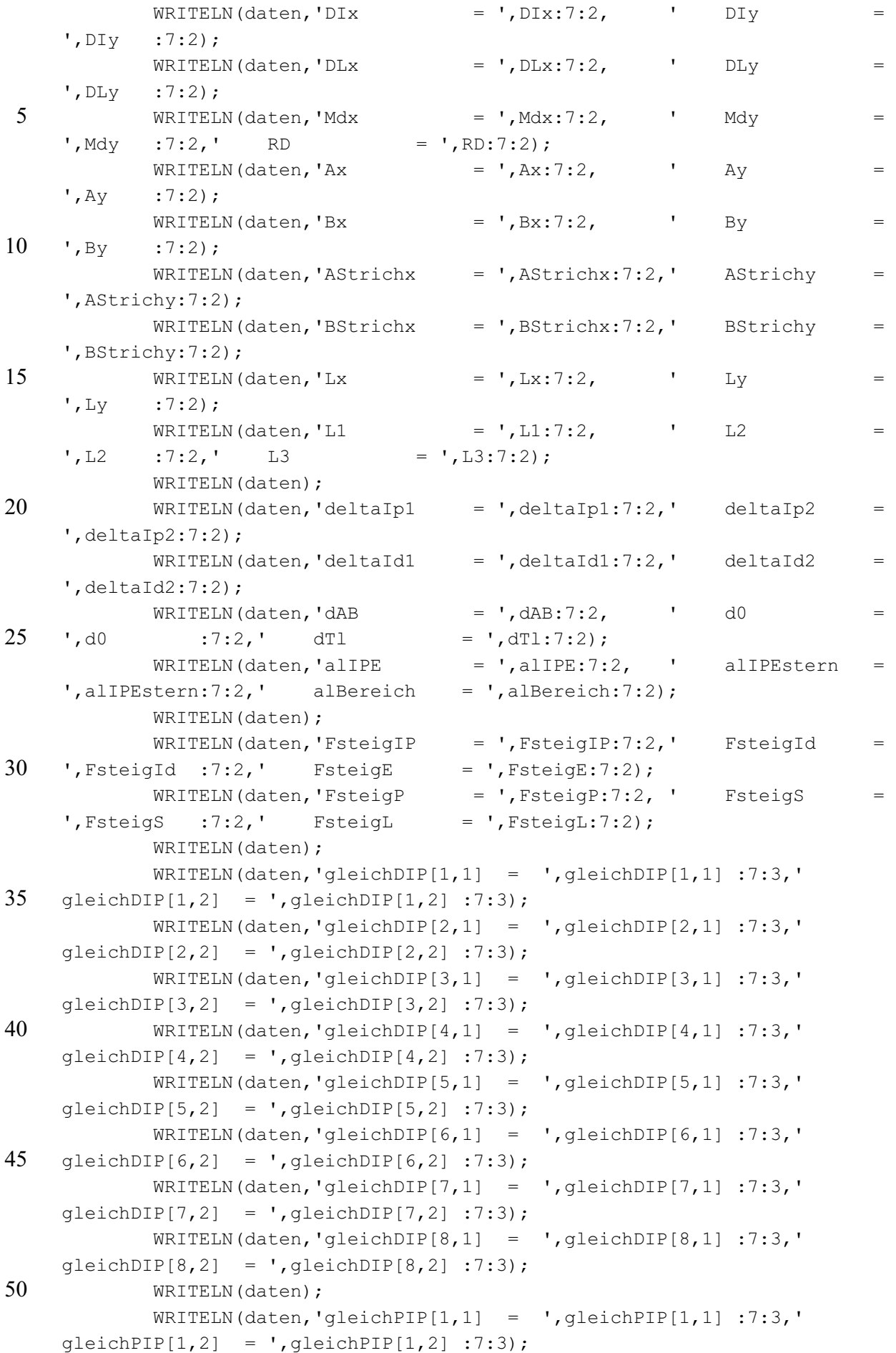

```
WRITELN(daten,'gleichPIP[2,1] = ',gleichPIP[2,1] :7:3,'
    gleichPIP[2,2] = 'gleichPIP[2,2] :7:3); WRITELN(daten,'gleichPIP[3,1] = ',gleichPIP[3,1] :7:3,'
    qleichPIP[3,2] = ', qleichPIP[3,2] : 7:3);
5 WRITELN(daten,'gleichPIP[4,1] = ',gleichPIP[4,1] :7:3,'
    gleichPIP[4,2] = ',gleichPIP[4,2] :7:3);WRITELN(daten,'qleichPIP[5,1] = ',qleichPIP[5,1] :7:3,'
    gleichPIP[5,2] = ',gleichPIP[5,2] ::7:3);WRITELN(daten,'qleichPIP[6,1] = ',qleichPIP[6,1] :7:3,'
10 gleichPIP[6,2] = ',gleichPIP[6,2] :7:3);
             WRITELN(daten,'gleichPIP[7,1] = ',gleichPIP[7,1] :7:3,'
    qleichPIP[7,2] = ', qleichPIP[7,2]: 7:3);
            WRITELN(daten,'gleichPIP[8,1] = ',gleichPIP[8,1] :7:3,'
    gleichPIP[8,2] = ',gleichPIP[8,2] ::7:3);15 WRITELN(daten,'gleichPIP[9,1] = ',gleichPIP[9,1] :7:3,'
    gleichPIP[9,2] = ',gleichPIP[9,2] ::7:3);WRITELN(daten,'gleichPIP[10,1] = ',gleichPIP[10,1]:7:3,'
    gleichPIP[10,2] = ',gleichPIP[10,2] :7:3); 
            WRITELN(daten,'qleichPIP[11,1] = ',qleichPIP[11,1]:7:3,'
20 qleichPIP[11,2] = ',qleichPIP[11,2] :7:3);
             WRITELN(daten); 
            WRITE(daten, 'programm1 = ', programm1:3);
            IF programm1 = '1' THEN WRITELN(daten,' Ip wirkt immer auf die 
25 Interphalangealgelenke.')
             ELSE WRITELN(daten,' Streckkraft-Verteiltheorie verteilt Ip auf 
    Interphalangealgelenke.');
            WRITE(daten,'programm2 = ',programm2:3);
            IF programm2 = '1'30 THEN WRITELN(daten,' E wirkt nie auf die 
    Interphalangealgelenke.')
             ELSE WRITELN(daten,' Streckkraft-Verteiltheorie verteilt E auf 
    Interphalangealgelenke.');
            WRITE(daten, 'programm3 = ', programm3:3);
35 IF programm3 = '1' THEN WRITELN(daten,' PIP-Hebelarm-Schrumpfung durch Landsmeer-
    Band.')
             ELSE WRITELN(daten,' Kein Landsmeer-Effekt.'); 
             WRITELN(daten); 
40 WRITELN(daten,'LIdSchritt = ',LIdSchritt:7:3,' IpSchritt
    = ', IpSchritt:7:3);
             WRITELN(daten,'LIdLimit = ',LIdLimit :7:3,' IpLimit
    = ', IpLimit:7:3);
            WRITELN(daten); 
45 WRITELN(daten);
           END; 
     (**************************************************************************
    ***)
50 PROCEDURE DIP landsmeer gleichgewichtsbereich;
        VAR b2, c2, differenz, differenz vorher, alpha2, DIPschritt: REAL;
             raus: BOOLEAN;
```

```
BEGIN:
        alpha2 := alphaC2 + alphaB2;b2:=-20;DIPschritt:= 0.25:
5
        raus: = FALSE;REPEAT
        c2 := \alpha 1pha2 - b2;
        SS:= ((EE2+Ip2+LId)*RC[2]-LId*Landsmeer)/beugehebelC(b2,c2,2) - PP;10
        BB:= ((EE2+Ip2+LId)*streckhebelB(b2,c2,2)-LId*Landsmeer)
                                              /beugehebelB(b2, c2, 2) - PP;
        differenz:= SS-BB;
        IF (differenz*differenz vorher <= 0) AND (b2 > -20)
        THEN BEGIN;
15
            raus := TRUE;
             alphaB2:=b2;alphaC2 := c2;END:
        b2 := b2 + DIPSchrift:20
        differenz vorher:= differenz;
        UNTIL (c2 \leq -20) OR raus;
        END;
    25
    ***In der folgenden Prozedur werden die Kräfte berechnet, die für eine
    vorgege-
    bene Gleichgewichtslage erforderlich sind.
    30
    ***PROCEDURE Kraefte:
        LABEL ebene1, ebene2, ebene3, ebene4, ende, frage;
        var lumB, lumC, IdhB, IdhC:real;
35
          BEGIN;
         ebene2:
            CLRSCR:
            WRITELN ('Die Gleichgewichtslagen des DIP:');
            WRITELN;
40WRITELN('Zeile alpha3B alpha3C
                                            \left( \begin{array}{c} 1 \end{array} \right) ;
            FOR zeile: = 1 TO trunc (gleichDIP[0,1]) DO
              BEGIN;
              WRITELN(zeile:2,qleichDIP[zeile,1]:11:3,qleichDIP[zeile,2]:10:3);
             END:
45
            WRITELN:
            WRITE('Mit welcher Zeile möchten Sie weiterarbeiten? ');
            READLN(zeile3);
            alpha3 := qleichDIP[zeile3,2];alphaB3:= qleichDIP[zeile3,1];50
        ebene3:
            CLRSCR;
```

```
 WRITELN('Die Gleichgewichtslagen des PIP:'); 
            WRITELN; 
            WRITELN('Zeile alpha2B alpha2C '); 
            FOR zeile:= 1 TO trunc(gleichPIP[0,1]) DO 
5 BEGIN; 
              WRITELN(zeile:2,gleichPIP[zeile,1]:12:3,gleichPIP[zeile,2]:11:3); 
              END; 
            WRITELN; 
            WRITE('Mit welcher Zeile möchten Sie weiterarbeiten? '); 
10 READLN(zeile2);
            alphaC2:= gleichPIP[zeile2,2]; 
            alphaB2:= gleichPIP[zeile2,1]; 
         ebene4: 
15 CLRSCR;
           detVorher:=-10; 
           schrittC:= 5; schrittB:= 3;
          EE := 10;
20 letzterDurchgang := 'wederNoch';
           CLRSCR; 
           WRITELN('Gleichgewichtslagen am MCP für alpha3 = (', alphaC3:4:1,';',')alphaB3:4:1,')',' alpha2 =
25 (',alphaC2:4:1,';',alphaB2:4:1,')');
            WRITELN('
    Stabilitätsmaß');
          WRITELN<sup>('</sup> B-Drehmoment
    C-Drehmoment');
30 WRITELN('Gelenk alC alB E L Ip Id S Pl P
    +-B +-C +-B +-C' );
            WRITELN(daten,'Gleichgewichtslagen am MCP für alpha3 = 
    (',alphaC3:4:1,';',
            alphaB3:4:1,')',' alpha2 = (',alphaC2:4:1,';',alphaB2:4:1,')'); 
35 WRITELN(daten,'
    Stabilitätsmaß');
          WRITELN(daten,'Gelenk B-
    Drehmoment C-Drehmoment'); 
           WRITELN(daten,'
40 + - + - + - + - \cdot):
            WRITELN(daten,' alC alB E L Ip Id S Pl P
    B C B C Det Lfehler'); 
         LId:= 1;45 REPEAT 
         IP := 0;WRITELN('alpha3 = (', alphaC3:4:2,'';', alphaB3:4:2,'')',' alphaB2 = ('', alphaC2:3:1,';',alphaB2:3:1,')',' Ip= ',IP:3:1,' LId= ',LId:3:1); 
          REPEAT 
50 WRITELN('alpha3 = (',alphaC3:4:2,';',alphaB)haB3:4:2,')',' alpha2 = (',alphaC2:3:1,',',alphaB2:3:1,'')',' Ip= ',IP:3:1,' LId= ',LId:3:1);startAlphaC:=-30; c:= startAlphaC;
```

```
 REPEAT 
          StartAlphaB: = -10; b: = StartAlphaB;
           REPEAT 
5
    (* 9.4. Zu Testzwecken kann hier ein Haltepunkt aufs 'STOP' gesetzt 
    werden.*)
    (* IF ((c >=-10) AND (b>=-9.9) AND (Ip>=1) and (LId >=1))
10 Then Begin;
                 WRITELN('STOP'); 
                END; *)
15 kraftverteiler; 
            LId3:=DIPanteil*LId ;
            EE3 :=IPanteil*DIPanteil*EE ; ; ; ; EE2:= IPanteil*EE;
            IF programm1 = '1' THEN BEGIN; 
20 Ip3 := DIPanteil * IP ; Ip2:= IP;
                 END 
             ELSE BEGIN; 
                 Ip3 := IPanteil * DIPanteil * IP ; Ip2:= IPanteil * IP; 
                 END; 
25 IF programm2 = '1' 
             THEN BEGIN; 
                EE2 := 0; E2 = 0;
                 END; 
             IF programm3 = '2' 
30 THEN BEGIN;
                 Landsmeer := 0; 
                 END; 
             PP:= (EE3+Ip3+LId3) * RC[3]/beugehebelC(alphaB3,alphaC3,3); 
             BB:= (EE3+Ip3+LId3) * streckhebelB(alphaB3,alphaC3,3) 
35 /beugehebelB(alphaB3,alphaC3,3); 
            PP := (PP+BB)/2;
            IF programm3 = '1'40 THEN BEGIN:
                DIP landsmeer gleichgewichtsbereich;
                 END 
             ELSE BEGIN; 
                SS:=((EE2+Ip2)*RC[2]+LId*(RC[2]-Landsmeer))45 /beugehebelC(alphaB2,alphaC2,2) - 
    PP;
                 BB:= ((EE2+Ip2)*streckhebelB(alphaB2,alphaC2,2)+LId 
                                 *(streckhebelB(alphaB2,alphaC2,2)-
    Landsmeer))
50 /beugehebelB(alphaB2,alphaC2,2) -
    PP;
                 END;
```
```
SS := (SS+BB)/2;lump:=lumbricalhebelB(b,c);IdhB:=IdHebelB(b, c);lumC:=lumbricalhebelC(b,c);5
                IdhC:=IdHebelC(b,c);nennerB := 1umB - IdHB;
                nennerC: = lumC-IdHC;
                     := (beugehebelB(b,c,1) / (nennerB)) * (PP+SS);\overline{a}10
                aaa := -(beugehebelC(b, c, 1) / (nennerC) ) * (PP+SS) ;
                bbb := (IpHebelB(b, c) / (nennerB)) * IP;bbbbb: = -(IphebelC(b, c)/(nennerc))^{\star}IP;
                     := (IdHebelB(b, c) / (nennerB)) * LId;ccccc := -(IdHebelC(b,c)/(nennerC))*LId;
15
                     := - (MCPstreckhebelB(b,c)/(nennerB)) *EE;
                hh
                ddd := (MCPstreckhebelC(b, c) / (nennerC)) * EE;LL:= -aa - bbb - cc - dd;BB
                          aaa + bbbb + ccc + ddd;\cdot =
                det := BB - LL20
                IF ((det*detVorher <= 0) AND (b <> startAlphaB) AND (b+c <= 90) )
                THEN BEGIN;
                     LL := (LL+BB)/2;
                     LL3 := DIPanteil*LL;IF (LL >= 0) AND (LId-LL >= 0) AND (SS >= 0)
25
                     THEN BEGIN;
                           IF letzterDurchgang = 'nichtNurPositiv'
                           THEN BEGIN;
                                WRITELN:
                                StabilitaetMCP(bmerker, cmerker);
30
                                WRITELN('*1', cmerker: 6:2, bmerker: 6:2, EEmerker: 6:2,
                                 LLmerker: 6:2, IPmerker: 6:2, LIdmerker-LLmerker: 6:2,
                                 SSmerker: 6:2, PPmerker: 6:2, PPmerker+LLmerker: 6:2, '
     ^{\prime},
                                 TBpB, TBmB, TBpC, TBmC, TCpB, TCmB, TCpC, TCmC,
35
                                 detmerker: 6:4);
     WRITELN(daten, '*1', cmerker: 6:2, bmerker: 6:2, EEmerker: 6:2,
                                 LLmerker: 6:2, IPmerker: 6:2, LIdmerker-LLmerker: 6:2,
                                 SSmerker: 6:2, PPmerker: 6:2, PPmerker+LLmerker: 6:2, '
40
     \mathbf{r}TBpB, TBmB, TBpC, TBmC, TCpB, TCmB, TCpC, TCmC, '
     \mathbf{F}detmerker: 5:2);
                                END:
45IF LL \ll 0THEN BEGIN
                                LLAndersberechnet := ( MCPstreckhebelB(b,c) *EE
                                 - beugehebelB(b, c, 1) * (PP+SS) - IpHebelB(b, c) *IP
                                 - IdHebelB(b,c)*(LId-LL)) /lumbricalhebelB(b,c);
50
                                Lfehler := (LL - LL) + LLAndersberechnet )/LL;
                                END
                           ELSE BEGIN
```
 Lfehler := 99.999; END; StabilitaetMCP(b,c); 5 WRITELN('1 ',c:6:2,b:6:2,EE:6:2,LL:6:2,IP:6:2,LId-LL:6:2, SS:6:2,PP:6:2,PP+LL:6:2,alphaC2:5:1,alphaB2:5:1,' ',det:3:2, Lfehler:3:2); WRITELN(daten,'1 ',c:5:1,b:5:1,EE:6:2,LL:6:2,IP:6:2,  $10$  LId-LL:6:2,SS:6:2,PP:6:2,PP+LL:6:2,alphaC2:5:1,alphaB2:5:1,' ',det:3:2,' ', Lfehler:3:2); (\* StabilitaetPIP(alphaB2,alphaC2); 15 WRITELN(' 2',alphaC2:5:1,alphaB2:5:1,EE2:6:2,LL:6:2, IP2:6:2,LId-LL:6:2,SS:6:2,PP:6:2,PP+LL:6:2,' ',TBpB, TBmB, TBpC, TBmC, TCpB, TCmB, TCpC, TCmC); WRITELN(daten,' 2',alphaC2:5:1,alphaB2:5:1,EE2:6:2,LL:6:2, 20 IP2:6:2,LId-LL:6:2,SS:6:2,PP:6:2, PP+LL:6:2,' ',TBpB, TBmB, TBpC, TBmC, TCpB, TCmB, TCpC, TCmC, 'BB=', BB:4:2); StabilitaetDIP(alphaB3, alphaC3); 25 WRITELN(' 3',alphaC3:5:1,alphaB3:5:1,EE3:6:2,LL3:6:2, IP3:6:2,LId3-LL3:6:2,' 0,0 ',PP:6:2,PP+LL:6:2,' ',TBpB, TBmB, TBpC, TBmC, TCpB, TCmB, TCpC, TCmC); WRITELN(daten,' 30 3',alphaC3:5:1,alphaB3:5:1,EE3:6:2,LL3:6:2, IP3:6:2,LId3-LL3:6:2,' 0,0 ', PP:6:2,PP+LL:6:2,' ', TBpB, TBmB, TBpC, TBmC, TCpB, TCmB, TCpC, TCmC, ' ',LLAndersberechnet:4:2);  $\overline{\phantom{a}}$   $\overline{\phantom{a}}$   $\overline{\$ 35 letzterDurchgang := 'nurPositiv'; END ELSE BEGIN; IF letzterDurchgang = 'nurPositiv' THEN BEGIN; 40 StabilitaetMCP(b,c); WRITELN('\*1',c:6:2,b:6:2,EE:6:2,LL:6:2,IP:6:2, LId-LL:6:2,SS:6:2,PP:6:2,PP+LL:6:2,' ',TBpB, TBmB, TBpC, TBmC, TCpB, TCmB, TCpC, TCmC, det:6:4); 45 WRITELN(daten,'\*1',c:6:2,b:6:2,EE:6:2,LL:6:2,IP:6:2, LId-LL:6:2,SS:6:2,PP:6:2,PP+LL:6:2,' ',TBpB, TBmB, TBpC, TBmC, TCpB, TCmB, TCpC, TCmC, ' ', 50 det:5:2); END; cmerker := c ; bmerker := b ;

```
 EEmerker := EE ; LIdmerker := LId; 
                         LLmerker := LL ; SSmerker := SS ; 
                         IPmerker := IP ; PPmerker := PP ; 
                         detmerker:= det; 
5 letzterDurchgang := 'nichtNurPositiv'; 
                         END; 
                    b:=10000; 
                    END; 
10 detVorher:=det;
              b:=b+(1/schriftB);UNTIL b>(95-c); (*) (* Obergrenze von alphaC *)
             c:= c+schrittC; 
            UNTIL c> 90-startAlphaB+schrittC; 
15 Ip :=Ip+IpSchritt;
           UNTIL Ip > IpLimit; 
           LId := LId+LIdSchritt; 
           WRITELN(daten); 
          UNTIL LId > LIdLimit; 
20
            WRITELN; 
           WRITE('Bitte "Enter" dr cken!');
     (* \tREADLN(wort); *) frage: 
25 CLRSCR;
            WRITELN('Bitte wählen Sie (1 bis 5) !'); 
            WRITELN; 
            WRITELN('Ebene 1: Andere Gleichgewichtslage am DIP wählen'); 
            WRITELN('Ebene 2: Andere Gleichgewichtslage am PIP wählen'); 
30 WRITELN('Ebene 3: Andere Kräfte wählen'); 
           WRITELN(' 4: Das Programm beenden');
          (* READLN(wort); *)wort: = '4';
            IF wort = '1' THEN GOTO ebene2; 
            IF wort = '2' THEN GOTO ebene3; 
35 IF wort = '3' THEN GOTO ebene4;
            IF wort = '4' THEN GOTO ende; 
            GOTO frage; 
         ende: 
           END; 
40
         procedure assi; 
        var name: string[60];
         begin 
          write('Name der Wertedatei eingeben: '); 
45 readln(name); 
         name:='c:\bp\WERTE_UN\'+name+'.txt';
         assign(daten,name);
         end; 
     (**************************************************************************
50 ***
    Das Hauptprogramm ist nur eine Komposition der einzelnen Komponenten:
```
 $***$ 

```
BEGIN:
 5
            CLRSCR;
             wertzuweisung;
             Daten alter Mittelpunkt;
             programmwahl;
             assi;
10
              REWRITE ( daten ) ;
             AnatDatenAusgabe;
15
     (*DIPgleichgewicht;*) (* Die hier berechneten Daten stehen auch in
     der *PIPgleichgewicht;*) (* Prozedur wertzuweisung. Diese Prozeduren
      (*müssen
                                    aktiviert werden, wenn die zugrundegelegten
20
                                    Daten verändert werden.
     \star)
             anfang:
             kraefte;
              CLOSE (daten);
25
            (* WRITE ('Möchten Sie das Programm wirklich beenden? (j/n) ');
             READLN(wort);
             IF wort = 'n' THEN GOTO anfang;*)
           End.
```

```
30 5.1.1.2 Die Unit f2unit2
```
unit f2unit2;

interface

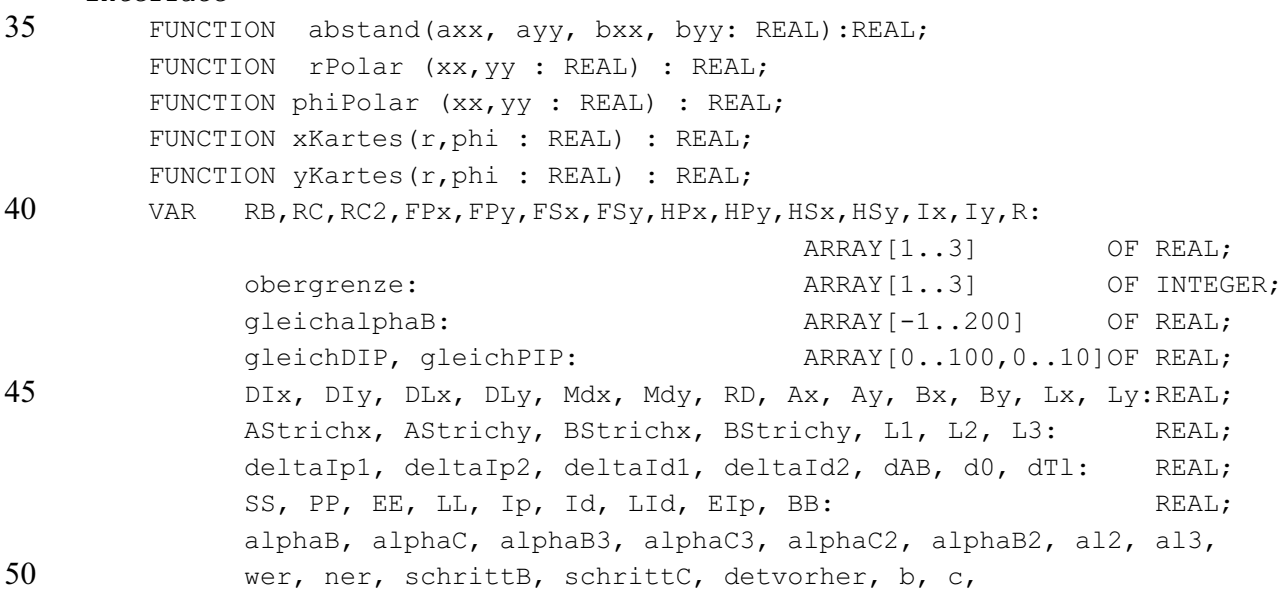

 startAlphaB, startAlphaC, aa, aaa, bbb ,bbbbb, cc ,ccc, dd, ddd, EEEE, BBBB : REAL; i,j,k,m,n,index,aas,zeile,zeile2,zeile3: INTEGER; wort, word, programm1, programm2, letzterDurchgang: 5 STRING[90]; rBB, x, y, x1, x2, y1, y2, psi, er, phi, theta, hilf, hilfe, help, m1, m2, tC, tB, g1, g2, K1, K2, det, merker:REAL; K1Id, K2Id, K1Ip, K2Ip, hillfe : REAL; TBB, TCC, TBplusB, TBminusB, TBplusC, TBminusC, TCplusB, 10 TCminusB, TCplusC, TCminusC : REAL; TBpB, TBmB, TBpC, TBmC, TCpB, TCmB, TCpC, TCmC: STRING[10]; dehnIP, dehnId, dehnP, dehnS, dehnL, dehnE, ww, qq, tt, kk, gg, 15 FsteigIP, FsteigId, FsteigP, FsteigS, FsteigL, FsteigE, nn: REAL; alIPE, alIPEstern, alBereich, IPanteil, DIPanteil :REAL; LId3, EE3, Ip3, EE2, Ip2, LL3 :REAL; negIntrinsic, nennerB, nennerC :REAL; cmerker, bmerker, EEmerker, LLmerker, IPmerker, LIdmerker, 20 SSmerker, PPmerker, detmerker , Lfehler, LLAndersberechnet: REAL; IpSchritt, LIdSchritt, LIdLimit, IpLimit :REAL;  $\det$  daten the contract of the contract of the contract of the contract of the contract of the contract of the contract of the contract of the contract of the contract of the contract of the contract of the contract of th  $Mc2x$ ,  $Mc2y$  : REAL; Daten neu 25 :Boolean; {Schalter, ob am MCP neuer oder alter Datensatz} my  $\hspace{1.6cm}$  : REAL; {Grenzwinkel beim MCP, ab wo kleinerer Kreis beginnt} x\_neu, y\_neu, phiDrehMyAlt, rDrehAlt, r\_Dreh, I1, I2 :REAL; 30 v1, v2, w1, w2: REAL; RC1\_alt, RC1\_neu, RB1\_alt, R1\_alt, FPx1\_alt, FPy1\_alt :REAL; FSx1\_alt, FSy1\_alt, HPx1\_alt, HPy1\_alt, HSx1\_alt, Ix1\_alt :REAL; Iy1 alt, DIx alt, DIy alt, DLx alt, DLy alt, Ax alt :REAL; Ay alt, Bx alt, By alt, AStrichx alt, AStrichy alt :REAL; 35 BStrichx alt, BStrichy alt, Lx alt, Ly alt, R1 neu :REAL; HSy1\_alt, Mdx\_alt, Mdy\_alt, p\_halbe, kuh, S1, S2, t :REAL;  $\{6.4.\}$  K1 alt, K2 alt, Dx alt, Dy alt, x alt, y alt, Dx, Dy, xxx, yyy, schrott:REAL; programm3: 40 STRING[20]; Landsmeer, LandsmMaxWinkel, LandsmMaxStrecke: REAL; PROCEDURE wertzuweisung; PROCEDURE Daten neuer Mittelpunkt; 45 PROCEDURE Daten alter Mittelpunkt; PROCEDURE K alt;

50 implementation

PROCEDURE wertzuweisung;

(\*\*\*\*\*\*\*\*\*\*\*\*\*\*\*\*\*\*\*\*\*\*\*\*\*\*\*\*\*\*\*\*\*\*\*\*\*\*\*\*\*\*\*\*\*\*\*\*\*\*\*\*\*\*\*\*\*\*\*\*\*\*\*\*\*\*\*\*\*\*\*\*\*\* \*\* In dieser Prozedur wird den einzelnen Variablen ihr jeweiliger anatomischer Wert zugewiesen. Die Bedeutung der einzelnen Variablen wird im Kapitel 5 "Anatomische Daten" erläutert. \*\*\*\*\*\*\*\*\*\*\*\*\*\*\*\*\*\*\*\*\*\*\*\*\*\*\*\*\*\*\*\*\*\*\*\*\*\*\*\*\*\*\*\*\*\*\*\*\*\*\*\*\*\*\*\*\*\*\*\*\*\*\*\*\*\*\*\*\*\*\*\*\*\*\* \*\*\*) **BEGIN** 10 RC1 alt := 6.9 ; RC[2] := 4.4 ; RC[3] := 3.0 ; RC1 neu :=  $5.8$  ; RB1 alt  $:= 10.3;$ RB[1] := RB1 alt ; RB[2] := 5.5 ; RB[3] := 3.9 15 ; R1 alt  $:=$  RB1 alt - RC1 alt; R1 neu := RB1 alt - RC1 neu;  $R[2]$  := RB $[2]$  - RC $[2]$ ;  $R[3]$  := RB[3] - RC[3] ; 20 FPx1\_alt :=-11 ; FPx[2] :=-10 ; FPx[3] :=-3.5 ; FPy1 alt :=-10 ; FPy[2] :=-6.5 ; FPy[3] :=-4 ; FSx1 alt :=-11 ;  $FSx[2]$  :=-10 ; FSy1 alt :=-10 ;  $FSy[2]$  :=-6.5; HPx1 alt := 8 ; HPx[2] := 10 ; HPx[3] := 6 ; 25 HPy1\_alt :=-8 ; HPy[2] :=-5.5 ; HPy[3] :=-3 ; HSx1 alt := 8 ; HSx[2] := 10 ; HSy1 alt :=-8 ; HSy[2] :=-5.5 ; Ix1 alt := 8.5 ; Ix[2] := 8 ; Ix[3] := 6 ;  $Iy1\_alt$  := 5 ;  $Iy[2]$  := 4 ;  $Iy[3]$  := 3 ; 30 obergrenze $[1] := 90$ ; obergrenze $[2] := 100$ ; obergrenze $[3] := 70$  ; DIx alt :=-4.5 ; DIy alt :=-1 ; DLx alt :=-3 ; DLy alt :=-7.5 ; Mdx alt := 1 ; Mdy alt := 3.5 ; RD := 3.9 ; Ax alt :=  $8.5$  ; Ay alt :=  $5$  ; 35 Bx\_alt := 13 ; By\_alt := 5 ;<br>AStrichx\_alt := 27 ; AStr  $;$  AStrichy\_alt := 4 ; BStrichx\_alt := 46 ; BStrichy alt := 4 ; Lx\_alt := BStrichx\_alt ; Ly\_alt := BStrichy\_alt ; L1 := 45 ; L2 := 25 ; L3 := 16 ; 40 deltaIp1 := 33 ; deltaIp2 := 43 ; deltaId1 := 20 ; deltaId2 := 22 ; dAB := 7 ; d0 := 1 ; dTl := 3 ; alIPE :=  $60$ ; alIPEstern :=  $80$ ; alBereich :=  $10$  ; LandsmMaxwinkel:= 65 ; LandsmMaxStrecke:= 1.8; 45  $FsteigIP := 0.1;$  ;  $FsteigId := 0.1;$ FsteigP := 0.1;<br>
FsteigE := 0.15;<br>
; FsteigL := 0.1;<br>
; FsteigL := 0.1; ; FsteigL := 0.1; (\* Im isotonischen Fall werden die folgenden sechs Variablen 50 gleich Null gesetzt. \*) FsteigIP:= 0; ; FsteigId:= 0;  $FsteigP := 0;$  ;  $FsteigS := 0;$ 

 $FsteiqE := 0;$  ;  $FsteiqL := 0;$ gleichDIP $[0,1]$  := 8; (\*Zeilenanzahl \*) gleichDIP[1,1] := 2.424 ; gleichDIP[1,2] := -2.424 ; 5 gleichDIP[2,1] := 3.798 ; gleichDIP[2,2] := 6.202 ; gleichDIP[3,1] := 4.980 ; gleichDIP[3,2] := 15.020 ; gleichDIP[4,1] := 5.980 ; gleichDIP[4,2] := 24.020 ; gleichDIP[5,1] := 6.818 ; gleichDIP[5,2] := 33.182 ;  $gleichDIP[6,1] := 7.465$  ;  $gleichDIP[6,2] := 42.535$ 10 gleichDIP[7,1] := 7.869 ; gleichDIP[7,2] := 52.131 ; gleichDIP[8,1] := 7.869 ; gleichDIP[8,2] := 62.131 ; qleichPIP $[0,1]$  := 11 ; (\* Zeilenanzahl \*)  $q$ leichPIP[1,1] := -0.414 ;  $q$ leichPIP[1,2] := 0.414 ; 15 gleichPIP[2,1] := 1.232 ; gleichPIP[2,2] := 8.768 ; gleichPIP[3,1] := 2.667 ; gleichPIP[3,2] := 17.333 ; gleichPIP[4,1] := 3.929 ; gleichPIP[4,2] := 26.071 ; gleichPIP[5,1] := 5.081 ; gleichPIP[5,2] := 34.919 ; gleichPIP[6,1] := 6.162 ; gleichPIP[6,2] := 43.838 ; 20 gleichPIP[7,1] := 7.172 ; gleichPIP[7,2] := 52.828 ; gleichPIP[8,1] := 8.172 ; gleichPIP[8,2] := 61.828 ; gleichPIP[9,1] := 9.172 ; gleichPIP[9,2] := 70.828 ; gleichPIP[10,1] := 10.242 ; gleichPIP[10,2] := 79.758 ; gleichPIP[11,1] := 11.525 ; gleichPIP[11,2] := 88.475 ; 25 negIntrinsic := 0; Daten neu:=false; {zun chst alte Daten} 30 my:=45; {Grenzwinkel am MCP} Mc2x:=(RC1\_alt-RC1\_neu)\*cos(my\*pi/180); {neuer zweiter Mittelpunkt  $am<sup>1</sup>$ Mc2y:=-(RC1 alt-Rc1 neu)\*sin(my\*pi/180); {MCP mit kleinerem Radius} K1 alt := 0; K2 alt := 0; (\* werden sp,ter initialisiert.\*) 35 Dx alt := 0; Dy alt := 0; (\* werden sp,ter initialisiert.\*) x alt := 0; y alt := 0; (\* werden sp,ter initialisiert.\*) END; 40 PROCEDURE Daten neuer Mittelpunkt; **BEGIN**  $RC[1]$  := RC1 neu ;  $R[1]$  := R1 neu ;  $FPx[1]$  :=  $FPx1$  alt - Mc2x ; 45  $FPy[1]$  :=  $FPy1$  alt - Mc2y ;  $FSx[1]$  :=  $FSx1$  alt - Mc2x ; FSy $[1]$  := FSyl alt - Mc2y ;  $HPx[1]$  := HPx1 alt - Mc2x ;  $HPy[1]$  := HPyl alt - Mc2y ; 50  $H S x [1]$  :=  $H S x 1$  alt - Mc2x ;  $HSy[1]$  :=  $HSy1$  alt - Mc2y ; Ix[1]  $:=$  Ix1 alt - Mc2x ;

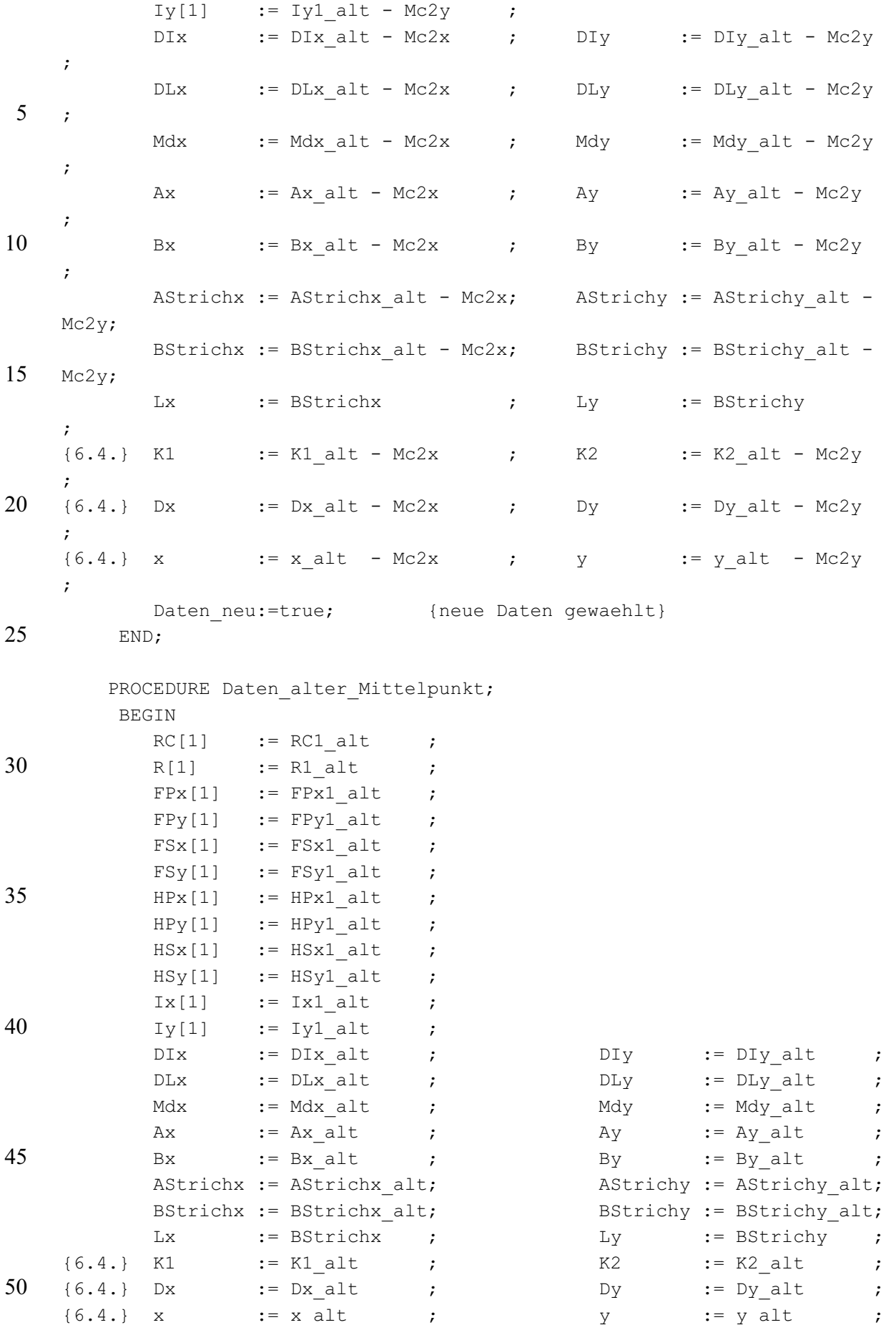

```
Daten neu: = false
                                           {alte Daten gewaehlt}
                           \mathcal{L}END:
        PROCEDURE K alt;
\overline{5}BEGIN
         IF Daten neu
         THEN BEGIN
            K1 alt := K1+Mc2x;
    {6.4.}{6.4.}K2 alt := K2+Mc2y;
10
             END
    \{6.4.\} ELSE BEGIN
             K1 alt := K1;
    \{6.4. \}K2 alt := K2;
    {6.4.}{6.4.}END:15
        END;
    \star \starDie nächsten fünf Funktionen dienen zur Berechnung des Abstandes zweier
20
    Punkte und zur Bestimmung der Polar- bzw. der kartesischen Koordinaten
    eines
    Punktes.
    ***25
       FUNCTION abstand (axx, ayy, bxx, byy: REAL) : REAL;
         BEGIN;
          abstand:= sqrt(sqr(axx-bxx)+sqr(ayy-byy));
         END;
30
    (********************** Ende eines Teilprogramms
    *******************************
    (* * )FUNCTION rPolar (xx, yy : REAL) : REAL;
35
         BEGIN
           rPOLAR:= sqrt(xx*xx + yy*yy);
         END;
    (********************* Ende eines Teilprogramms
    40(* * )FUNCTION phiPolar (xx, yy : REAL) : REAL;
         VAR phi Polar: REAL;
         BEGIN
45phi Polar: = -\arctan{(yy/xx)} * 180/pi;phiPolar:= phi Polar;
          IF xx<0 THEN phiPolar:= phi Polar + 180;
         END:
    (********************* Ende eines Teilprogramms
    50
    (* * )
```

```
FUNCTION xKartes (r, phi : REAL) : REAL;
          BEGIN
            xKartes: = r*cos(phi*pi/180);
          END:
\overline{5}(********************* Ende eines Teilprogramms
    (* * )FUNCTION yKartes (r, phi : REAL) : REAL;
10
          BEGIN
            yKartes: = -r*sin(\phi hi *pi/180);
          END:
    end.
```
## 5.1.2 Der belastete Finger

## 5.1.2.1 Das Hauptprogramm

```
PROGRAM belasteter fingerME;
    20
    \star \starDieses Programm dient zur numerischen Bestimmung der Gleichgewichtslagen
      eines belasteten Fingers. Auaerdem werden zu einer vorgewaehlten Gleich-
      gewichtslage die erforderlichen Kraefte berechnet.
25
    ***{5N+}USES La unit1, crt, graph, maths, printer;
30LABEL anfang, frage, ebene1, ebene2, ebene3, ebene4, ende,
    schleifenschluss;
       CONST q=1;
    {alle variablendeklarationen in unit LA unit1}
    {ebenso procedure wertzuweisung}
35
       PROCEDURE programmwahl;
         BEGIN:
          programm1 := '2'; (* 1: Ip wirkt immer auf die
    Interphalangealgelenke.
40
                             2: Ip wirkt gemaess Streckkraft-Verteiltheorie
    auf
                                die IPs.
    \star)
45
          programm2 := '2'; (* 1: E wirkt nie auf Interphalangealgelenke.
                             2: E wirkt gemaess Streckkraft-Verteiltheorie
    auf
                                die IPs.
    \star)
50
```

```
programm3 := '1'; (* 1: PIP-Hebelarm-Schrumpfung durch Landsmeer-
    Band
                             2: kein Landsmeer-Effekt
    \star)
\overline{5}END:
    *****)
10
    PROCEDURE Lastdaten;
     BEGIN:
       alphal := 50;alpha2 := 30;alpha3 := 10;15
       last := 10;
                     (*positiv = streckende Wirkung*)
       lastwinkel:= 30; (*positiv = k rzere Hebel*)
       startwinkel1C := 27.5;
                                endwinkel1C := 50;
       startwinkel2C := 25.5endwinkel2C := 27.520
       startwinkel3C := 5.5;
                              endwinkel3C := 11;
       schritt1 := 5;
       schritt2 := 0.1;
       schritt3 := 0.1;
25
     END;
    30
    ***In den folgenden Funktionen werden die Polarkoordinaten berechnet, die ein
    Punkt (x, y) nach einer Drehung um alphaC bzw alphaB erhaelt.
    ***35
       FUNCTION rDreh (x, y, alphaB, alphaC: REAL; index: INTEGER) : REAL;
         BEGIN
    {6.4.}{7.4.} IF Daten neu
    {7.4.}THEN Writeln('Es müssen alte Daten eingeben werden in rdreh!');
40
         IF (index=1) AND (alpha1C>my)
         THEN BEGIN:
             hilf := x+R[1];
             rBB := rPolar(hilf, y);psi := \phi \text{phi} (hilf, v) :
45rDrehAlt := sqrt(R[1]*R[1] + rBB*rBB-2*R[1]*rBB*cos((\alpha1phaB +psi * pi / 180));
             phiDrehMyAlt:= AU arcsin(sin((alphaB + psi)*pi/180)*rBB
                                      /rDrehAlt, Grad) + my;50
             IF (SQR(rBB) < (SQR(R/index]) + SQR(rDrehAlt)))THEN phiDrehMyAlt:= 180 - (AU arcsin(sin((alphaB + psi)*pi
                                      (180)*rBB/rDrehAlt, Grad) + my;
```

```
x neu:= xKartes(rDrehAlt,phiDrehMyAlt) - Mc2x;
               y neu:= yKartes(rDrehAlt,phiDrehMyAlt) - Mc2y;
               rDreh:= rPolar(x neu,y neu); (* Koordinate bzgl. neuen KoSy *)
5 Daten neuer Mittelpunkt;
                END 
           ELSE BEGIN; 
               hilf := x+R[index];
               rBB := rPolar(hilf, y);10 psi:= phiPolar(hilf, y);
                rDreh:= sqrt(R[index]*R[index] + rBB*rBB 
                           - 2*R[index]*rBB*cos((alphaB + psi)*pi/180)); 
                END; 
           END; 
15 (********************** Ende eines Teilprogramms 
     *****************************)
     (* * ) FUNCTION phiDreh (x,y,alphaB,alphaC: REAL; index: INTEGER) : REAL; 
20 var phid, rDre : real;
           BEGIN 
     {6.4.}
     {7.4.}IF Daten_neu 
     {7.4.}THEN Writeln('es müssen alte Daten eingeben werden in phidreh!'); 
25 IF (index=1) AND (alpha1C>my) 
           THEN BEGIN; 
               hilf := x+R[1]; rBB:= rPolar(hilf,y); 
                psi:= phiPolar(hilf,y); 
30 rDrehAlt:= sqrt(R[1]*R[1] + rBB*rBB
                                         - 2*R[1]*rBB*cos((\text{alpha}B +psi)*pi/180));
                phiDrehMyAlt:= AU_arcsin(sin((alphaB + psi)*pi/180)*rBB 
                                            /rDrehAlt,Grad) + my; 
35 IF (SQR(rBB) < (SQR(R[index])+SQR(rDrehAlt))) 
               THEN phiDrehMyAlt:= 180 - (AU arcsin(sin((alphaB + psi)*pi
                                           (180)*rBB/rDrehAlt, Grad) + my ;
               x neu:= xKartes(rDrehAlt,phiDrehMyAlt) - Mc2x;
               y neu:= yKartes(rDrehAlt,phiDrehMyAlt) - Mc2y;
40 r Dreh: = rPolar(x neu, y neu);
               hilf := x neu + R1 neu;
               rBB := rPolar(hilf, y new);psi := phiPolar(hilf, y_neu);
45 phiD:=AU arcsin(sin((psi)*pi/180)*rBB
                                    /r_Dreh,Grad) + alphaC-my; 
               IF (SQR(rBB) < (SQR(R1 neu)+SQR(rDreh)))THEN phiD:= 180 - (AU arcsin(sin((psi)*pi
                                             (180)*rBB/r Dreh, Grad)) + alphaC-
50 my ; 
                                                  (* Koordinate bzgl. neuen KoSy 
     *)
```

```
 PhiDreh:=phid; 
                Daten neuer Mittelpunkt;
                 END 
            ELSE BEGIN; 
 5 hilf:= x+R[index]; 
                rBB := rPolar(hilf, y); psi:= phiPolar(hilf,y); 
                 rDre:= rDreh(x,y,alphaB,alphaC,index); 
10 IF (SQR(rBB) < (SQR(R[index])+SQR(rDre)))
                THEN phiD: = 180 -AU arcsin(sin((alphaB+psi)*pi/180)*rBB/rDre,Grad)
                                 + alphaC 
15 ELSE phiD:=
     AU arcsin(sin((alphaB+psi)*pi/180)*rBB/rDre,Grad)
                                 + alphaC; 
                 phiDreh:= phiD; 
                 END; 
20 END; 
     (*********************** Ende eines Teilprogramms 
     ************************************************)
25
          FUNCTION xDreh (x,y,alphaB,alphaC: REAL; index: INTEGER) : REAL; 
           VAR jjjj, kkkk, xdre: REAL; 
           BEGIN 
30 jjj:= rDreh(x, y, alphaB, alphaC, index);
           IF (Daten neu) AND (index=1) THEN Daten alter Mittelpunkt;
           kkk:= phiDreh(x,y,alphaB,alphaC,index);
            xDre:= xKartes(jjjj,kkkk); 
35
            IF (Daten_neu) AND (index=1) 
            THEN BEGIN; 
                 xDre:= xDre+Mc2x; 
                Daten alter Mittelpunkt;
40 END; 
           IF Daten neu THEN Daten alter Mittelpunkt;
           xDreh:= xDre; 
            END; 
       (********************** Ende eines Teilprogramms 
45 ************************************************)
          FUNCTION yDreh (x,y,alphaB,alphaC: REAL; index: INTEGER) : REAL; 
           VAR jjjj, kkkk, ydre: REAL; 
           BEGIN 
50
            jjjj:= rDreh(x,y,alphaB,alphaC,index); 
           IF (Daten neu) AND (index=1) THEN Daten alter Mittelpunkt;
```

```
kkkk:= phiDreh(x,y,alphaB,alphaB,alphaC,index);yDre:= yKartes(jjjj,kkkk);
5
          IF (Daten neu) AND (index=1)
          THEN BEGIN:
               yDre:= yDre+Mc2y;Daten alter Mittelpunkt;
               END:
10
          IF Daten neu THEN Daten alter Mittelpunkt;
          vDreh:=vDre;END:
     15
    ***Die effektiven Hebelarml, ngen der sechs Muskeln bzgl. der sechs Drehzentren
    werden in den folgenden Funktionen ermittelt.
    ***20
        FUNCTION streckhebelB(alphaB,alphaC: REAL; index: INTEGER): REAL;
          BEGIN
            er:= rDreh(Ix[index], Iy[index], alphaB, alphaC, index);
                       := phiDreh(Ix[index], Iy[index], alphaB, alphaC, index);
            phi
25
                       := arccos(RC[index]/er,Grad)-phi;
            theta
            streckhebelB:= RC[index]+R[index]*cos((theta+alphaC)*pi/180);
        FND:
     (********************* Ende eines Teilprogramms
30
    *******************************
        FUNCTION beugehebelC(alphaB,alphaC: REAL; i: integer): REAL;
         var phih, rh: real;
          BEGIN
35
    {7.4.} IF Daten neu THEN Daten alter Mittelpunkt;
            rh:=rDreh(HPx[i],HPy[i],alphaB,alphaC,i);IF Daten neu THEN Daten alter Mittelpunkt;
    \{7.4.\}phih:=phiDreh(HPx[i], HPy[i], alphaB, alphaC, i);
            hilfe:= xKartes(rh, phih);
40help := yKartes(rh, phih);
            ml := -R[i]*cos(alphaC*pi/180);m2 := R[i] * sin(alphaC * pi/180);
45
            q1 := \text{FPx}[i] - \text{hilfe};q2 := FPy[i]-help;tC := -( (FPx[i]/q2) + (FPy[i]/q1)) / ((q1/q2) + (q2/q1));
            tB:= ((m1/q2) + (m2/q1) - (FPx[i]/q2) - (FPy[i]/q1)) / ((q2/q1) + (q1/q2));50
            beugehebelC:= sqrt( sqr (FPx[i] + tC*q1)+ sqr (FPy[i] + tC*q2) );
```

```
 END; 
     (********************** Ende eines Teilprogramms 
     *****************************)
 5 (* * ) FUNCTION beugehebelB(alphaB,alphaC: REAL; i: integer): REAL; 
           var rh,phih, rdre, phidre :real; 
            BEGIN 
10 {7.4.} IF Daten neu THEN Daten alter Mittelpunkt;
              rh:=rDreh(HPx[i],HPy[i],alphaB,alphaC,i); 
     {7.4.} IF Daten neu THEN Daten alter Mittelpunkt;
              phih:=phiDreh(HPx[i],HPy[i],alphaB,alphaC,i); 
              hilfe:=xKartes(rh,phih); 
15
              help := yKartes(rh,phih); 
                  ml := -R[i]*cos(alphaC*pi/180);m2 := R[i] * sin(alphaC * pi/180);
20
              g1:= FPx[i]-hilfe; 
             q2:= FPy[i]-help;tC: = -((FPx[i]/q2) + (FPy[i]/q1)) / ((q1/q2) + (q2/q1));
25 tB:= ((m1/q2)+(m2/q1)-(FPx[i]/q2)-(FPy[i]/q1))/((q2/q1)+(q1/q2));beugehebelB:= sqrt(2 \cdot \sqrt{FPx[i]} + tB \cdot 1 - m1)+ sqr (FPy[i] + tB*q2 - m2) );
            END; 
30
     (* * )(********************** Ende eines Teilprogramms 
     *****************************)
          FUNCTION intrinsicbeugerC(alphaB,alphaC,Dx,Dy: REAL): REAL;(*benoetigt 
35 fuer K1,K2 die Nullagen-Koordinaten.*) 
     {7.4.} VAR rdre, phidre: REAL; 
            BEGIN 
             i := 1;{6.4.}
40 {7.4.} IF Daten neu THEN WRITELN('intrinsicbeugerC will nur alte Daten!');
     {7.4.} rDre := rDreh(K1, K2, alphaB, alphaC, i);
     {7.4.} IF Daten neu THEN Daten alter Mittelpunkt;
     {6.4.} phiDre := phiDreh(K1, K2, alphaB, alphaC, i);
     {7.4.} hilfe:= xKartes(rdre, phidre); 
45 {7.4.} help := yKartes(rDre, phiDre);
              IF alpha1C>=my 
              THEN BEGIN 
     {20.4.} Dx := Dx - Mc2x;
     {20.4.} Dy := Dy - Mc2y;
50 END; 
     {6.4.}
```

```
ml := -R[i]*cos(alphaC*pi/180);m2 := R[i] * sin(alphaC * pi/180);
             gl:=Dx-hilfe;
             q2 := Dy-help;5
             tC := -( (Dx/q2) + (Dy/q1)) / ((q1/q2) + (q2/q1));
             hilfe := sqrt( sqr (Dx + tC*q1) + sqr (Dy + tC*q2) );
             IF (Dy + tC*q2) > 0 THEN BEGIN;
10
                                        intrinsicbeugerC: = - hilfe;
                                        neqIntrinsic := 1;F.ND
                                   ELSE BEGIN;
                                        intrinsicbeugerC:= hilfe;
15
                                        FND:
           END:
     (********************* Ende eines Teilprogramms
     ********************************
20
     (* * )FUNCTION intrinsicbeugerB(alphaB,alphaC, Dx, Dy: REAL): REAL;
     {7.4.} VAR rdre, phidre: REAL;
           BEGIN
             i := 1:25
     {7.4.} IF Daten neu THEN WRITELN ('intrinsicbeugerB will nur alte Daten!');
     \{7.4.\} rDre := rDreh(K1, K2, alphaB, alphaC, i);
     {7.4.} IF Daten neu THEN Daten alter Mittelpunkt;
     \{6, 4, \} phiDre := phiDreh(K1, K2, alphaB, alphaC, i) :
     {7.4.} hilfe:= xKartes(rdre, phidre);
30
     \{7.4.\} help := yKartes(rDre, phiDre);
             IF alpha1C>=my
             THEN BEGIN
     {20.4.}Dx := Dx - Mc2x;Dy := Dy - MC2y;{20.4.}35
                   END;
                   ml := -R[i]*cos(alphaC*pi/180);
                   m2 := R[i] * sin(alphaC * pi/180);
40q1 := Dx\text{-hilfe:}q2 := Dy-help;tB:= ((m1/q2) + (m2/q1) - (Dx/q2) - (Dy/q1)) / ((q2/q1) + (q1/q2));
45hilfe:= sqrt( sqr (Dx + tB * q1 - m1)+ sqr (Dy + tB*q2 - m2) );
             IF (Dy + tB*q2) > m2 THEN BEGIN;
                                         intrinsicbeugerB: = - hilfe;
                                         neafntrinsic := 1;50
                                         END
                                    ELSE BEGIN;
                                         intrinsicbeugerB:= hilfe;
```
 $END;$ 

 $(* * )$ 

10

15

20

25

30

35

40

 $(\star \star)$ 

 $***$ 

 $***$  )

 ${7.4.}$ 

 ${7.4.}$ 

 ${7.4.}$ 

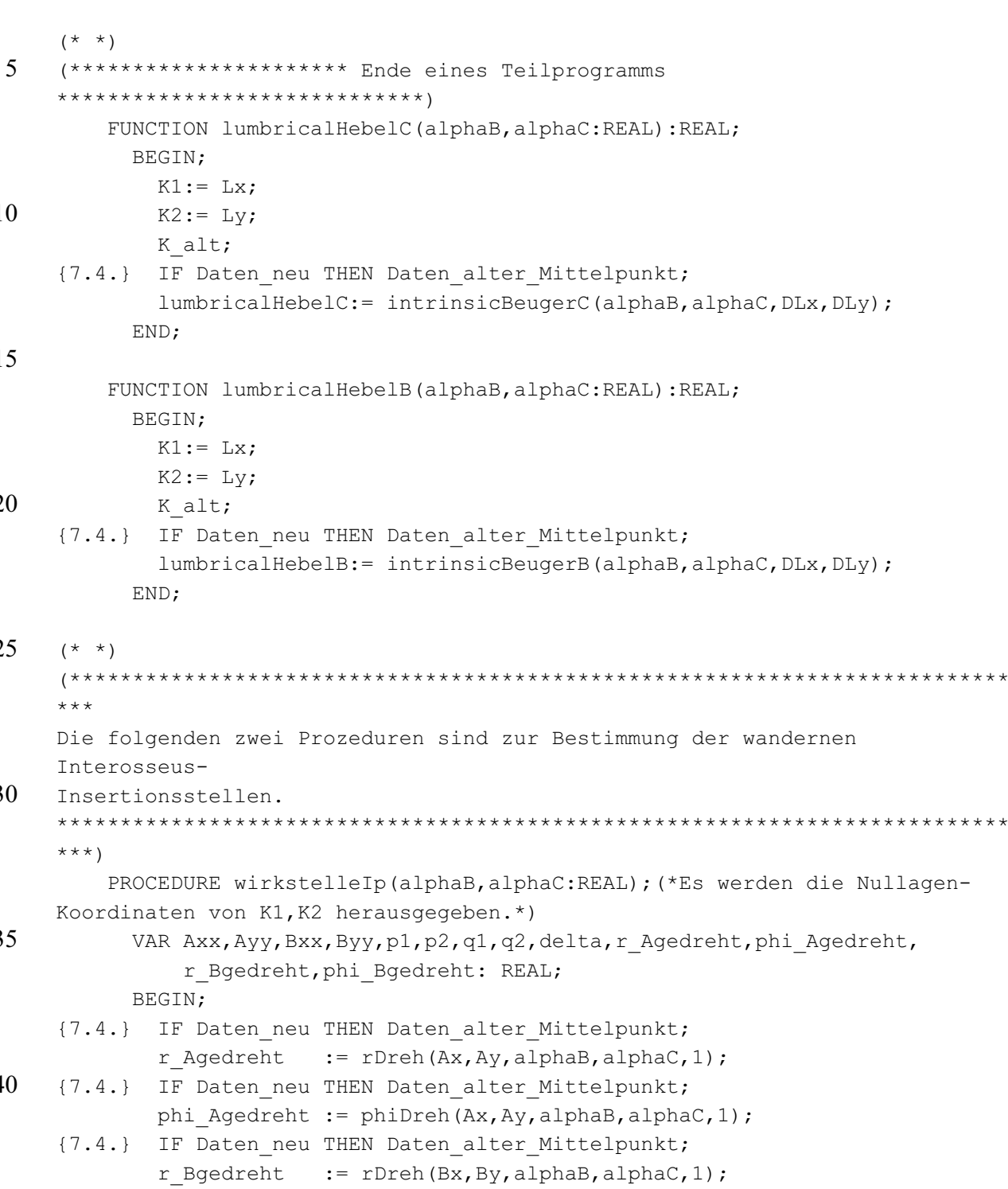

END;

```
45
```
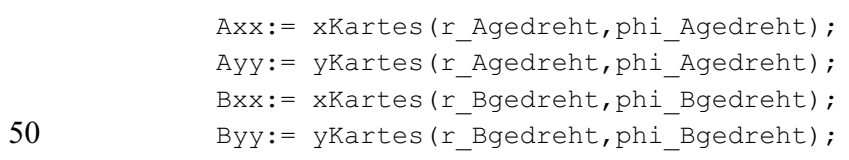

{7.4.} IF Daten neu THEN Daten alter Mittelpunkt;

phi Bgedreht := phiDreh(Bx, By, alphaB, alphaC, 1);

 $p1 := Axx - Bxx;$ 

```
p2 := Ayy - Byy;q1 := DIx - AXX;q2 := DIy - Ayy;5 delta:= abs(arccos((p1*q1 + p2*q2))\sqrt{sqrt((sqrt(p1)+sqrt(p2)) * (sqrt(q1)+sqrt(q2)))}, GRAD));
            K1:= Bx + ((delta - deltaIp1)/(deltaIp2 - deltaIp1)) * (Ax - Bx);
            K2:= By + ((delta - deltaIp1)/(deltaIp2 - deltaIp1)) * (Ay - By);
10 IF delta < deltaIp1 Then
               BEGIN; 
              K1 := Bx;
              K2 := By; END; 
15 IF delta > deltaIp2 Then 
               BEGIN; 
              K1 := Ax;K2 := Ay; END; 
20 K alt;
            K1Ip:= K1;K2Ip:= K2; END; 
25 (********************** Ende eines Teilprogramms 
     *****************************)
     (* * )PROCEDURE wirkstelleId(alphaB, alphaC:REAL);
30 VAR Axx,Ayy,Bxx,Byy,p1,p2,q1,q2,delta,r_Agedreht,phi_Agedreht, 
               r_Bgedreht,phi_Bgedreht: REAL; 
           BEGIN; 
     {7.4.} IF Daten neu THEN Daten alter Mittelpunkt; {Salkin-Naj}
             r_Agedreht := rDreh(AStrichx,AStrichy,alphaB,alphaC,1); 
35 {7.4.} IF Daten neu THEN Daten alter Mittelpunkt; {Ekir}
            phi Agedreht:= phiDreh(AStrichx,AStrichy,alphaB,alphaC,1);
     {7.4.} IF Daten neu THEN Daten alter Mittelpunkt; {Krid}
             r_Bgedreht := rDreh(BStrichx,BStrichy,alphaB,alphaC,1); 
     {7.4.} IF Daten_neu THEN Daten_alter_Mittelpunkt; 
40 phi Bgedreht:= phiDreh(BStrichx,BStrichy,alphaB,alphaC,1);
            Axx:= xKartes(r Agedreht,phi Agedreht);
            Ayy:= yKartes(r Agedreht, phi Agedreht);
            Bxx:= xKartes(r Bgedreht, phi Bgedreht);
45 Byy:= yKartes(r Bgedreht, phi Bgedreht);
            p1 := Axx - Bxx;p2 := Ayy - Byy;q1 := DIx - AXX;50 q2 := DIy - Ayy;delta:= abs(arccos((p1*q1 + p2*q2))
```

```
\sqrt{sqrt(2) + 2} (sqr(p1) + sqr(p2)) * (sqr(q1) + sqr(q2))), GRAD));
           K1:= BStrichx + ((delta - deltaId1)/(deltaId2
                                           - deltaId1) ) * (AStrichx -
\overline{5}BStrichx);
           K2 := BString + (delta - deltaId1)/(deltaId2- deltaId1) ) * (AStrichy -
    BStrichy);
           IF delta < deltaId1 Then
10
            BEGIN:
             K1 := BStrichxK2 := BStringEND:
           IF delta > deltaId2 Then
15
            BEGIN:
            K1:= AStrichx;
            K2:= AStrichy;
             END:
           K alt;
20
           K1Id := K1;K2Id := K2;END;
    25
    ***Es folgen Funktionen zur Hebelarmbestimmung an den intrinsischen Muskeln.
    ***FUNCTION IpHebelC(alphaB, alphaC:REAL):REAL;
30
         BEGIN;
           wirkstelleIp(alphaB, alphaC);
    {7.4.} IF Daten neu THEN Daten alter Mittelpunkt;
           IpHebelC:= intrinsicbeugerC(alphaB,alphaC,DIx,DIy);
         END;
35
    (********************* Ende eines Teilprogramms
    (* * )FUNCTION IpHebelB(alphaB,alphaC:REAL):REAL;
40BEGIN:
           wirkstelleIp(alphaB, alphaC);
    {7.4.} IF Daten neu THEN Daten alter Mittelpunkt;
           IpHebelB:= intrinsicbeugerB(alphaB,alphaC,DIx,DIy);
         END:
    (********************* Ende eines Teilprogramms
45
    *******************************
    (* * )FUNCTION IdHebelC(alphaB, alphaC:REAL):REAL;
50
         BEGIN;
           wirkstelleId(alphaB, alphaC);
    {7.4.} IF Daten neu THEN Daten alter Mittelpunkt;
```

```
IdHebelC: = intrinsicbeugerC(alphaB,alphaC,DIx,DIy);
           END:
     ( ********************* Ende eines Teilprogramms
     *******************************
 5
     (* * )FUNCTION IdHebelB(alphaB,alphaC:REAL):REAL;
           BEGIN;
             wirkstelleId(alphaB, alphaC);
10
     {7.4.} IF Daten neu THEN Daten alter Mittelpunkt;
             IdHebelB:= intrinsicbeugerB(alphaB,alphaC, DIx, DIy);
           END:
     (********************* Ende eines Teilprogramms
     15
         FUNCTION MCPstreckhebelC(alphaB, alphaC:REAL):REAL;
           VAR fil, erI, fiM, erM, p, q, MCPdorsalhebelC, MCPhilfhebelC:
     REAL:
           BEGIN:
20
           IF (alpha1C \leq my)
           THEN BEGIN;
     {7.4.} IF Daten neu THEN Daten alter Mittelpunkt;
                 fil := phiDreh(Ix[1], Iy[1], alphaB, alphaC, 1);
     {7.4.} IF Daten neu THEN Daten alter Mittelpunkt;
25
                erI := rDreh(Ix[1],Iy[1],alphaB,a1phaC,1);fiM := -phiPolar (MDx, MDy);
                         rPolar (MDx, MDy);
                 erM :=p := 2*RD*erI*(erI-erM*cos((fifIfifM)*pi/180))/(sqrt(eri) -30
     2*erM*erI*cos((fil+fin)*pi/180)*sqr(erM));q := \sqrt{\text{sqrt}(t) * (\text{sqrt}(t) - \text{sqrt}(t)) * \text{sqrt}(t)} (fil+fiM)*pi/180)))
                              /(sqrt(eri) -2*erM*erI*cos((fiI+fiM)*pi/180)+sqr(erM));
                MCPdorsalhebelC: = abs (- (p/2) - sqrt(sqr(p/2) - q));
35
                IF MCPdorsalhebelC > RC[1]THEN MCPhilfhebelC:= MCPdorsalhebelC
                ELSE MCPhilfhebelC:= RC[1];
                MCPstreckhebelC := MCPhilfhebelC;
                FMD40ELSE BEGIN:
     {7.4.} IF Daten neu THEN Daten alter Mittelpunkt;
                        := phi(Ix[1], Iy[1],alphaB,alphaC,1);f \in T{7.4.} IF Daten neu THEN Daten alter Mittelpunkt;
                 erI:= rDreh(Ix[1], Iy[1], alphaB, alphaC, 1);
45:= xKartes (erI, fiI);
                 I1T<sub>2</sub>:= yKartes (erI, fiI);
                        := I1 + Mc2x;w<sub>1</sub>w<sup>2</sup>:= I2 + Mc2v;\nabla:= 1:50
                p halbe := w1 * v2 * w2 / (sqr (RC1 alt) - sqr (w2));kuh
                        := (sqr(RC1 alt *v2) - sqr(w1 *v2)) / (sqr(RC1 alt) - sqr(w2));v1:= -p halbe - sqrt(sqr(p halbe) - kuh);
```

```
+:= - (v1*11 + v2*12) / (sqr(v1) + sqr(v2));S1:= I1 + t * v1:S2:= I2 + t * v2;MCPhilfhebelC: = abstand(0, 0, S1, S2);
 5
               MCPstreckhebelC:= MCPhilfhebelC;
               END:
          END;
     (********************* Ende eines Teilprogramms
     *******************************
10
     (* * )FUNCTION MCPstreckhebelB(alphaB, alphaC:REAL):REAL;
          VAR fil, erI, HebelC, hebelB:
                                                                     REAL;
          BEGIN;
15
     {7.4.} IF Daten neu THEN Daten alter Mittelpunkt;
                  := phi(Ix[1], Iy[1],alphaB,alphaC,1);fil
     {7.4.} IF Daten neu THEN Daten alter Mittelpunkt;
                   := rDreh(Ix[1], Iy[1], alphaB, alphaC, 1);
             erI
             HebelC := MCPstreckhebelC(alphaB,alphaC);
20
            hebelB:= HebelC + abs(R[1]*cos((pi/180)*(alphaC - fil
                                                + arccos(HebelC/erI, grad))));
             MCPstreckhebelB:= HebelB;
          END:
25
     (* * )(********************** Ende eines Teilprogramms
     30
         PROCEDURE kraftverteiler;
          VAR wink3, winkelIP, DIPdiff
                                                       :REAL;
          BEGIN:
               wink3 := 1.3*alpha3; (* Faktor 1.3, weil in natura
35
                                                        DIP-Auslenkung immer
     etwas
                                                       kleiner ist. \star)
                winkelIP := alpha2 + wink3;
               DIPdiff := wink3 - alpha2;
40IPanteil:= (winkelIP/(alIPEstern-alIPE)) - (alIPE/(alIPEstern-
     allPE));
             IF IPanteil < 0 THEN IPanteil:= 0;
              IF IPanteil > 1 THEN IPanteil:= 1;
45
              DIPanteil:= 0.5*DIPdiff/alBereich + 0.5;
              IF DIPanteil < 0 THEN DIPanteil:= 0;
              IF DIPanteil > 1 THEN DIPanteil:= 1;
50
              Landsmeer := LandsMinStrecke + (alpha2/LandsmMaxWinkel)
                                             *(LandsmMaxStrecke-
     LandsMinStrecke);
```
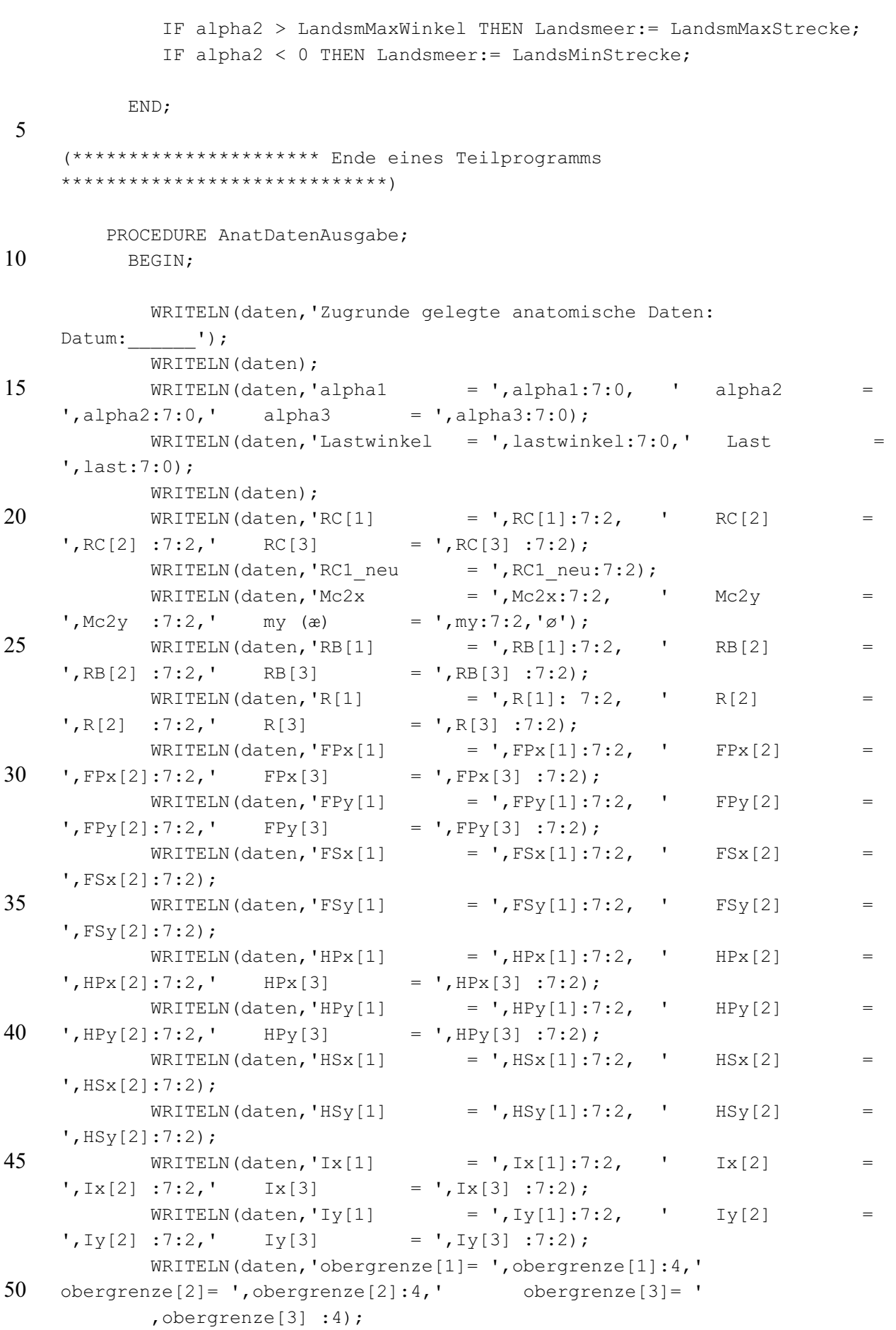

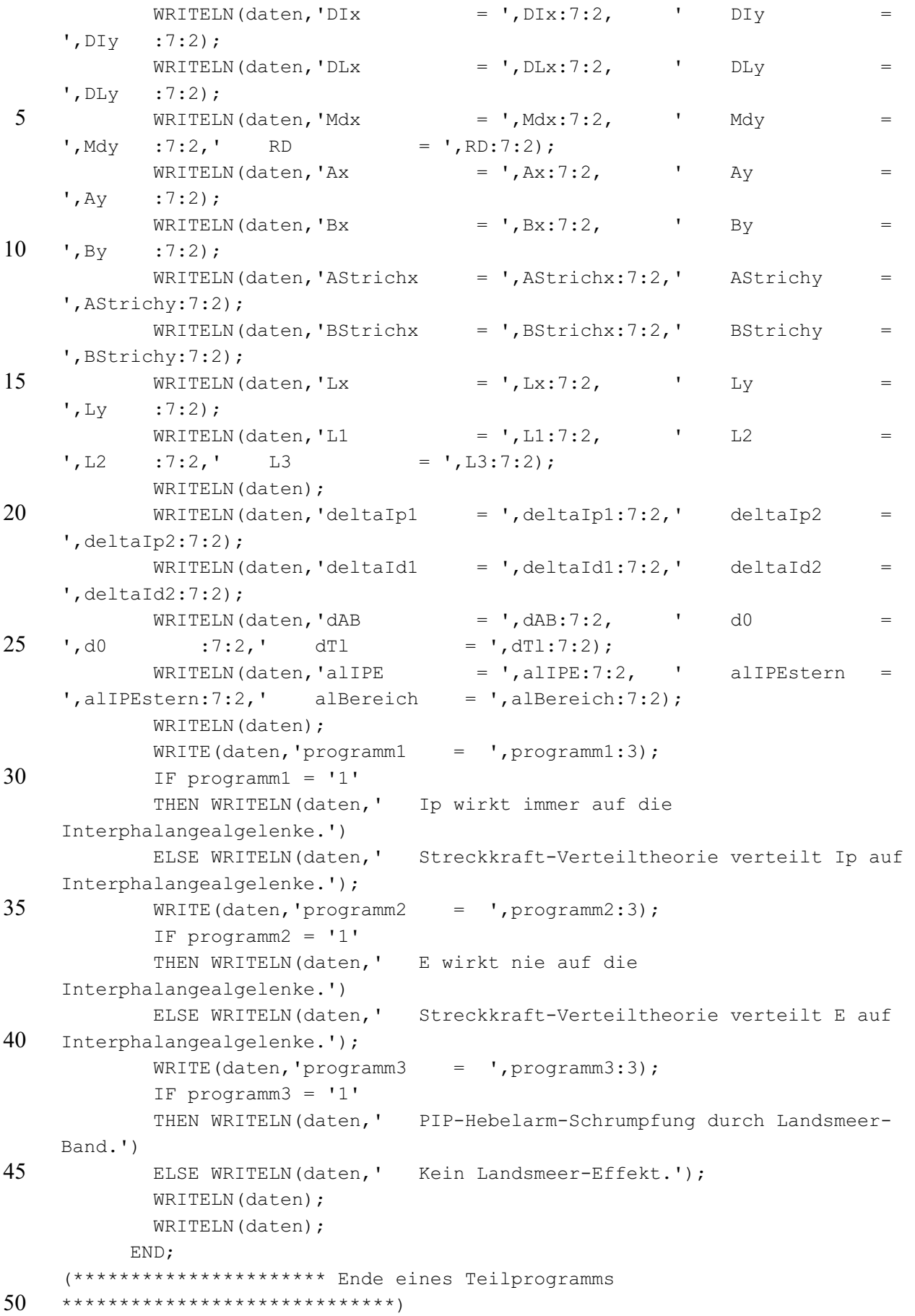

```
procedure DateiTaufe;
        var name: string [60];
        begin
         write ('Name der Wertedatei eingeben: ');
5
         readln(name);
         name:= 'c:\b{p\WERTE\ La}\ '+name+'.txt';assign(daten, name);
        end;
10<sup>1</sup>********************
     In der folgenden Prozedur werden die neuen Koordinaten der sechs
    Mittelpunkte
15
    und der Fingerspitze nach vorgegebener Auslenkung berechnet.
     ***********************
    PROCEDURE punktdrehung:
20
      VAR helper, verschieber: REAL;
      BEGIN:
        punktx[0]:= RC[3]+L3; punkty[0]:=0; (* Fingerspitzenkoordinaten *);
          (* DIP-Drehung:
                         punkt[1] entspricht M1C
25
                               2 entspricht M1B
                               \ddotsc6 entspricht M3B
                                                      \star) ;
        punktx[5]: = 0: punktv[5]: = 0:punktx[6] := xKartes(R[3], 180+alpha3C);30
         (* xDreh(-R[3], 0, alpha3B, alpha3C, 3); *)punkty[6] := yKartes(R[3], 180+alpha3C);(* yDreh(-R[3], 0, alpha3B, alpha3C, 3); *)
        helper: = punktx[0];
        punktx[0]:= xDreh(punktx[0], punkty[0], alpha3B, alpha3C, 3);
35
        punkty[0]:= yDreh(helper , punkty[0], alpha3B, alpha3C, 3);
          (* PIP-Drehung:*);
        verschieber: = L2+RC[2]-RC[3];
        punktx[3] := 0; punkty[3] := 0;
40punktx[4] := xKartes(R[2], 180+alpha2c);(* xDreh(-R[2], 0, alpha2B, alpha2c, 2); *)punkty[4] := yKartes(R[2], 180 + alpha2c);(* yDreh(-R[2], 0, alpha2B, alpha2c, 2); *)
        helper: = punktx[0]:
45punktx[0] := xDreh(punktx[0]+verschieber, punkty[0], alpha2B, alpha2c, 2);punkty[0]:= yDreh(helper +verschieber, punkty[0], alpha2B, alpha2c, 2);
        helper: = punktx[5];
        punktx[5]:= xDreh(punktx[5]+verschieber,punkty[5],alpha2B,alpha2c,2);
        punkty[5] := yDreh(helper +verschieber, punkty[5], alpha2B, alpha2c, 2);50
        helper: = punktx[6];
        punktx[6]:= xDreh(punktx[6]+verschieber,punkty[6],alpha2B,alpha2c,2);
        punkty[6] := yDreh(helper +verschieber, punkty[6], alpha2B, alpha2c,2);
```

```
 (* MCP-Drehung:*); 
          verschieber:= L1+RC[1]-RC[2]; 
         IF alpha1C > mV5 THEN BEGIN 
              punktx[1]:= MC2x;punkty[1]:= MC2y;punktx[2]:= xKartes(R1 neu, (alpha1C+180)) + MC2x;
              punkty[2]:= yKartes(R1 neu, (alpha1C+180)) + MC2y;
10 END 
          ELSE BEGIN 
             punktx[1]:= 0;punkty[1]:=0;punktx[2]:= xKartes(R1_alt, (alpha1C+180));
15 punkty[2]:= yKartes(R1 alt, (alpha1C+180));
               END; 
          helper:= punktx[0]; 
          punktx[0]:= xDreh(punktx[0]+verschieber,punkty[0],alpha1B,alpha1C,1); 
         punkty[0]:= yDreh(helper +verschieber, punkty[0],alpha1B,alpha1C,1);20 helper:= punktx[5];
          punktx[5]:= xDreh(punktx[5]+verschieber,punkty[5],alpha1B,alpha1C,1); 
          punkty[5]:= yDreh(helper +verschieber,punkty[5],alpha1B,alpha1C,1); 
          helper:= punktx[6]; 
          punktx[6]:= xDreh(punktx[6]+verschieber,punkty[6],alpha1B,alpha1C,1); 
25 punkty[6]:= yDreh(helper +verschieber, punkty[6], alpha1B, alpha1C, 1);
         helper:= punktx[3]; 
          punktx[3]:= xDreh(punktx[3]+verschieber,punkty[3],alpha1B,alpha1C,1); 
          punkty[3]:= yDreh(helper +verschieber,punkty[3],alpha1B,alpha1C,1); 
          helper:= punktx[4]; 
30 punktx[4]:= xDreh(punktx[4]+verschieber, punkty[4], alpha1B, alpha1C, 1);
          punkty[4]:= yDreh(helper +verschieber,punkty[4],alpha1B,alpha1C,1); 
        END; 
35 PROCEDURE koordinatenAusgabe; 
        VAR zahl:REAL; 
        BEGIN; 
        WRITE ('MIC = (', punktx[1]:6:2, punkty[1]:7:2,')'');
         WRITE ('M2C = (', punktx[3]:6:2, punkty[3]:7:2,')'');
40 WRITELN('M3C = (',punktx[5]:6:2,punkty[5]:7:2,') '); 
         WRITE ('M1B = (',punktx[2]:6:2,punkty[2]:7:2,') '); 
        WRITE ('M2B = (', punktx[4]:6:2, punkty[4]:7:2,'') ');WRTTELN('M3B = (', punktx[6]:6:2, punkty[6]:7:2,') '); WRITE('Spitze: (',punktx[0]:6:2,punkty[0]:7:2,') '); 
45 READLN(zahl); 
        END; 
     (**************************************************************************
50 **************************
     Die folgende Prozedur dient zur Bestimmung der Hebelarme der äusseren 
     Kraft.
```

```
Dazu werden die Abstände der Mittelpunkte zur Kraftwirkungslinie ermittelt. 
     ***************************************************************************
     ****************************)
 5
     PROCEDURE aeussereKraftHebel; 
        VAR KWLrichtx, KWLrichty, betrag, diskriminante: REAL; 
        BEGIN; 
          (* Als Sttzvektor der Kraftwirkungslinie dient der Ortsvektor der 
10 neuen
             Koordinaten der Fingerspitze (punktx[0],punkty[0]). Den 
     Richtungsvektor
            der KWL erh"lt man durch Drehung des Richtungsvektors der Endphalanx
             (punktx[0]-punktx[6],punkty[0]-punkty[6]) um den Lastwinkel: *) 
15
          KWLrichtx:= xKartes(rPolar(punktx[0]-punktx[6],punkty[0]-punkty[6]), 
                      phiPolar(punktx[0]-punktx[6],punkty[0]-
     punkty[6])+lastwinkel);
         KWLrichty:= yKartes(rPolar(punktx[0]-punktx[6], punkty[0]-punkty[6]),20 phiPolar(punktx[0]-punktx[6],punkty[0]-
     punkty[6])+lastwinkel);
          betrag:=sqrt(sqr(KWLrichtx)+sqr(KWLrichty)); 
          KWLrichtx:= KWLrichtx/betrag; (* Normierung des Richtungsvektors *) 
          KWLrichty:= KWLrichty/betrag; 
25
          FOR zeile:= 1 TO 6 DO 
            BEGIN; 
              diskriminante:= sqr(punktx[zeile]-punktx[0]) 
                                                        +sqr(punkty[zeile]-
30 punkty[0])
                                 -sqr((punktx[zeile]-punktx[0])*KWLrichtx 
                                            +(punkty[zeile]-
     punkty[0])*KWLrichty);
              IF (diskriminante<0) and (diskriminante>-0.001) THEN 
35 diskriminante:=0;
             hebelaussen[zeile]:= sqrt( diskriminante );
              h[zeile,7]:= hebelaussen[zeile]*(-last); 
             hh[zeile,7]: = h[zeile,7];
40 END; 
        END; 
     (* Die nächste Prozedur stellt die Hebelarmmatrix zusammen. Die 7. Spalte 
     wurde in der Prozedur 'aeussereKrafthebel' mit dem Drehmomentvektor der 
45 aeusseren Kraft beschrieben. *) 
     PROCEDURE innereHebel; 
        BEGIN; 
50 h[1,1]:= -beugehebelC(alpha1B,alpha1C,1);
        h[1,2]:= h[1,1];h[1,3]:= MCPstreckhebelC(alpha1B,alpha1C);
```

```
h[1,4]:=-lumbricalhebelC(alpha1B,alpha1B), h[1,5]:= -IdHebelC(alpha1B,alpha1C); 
         h[1,6]:= -IpHebelC(alpha1B,alpha1C); 
 5 h[2,1]:= -beugehebelB(alpha1B,alpha1C,1);
         h[2,2] := h[2,1]; h[2,3]:= MCPstreckhebelB(alpha1B,alpha1C); 
        h[2,4]:= -lumbricalhebelB(alpha1B,alpha1C);
         h[2,5]:=-IdHebelB(alpha1B,alpha1C);10 h[2,6]: - IpHebelB(alpha1B,alpha1C);
         h[3,1]:= -beugehebelC(alpha2B,alpha2c,2); 
        h[3,2] := h[3,1];h[3,3] := RC[2];15 h[3,4] := h[3,3];
        h[3,5]:= h[3,3];h[3,6] := h[3,3];h[4,1]:=-beuqehebelB(alpha2B,alpha2B,2);20 h[4,2]:= h[4,1];
         h[4,3]:= streckhebelB(alpha2B,alpha2c,2); 
        h[4,4] := h[4,3];
        h[4,5] := h[4,3];h[4, 6] := h[4, 3];25
        h[5,1]:= 0; h[5,2]:= -beugehebelC(alpha3B,alpha3C,3); 
        h[5,3] := RCI[3];h[5,4] := h[5,3];
30 h[5,5]:= h[5,3];
         h[5, 6] := h[5, 3];
        h[6,1]:= 0; h[6,2]:= -beugehebelB(alpha3B,alpha3C,3); 
35 h[6,3]:= streckhebelB(alpha3B,alpha3C,3);
        h[6,4] := h[6,3];
        h[6,5] := h[6,3];
         h[6, 6] := h[6, 3];
40 kraftverteiler; 
        h[5, 4] := DIPanteil * h[5, 4];h[5,5] := DIPanteil * h[5,5];h[6,4] := DIPanteil * h[6,4];45 h[6,5]:= DIPanteil * h[6,5];
         IF programm1 = '1' THEN BEGIN; 
             h[5, 6] := DIPanteil * h[5, 6];50 h[6,6]:= DIPanteil * h[6,6];
              END 
          ELSE BEGIN;
```

```
h[5,6]:= IPanteil * DIPanteil * h[5,6];
              h[6,6]:= IPanteil * DIPanteil * h[6,6];
              h[3, 6] := IPanteil * h[3, 6];
              h[4, 6] := IPanteil * h[4, 6];5 END; 
         IF programm2 = '1' THEN BEGIN; 
              h[3,3] := 0;10 h[4,3]:= 0;
              h[5,3] := 0;h[6,3] := 0; END 
          ELSE BEGIN; 
15 h[3,3]: = IPanteil * h[3,3];
              h[4,3] := IPanteil * h[4,3];
              h[5,3]:= IPanteil * DIPanteil * h[5,3];
              h[6,3] := \text{IPanteil} * \text{DIPanteil} * h[6,3]; END; 
20
          IF programm3 = '1' 
          THEN BEGIN; 
              h[3,4] := h[3,4]-Landsmeer;
              h[4,4] := h[4,4]-Landsmeer;
25 h[3,5]:= h[3,5]-Landsmeer;
              h[4,5] := h[4,5]-Landsmeer;
               END; 
          FOR zeile:= 1 TO 6 DO 
30 BEGIN; 
            FOR spalte:= 1 TO 6 DO 
            BEGIN; 
             hh[zeile, spalte]: = h[zeile, spalte];
            END; 
35 END; 
        END; 
     PROCEDURE pivot; 
40 VAR helper: REAL; 
        BEGIN; 
          z:= arbeitsindex; 
          REPEAT 
           z := z+1;45 UNTIL (abs(h[z,arbeitsindex])>0.00001) OR (z>6); 
          IF z>6 THEN 
                 BEGIN; 
                 h[arbeitsindex,arbeitsindex]:=1; 
                 WRITE('MIST'); 
50 END 
                 ELSE 
                 BEGIN;
```
 FOR spalde:= 1 TO 7 DO BEGIN; helper:= h[z,spalde];  $h[z,spalde]:=h[arbeitsindex,spalde];$ 5 h[arbeitsindex,spalde]:= helper; END; END; END; 10 PROCEDURE gaussElimination; BEGIN; FOR arbeitsindex:= 1 TO 5 DO BEGIN; 15 IF abs(h[arbeitsindex,arbeitsindex])<0.00001 THEN pivot; FOR zeile:= arbeitsindex+1 TO 6 DO BEGIN; FOR spalte:= arbeitsindex+1 TO 7 DO BEGIN; 20 h[zeile,spalte]:= h[zeile,spalte]-(h[arbeitsindex,spalte] \*h[zeile,arbeitsindex]/h[arbeitsindex,arbeitsindex]); END; h[zeile,arbeitsindex]:= 0; 25 END; END; FOR zeile:= 2 TO 6 DO 30 BEGIN; FOR spalte:= 1 TO zeile-1 DO BEGIN; h[zeile, spalte]:= 0; END; 35 END; END; PROCEDURE loesungsvektor; BEGIN; 40 IF ((h[1,1]=0) OR (h[2,2]=0) OR (h[3,3]=0) OR (h[4,4]=0) OR (h[5,5]=0) OR  $(h[6, 6]=0)$ ) THEN nulldivision := TRUE ELSE BEGIN; nulldivision := false;  $Ip:= h[6,7]/h[6,6];$ 45  $Id:=(h[5,7]-h[5,6]*Tp)/h[5,5];$ LL:=  $(h[4,7]-h[4,5]*Id-h[4,6]*Ip)/h[4,4];$ EE:=  $(h[3,7]-h[3,4]*LL-h[3,5]*Id-h[3,6]*Ip)/h[3,3];$  $PP:=[h[2,7]-h[2,3]*EE-h[2,4]*LL-h[2,5]*Id-h[2,6]*Ip)/h[2,2];$  $SS:=(h[1,7]-h[1,2]*PP-h[1,3]*EE-h[1,4]*LL-h[1,5]*Id-$ 50  $h[1,6]*Ip)/h[1,1];$  END; END;

```
Procedure residuumBestimmung; 
       BEGIN; 
          residuum:= 0; 
 5 FOR zeile:= 1 TO 6 DO 
         BEGIN; 
            residuum:= residuum+abs( hh[zeile,1]*SS+hh[zeile,2]*PP+hh[zeile,3]*EE 
                        +hh[zeile,4]*LL+hh[zeile,5]*Id+hh[zeile,6]*Ip-hh[zeile,7] 
     );
10 END; 
       END; 
     PROCEDURE loesungsvektorausgabe; 
15 BEGIN; 
          WRITELN('Der L"sungsvektor lautet:'); 
          WRITELN('(S,Pl,E,L,Id,Ip) = (',SS:6:2,',',PP:6:2,',',EE:6:2,',', 
    LL:6:2,',',Id:6:2,',',Ip:6:2,')');
20
       END; 
     PROCEDURE matrixausgabe; 
25 BEGIN; 
        WRITELN('Die Matrix H: '); 
          FOR zeile:= 1 TO 6 DO 
         BEGIN; 
           WRITE('|');
30 FOR spalte:= 1 TO 6 DO 
            BEGIN; 
            WRITE(h[zeile,spalte]:7:2);
            END; 
          WRITE(' | |');
35 WRITE(h[zeile,7]:7:2); 
          WRITE(' |');
           WRITELN; 
          END; 
         READLN(wort); 
40 IF wort = 'n' THEN h[2,2]:=sqrt(-2); (*brutaler Ausstieg*)
        END; 
     (* Die naechsten beiden Prozeduren dienen zur Ausgabe der berechneten 
     Werte.
45 Es kann gewaehlt werden, wie umfangreich die Ausgabe sein soll.*) 
     PROCEDURE kurzausgabe; 
       BEGIN; 
50 CLRSCR; 
        WRITELN; WRITELN;
        WRITELN(' (aCl, aB1) = (', alpha1C:4:1,'', ', alpha1B:4:1,')',
```

```
' (aC2, aB2) = (', alpha2c: 4:1,'', ', alpha2B: 4:1,'')',' (aC3, aB3) = (', alpha3C:4:1,'', ', alpha3B:4:1,'')'); WRITELN('Die Matrix H: '); 
5 FOR zeile:= 1 TO 6 DO 
         BEGIN; 
          WRITE('|');
           FOR spalte:= 1 TO 6 DO 
           BEGIN; 
10 WRITE(hh[zeile,spalte]:7:2); (* \t\t h) END; 
          WRITE(' | |');
          WRITE(hh[zeile, 7]:7:2); (* hh *)
          WRITE(' |');
15 WRITELN;
         END; 
         WRITELN('(S,Pl,E,L,Id,Ip) = (',SS:6:2,',',PP:6:2,',',EE:6:2,',', 
    LL:6:2,',',Id:6:2,',',Ip:6:2,')');
20 WRITELN(daten, '(aC1, aB1) = (', alpha1C: 5:2, ', ', alpha1B: 5:2, ')',
                            ' (ac2, aB2) = (', alpha2c:5:2,'', ', alpha2B:5:2,'')',' (aC3, aB3) = (', alpha3C:5:2,'', ', alpha3B:5:2,')');
25 (* WRITELN(daten,'Die Matrix H: '); 
         FOR zeile:= 1 TO 6 DO 
         BEGIN; 
           WRITE(daten,'|'); 
           FOR spalte:= 1 TO 6 DO 
30 BEGIN;
            WRITE(daten,hh[zeile,spalte]:7:2);
           END; 
          WRITE(data, ' | ');WRITE(daten,hh[zeile,7]:7:2);
35 WRITE(daten,' |'); 
           WRITELN(daten); 
        END: *)
        WRITELN(daten,'(S, Pl, E, L, Id, Ip) = (', SS: 6:2,',', PP: 6:2,',',', EE: 6:2,',',',
40 LL:6:2,',',Id:6:2,',',Ip:6:2,')');
         residuumbestimmung; 
        WRITELN('Residuum: ', residuum: 5);
         WRITELN(daten,'
    Residuum: ', residuum: 5);
45 END; 
     (* Die Gesamtwinkel ALPHAi mit i=1,2,3 werden zerlegt in ALPHAiC und 
    ALPHAiB.
50 Die Gleichgewichtslagen mit ausschliesslich positiven Muskelkraeften 
    werden
        aussortiert, denn nur sie sind biomechanisch sinnvoll. *)
```

```
PROCEDURE gleichgewichtslagen; 
       BEGIN; 
         alpha1C:= startwinkel1C-schritt1; (* Anfangswinkel *) 
5 alpha2c:= startwinkel2C-schritt2; 
         alpha3C:= startwinkel3C-schritt3; 
        work:= 'j'; REPEAT 
10 alpha1C:= alpha1C+schritt1; (* Schrittweitensteuerung *) 
         alpha1B:= alpha1-alpha1C; 
           REPEAT 
           alpha2c:= alpha2c+schritt2; (* Schrittweitensteuerung *) 
           alpha2B:= alpha2-alpha2c; 
15 REPEAT 
             alpha3C:= alpha3C+schritt3; (* Schrittweitensteuerung *) 
             alpha3B:= alpha3-alpha3C; 
             punktdrehung; 
20 { koordinatenausgabe; }
             aeussereKraftHebel; 
             innereHebel; 
         (* servicedatenAusgabe; *) 
     (* testmatrix; *25 { matrixausgabe; }
             gaussElimination; 
         { matrixausgabe; } 
             loesungsvektor; 
             IF nulldivision 
30 THEN BEGIN
                 WRITELN(' (aC1, aB1) = (', alpha1C:4:1,'', ', alpha1B:4:1,'')',' (aC2, aB2) = (', alpha2c:4:1,',', alpha2B:4:1,'')',(ac3, aB3) = (', alpha3C:4:1,','alpha3B:4:1,'')', ' Nulldivision!'); 
35 WRITELN(daten, '(aC1, aB1) = (', alpha1C:4:1,',', 'alpha1pha1B:4:1,')',' (aC2, aB2) = (', alpha2c:4:1,',', alpha2B:4:1,'')',' (aC3, aB3) = (', alpha3C:4:1,',', alpha3B:4:1,')'.'Nulldivision!');
                  END 
40 ELSE BEGIN; 
                loesungsvektorausgabe; 
                  residuumbestimmung; 
                 GOTOXY(1,1);
                 WRITELN(' (aC1, aB1) = (', alpha1C:4:1,'', ', alpha1B:4:1,')',45 ' (aC2,aB2) = (',alpha2c:4:1,',',alpha2B:4:1,')', 
                            ' (aC3, aB3) = (', alpha3C:4:1,',', alpha3B:4:1,'')'); WRITELN; 
                 IF ( (SS>=0) and (PP>=0) and (EE>=0) and (LL>=0) and (Ip>=0)and (Id>=0) ) {OR (residuum > 0.0001)}
50 THEN BEGIN;
                      kurzausgabe; 
                       WRITELN;
```
END;

END:

```
5
           UNTIL (alpha3C >= endwinkel3C) or (wort = 'n');
         alpha3C:= startwinkel3C-schritt3;
                                                    (* Anfangswinkel
    \star)
         UNTIL (alpha2c >= endwinkel2C) or (wort = 'n');
       alpha2c:= startwinkel2C-schritt2;
                                                    (* Anfangswinkel
10
    \star)
       UNTIL (alpha1C >= endwinkel1C) or (wort = 'n');
     END;
15
    ***Das Hauptprogramm ist nur eine Komposition der einzelnen Komponenten:
    20
    ***BEGIN;
         anfang:
          CLRSCR;
25
          wertzuweisung;
          Lastdaten;
           Daten alter Mittelpunkt;
          programmwahl;
30
          DateiTaufe;
           REWRITE ( daten ) ;
          AnatDatenAusgabe;
           gleichgewichtslagen;
35
          CLOSE (daten):
          WRITE ('Harm, m"chtest du das Programm wirklich beenden? (j/n) ');
           READLN(wort);
           IF wort = 'n' THEN GOTO anfang;
40
         End.
```

```
5.1.2.2 Die Unit La unit1
```

```
unit La unit1;
```

```
45
```

```
interface
         FUNCTION abstand(axx, ayy, bxx, byy: REAL): REAL;
         FUNCTION rPolar (xx, yy : REAL) : REAL;
         FUNCTION phiPolar (xx, yy : REAL) : REAL;
50
         FUNCTION xKartes (r, phi : REAL) : REAL;
         FUNCTION yKartes (r, phi : REAL) : REAL;
```
 VAR RB,RC,RC2,FPx,FPy,FSx,FSy,HPx,HPy,HSx,HSy,Ix,Iy,R: ARRAY[1..3] OF REAL; obergrenze:  $ARRAY[1..3]$  OF INTEGER; DIx, DIy, DLx, DLy, Mdx, Mdy, RD, Ax, Ay, Bx, By, Lx, Ly:REAL; 5 AStrichx, AStrichy, BStrichx, BStrichy, L1, L2, L3: REAL; deltaIp1, deltaIp2, deltaId1, deltaId2, dAB, d0, dTl: REAL; SS, PP, EE, LL, Ip, Id, LId, EIp, BB: REAL; alphaB, alphaC, alphaB3, alphaC3, alphaC2, alphaB2, al2, al3, wer, ner, schrittB, schrittC, detvorher, startAlphaB, 10 startAlphaC, aa, aaa, bbb ,bbbbb, cc , ccc, dd, ddd, EEEE, BBBB : REAL; i,j,k,m,n,index,aas,zeile,zeile2,zeile3: INTEGER; wort, word, programm1, programm2, letzterDurchgang: STRING[90]; 15 rBB, x, y, x1, x2, y1, y2, psi, er, phi, theta, hilf, hilfe, help, m1, m2, tC, tB, g1, g2, K1, K2, det, merker:REAL; K1Id, K2Id, K1Ip, K2Ip, hillfe : REAL; TBB, TCC, TBplusB, TBminusB, TBplusC, TBminusC, TCplusB, TCminusB, 20 TCplusC, TCminusC : REAL; TBpB, TBmB, TBpC, TBmC, TCpB, TCmB, TCpC, TCmC: STRING[10]; dehnIP, dehnId, dehnP, dehnS, dehnL, dehnE, ww, qq, tt, kk, gg, FsteigIP, FsteigId, FsteigP, FsteigS, FsteigL, FsteigE, nn: REAL; 25 alIPE, alIPEstern, alBereich, IPanteil, DIPanteil :REAL; LId3, EE3, Ip3, EE2, Ip2, LL3 :REAL; negIntrinsic, nennerB, nennerC :REAL; cmerker, bmerker, EEmerker, LLmerker, IPmerker, LIdmerker, SSmerker, PPmerker, detmerker , Lfehler, LLAndersberechnet: REAL; 30 IpSchritt, LIdSchritt, LIdLimit, IpLimit :REAL;  $\det$  daten the contract of the contract of the contract of the contract of the contract of the contract of the contract of the contract of the contract of the contract of the contract of the contract of the contract of th  $Mc2x$ ,  $Mc2y$  : REAL; Daten neu, nulldivision :Boolean; 35 {Schalter, ob am MCP neuer oder alter Datensatz}  $m$ y  $\sim$ REAL; {Grenzwinkel beim MCP, ab wo kleinerer Kreis beginnt} x\_neu, y\_neu, phiDrehMyAlt, rDrehAlt, r\_Dreh, I1, I2 :REAL; v1, v2, w1, w2: REAL; 40 RC1 alt, RC1 neu, RB1 alt, R1 alt, FPx1 alt, FPy1 alt :REAL; FSx1\_alt, FSy1\_alt, HPx1\_alt, HPy1\_alt, HSx1\_alt, Ix1\_alt :REAL; Iy1\_alt, DIx\_alt, DIy\_alt, DLx\_alt, DLy\_alt, Ax\_alt :REAL; Ay alt, Bx alt, By alt, AStrichx alt, AStrichy alt :REAL; BStrichx\_alt, BStrichy\_alt, Lx\_alt, Ly\_alt, R1\_neu :REAL; 45 HSyl alt, Mdx alt, Mdy alt, p\_halbe, kuh, S1, S2, t :REAL;  $\{6.4.\}$  K1 alt, K2 alt, Dx alt, Dy alt, x alt, y alt, Dx, Dy, xxx, yyy, schrott:REAL; alpha1, alpha2, alpha3,alpha1C, alpha2C, alpha3C, alpha1B, alpha2B, alpha3B, lastwinkel, last: REAL; 50 startwinkel1C, startwinkel1B, startwinkel2C, startwinkel2B, startwinkel3C, startwinkel3B: REAL; endwinkel1C, endwinkel1B, endwinkel2C, endwinkel2B, endwinkel3C,

```
endwinkel3B, schritt1, schritt2, schritt3: REAL;
                                                     ARRAY[0..7] OF
             punktx, punkty, hebelaussen:
    REAL:
             h, hh:
                                                     ARRAY [0..7,0..7] OF
5<sup>5</sup>REAL;
             spalte, spalde, z, arbeitsindex: INTEGER;
             residuum: REAL;
             programm3:
    STRING[20];
10
             Landsmeer, LandsmMaxWinkel, LandsmMaxStrecke, LandsMinStrecke:
    REAL:
        PROCEDURE wertzuweisung;
        PROCEDURE Daten neuer Mittelpunkt;
15
        PROCEDURE Daten alter Mittelpunkt;
        PROCEDURE K alt;
20
    implementation
        PROCEDURE wertzuweisung;
    \star \star25
    In dieser Prozedur wird den einzelnen Variablen ihr jeweiliger anatomischer
    Wert zugewiesen. Die Bedeutung der einzelnen Variablen wird im Kapitel
    \mathbf{u}_{\text{Ana}}tomische Daten" erläutert.
    30
    ***BEGIN
           RC1 alt := 6.9 ; RC[2] := 4.4; RC[3] := 3.0
    \cdotRC1 neu := 5.8;
35
           RB1 alt := 10.3;
                  := RB1 alt : RB[2] := 5.5 : RB[3] := 3.9
            RB[1]
    \ddot{ }R1 alt := RB1 alt - RC1 alt;
            R1 neu := RB1 alt - RC1 neu;
40R[2] := RB[2] - RC[2];
                                                  : = RB[3] - RC[3]R[3]\overrightarrow{ }FPx1_alt := -11 ; FPx[2] := -10 ; FPx[3]:=-3.5\ddot{ }FPy1 alt :=-10 ; FPy[2] :=-6.5; FPy[3]
                                                    :=-4\cdotFSx1 alt :=-11 ; FSx[2] :=-10 ;
45
            FSyl alt :=-10 ; FSy[2] :=-6.5;
            HPx1 alt := 8 ; HPx[2] := 10 ; HPx[3]
                                                   : = 6\cdotHPy1_alt := -8 ; HPy[2] := -5.5; HPy[3]:=-3\cdotHSx1 alt := 8 ; HSx[2] := 10 ;
            HSyl alt :=-8 ; HSy[2] :=-5.5;
50
            IX1<sup>-alt</sup> := 8.5; Ix[2] := 8; Ix[3]:= 6\ddot{ }Iy1 alt := 5 ; Iy[2] := 4 ; Iy[3]
                                                   := 3\cdotobergrenze[1] := 90; obergrenze[2] := 100; obergrenze[3] := 70\cdot
```
DIx alt :=-4.5 ; DIy alt :=-1 ; DLx\_alt :=-3 ;  $DLy_alt$  :=-7.5 ; Mdx alt := 1 ; Mdy\_alt := 3.5 ; RD := 3.9 ; Ax alt :=  $8.5$  ; Ay alt :=  $5$  ; 5 Bx alt := 13 ; By alt := 5 ; AStrichx\_alt := 27  $\qquad \qquad ;$  AStrichy\_alt := 4  $\qquad \qquad ;$ BStrichx alt := 46 ; BStrichy alt := 4 Lx alt  $\overline{\phantom{a}}$  := BStrichx alt ; Ly alt := BStrichy alt ; L1 := 45 ; L2 := 25 ; L3 := 16 ; 10 deltaIp1 := 33 ; deltaIp2 := 43 ; deltaId1 := 20 ; deltaId2 := 22 ; dAB := 7 ; d0 := 1 ; dTl := 3 ; alIPE :=  $-20$  ; alIPEstern:= 80 ; alBereich := 20 ; 15 LandsmMaxwinkel:= 65 ; LandsmMaxStrecke:= 2; LandsMinStrecke:= 0.5; negIntrinsic := 0; Daten neu:=false; {zun, chst alte Daten} 20 my:=45; {Grenzwinkel am MCP} Mc2x:=(RC1\_alt-RC1\_neu)\*cos(my\*pi/180); {neuer zweiter Mittelpunkt am} Mc2y:=-(RC1 alt-Rc1 neu)\*sin(my\*pi/180); {MCP mit kleinerem Radius} 25 K1 alt := 0; K2 alt := 0; (\* werden sp,ter initialisiert.\*) Dx alt := 0; Dy alt := 0; (\* werden sp,ter initialisiert.\*) x alt := 0; y alt := 0; (\* werden sp,ter initialisiert.\*) END; 30 PROCEDURE Daten neuer Mittelpunkt; BEGIN  $RC[1]$  := RC1 neu ;  $R[1]$  := R1 neu ;  $35$  FPx[1] := FPx1 alt - Mc2x ;  $FPy[1]$  :=  $FPy1$  alt - Mc2y ;  $FSx[1]$  :=  $FSx1$  alt - Mc2x ;  $FSy[1]$  :=  $FSy1$  alt - Mc2y ;  $HPx[1]$  := HPx1 alt - Mc2x ;  $40$  HPy[1] := HPy1\_alt - Mc2y ;  $HSx[1]$  :=  $HSx1$  alt - Mc2x ;  $HSy[1]$  :=  $HSy1$  alt - Mc2y ; Ix $[1]$  := Ix1 alt - Mc2x ; Iy[1]  $:=$  Iy1\_alt - Mc2y ; 45  $DIx$  :=  $DIx$  alt - Mc2x ; DIy :=  $DIy$  alt - Mc2y ; DLx := DLx alt - Mc2x ; DLy := DLy alt - Mc2y ; Mdx := Mdx alt - Mc2x ; Mdy := Mdy alt - Mc2y 50 ; Ax := Ax alt - Mc2x ; Ay := Ay\_alt - Mc2y ;
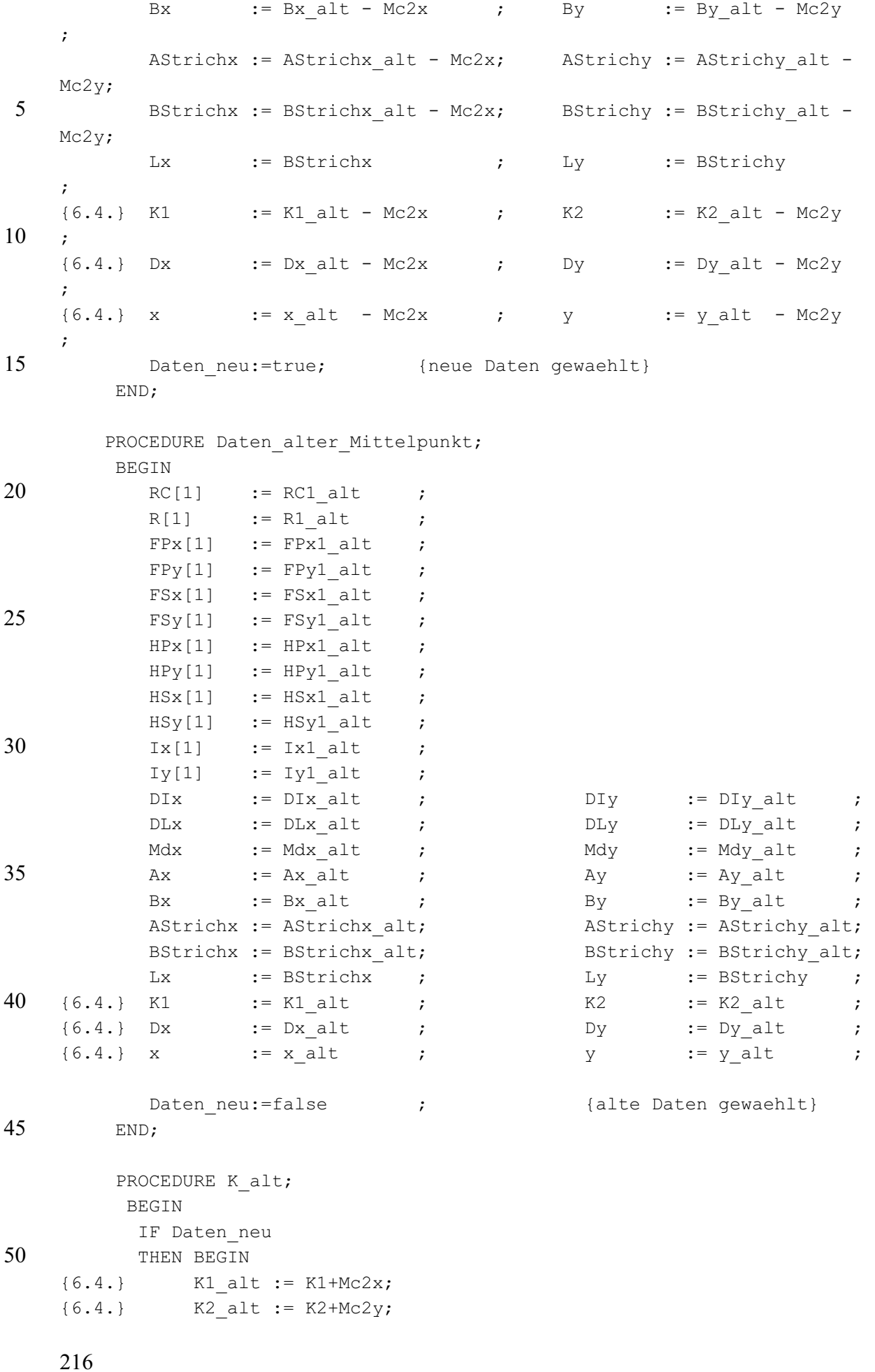

```
 END 
   {6.4.} ELSE BEGIN 
   {6.4.} K1_alt := K1; 
   {6.4.} K2 alt := K2;
5 {6.4.} END; 
         END;
```

```
10
     (**************************************************************************
     **
     Die nächsten fünf Funktionen dienen zur Berechnung des Abstandes zweier
```

```
Punkte und zur Bestimmung der Polar- bzw. der kartesischen Koordinaten 
15 eines
     Punktes.
     ***************************************************************************
     ***)
```

```
20 FUNCTION abstand(axx, ayy, bxx, byy: REAL): REAL;
            BEGIN; 
              abstand:= sqrt(sqr(axx-bxx)+sqr(ayy-byy)); 
            END;
```

```
(********************** Ende eines Teilprogramms 
25 *****************************)
```

```
(* * ) FUNCTION rPolar (xx,yy : REAL) : REAL; 
            BEGIN 
30 rPOLAR: = sqrt(xx*xx + yy*yy);
            END; 
     (********************** Ende eines Teilprogramms 
     *****************************)
```

```
35 (* * ) FUNCTION phiPolar (xx,yy : REAL) : REAL; 
          VAR phi Polar: REAL;
           BEGIN 
            IF (xx = 0)40 THEN BEGIN:
                 IF (yy>0) THEN phi Polar: = -90ELSE phi Polar:= 90;
```

```
 END 
ELSE phi Polar: = -arctan(yy/xx) *180/pi;
```

```
45
```

```
 phiPolar:= phi_Polar; 
IF xx<0 THEN phiPolar:= phi Polar + 180;
```

```
 END; 
50 (********************** Ende eines Teilprogramms 
     *****************************)
```

```
(* * ) FUNCTION xKartes(r,phi : REAL) : REAL; 
            BEGIN 
 5 xKartes: r*cos(phi*pi/180);
            END; 
     (********************** Ende eines Teilprogramms 
     *****************************)
10 \qquad (* *)
         FUNCTION yKartes(r,phi : REAL) : REAL; 
            BEGIN 
              yKartes:= -r*sin(phi*pi/180); 
            END; 
15 end.
```
## **5.2 Literaturverzeichnis**

Albus, G.: Persönliche Mitteilungen, Göttingen (1997, 2000, 2001)

An, K.-N., E. Y. S. Chao, K. R. Kenton: Analysis of muscle and joint loads in: Van Mow, C. , W. C. Hayes: Basic orthopaedic biomechanics. Raven Press, Ltd., New York 1991, S. 25-50

Backhouse, K. M., W. T. Catton: An Experimental Study of the Functions of the Lumbrical Muscles in the human Hand. J. Anat. 88, 133-141 (1954)

Benninghoff, A.: Anatomie 1, hrsg. von K. Fleischhauer, 13./14. Aufl., Urban & Schwarzenberg München, Wien, Baltimore 1985

Cohen, M.J., L. Kaplan: Histology and ultrastructure of the human flexor tendon sheath. J. Hand Surg. 12A, 25-29 (1987)

Engelhardt, E., H. M. Schmidt: Zur klinischen Anatomie der Dorsalaponeurose der Finger beim Menschen. Verh. Anat. Ges. 81, 311-313 (1987)

Fick, R.: Handbuch der Anatomie und Mechanik der Gelenke. Bd.1: Anatomie der Gelenke. G. Fischer Verlag, Jena 1904, S. 275 -278

Fick, R.: Handbuch der Anatomie und Mechanik der Gelenke. Bd.3: Unter Berücksichtigung der bewegenden Muskeln. G. Fischer Verlag, Jena 1911, S. 406 -409

Fischer, O.: Kinematik organischer Gelenke. Vieweg-Verlag, Braunschweig 1907

Frohse, F., M. Fränkel: Die Muskeln des menschlichen Armes. In: K. von Bardeleben. Handbuch der Anatomie des Menschen, zweite Abteilung, zweiter Teil. Gustav Fischer Verlag, Jena 1908, S. 225-239

Hoch, J., H. Fritsch, C. Frenz: Busch-Fraktur, Knöcherner Strecksehnenausriß oder Fraktur der dorsalen Endphalanxbasis — Synonyme?, Handchir. Mikrochir. Plast. Chir. 26, 237-245 (1994)

Ikebubuchi, Y., T. Murakami, A. Ohtsuka: The interosseous and lumbrical muscles in the human hand, with special reference to the insertions of the interosseous muscles. Acta Med. Okayama 42, 327-334 (1988)

Kapandji, I. A.: Funktionelle Anatomie der Gelenke. Band 1. Obere Extremität, Ferdinand Enke Verlag, Stuttgart 1992, S. 196-199

Kaplan, E. B.: Functional and Surgical Anatomy of the Hand, J. B. Lippincott Company, Philadelphia 1965, S. 98-107

Landsmeer, J. M. F.: Anatomical and functional investigations on the articulation of the human fingers. Acta anat (Basel) 25/ Suppl. 24, 1-66 (1955)

Lanz, U.: Physiologie der Sehnenheilung. In: Nigst, H., D. Buck-Gramcko, H. Millesi.: Handchirurgie. Bd. 2. Thieme Verlag, Stuttgart 1983, S. 28.1-28.7

Leijnse, J. N. A. L.: Why the lumbrical muscle should not be bigger  $-$  a force model of the lumbrical in the unloaded human finger, J. Biomechanics. Vol 30, Nos. 11/12, 1107-1114 (1997)

Leijnse, J. N. A. L.: Measuring force transfers in the deep flexors of the musician's hand: theoretical analysis, clinical examples, J. Biomechanics. Vol 30, No. 9, 873-882 (1997)

Leijnse, J. N. A. L.: A graphic analysis of the biomechanics of the massless bi-articular chain. Application to the proximal bi-articular chain of the human finger, J. Biomechanics. Vol 29, No. 3, 355-366 (1996)

Leijnse, J. N. A. L., J. J. Kalker: A two-dimensional kinematic model of the lumbrical in the human finger, J. Biomechanics. Vol 28, No. 3, 237-249 (1995)

Lipinski, K.: Kinematik und Statik des menschlichen Metakarpophalangealgelenkes unter Berücksichtigung des Musculus lumbricalis, Staatsexamensarbeit Göttingen 1996

Long, C., M. E. Brown: Electromyographic kinesiology of the hand: muscles moving the long finger, J. Bone and joint surg. Vol. 46 A, No. 8, 1683-1706 (1964)

Muhl, Z. F.: Active length-tension relation and the effect of muscle pinnation on fiber lengthening, J. Morphol., 173, 285-292 (1982)

Nägerl, H.: Biomechanische Prinzipien in Diarthrosen und Synarthrosen, Habil.-schrift Göttingen 1990

Nägerl, H.: Persönliche Mitteilung, Göttingen 2002

Nägerl, H.: Persönliche Mitteilung, Göttingen 2002a

Nägerl, H.: Persönliche Mitteilung, Göttingen 2002b

Netter, F. H., hrsg. von W. Firbas: Farbatlanten der Medizin Bd. 7 Bewegungsapparat I, Georg Thieme Verlag Stuttgart, New York 1992, S. 60

Rauber, A., F. Kopsch: Anatomie des Menschen, Lehrbuch und Atlas, Bd. I: Bewegungsapparat, hrsg. von B. Tillmann und G. Töndery, Georg Thieme Verlag Stuttgart, New York 1987

Schmidt,H.-M., U. Lanz: Chirurgische Anatomie der Hand, Hippokrates Verlag, Stuttgart 1992

Schultz, E., J. Fanghänel: Mitteilung über eine Konservierungsflüssigkeit für anatomisches Präpariermaterial, Z. Med. Labortechn. 3, 329 –332 (1962)

Shrewsbury, M. M., R. K. Johnson: A systematic Study of the Oblique Retinaculum Ligament of the Human Finger: Its Structure and Function. J. Hand Surg. 2, 194-199 (1977)

Smith: Metrical variation in the thumb, index and middle finger among four samples of both sexes, Skeletal Radiology. Vol. 20, 353-362 (1991)

Sobotta, J.: Atlas der Anatomie des Menschen 1. Band. Urban & Schwarzenberg, München 1982

Stack, H. G.: Muscle function in the finger, J. of bone and joint surgery. Vol 44 B, No. 4, 899- 909 (1962)

Straub, G.: Die Wiederherstellung traumatisch durchtrennter Fingerbeugesehnen an der chirurgischen Universitätsklinik Erlangen in den Jahren 1981 und 1982. Med. Diss., Univ. Erlangen-Nürnberg 1989

Strauch, B., W. de Moura: Digital flexor tendon sheath: An anatomic study. J. Hand Surg. 10A, 785-789 (1985)

Toldt, C., F. Hochstetter: Anatomischer Atlas 1. Bd. Gegenden des menschlichen Körpers – Knochen, Bänder, Muskeln. Urban und Schwarzenberg, Berlin, Wien 1937, S. 338

Waldeyer, A., A. Mayet: Anatomie des Menschen Bd.1, W. de Gruyter, Berlin, New York 1993a

Waldeyer, A., A. Mayet: Anatomie des Menschen Bd.2, W. de Gruyter, Berlin, New York 1993b

Woittiez, R. D., P. A. Huijing, H. B. K. Boom, R. H. Rozendal: A three-dimensional muscle model: a quantified relation between form and function of sceletal muscles, J. Morphol. 182, 95-113 (1984)

Youm, Y., T. E. Gillepsie, A. E. Flatt, B. L. Sprague: Kinematic investigation of normal MCP joint, J. Biomech. Vol. 11, 109-118 (1978)

Ziehn, C.: Die Gelenkflächenmorphologie der Articulationes metacarpophalangeales II-V unter Berücksichtigung funktioneller Aspekte. Med. Diss., Univ. Göttingen 1995

Zuckschwerdt, L., E. Emminger, F. Biedermann, H. Zettel: Wirbelgelenk und Bandscheibe. Hippokrates, Stuttgart 1960

## **5.3 Danksagung**

Herrn Prof. Dr. J. Fanghänel als meinen anatomischen Lehrer danke ich für die Überlassung des Themas, für die Bereitstellung des Leichenmaterials sowie für die hilfreichen Anregungen während der Untersuchungen in Greifswald und in weiteren Diskussionen.

Herrn Prof. Dr. H. Nägerl gilt mein Dank für die zahlreichen interessanten Diskussionen und für die vielfältigen Anregungen, die dazu beitrugen, dass ich diese Arbeit mit Freude anfertigen konnte.

Herrn Prof. Dr. D. Kubein-Meesenburg danke ich für sein stetes Interesse und für die großzügige Förderung der Arbeit.

Weiterhin möchte ich mich bei Herrn Priv. Doz. Dr. Koppe vom Institut für Anatomie Greifswald für die tatkräftige Unterstützung während der Präparationen und für die überaus interessanten und hilfreichen Informationen zur Anatomie des Menschen bedanken. Mein Dank gilt auch Frau M. Morning, die uns bei den Präparationen immer helfend und freundlich zur Seite stand.

Impulse und Ideen, die in Diskussionen mit Mitarbeitern unserer Arbeitsgruppe entstanden sind, haben ihren Teil zur Entstehung dieser Arbeit beigetragen. Dafür möchte ich mich stellvertretend bei Herrn S. Kramer und bei Herrn Dr. H. Dathe bedanken.

Frau S. C. Domnick stellte freundlicher Weise ihre Finger zum Fotografieren zur Verfügung. Außerdem gilt mein Dank Frau S. Kollosche, Frau M. Krist, Frau K. Patzer, Frau K. Tenzer, Herrn A. Bonk und Herrn M. Burfeind.